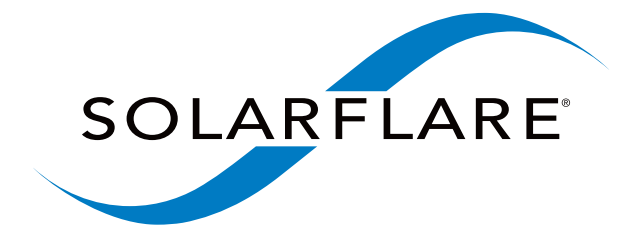

# **SolarCapture C Bindings User Guide**

SF-115721-CD , Issue 2

2016/05/17 14:55:14

Solarflare Communications Inc

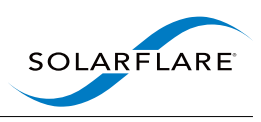

#### **SolarCapture C Bindings User Guide**

Copyright © 2016 SOLARFLARE Communications, Inc. All rights reserved.

The software and hardware as applicable (the "Product") described in this document, and this document, are protected by copyright laws, patents and other intellectual property laws and international treaties. The Product described in this document is provided pursuant to a license agreement, evaluation agreement and/or non-disclosure agreement. The Product may be used only in accordance with the terms of such agreement. The software as applicable may be copied only in accordance with the terms of such agreement.

The furnishing of this document to you does not give you any rights or licenses, express or implied, by estoppel or otherwise, with respect to any such Product, or any copyrights, patents or other intellectual property rights covering such Product, and this document does not contain or represent any commitment of any kind on the part of SOLARFLARE Communications, Inc. or its affiliates.

The only warranties granted by SOLARFLARE Communications, Inc. or its affiliates in connection with the Product described in this document are those expressly set forth in the license agreement, evaluation agreement and/or non-disclosure agreement pursuant to which the Product is provided. EXCEPT AS EXPRESSLY SET FORTH IN SUCH AGREEMENT, NEITHER SOLARFLARE COMMUNICATIONS, INC. NOR ITS AFFILIATES MAKE ANY REPRESENTATIONS OR WARRANTIES OF ANY KIND (EXPRESS OR IMPLIED) REGARDING THE PRODUCT OR THIS DOCUMENTATION AND HEREBY DISCLAIM ALL IMPLIED WARRANTIES OF MERCHANTABILITY, FITNESS FOR A PARTICULAR PURPOSE AND NON-INFRINGEMENT, AND ANY WARRANTIES THAT MAY ARISE FROM COURSE OF DEALING, COURSE OF PERFORMANCE OR USAGE OF TRADE. Unless otherwise expressly set forth in such agreement, to the extent allowed by applicable law (a) in no event shall SOLARFLARE Communications, Inc. or its affiliates have any liability under any legal theory for any loss of revenues or profits, loss of use or data, or business interruptions, or for any indirect, special, incidental or consequential damages, even if advised of the possibility of such damages; and (b) the total liability of SOLARFLARE Communications, Inc. or its affiliates arising from or relating to such agreement or the use of this document shall not exceed the amount received by SOLARFLARE Communications, Inc. or its affiliates for that copy of the Product or this document which is the subject of such liability.

The Product is not intended for use in medical, life saving, life sustaining, critical control or safety systems, or in nuclear facility applications.

SF-115721-CD

Last Revised: 52016

Issue 2

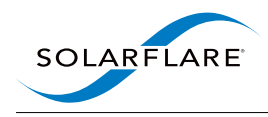

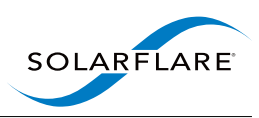

# **Contents**

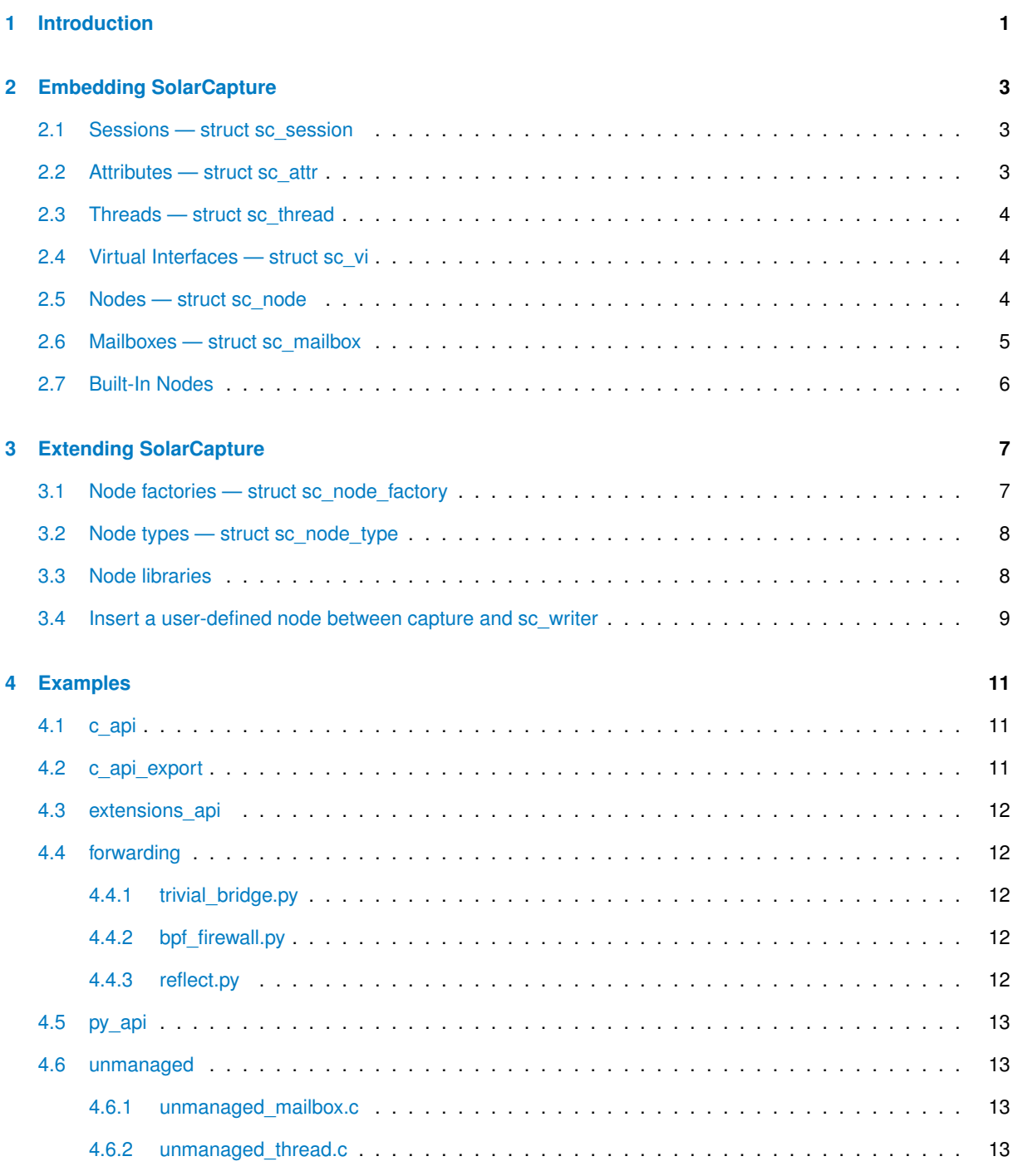

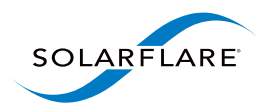

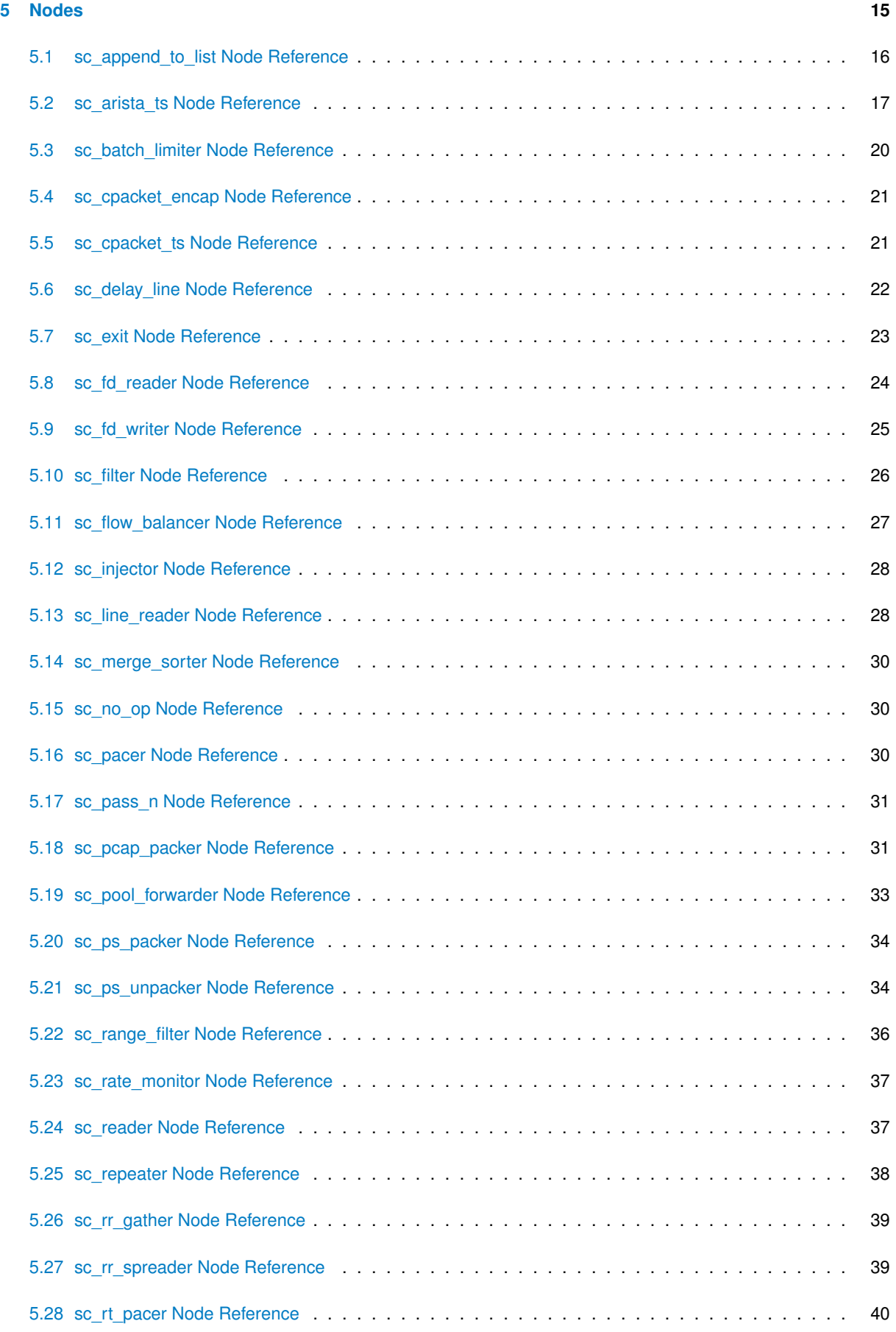

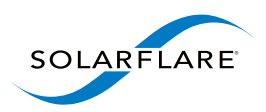

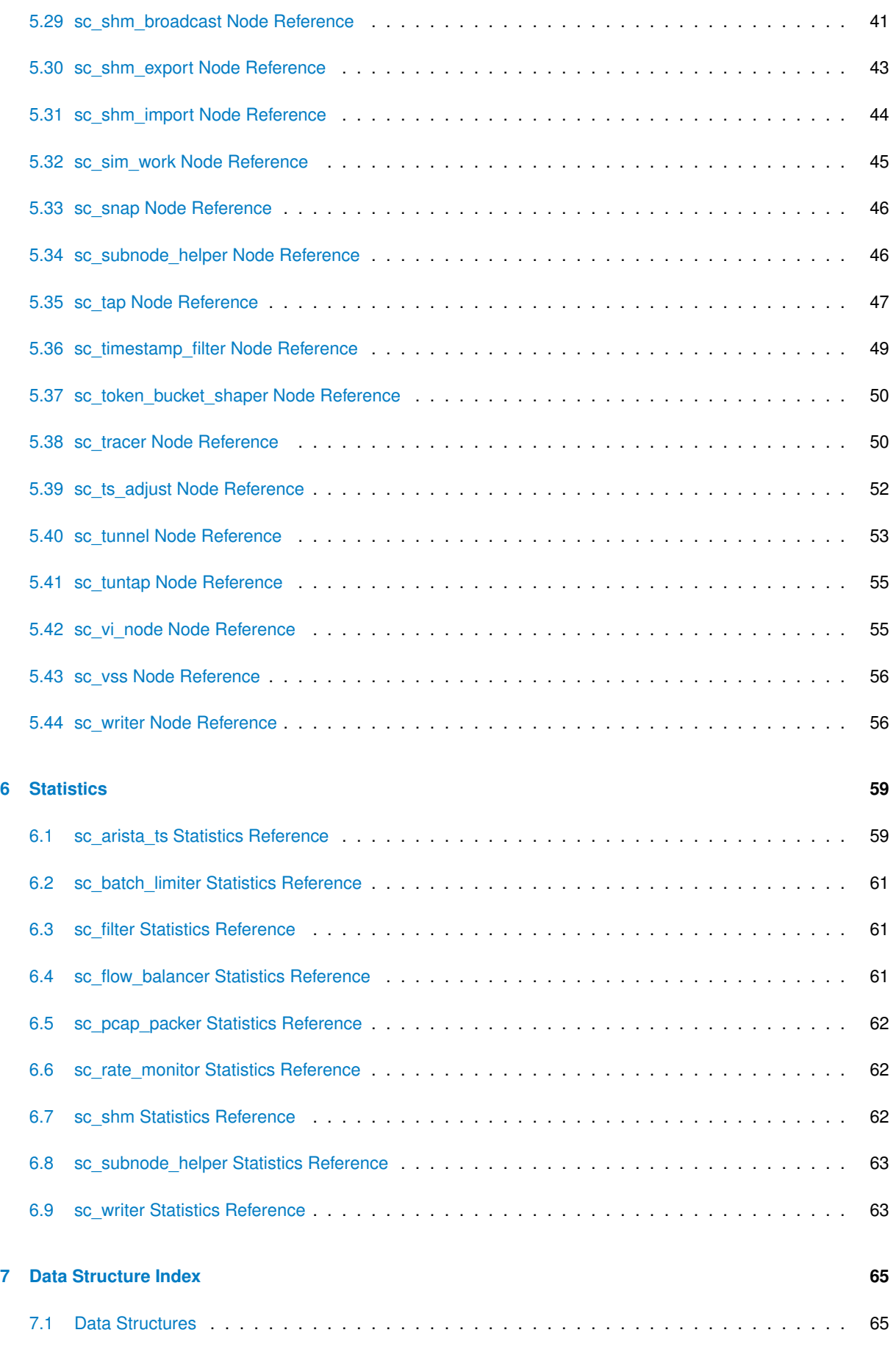

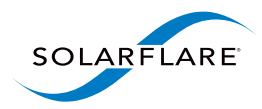

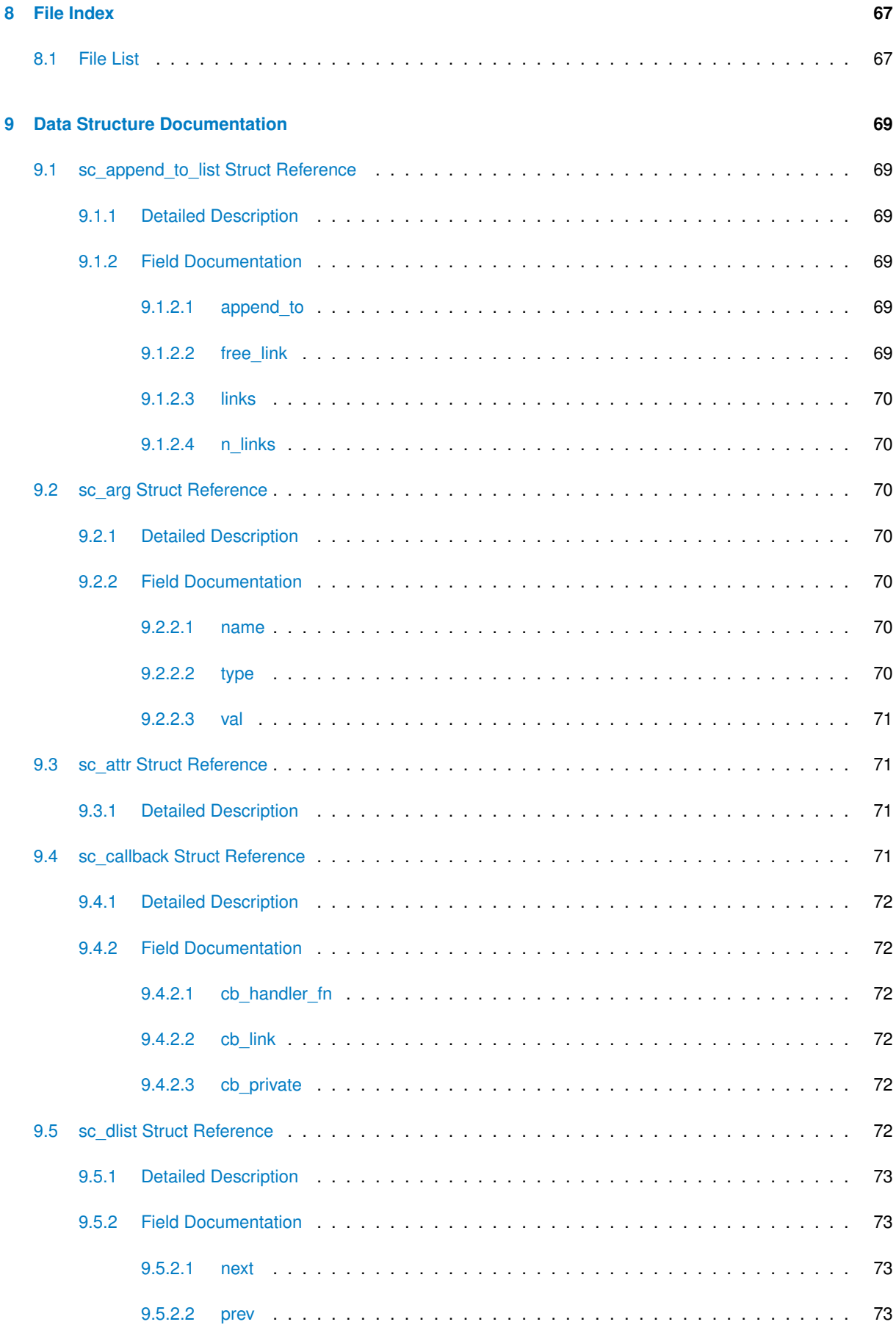

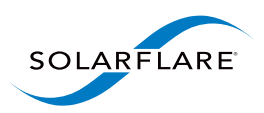

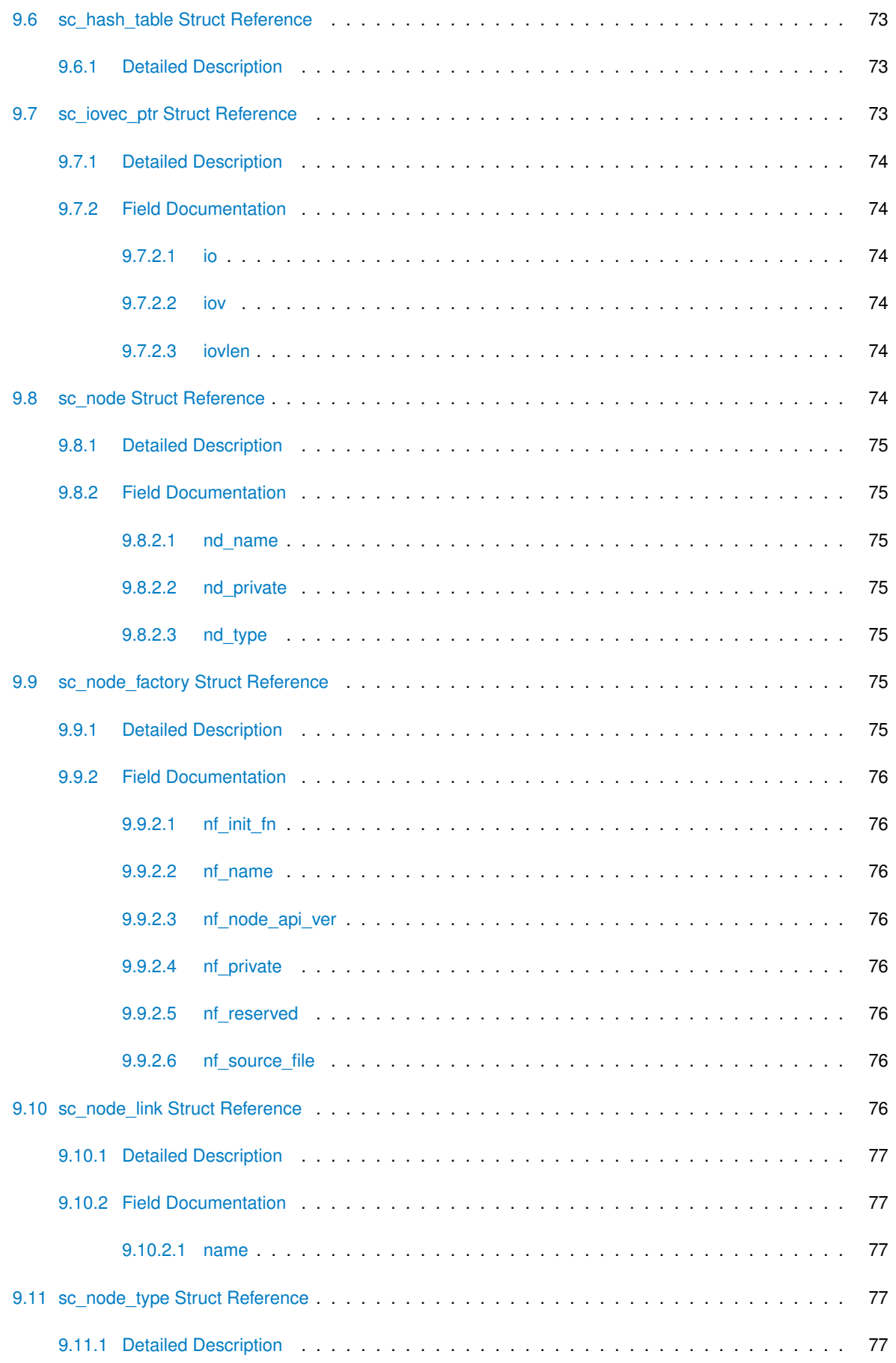

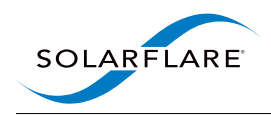

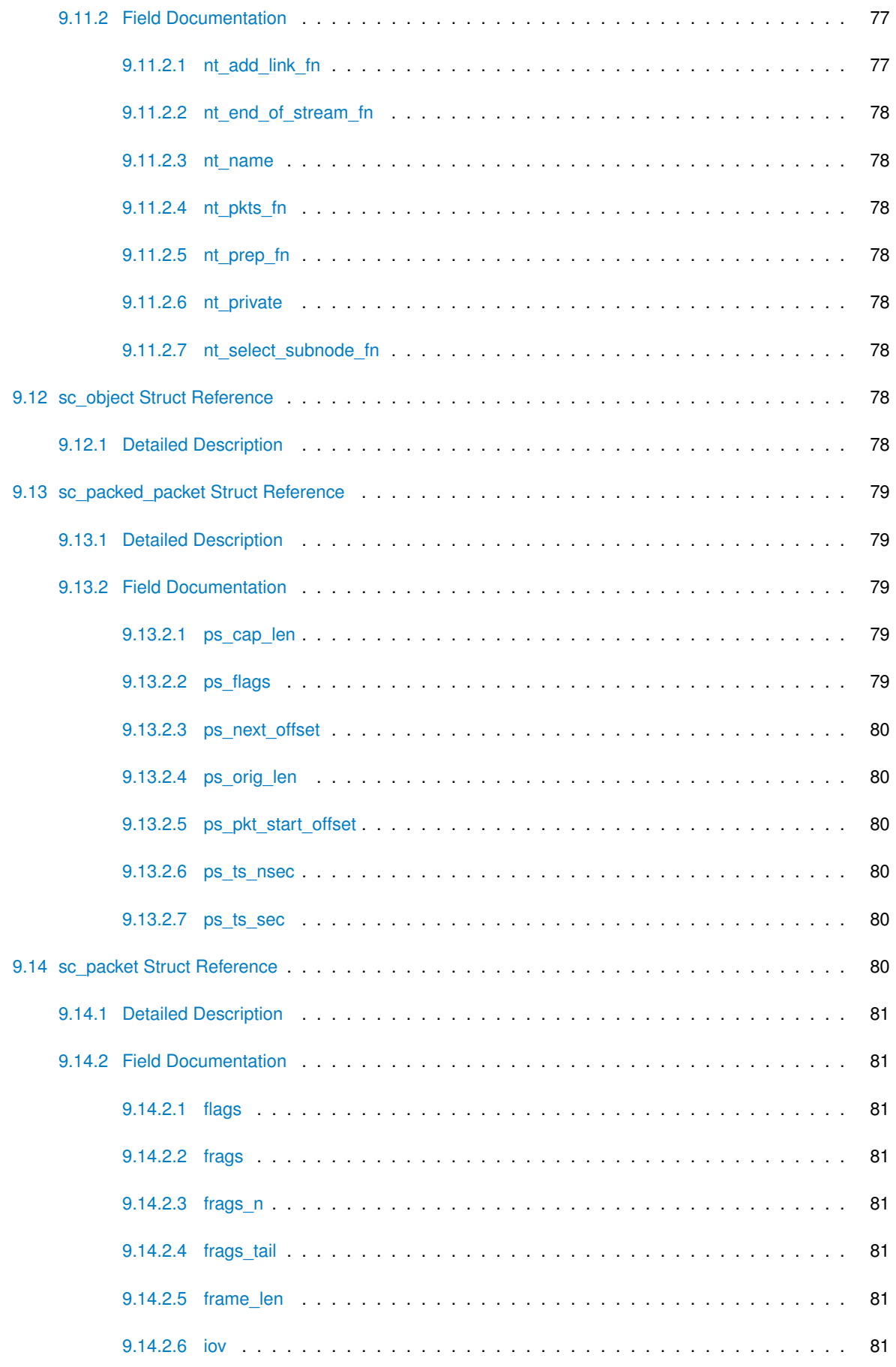

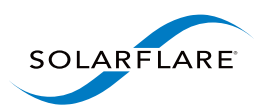

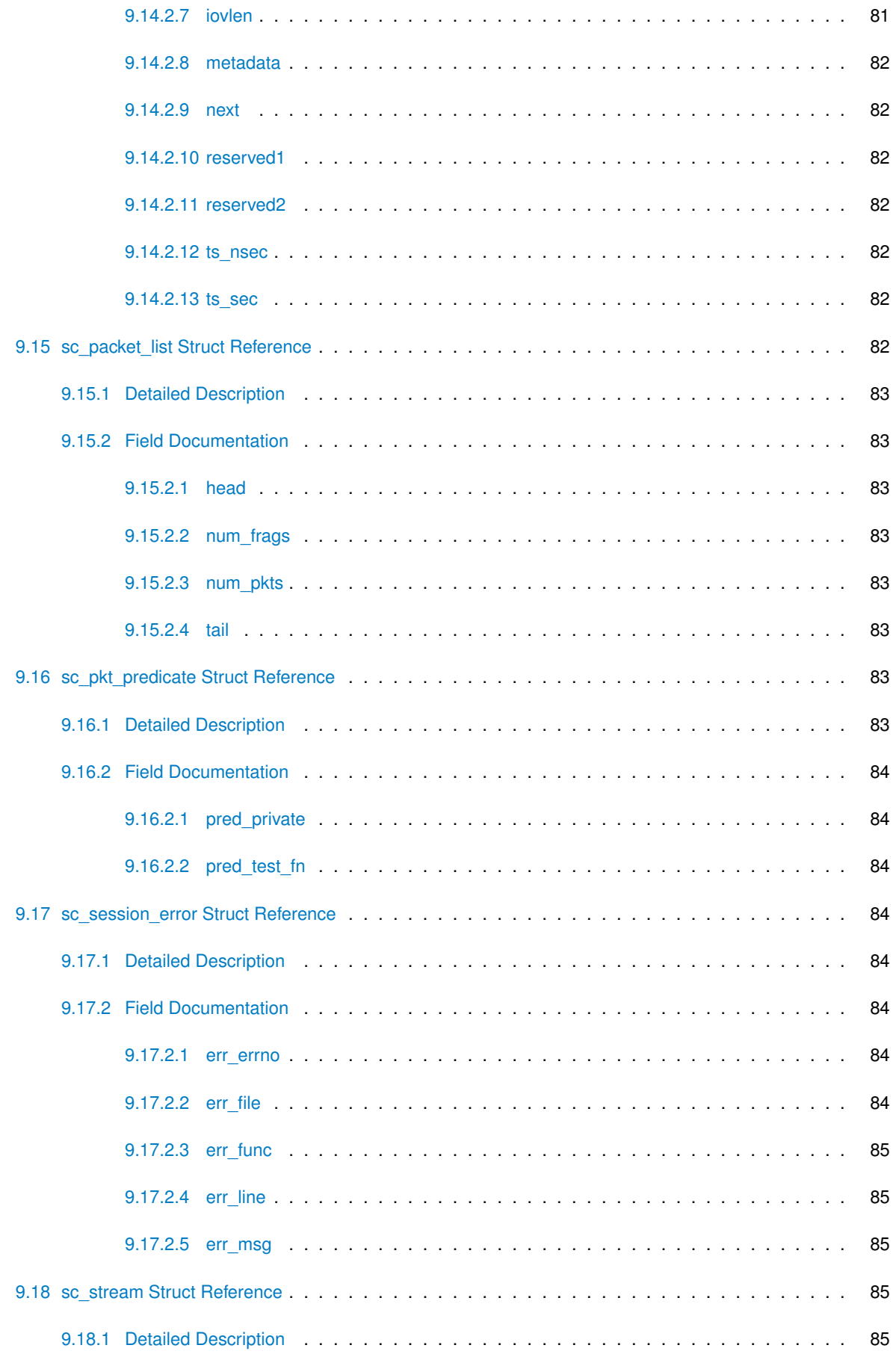

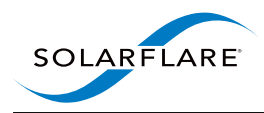

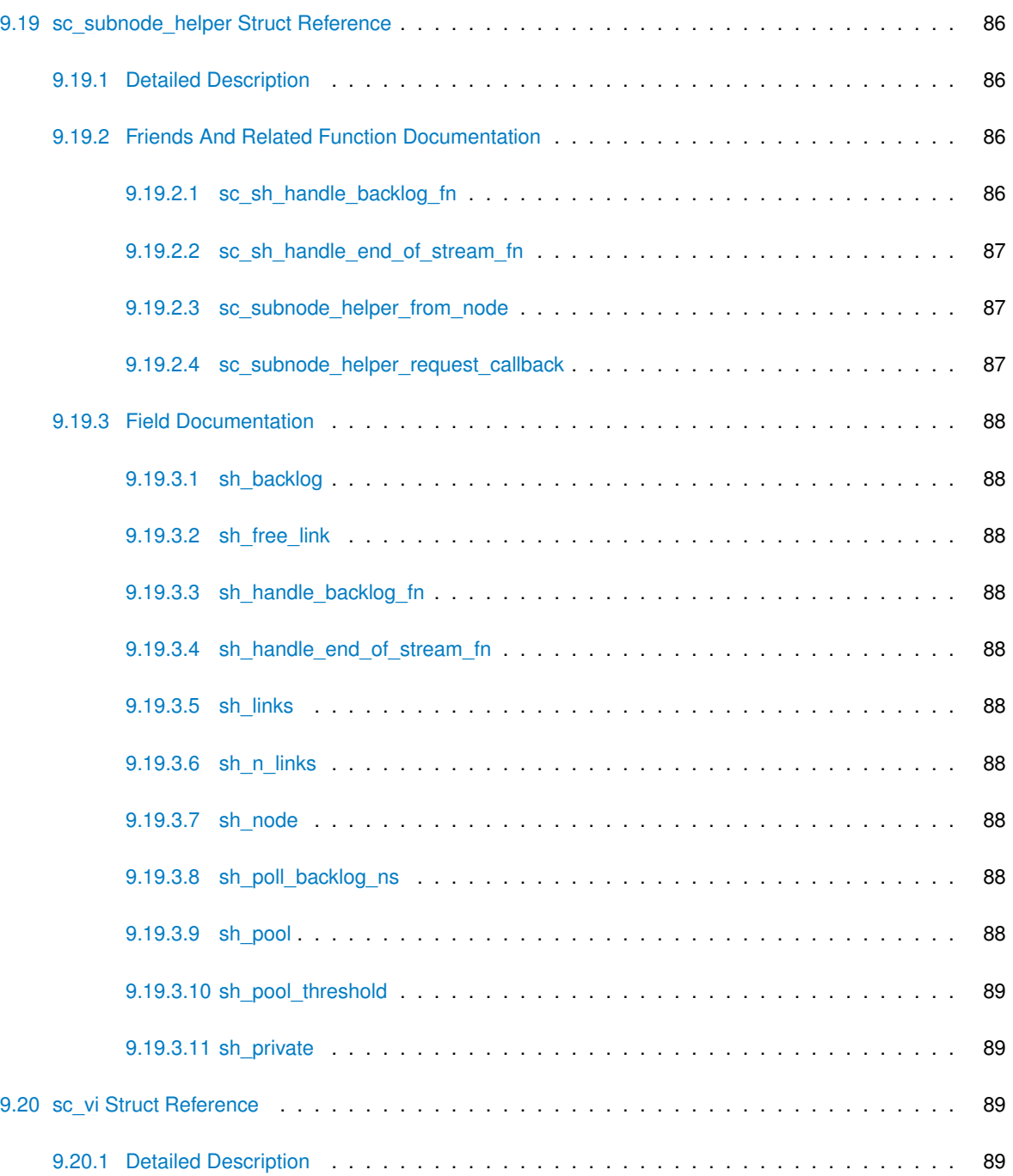

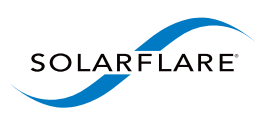

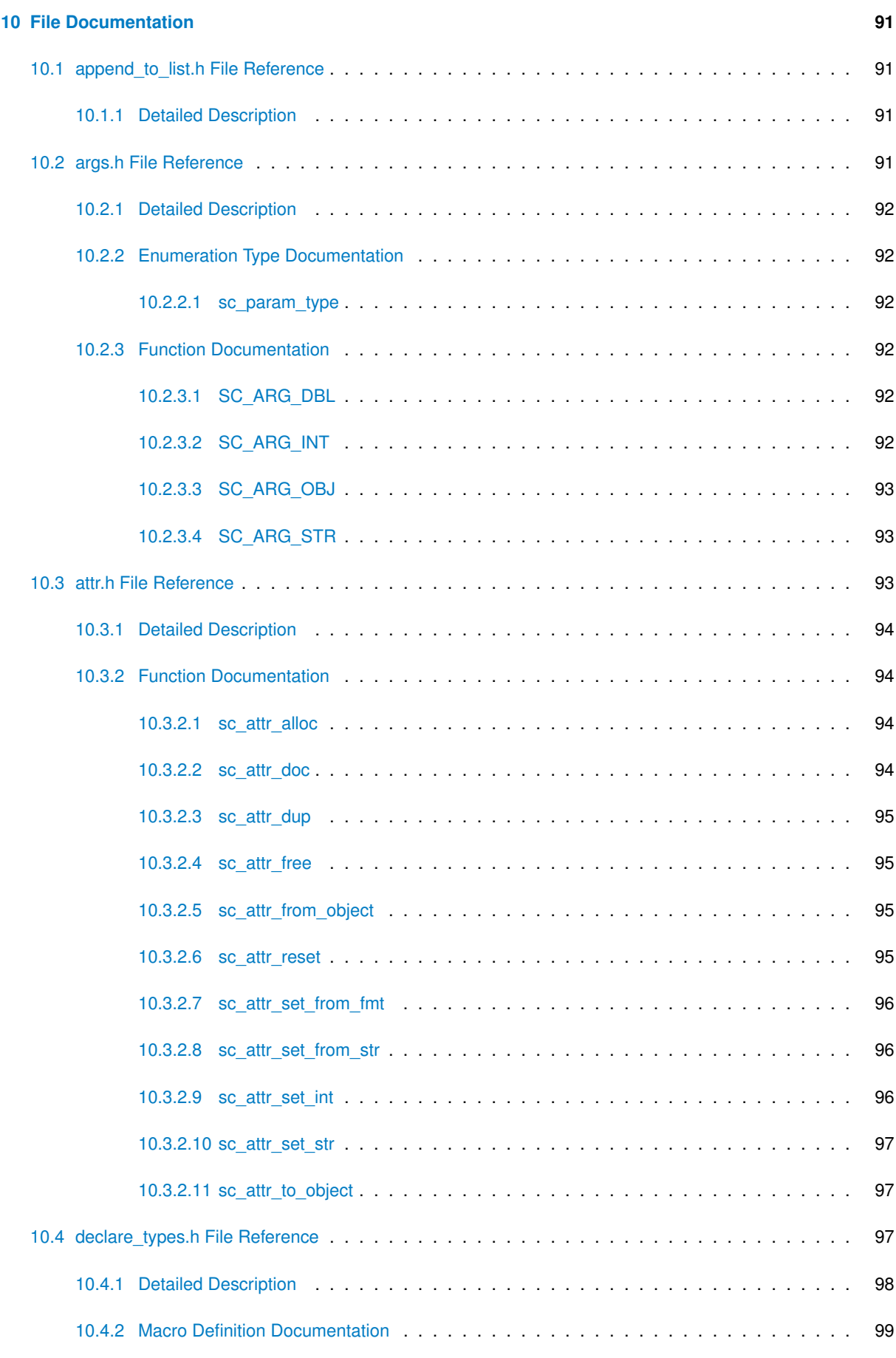

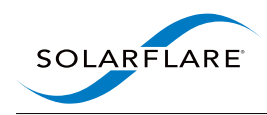

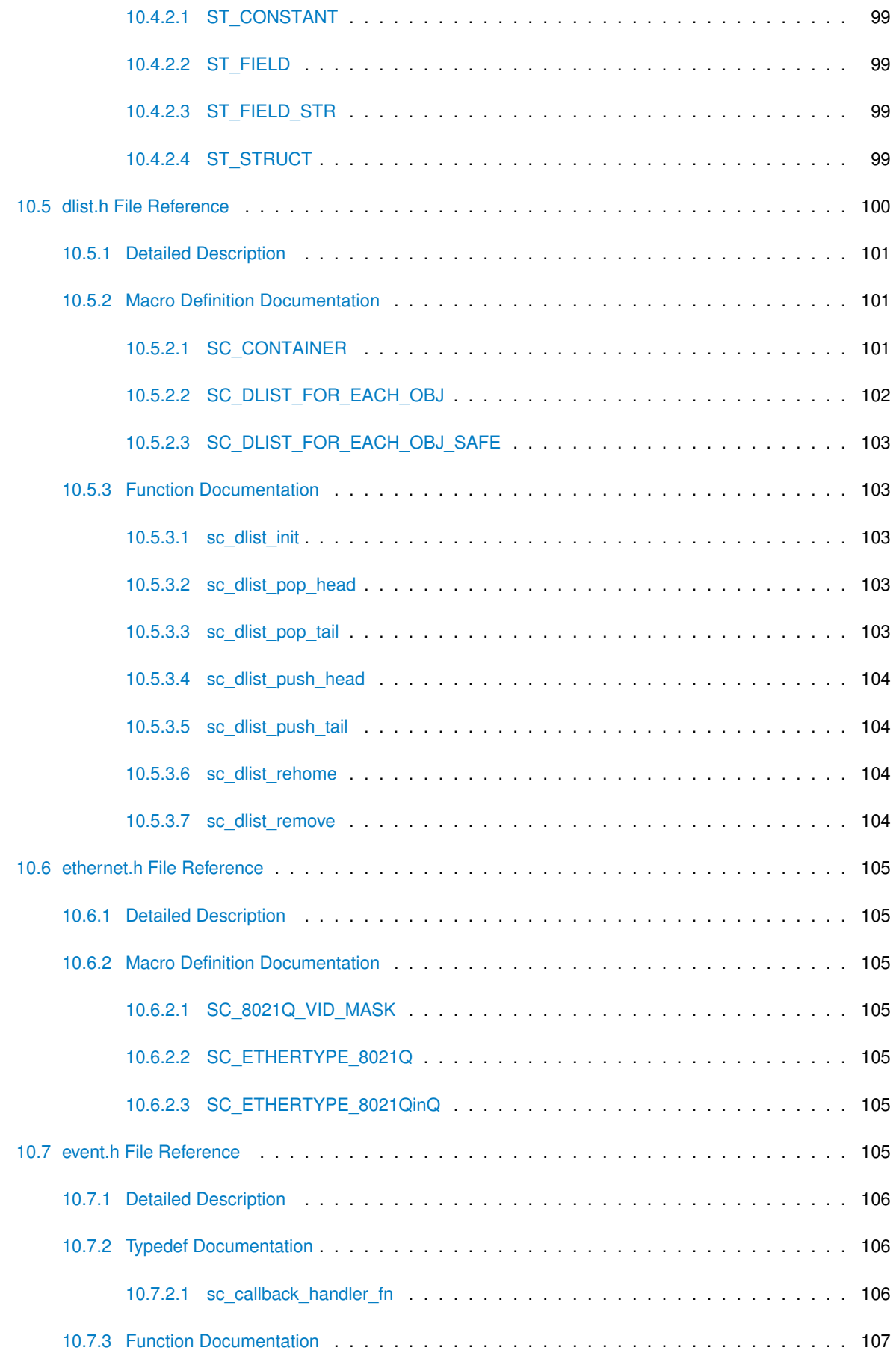

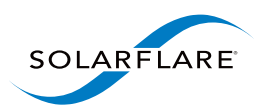

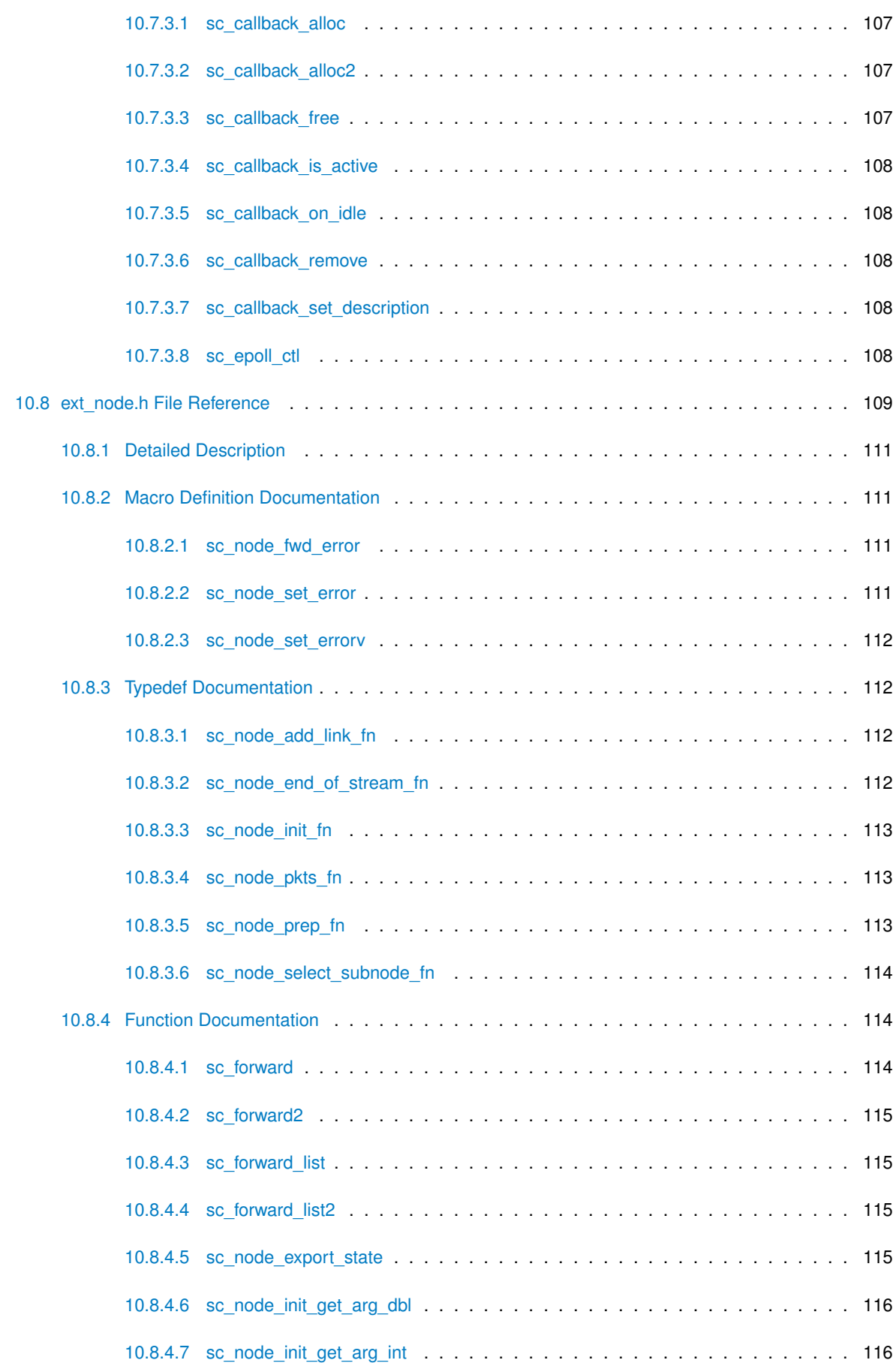

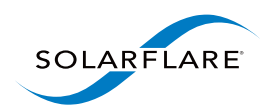

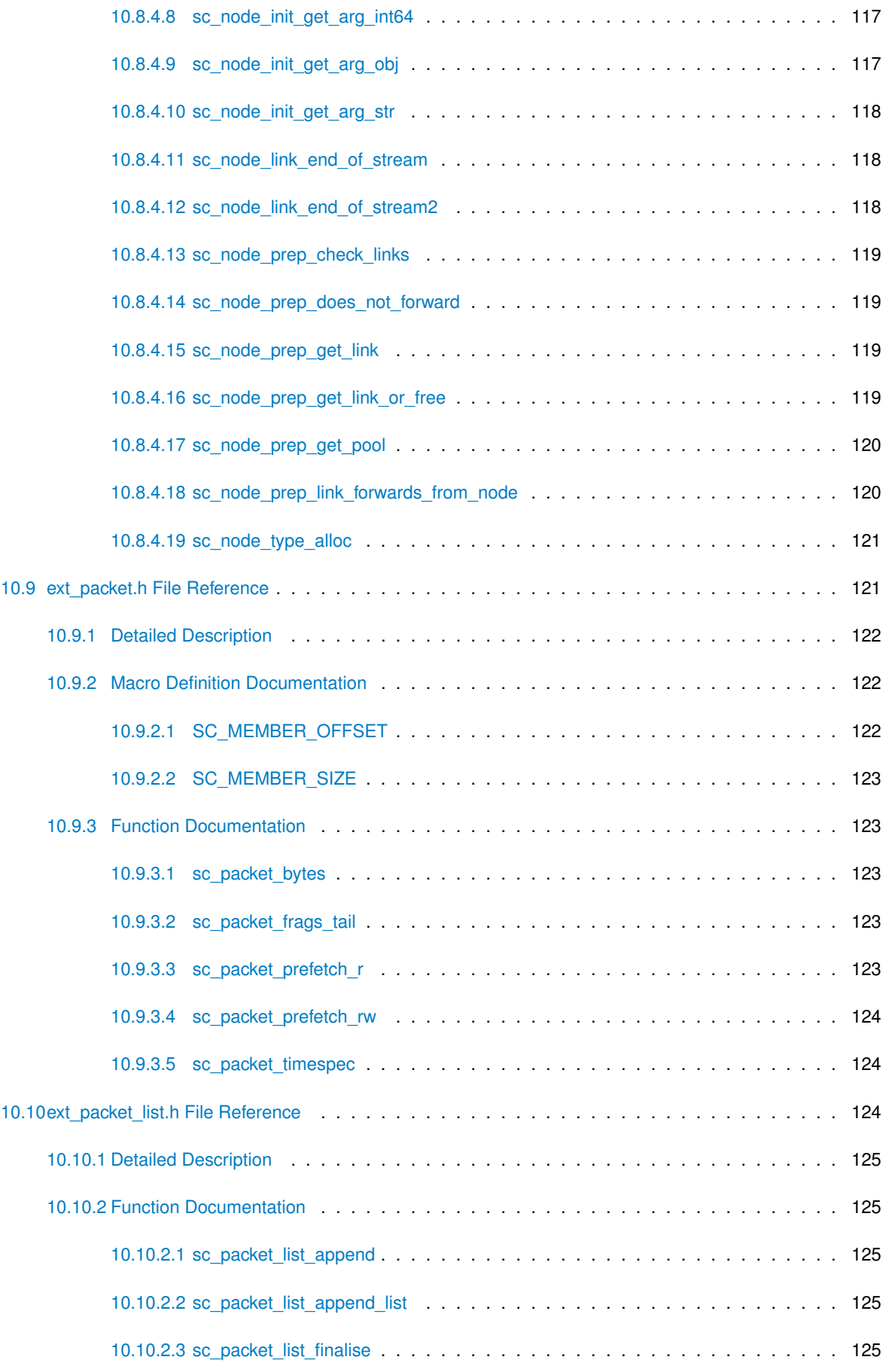

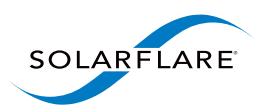

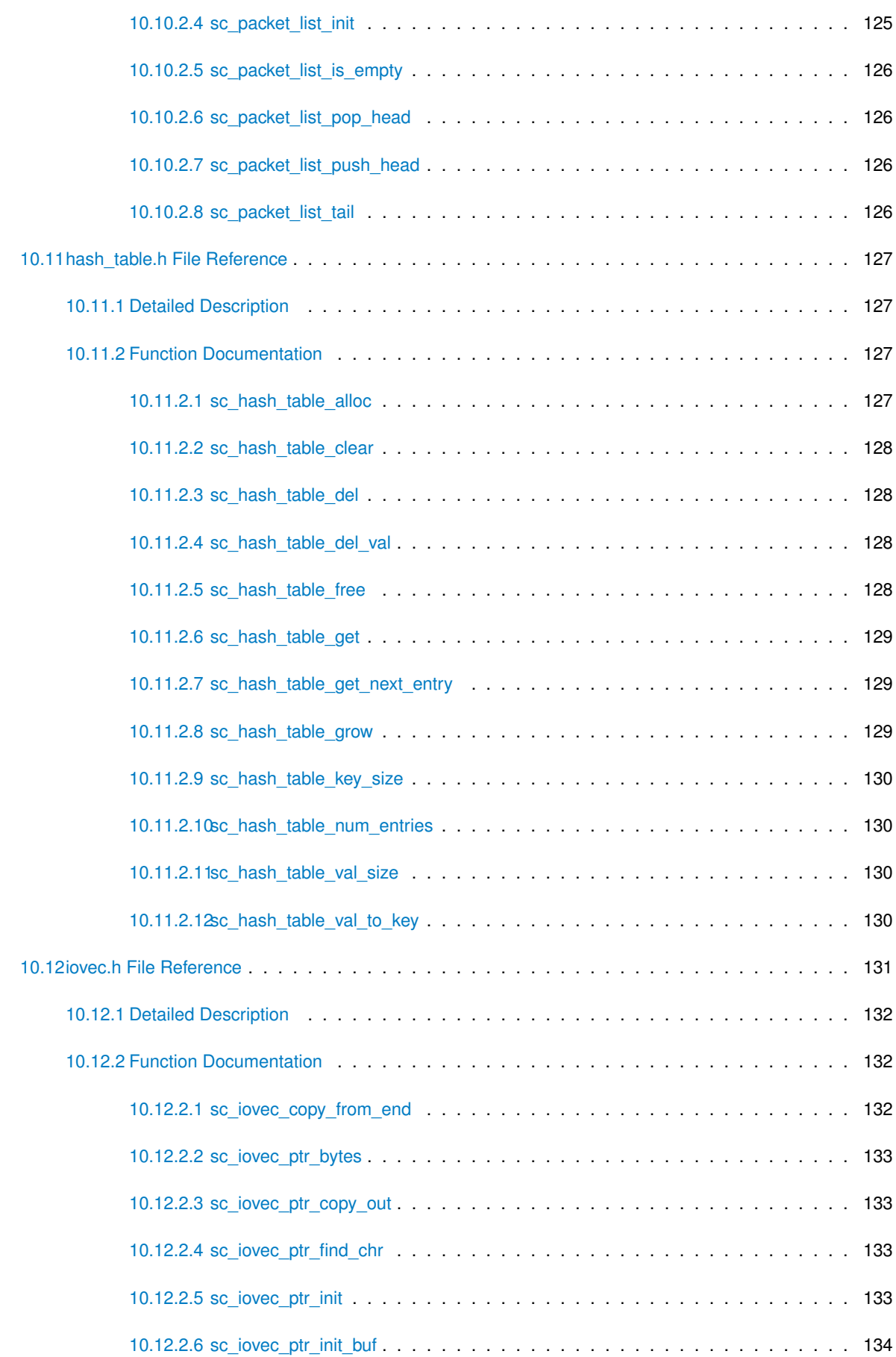

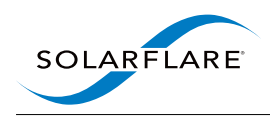

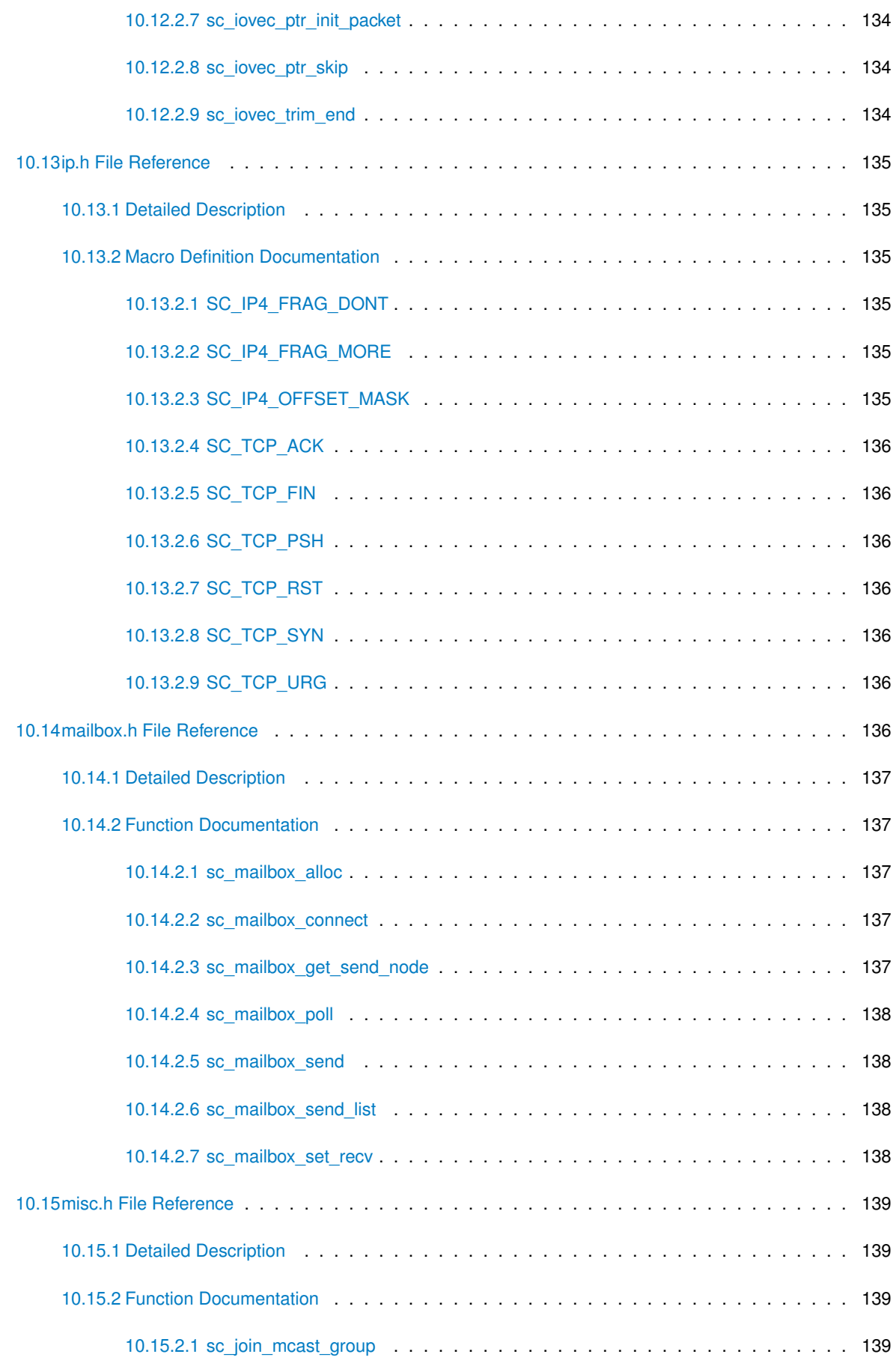

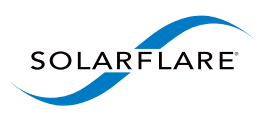

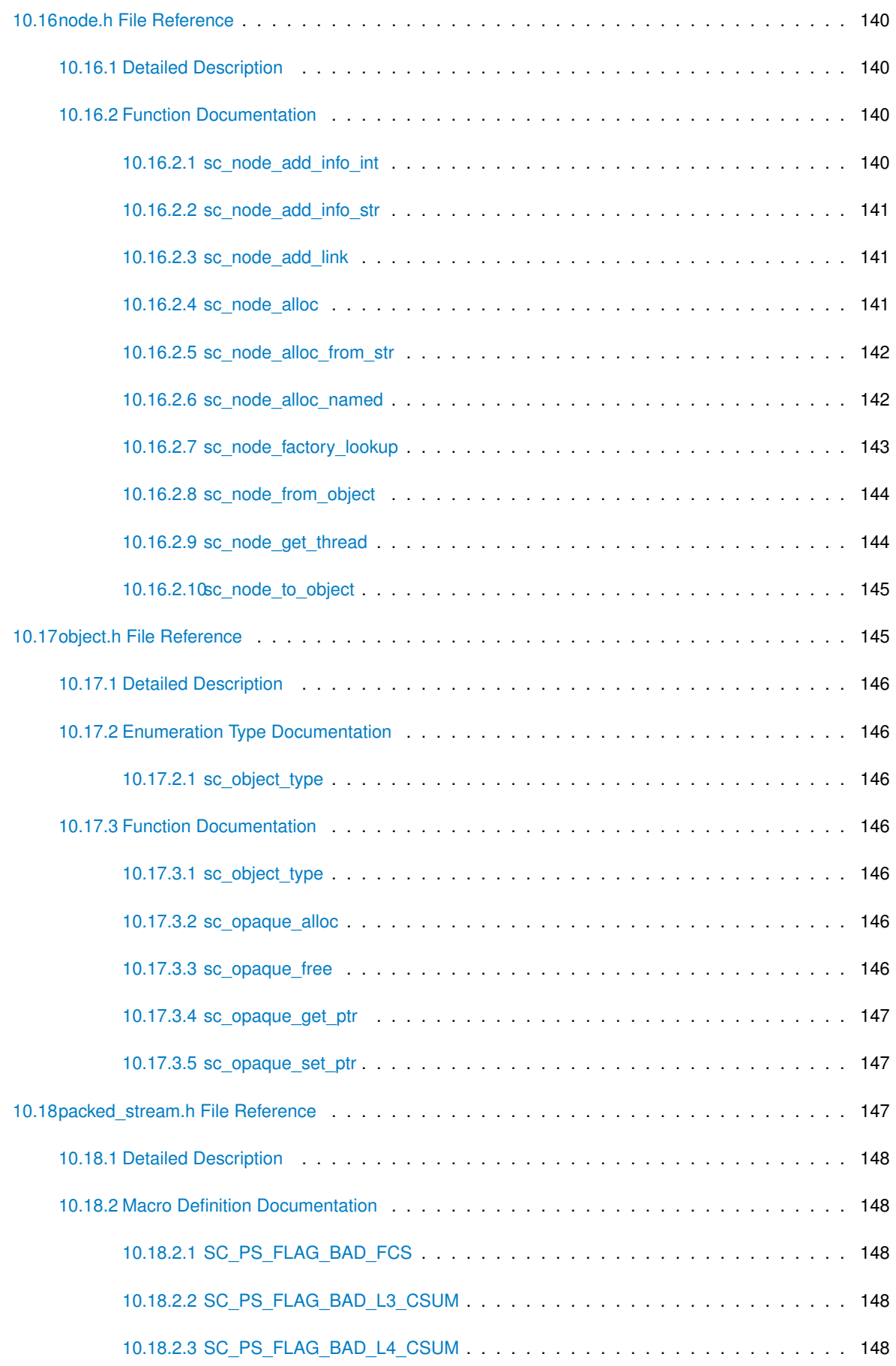

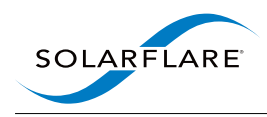

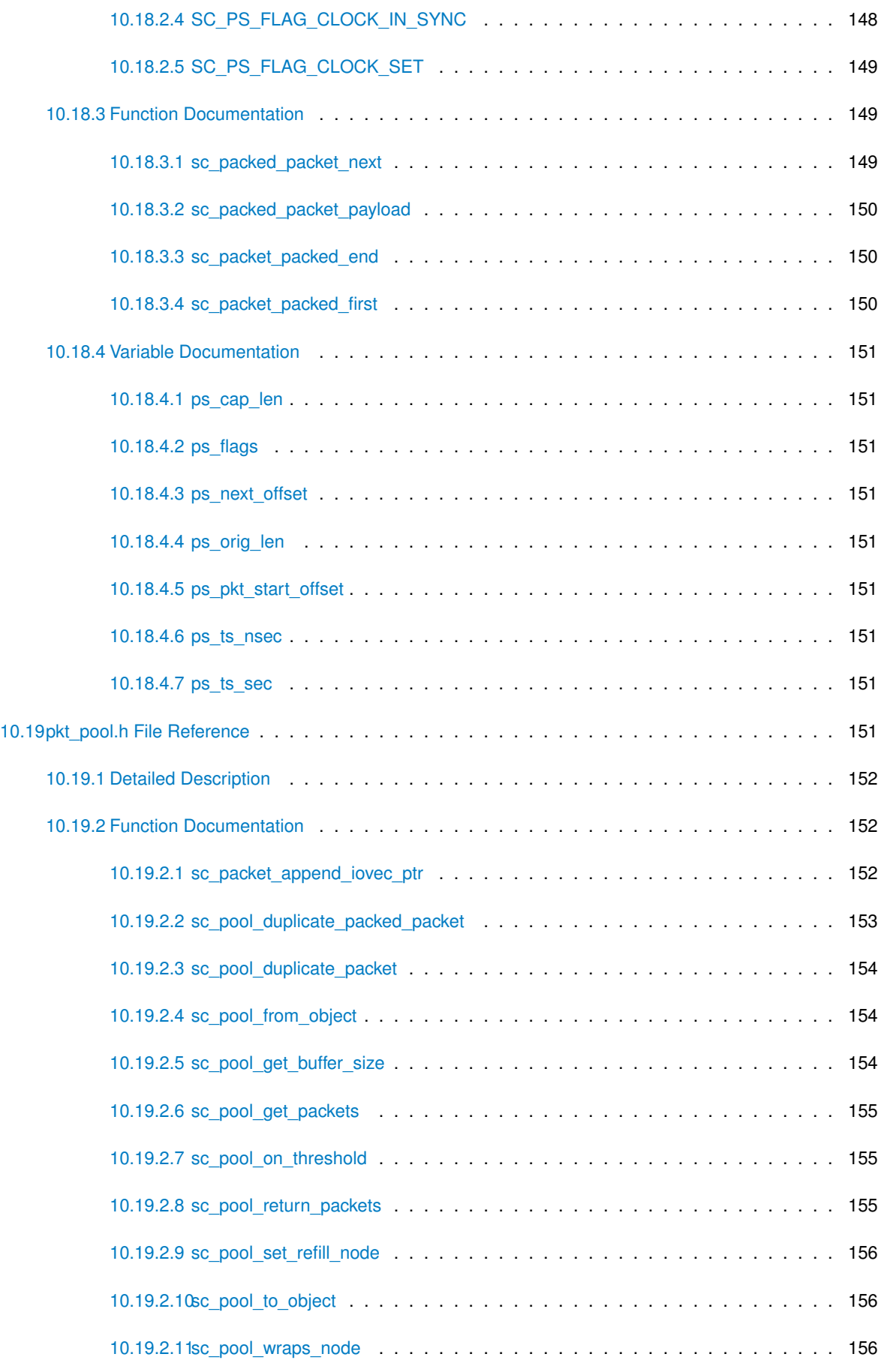

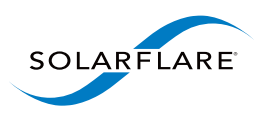

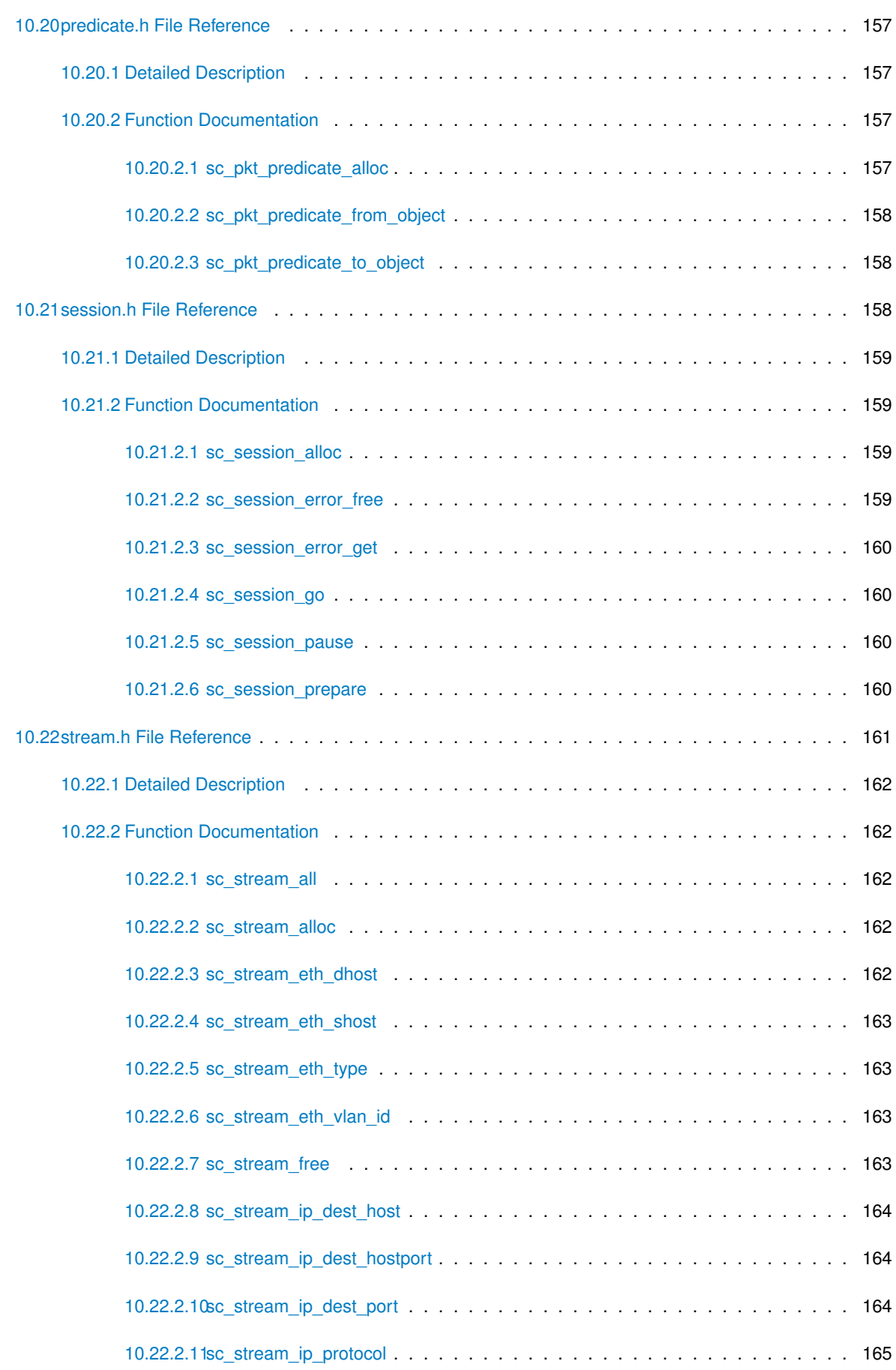

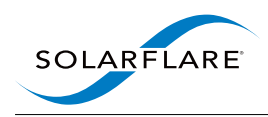

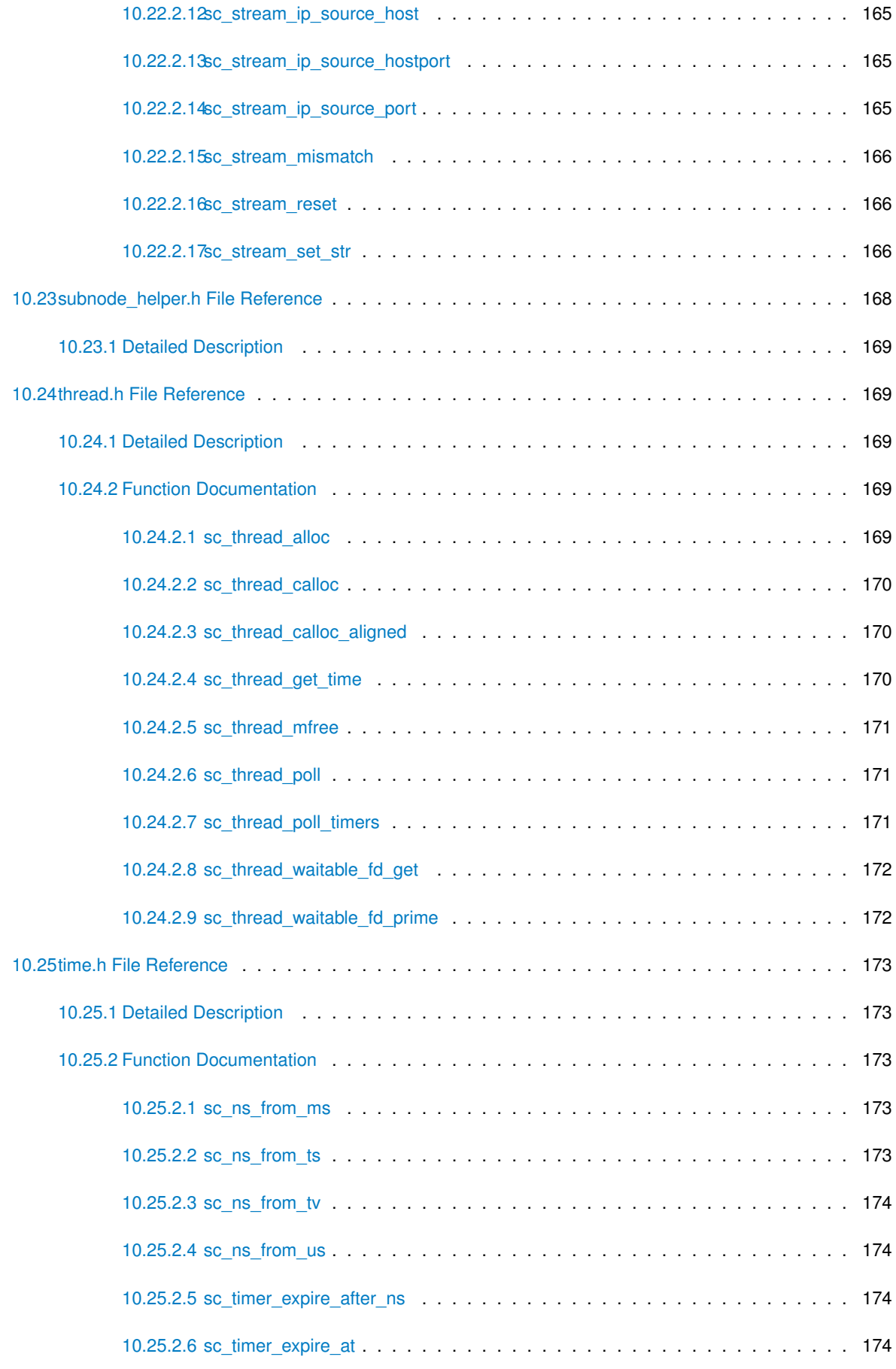

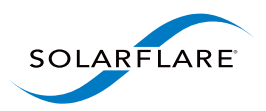

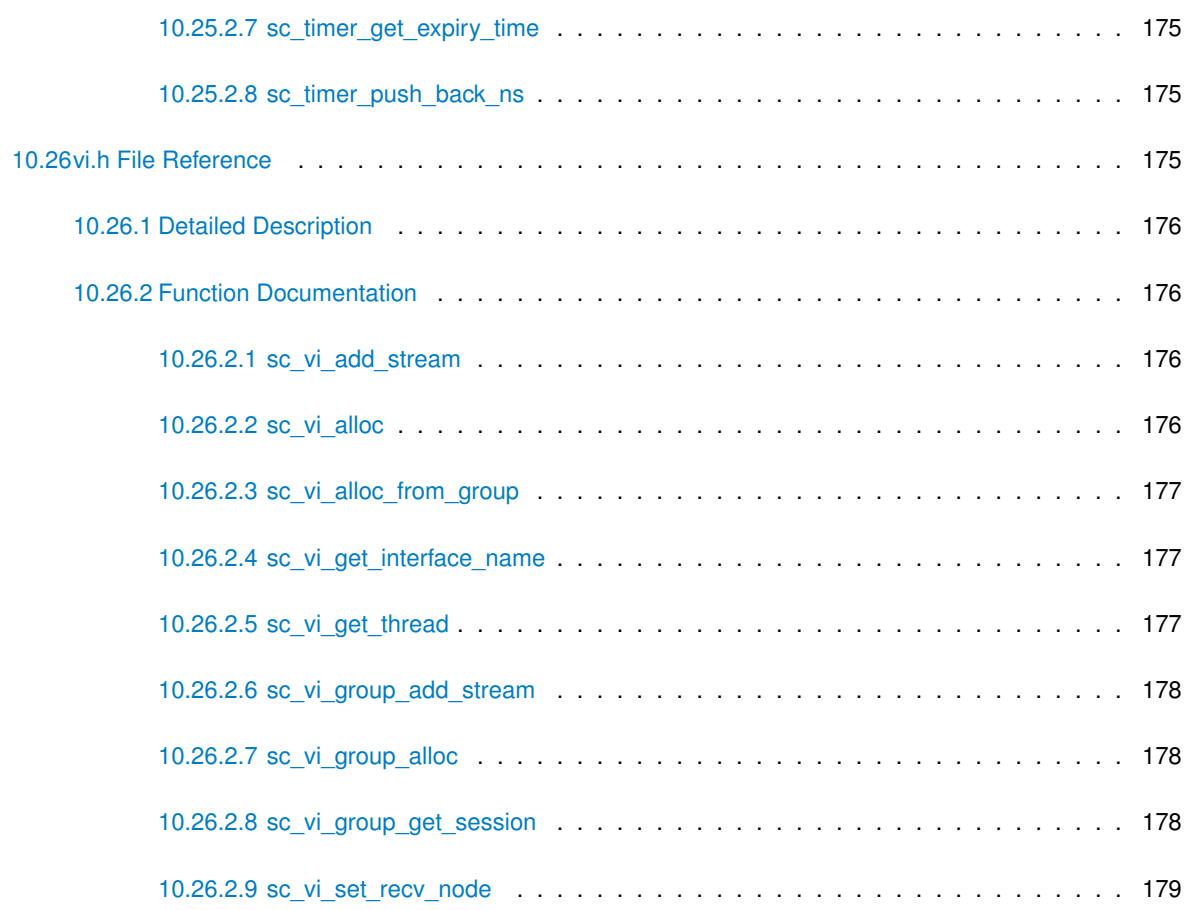

**[Index](#page-204-0) 181**

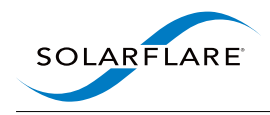

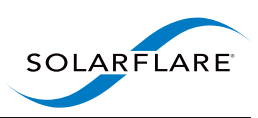

# <span id="page-24-0"></span>**Introduction**

SolarCapture is a toolkit for high performance packet capture and other packet processing applications. Solar-Capture includes command line applications, utilities, and various API bindings. For more detail see the Solar-Capture User Guide.

This document describes the C bindings which are used to extend SolarCapture and to embed it into applications.

The SolarCapture C bindings are included in the solar capture-core package. You should also install the solar capture-python package which includes tools and documentation as well as the Python language bindings.

Developers can use the SolarCapture C bindings to build high performance packet processing applications on Linux. SolarCapture can receive and send packets with the minimum number of CPU cycles for packet capture, network security, NFV or other packet processing (C, C++, python) applications:

- This library can be embedded in the user's own applications. See [Embedding SolarCapture.](#page-26-3)
- Users can also extend SolarCapture by providing processing nodes which can be integrated into Solar-Capture's packet processing pipeline. See [Extending SolarCapture.](#page-30-2)

The SolarCapture C bindings can be used with any network adapter that supports SolarCapture. No AppFlex licenses are required to use the SolarCapture C bindings.

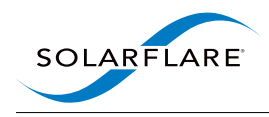

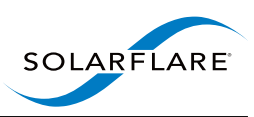

# <span id="page-26-0"></span>**Embedding SolarCapture**

<span id="page-26-3"></span>The SolarCapture distribution includes C bindings, allowing SolarCapture to be embedded in applications. Example code can be found at:

/usr/share/doc/solar\_capture-<version>/examples

Applications that embed SolarCapture should include the  $\lt$ solar\_capture.h> header, and should link to the solarcapture1 library, as shown in the sample code. The header files can be found at:

/usr/include/solar\_capture/

The following sections describe the main objects and concepts used in SolarCapture. For more information please refer to the example code, and the other documentation in this Guide.

#### <span id="page-26-1"></span>**2.1 Sessions — struct sc\_session**

All applications embedding SolarCapture must first instantiate a session object. A session provides an association between SolarCapture components.

All objects in a SolarCapture session are allocated up front, and packet processing is then initiated by calling [sc\\_](#page-183-4) session go(). Once packet processing has started it is not possible add new objects to the session.

#### <span id="page-26-2"></span>**2.2 Attributes — struct sc\_attr**

Attributes provide a convenient way to specify options, such as the size of buffers. For detailed information concerning SolarCapture attributed, refer to SolarCapture Attributes on page 108.

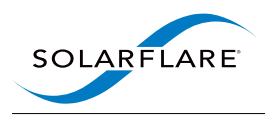

### <span id="page-27-0"></span>**2.3 Threads — struct sc\_thread**

A session includes one or more threads that work together. Threads can be used for packet capture, packet processing and other tasks. The threads in a particular session are started and stopped as a group.

Objects that are part of the data-path are associated with a particular thread and are only accessed by that thread. This allows SolarCapture to operate without locks or expensive atomic operations, and helps to avoid sharing state between CPU caches.

A thread can be bound to a particular CPU core by setting the affinity core attribute.

By default SolarCapture threads use busy-waiting. That is, they consume CPU cycles even when they do not have any work to do. Threads can be configured to sleep when idle by setting the busy\_wait attribute to 0.

#### <span id="page-27-1"></span>**2.4 Virtual Interfaces — struct sc\_vi**

A virtual interface (VI) receives packets from a network interface, and passes them on to a node. The [sc\\_stream](#page-108-5) interface is used to indicate which packets should be steered to a particular VI.

#### <span id="page-27-2"></span>**2.5 Nodes — struct sc\_node**

Nodes perform processing on packets. SolarCapture includes many node types that can be used in applications, and new node types can be implemented using the [Extending SolarCapture](#page-30-2) API.

VIs and nodes are connected in a directed acyclic graph, with node links passing packet buffers from one node to another. The buffers that are passed between nodes don't have to contain packets: They can contain any sort of data or messages. Nodes can be used to inspect or modify the packet buffers, generate new packet buffers, perform custom processing or interact with other parts of the system.

Connections can be made between nodes in the same thread or in different threads, provided that the threads are in the same SolarCapture session. Connections between threads use mailboxes, which are created automatically.

Packet buffers are allocated by packet pools. Many nodes receive packet buffers from VIs or other nodes via incoming links. It is also possible for nodes to allocate buffers from a pool. Buffers are freed back to their pool by forwarding them through a node link that is not connected.

A user application can consist of one or more nodes which may co-operate in order to progressively process the received network packets.

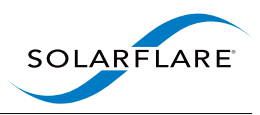

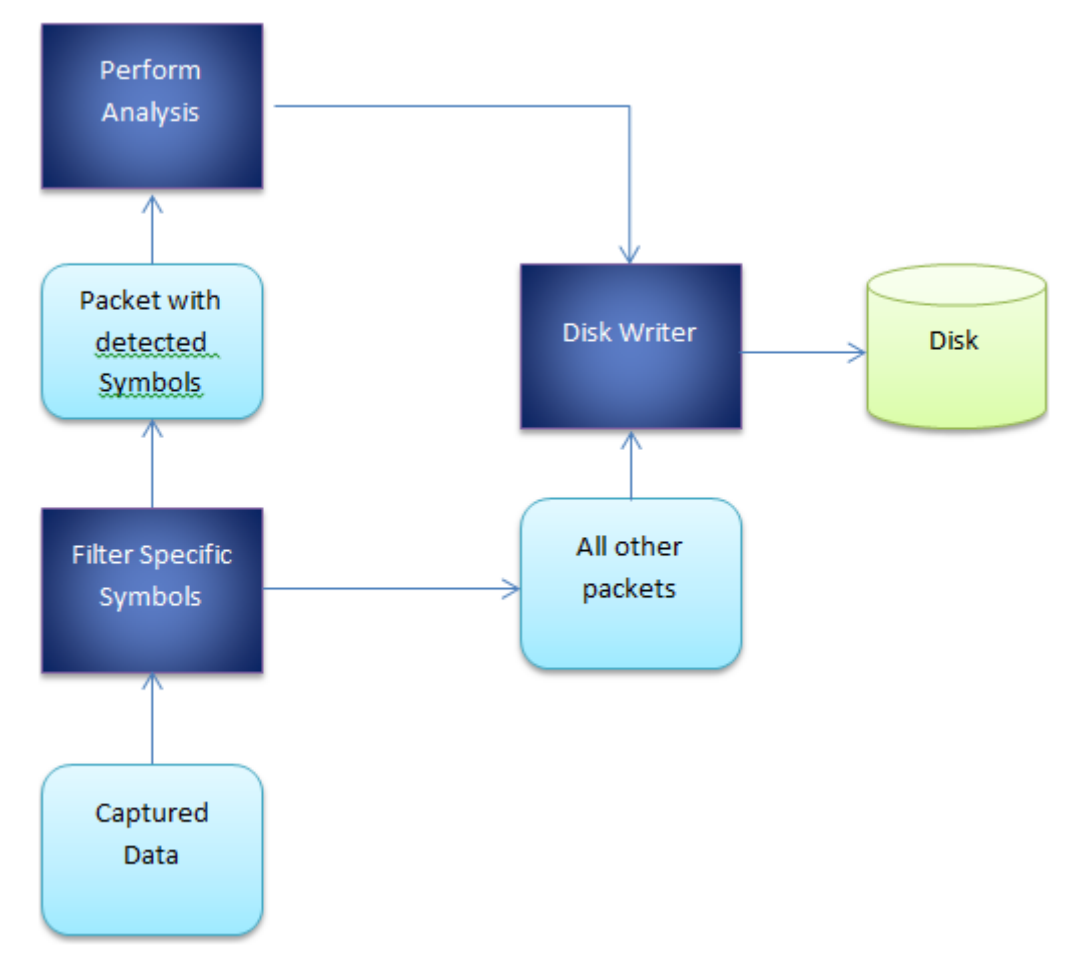

**Figure 2.1 Example Application Nodes**

The figure above is an example of co-operating nodes in a stock trading environment. Captured packets are fed to a filtering node which selects packets of interest to be forwarded to a second node for further analysis. All other packets a fed to the disk writer node. The analysis node will conduct further analysis on the packets such as statistics collection before passing packets to the disk writer node.

### <span id="page-28-0"></span>**2.6 Mailboxes — struct sc\_mailbox**

Mailboxes are used to pass packet buffers between nodes in different threads, using an efficient lock-free mechanism. Each mailbox is paired with another in a different thread, and packets can be passed through a pair of mailboxes in both directions.

Mailboxes are created automatically when nodes in different threads are connected. Applications can create mailboxes explicitly if they need more fine-grained control.

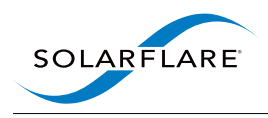

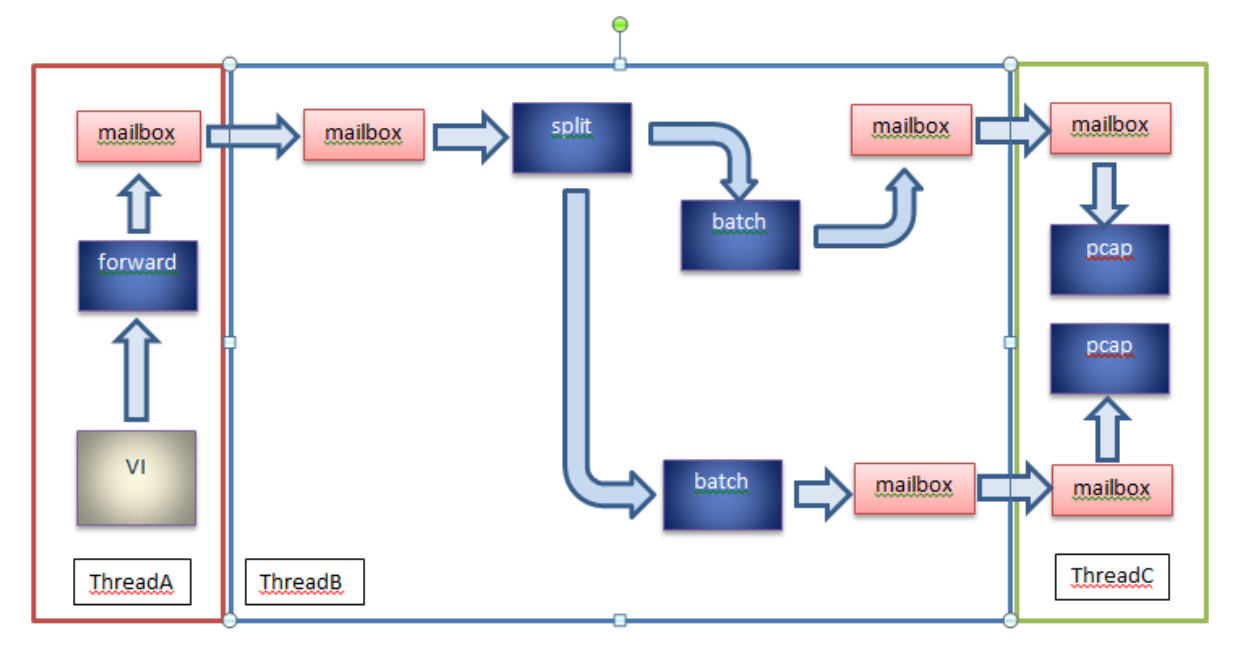

**Figure 2.2 Mailboxes**

#### <span id="page-29-0"></span>**2.7 Built-In Nodes**

Many built-in nodes are available. These are documented in [Nodes.](#page-38-1)

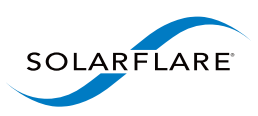

# <span id="page-30-0"></span>**Extending SolarCapture**

<span id="page-30-2"></span>SolarCapture defines a coherent API allowing applications to be constructed from reusable components known as nodes. The core SolarCapture functionality can be extended by implementing new types of nodes in C. An example of how to define a new node type can be found at:

/usr/share/doc/solar\_capture-<version>/examples/extensions\_api

Implementations of new node types should include the  $\lt$ solar capture.h> header, and should link to the solarcapture1 library, as shown in the sample code. The header files can be found at:

/usr/include/solar\_capture/

This chapter describes the objects and concepts needed to create new nodes. For more information please refer to the example code, and the other documentation in this Guide.

### <span id="page-30-1"></span>**3.1 Node factories — struct sc\_node\_factory**

A node factory provides an interface for instantiating new nodes. When a node is allocated with [sc\\_node\\_alloc\(\)](#page-164-3) or similar, the nf init fn() is invoked which should initialize the implementation and set the node type. Private state for the node implementation can be stored in the nd private field.

The nf init  $fn()$  can retrieve arguments passed when allocating a node by invoking the following functions:

- [sc\\_node\\_init\\_get\\_arg\\_int\(\)](#page-139-2)
- [sc\\_node\\_init\\_get\\_arg\\_int64\(\)](#page-140-2)
- [sc\\_node\\_init\\_get\\_arg\\_dbl\(\)](#page-139-3)
- [sc\\_node\\_init\\_get\\_arg\\_str\(\)](#page-141-3)
- [sc\\_node\\_init\\_get\\_arg\\_obj\(\)](#page-140-3)

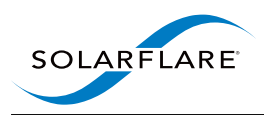

### <span id="page-31-0"></span>**3.2 Node types — struct sc\_node\_type**

This object defines the behavior of a node via a set of callbacks. Implementations must only instantiate objects of this type by calling [sc\\_node\\_type\\_alloc\(\).](#page-144-2) A single node type instance can be shared by multiple node instances.

The nt\_prep\_fn() callback is invoked once per node just before the threads in a session are started. The outgoing links configured by the application are passed to this function. For nodes where the names of links can be chosen by the application, the links array should be inspected directly. Nodes that support links with fixed names can use the following functions to find their links:

- [sc\\_node\\_prep\\_get\\_link\(\)](#page-142-4)
- [sc\\_node\\_prep\\_get\\_link\\_or\\_free\(\)](#page-142-5)

The nt pkts fn() callback is invoked when packets arrive at a node. This callback provides the core functionality of the node. Packets provided to this callback should be forwarded via one of the node's outgoing links with [sc\\_](#page-137-2) [forward\(\)](#page-137-2) or [sc\\_forward\\_list\(\).](#page-138-4) (Packets do not have to be forwarded immediately).

The nt end of stream  $fn()$  callback is invoked when a node has received the last packet. That is, nt pkts  $fn()$  is never invoked after nt\_end\_of\_stream\_fn().

#### <span id="page-31-1"></span>**3.3 Node libraries**

A node library is a shared object file that contains one or more [sc\\_node\\_factory](#page-98-7) instances. Each factory instance must be named <something>\_sc\_node\_factory so that it can be found by [sc\\_node.](#page-97-6)

If a node library contains a single factory, it is conventional to give the factory and the file matching names so that it is not necessary to name the library in the call to [sc\\_node\\_factory\\_lookup\(\).](#page-166-1) For example, in the "reflect" example, the factory instance is reflect\_sc\_node\_factory, and the library is reflect.so. If a node library is placed in one of the directories on the node library lookup path, then it will be found by a call to [sc\\_node\\_factory\\_lookup\(\),](#page-166-1) [sc\\_node\\_alloc\\_named\(\)](#page-165-2) or [sc\\_node\\_alloc\\_from\\_str\(\).](#page-165-3)

The node library lookup path includes the following directories:

- . (The current working directory)
- Directories identified by the environment variable SC\_NODE\_PATH
- /usr/lib64/solar\_capture/site-nodes
- /usr/lib/x86\_64-linux-gnu/solar\_capture/site-nodes
- /usr/lib64/solar\_capture/nodes
- /usr/lib/x86\_64-linux-gnu/solar\_capture/nodes

#### **Note**

Node factories do not have to be placed in node libraries. They can simply be instantiated within an application that embeds SolarCapture and be passed directly to [sc\\_node\\_alloc\(\).](#page-164-3) Node libraries are useful when nodes are reusable.

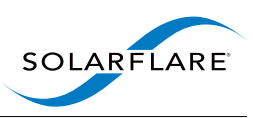

### <span id="page-32-0"></span>**3.4 Insert a user-defined node between capture and sc\_writer**

User-defined nodes can be inserted between the capture node and sc\_writer node. See the extensions\_api sample code for examples included in the solar\_capture-python RPM.

The following example demonstrates how to insert a user-defined node called 'header strip' into the solar capture pipeline:

```
# SC_NODE_PATH must include directory containing header_strip.so
export SC_NODE_PATH=/path/to/nodes
solar_capture eth4=/captures/eth4.pcap header_strip:
```
The following example demonstrates how to pass arguments to the 'header strip' node:

solar\_capture eth4=/captures/eth4.pcap "header\_strip:arg1=foo;arg2=bar"

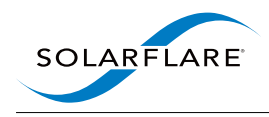

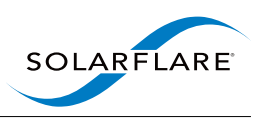

# <span id="page-34-0"></span>**Examples**

Solarflare SolarCapture comes with a range of example applications - including source code and make files.

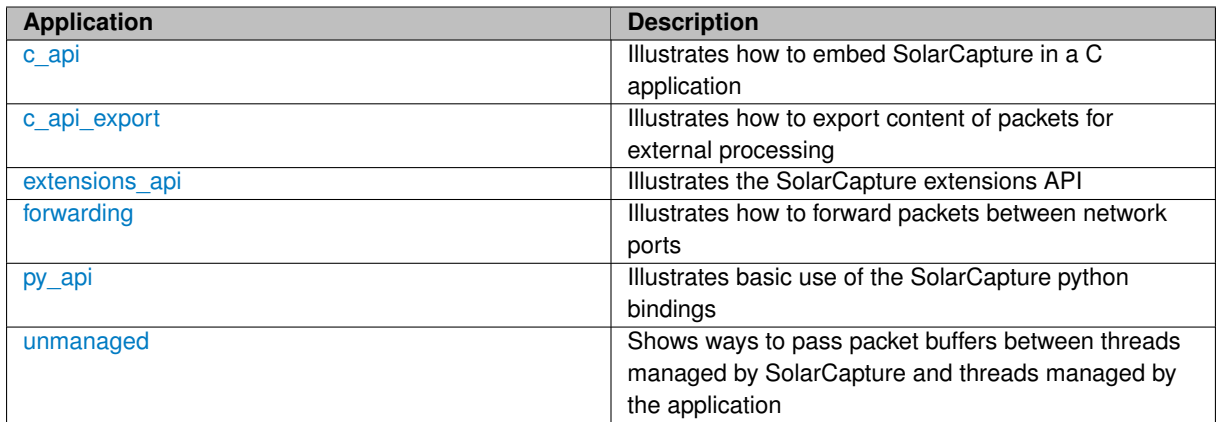

## <span id="page-34-3"></span><span id="page-34-1"></span>**4.1 c\_api**

<span id="page-34-4"></span>This example illustrates how to embed SolarCapture in a C application. Please see the source for usage instructions and for further details.

## <span id="page-34-2"></span>**4.2 c\_api\_export**

This example illustrates how to export content of packets captured with SolarCapture C API for external processing.

In the scenario there are n threads created and the incoming traffic is split so that each of the threads receives subset of the traffic based on source and destination IP addresses' hash.

A sample implementation of SolarCapture custom node is provided that perform exporting and splitting of the traffic.

<span id="page-34-5"></span>Please see the source for usage instructions and for further details.

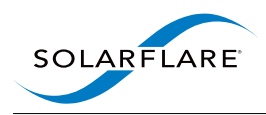

### <span id="page-35-0"></span>**4.3 extensions\_api**

These examples illustrate the SolarCapture extensions API. The extensions API let's you write custom packet processing nodes, which can then be used in a SolarCapture application.

Nodes typically receive packets on their inputs, do something useful with the packets and forward them to their outputs. Nodes may also generate new packets using buffers from a packet pool.

The 'reflect' examples all do roughly the same job: They switch the source and destination Ethernet MAC addresses. The different versions show different features of the extensions API.

<span id="page-35-5"></span>Please see the source for usage instructions and for further details.

#### <span id="page-35-1"></span>**4.4 forwarding**

The examples in this directory illustrate how to forward packets between network ports.

#### <span id="page-35-2"></span>**4.4.1 trivial\_bridge.py**

This example simply connects ports together in pairs. Each command line argument is a pair of interfaces that are connected together with a uni-directional channel.

Please see the source for usage instructions and for further details.

#### <span id="page-35-3"></span>**4.4.2 bpf\_firewall.py**

This example implements a very simple firewall. It forwards packets from one network interface to another, discarding packets that match a filter specified with BPF syntax.

Please see the source for usage instructions and for further details.

#### <span id="page-35-4"></span>**4.4.3 reflect.py**

This example shows how packets can be modified before they are forwarded. It uses the 'reflect' node from the 'extensions api' sample to swap the MAC addresses of received packets, and sends them back out of the interface they were received on.

<span id="page-35-6"></span>Please see the source for usage instructions and for further details.
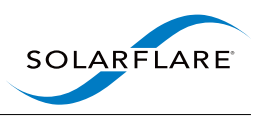

# **4.5 py\_api**

This example illustrates basic use of the SolarCapture python bindings. The python bindings can be used to embed SolarCapture into a python application. The python bindings are used to setup and control a packet processing pipeline.

Note that custom packet processing nodes can only be written in C (not python), but they can then be incorporated into a SolarCapture session using the python bindings.

The example itself is an extremely simple topology, consisting of just a VI to capture packets and a writer node to output captured packets to a pcap file.

Please see the source for usage instructions and for further details.

**Note**

You will find further examples using the python bindings, such as in the [forwarding](#page-35-0) subdirectory.

# **4.6 unmanaged**

The examples in this directory show ways to pass packet buffers between threads managed by SolarCapture and threads managed by the application.

Every component in SolarCapture has to be associated by an sc\_thread object. By default sc\_threads are managed by SolarCapture, which means that SolarCapture will create the underlying OS thread and manage its lifetime etc. An unmanaged sc thread is used when you want to use SolarCapture components in a thread created by your application. Unmanaged threads are created by setting the thread attribute 'managed' to 0.

### **4.6.1 unmanaged\_mailbox.c**

This is the easiest way to pass packets out of SolarCapture. Mailboxes are the mechanism SolarCapture uses to pass packets between threads. To pass packets to an unmanaged thread you just need an unmanaged mailbox.

Please see the source for usage instructions and for further details.

### **4.6.2 unmanaged\_thread.c**

This example shows how an unmanaged thread can work with other SolarCapture components, including nodes and VIs. In this example a custom node is used to place packets onto a list, which is drained by the foreground application thread. Note that the deliver pkts node shown in this example is essentially the same as the built-in [sc\\_append\\_to\\_list](#page-39-0) node.

Please see the source for usage instructions and for further details.

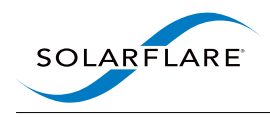

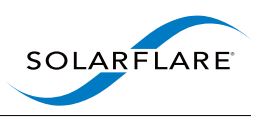

# **Chapter 5**

# **Nodes**

This section describes the built-in nodes included in SolarCapture.

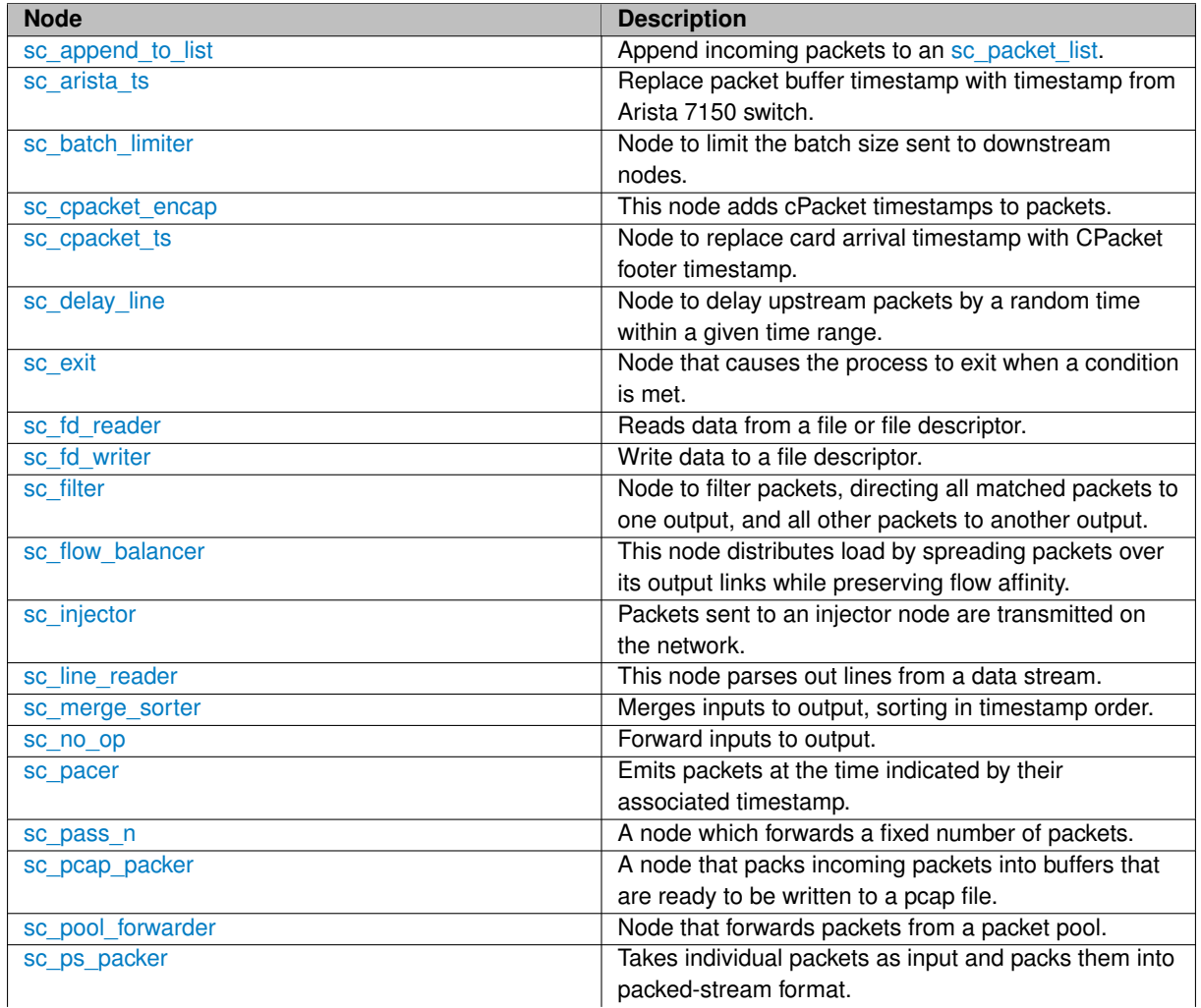

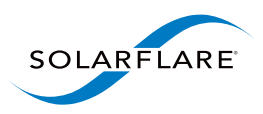

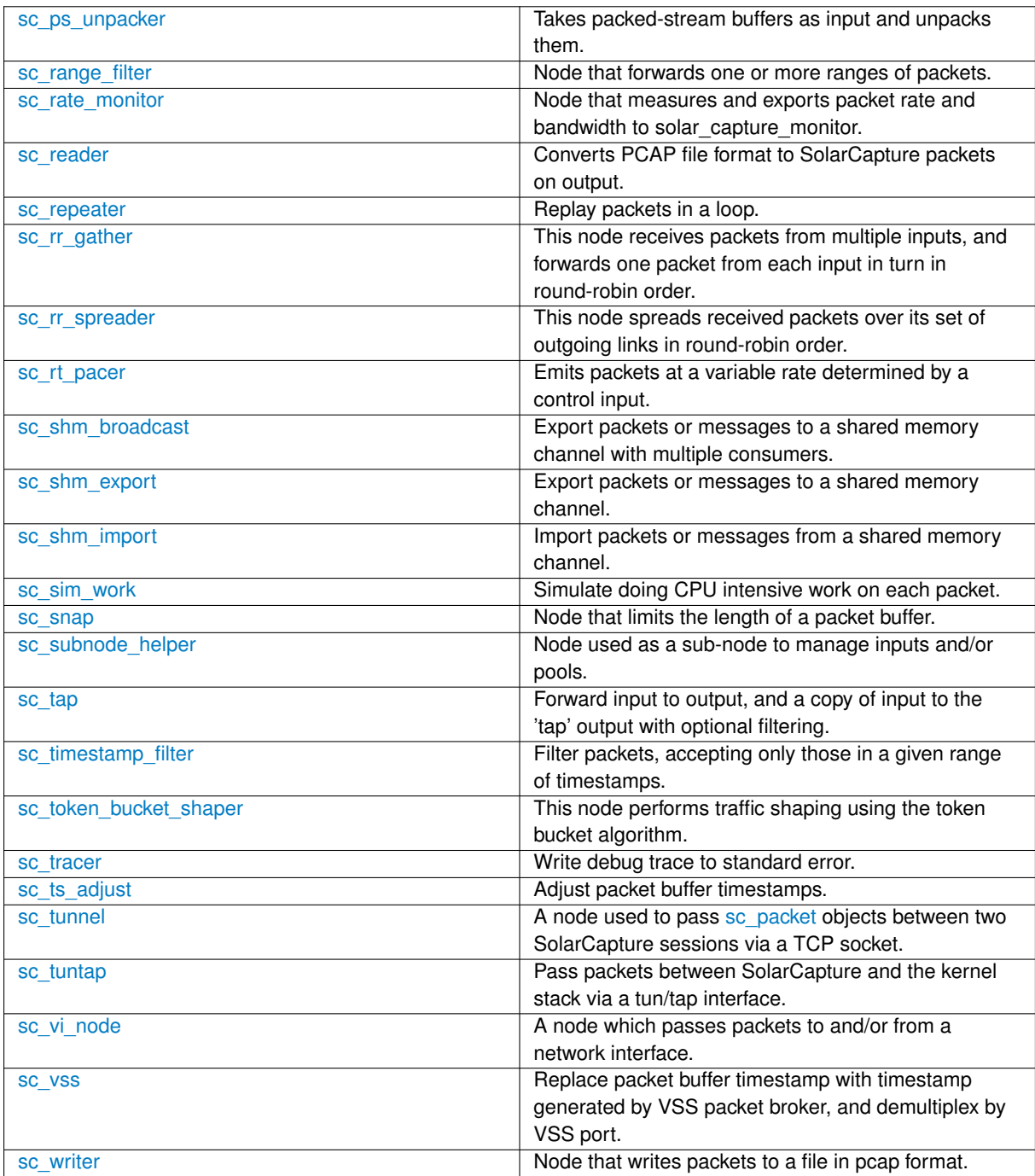

# <span id="page-39-0"></span>**5.1 sc\_append\_to\_list Node Reference**

Append incoming packets to an [sc\\_packet\\_list.](#page-105-0)

# **Detailed Description**

This node provides a simple way to get packet buffers out of the SolarCapture node graph, and is typically used with an unmanaged thread. It is often used when writing code to adapt the SolarCapture API to another API, or embed SolarCapture in an application.

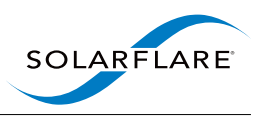

After allocating an instance of this node, the application must initialise [sc\\_append\\_to\\_list::append\\_to](#page-92-0) so that it points to an initialised [sc\\_packet\\_list.](#page-105-0) Here is an example:

```
sc_node_alloc_named(&node, attr, thread, "sc_append_to_list", NULL, NULL, 0);
struct sc_append_to_list* atl = node->nd_private;
struct sc_packet_list my_packet_list;
sc_packet_list_init(&my_packet_list);
>append_to = &my_packet_list;
```
Packet buffers delivered in this way should eventually be returned to SolarCapture by forwarding them through one of this node's output links, or through its free link:

```
sc_forward_list2(atl->free_link, &my_packet_list);
sc_packet_list_init(&my_packet_list);
```
# **5.2 sc\_arista\_ts Node Reference**

Replace packet buffer timestamp with timestamp from Arista 7150 switch.

# **Detailed Description**

This node is used with Arista 7150 switches that are able to add hardware timestamps to packets. It replaces the SolarCapture timestamp with the timestamp generated by the switch.

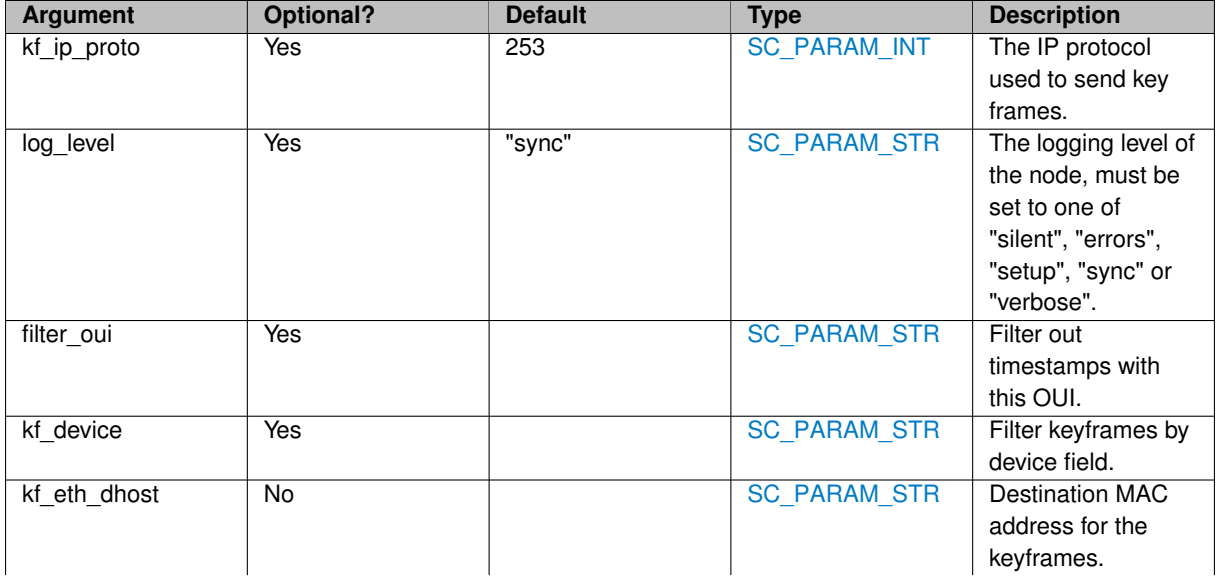

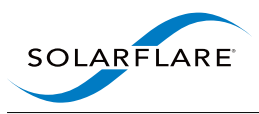

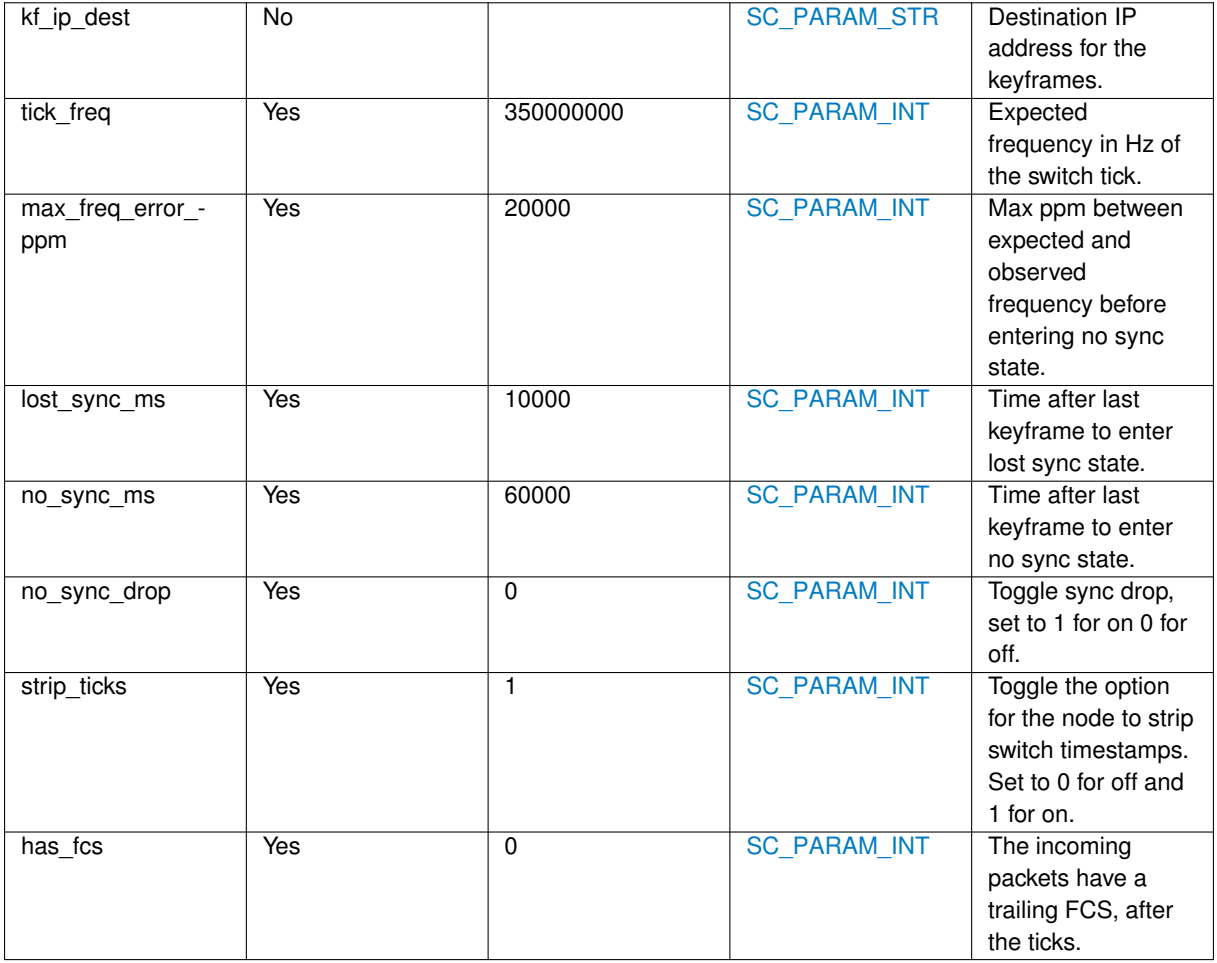

### **Named Input Links**

None

### **Output Links**

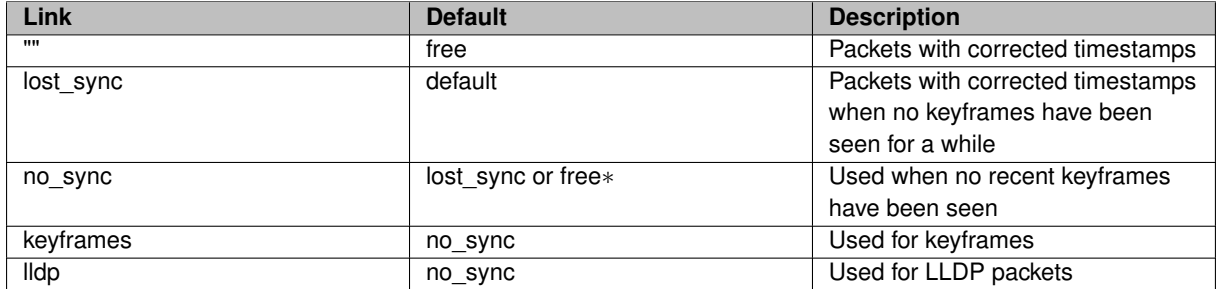

Keyframes and LLDP packets are treated specially because they are not timestamped by the switch, and so it is not possible to give them timestamps with the same clock as other packets.

(∗) no\_sync packets go to the same place as lost\_sync packets by default. If no\_sync\_drop=1, then they are freed by default.

#### **Exposed Statistics**

Arista timestamp statistics are exposed by the [sc\\_arista\\_ts](#page-40-0) node.

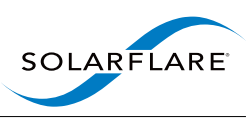

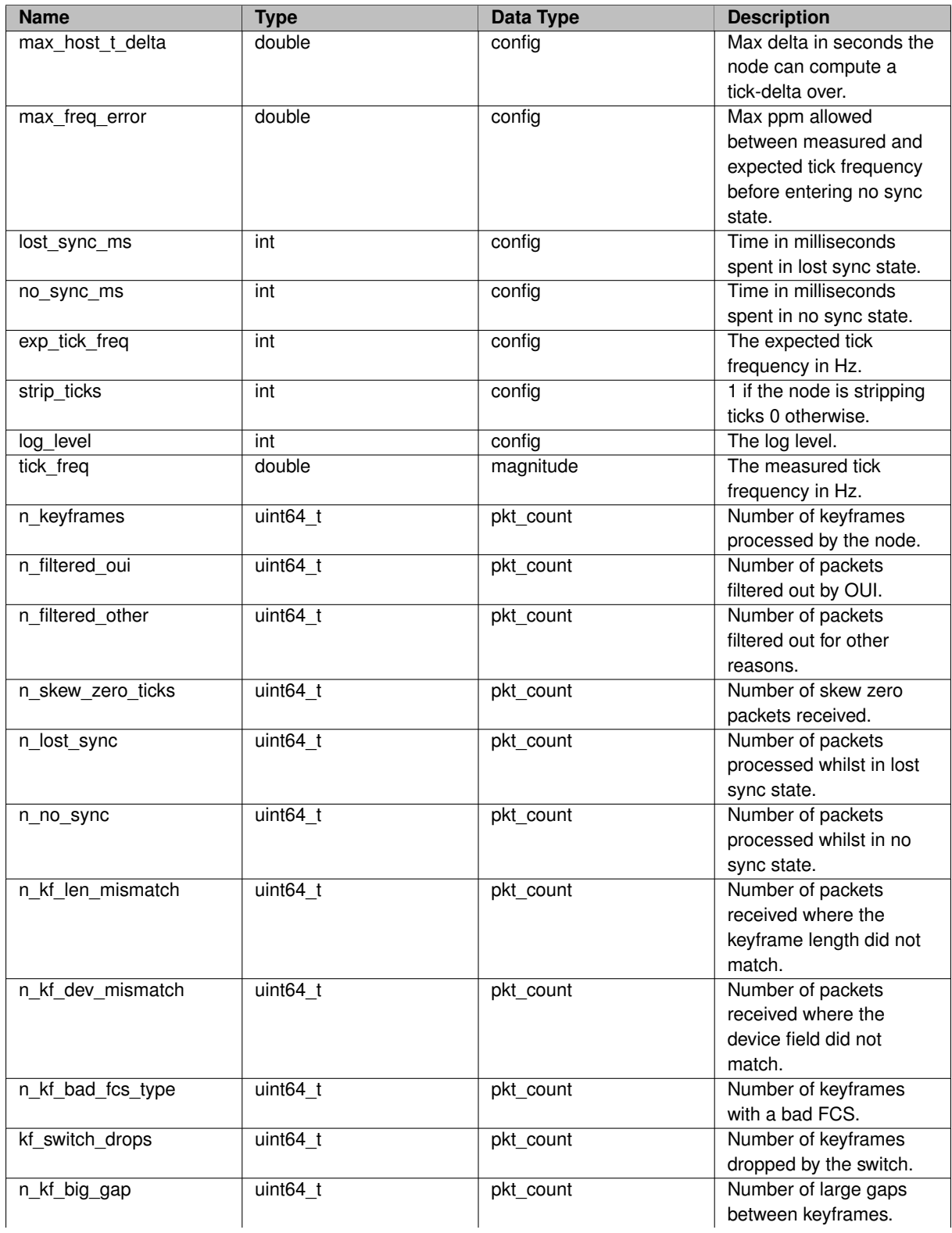

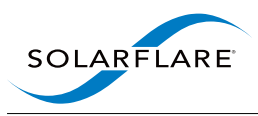

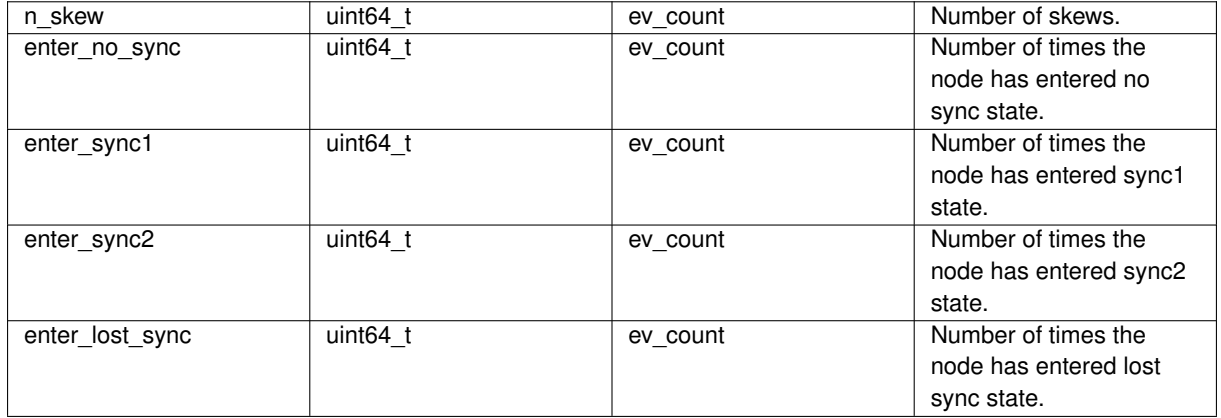

# <span id="page-43-0"></span>**5.3 sc\_batch\_limiter Node Reference**

Node to limit the batch size sent to downstream nodes.

## **Detailed Description**

This node forwards packets from its input to its output, emitting at most 'max\_packets' in each batch.

By default a batch of packets is emitted in each polling loop. If mode="on\_idle", then packets are only emitted when the sc\_thread is idle (via an idle callback).

### **Arguments**

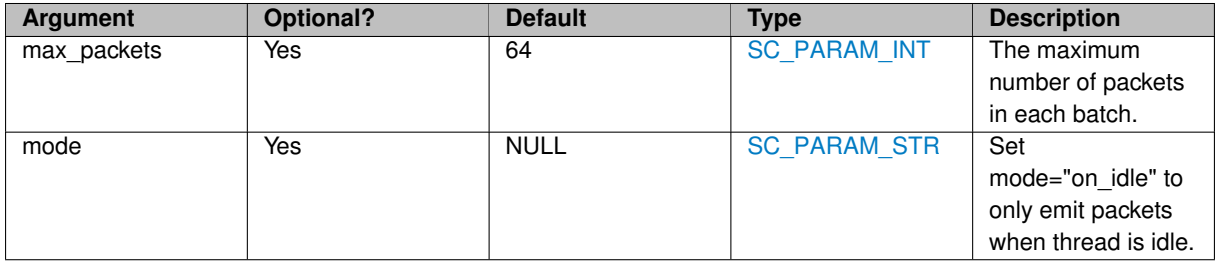

**Exposed Statistics**

Statistics exposed by the [sc\\_batch\\_limiter](#page-43-0) node.

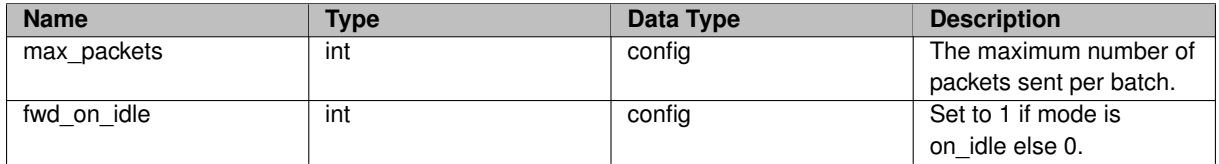

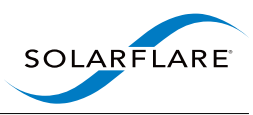

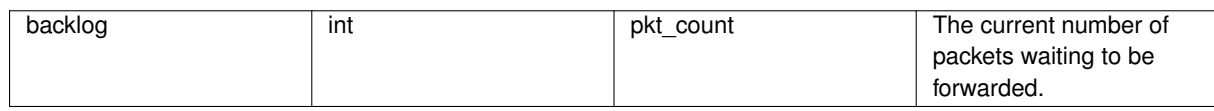

# <span id="page-44-0"></span>**5.4 sc\_cpacket\_encap Node Reference**

This node adds cPacket timestamps to packets.

### **Detailed Description**

This node adds cPacket timestamps to packets.

### **Arguments**

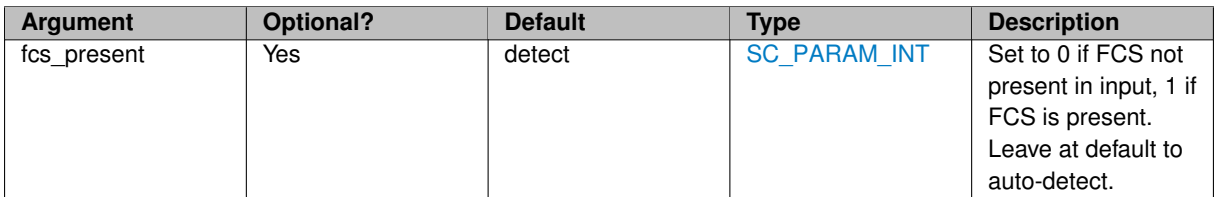

### **Named Input Links**

None

### **Output Links**

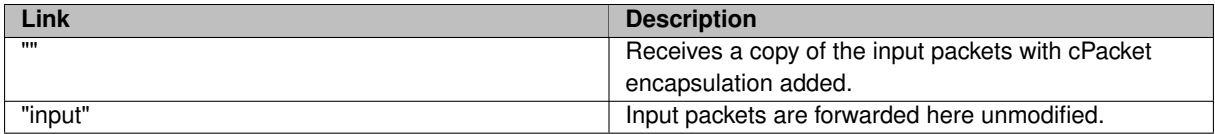

# <span id="page-44-1"></span>**5.5 sc\_cpacket\_ts Node Reference**

Node to replace card arrival timestamp with CPacket footer timestamp.

### **Detailed Description**

Node to replace card arrival timestamp with CPacket footer timestamp.

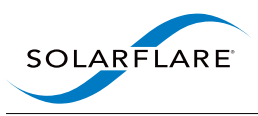

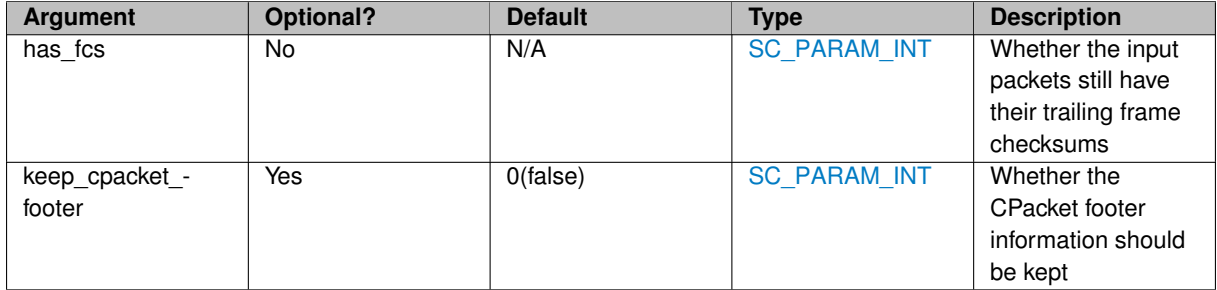

### **Named Input Links**

None

**Output Links**

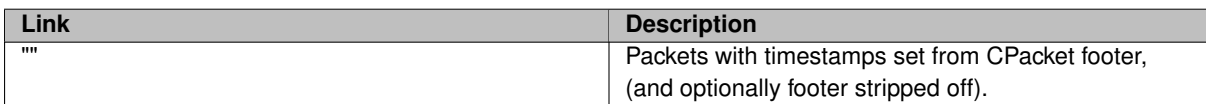

# <span id="page-45-0"></span>**5.6 sc\_delay\_line Node Reference**

Node to delay upstream packets by a random time within a given time range.

### **Detailed Description**

Node to delay upstream packets by a random time within a given time range. Randomness is achieved by performing a hash on the destination IP address and can be controlled using the num\_lines argument.

If num\_lines = 1:

- usec/nsec must be a single value.
- All packets will be delayed by this amount.

If num\_lines > 1:

- usec/nsec must be a range of values <min\_delay>-<max\_delay>.
- Non-IP packets are delayed by exactly <min\_delay>.
- IP packets are assigned a line by hashing the destination IP address.
- For a given line in (0, ..., num lines-1) the delay is  $\langle$ min delay> + ( $\langle$ max delay>  $\langle$ min delay>)  $*$  (line / num\_lines)

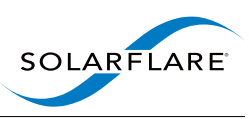

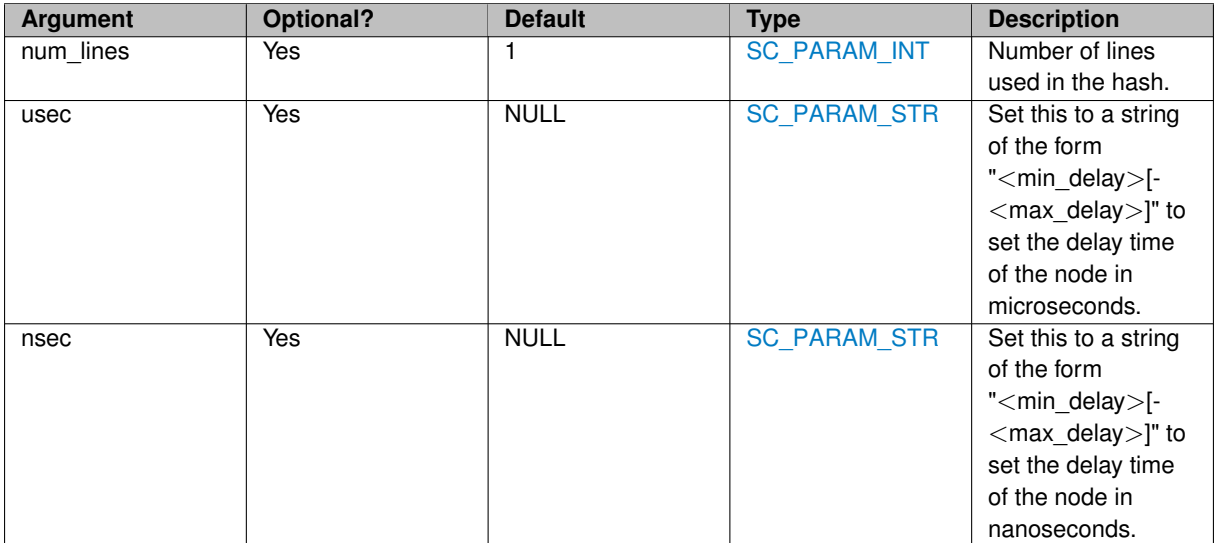

Note: One and only one of usec and nsec must be set.

#### **Named Input Links**

None

#### **Output Links**

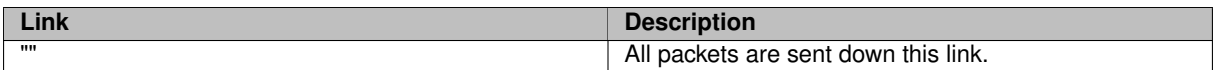

# <span id="page-46-0"></span>**5.7 sc\_exit Node Reference**

Node that causes the process to exit when a condition is met.

### **Detailed Description**

By default this node causes the process to exit when all sc exit nodes in the process have received the end-ofstream signal on their inputs. Typically sc\_exit nodes are placed at the end of a pipeline so that the process exits after all packet processing is complete.

Each sc\_exit node has one or more exit conditions, set by the end of stream and predicate arguments. Each sc\_exit node also has a scope. When all of the sc\_exit nodes that reside within a single scope detect their exit condition, the process exits. The scope argument may take the following values:

- process: Includes all sc\_exit nodes in the same process.
- session: Includes all sc\_exit nodes in the same session.
- none: Each sc\_exit node has its own scope.

If multiple sc\_exit nodes are created when the process exits when all sc\_exit nodes within a particular scope

Input packets are forwarded to the output unmodified.

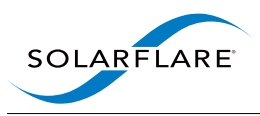

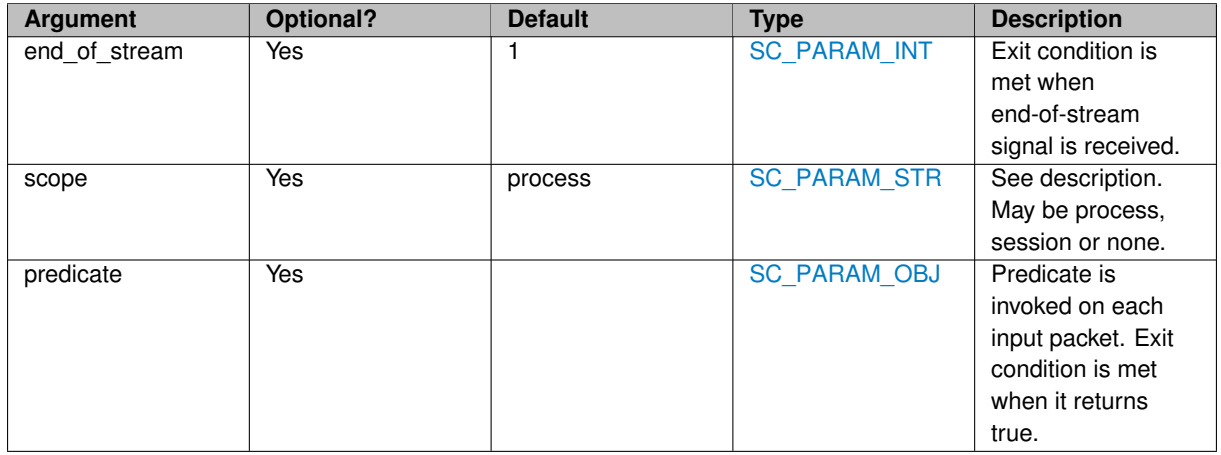

# <span id="page-47-0"></span>**5.8 sc\_fd\_reader Node Reference**

Reads data from a file or file descriptor.

## **Detailed Description**

This node reads data from a file in the filesystem, or from a file descriptor, and passes the data to its output link.

By default each output buffer contains data from a single read() call. This may be less than a full buffers worth if the file descriptor is a socket or pipe. Set fill\_buffers=1 to ensure that each buffer is filled completely before releasing it to the output.

If the input file descriptor is a datagram socket or similar (and fill\_buffers=0) then each output packet will contain a single datagram.

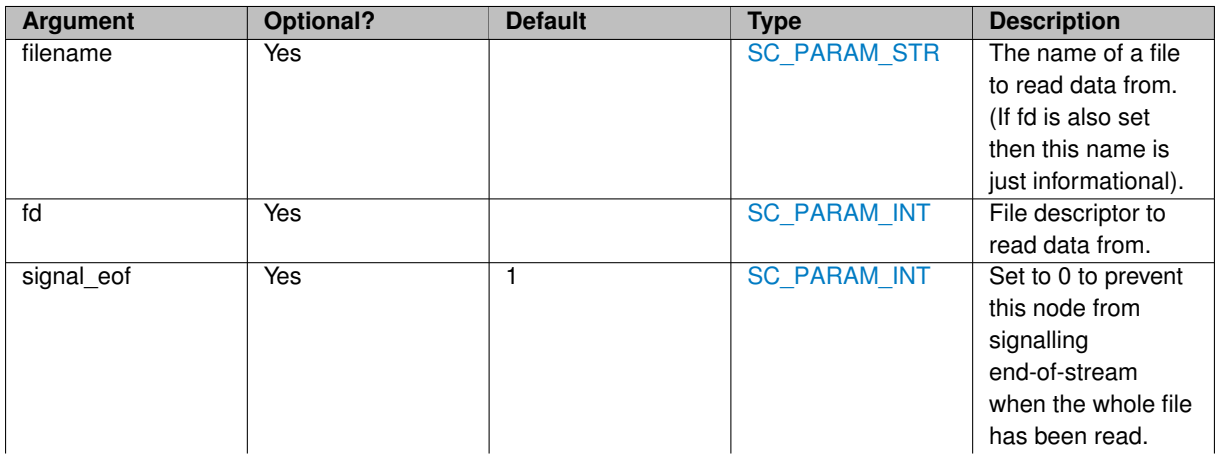

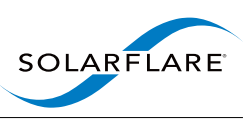

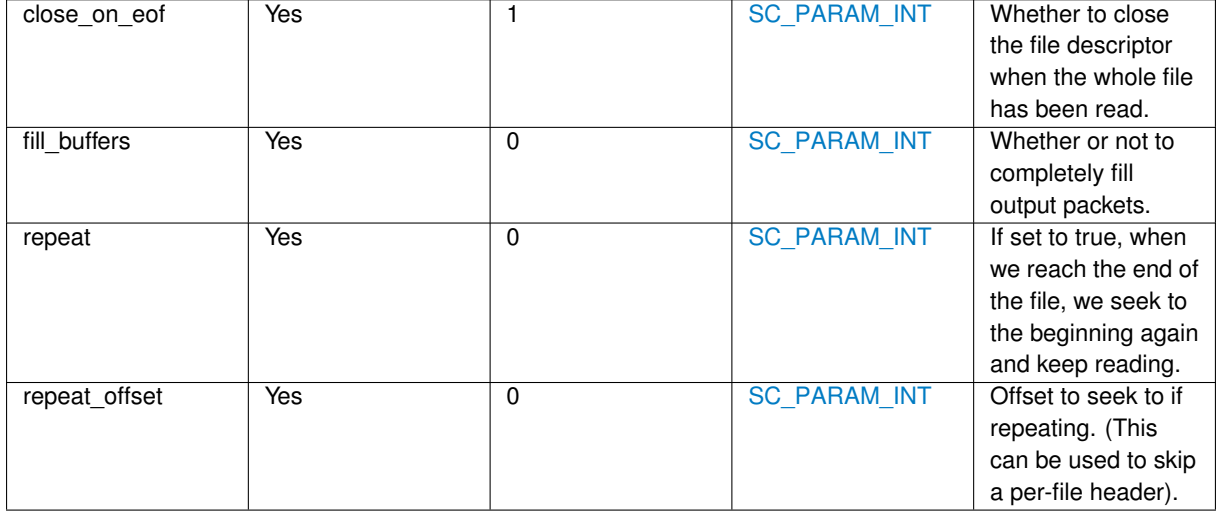

# <span id="page-48-0"></span>**5.9 sc\_fd\_writer Node Reference**

Write data to a file descriptor.

# **Detailed Description**

This node writes the raw contents of each incoming packet to a file descriptor. It can be used to write data into a file, socket, pipe etc.

The contents of each [sc\\_packet](#page-103-0) arriving at this node is written with a single writev() call (or equivalent). If the file descriptor is a datagram socket then each [sc\\_packet](#page-103-0) generates a single datagram.

If the file descriptor supports non-blocking writes then this node uses epoll to avoid blocking the thread.

### **Arguments**

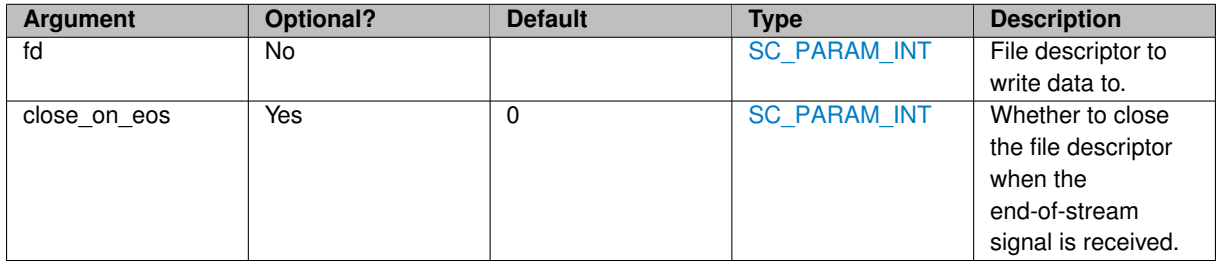

#### **Output Links**

**Link Description**

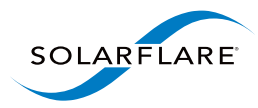

<span id="page-49-0"></span>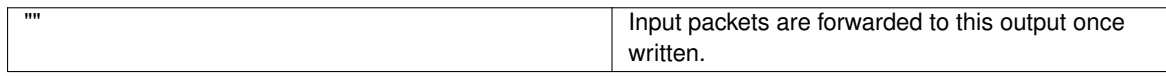

# **5.10 sc\_filter Node Reference**

Node to filter packets, directing all matched packets to one output, and all other packets to another output.

### **Detailed Description**

This node directs all matched packets to one output and all other packets to another output. The filter can be provided via a BPF string, or via a [sc\\_pkt\\_predicate](#page-106-0) object.

#### **Arguments**

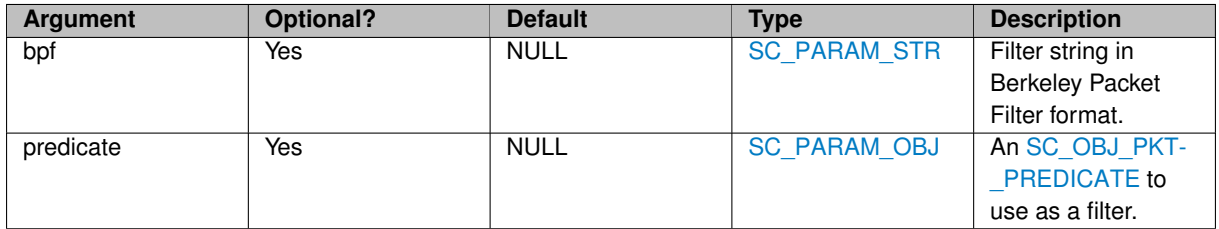

Note: Exactly one of bpf and predicate must be set.

**Named Input Links**

None

#### **Output Links**

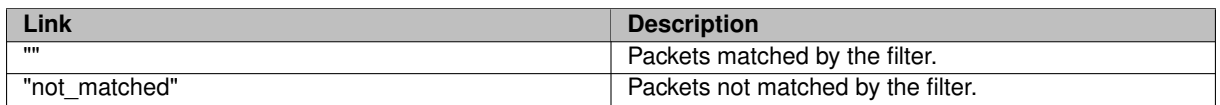

#### **Exposed Statistics**

Statistics exposed by the [sc\\_filter,](#page-49-0) [sc\\_range\\_filter](#page-59-0) and [sc\\_timestamp\\_filter](#page-72-0) nodes.

<span id="page-49-1"></span>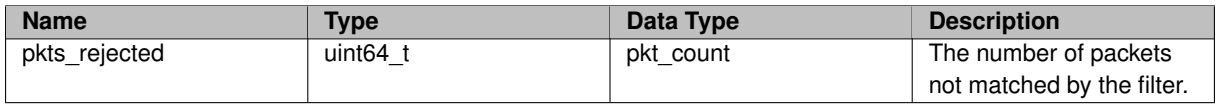

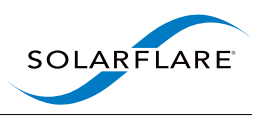

# **5.11 sc\_flow\_balancer Node Reference**

This node distributes load by spreading packets over its output links while preserving flow affinity.

# **Detailed Description**

This node either forwards or copies packets from its input to its outputs (see copy mode). It attempts to distribute load evenly over the outputs, whilst also preserving flow affinity. That is, packets from the same flow are directed to the same output, and both directions in a conversation are directed to the same output.

NB. Both directions in a TCP conversation are directed to the same output only if the communicating hosts have different IP addresses. That should always be true unless you are analysing packets on a loopback interface.

The flow key always includes VLAN ID and ether\_type. For IPv4 packets it also includes the IP addresses and protocol, and for TCP it includes the port numbers.

The input can be in normal or packed-stream format. When copy mode=copy, the output is in packed-stream format. When copy mode=zc the output is normal format.

When mode=round-robin new flows are assigned to each output in round-robin order. When mode=estimate an estimate of the current load experienced by each output is maintained, and new flows are directed to the output with the lowest estimated load.

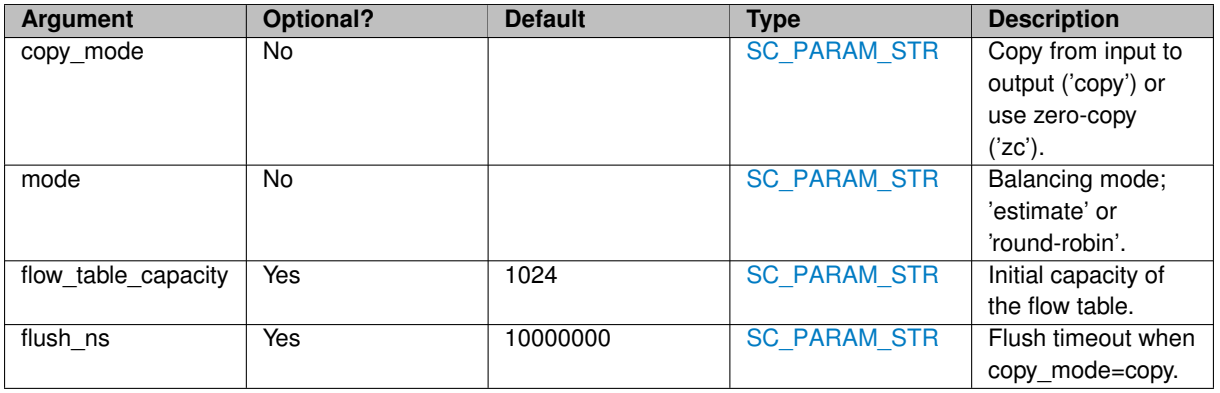

### **Arguments**

**Output Links**

An outgoing link named "input" is treated specially: It receives the input packets when copy\_mode=copy.

### **Exposed Statistics**

Statistics exposed by the [sc\\_flow\\_balancer](#page-49-1) node.

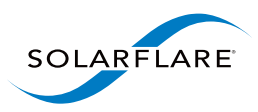

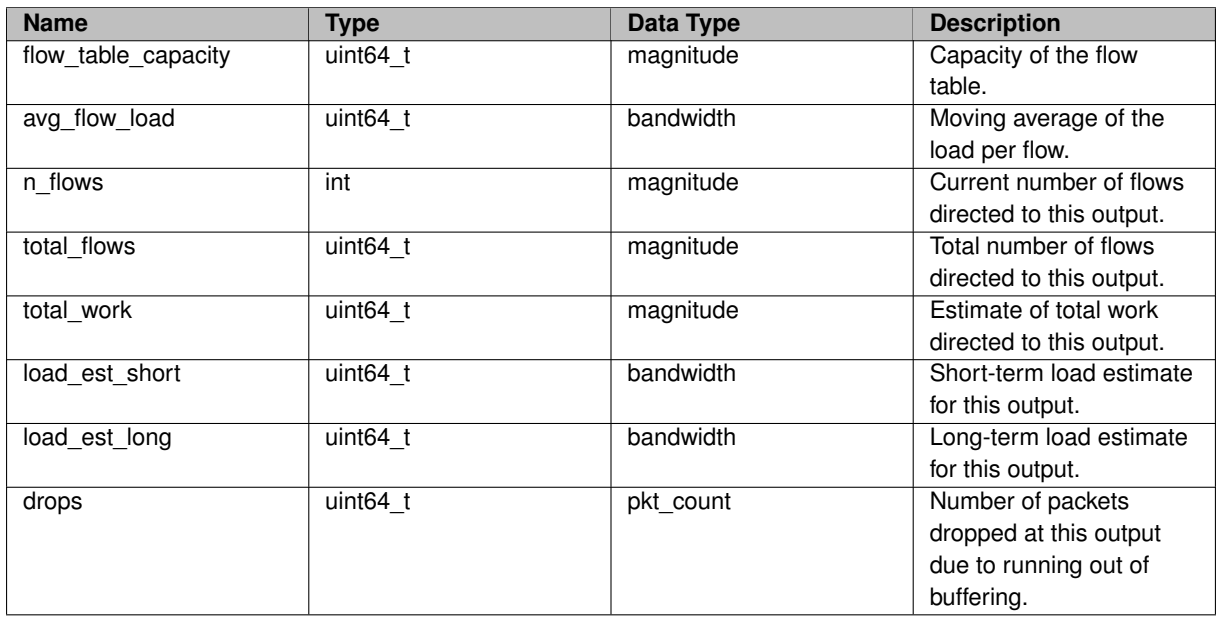

# <span id="page-51-0"></span>**5.12 sc\_injector Node Reference**

Packets sent to an injector node are transmitted on the network.

# **Detailed Description**

An sc\_injector node is used to transmit packets out of a Solarflare network interface. Packets are forwarded to the output link after they have been transmitted.

### **Arguments**

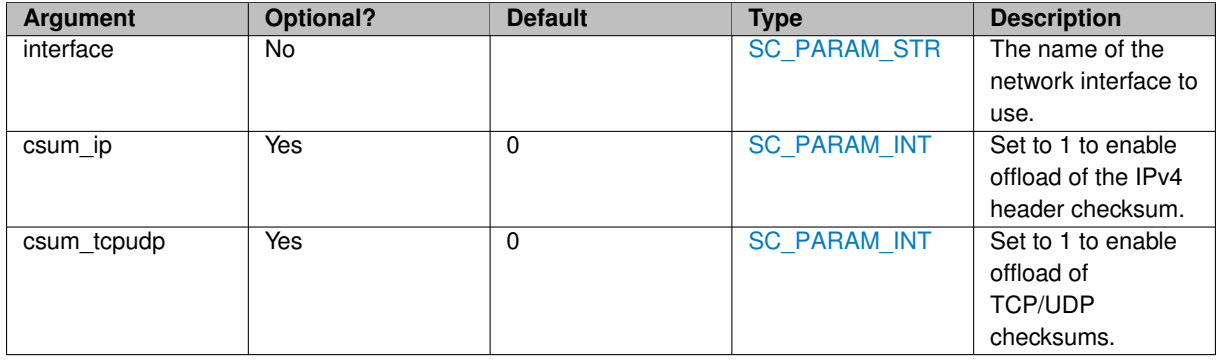

# <span id="page-51-1"></span>**5.13 sc\_line\_reader Node Reference**

This node parses out lines from a data stream.

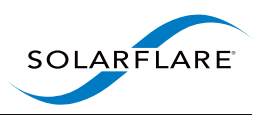

This node parses out lines from a data stream. Input is interpreted as a stream of text data. Output is a single contiguous packet buffer per line of input.

This is useful for parsing [sc\\_packet](#page-103-0) objects created by an [sc\\_fd\\_reader](#page-47-0) node, and converting them into one [sc\\_](#page-103-0) [packet](#page-103-0) object per line.

### **Arguments**

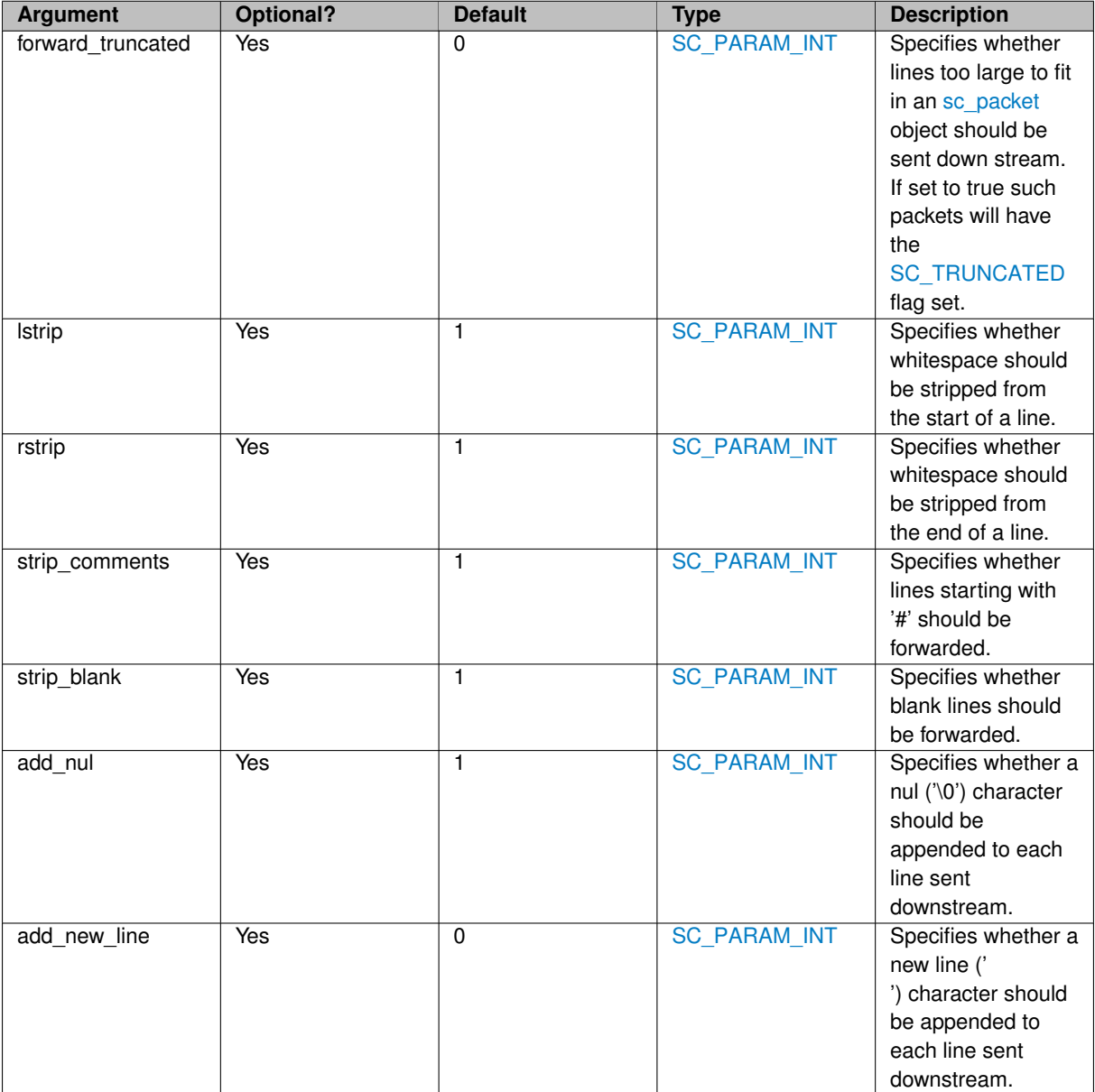

#### **Named Input Links**

None

**Output Links**

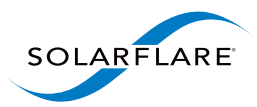

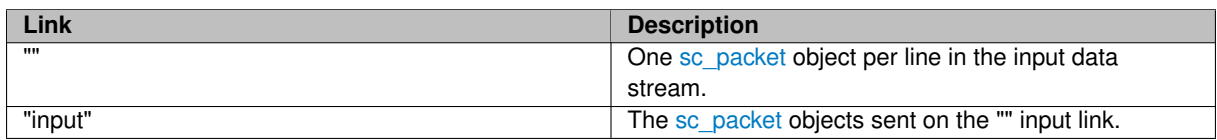

# <span id="page-53-0"></span>**5.14 sc\_merge\_sorter Node Reference**

Merges inputs to output, sorting in timestamp order.

### **Detailed Description**

This node merges its inputs and forwards them to its output in timestamp order. It is assumed that within each input the packets are already sorted in timestamp order.

#### **Arguments**

<span id="page-53-1"></span>None

# **5.15 sc\_no\_op Node Reference**

Forward inputs to output.

### **Detailed Description**

This node forwards its inputs to its output. It is sometimes useful as a convenience when setting up node graphs because it doesn't care what its inputs and output are named.

### **Arguments**

<span id="page-53-2"></span>None

# **5.16 sc\_pacer Node Reference**

Emits packets at the time indicated by their associated timestamp.

### **Detailed Description**

This node forwards packets to the output, but only emits them once the timestamp in the packet is current or in the past. Packets are emitted in FIFO order.

**Arguments**

None

### **Output Links**

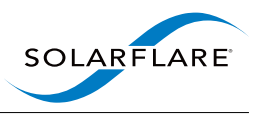

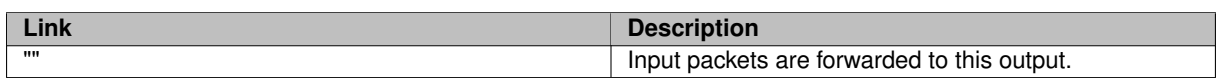

# <span id="page-54-0"></span>**5.17 sc\_pass\_n Node Reference**

A node which forwards a fixed number of packets.

### **Detailed Description**

This node forwards the indicated number of packets to its default output link. Any further packets that arrive at this node are either leaked (default) or forwarded to an output named "the rest" (if it exists).

### **Arguments**

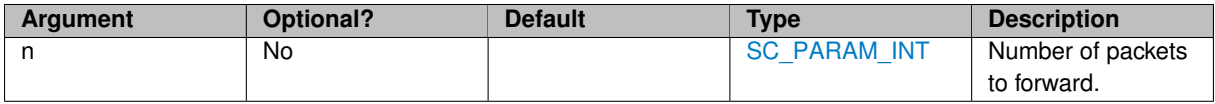

**Output Links**

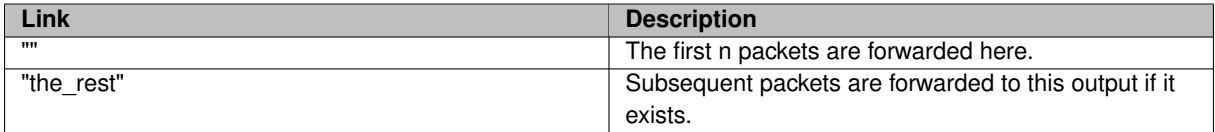

# <span id="page-54-1"></span>**5.18 sc\_pcap\_packer Node Reference**

A node that packs incoming packets into buffers that are ready to be written to a pcap file.

### **Detailed Description**

A node that packs incoming packets into buffers that are ready to be written to a pcap file.

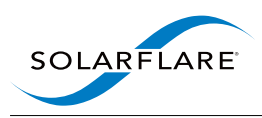

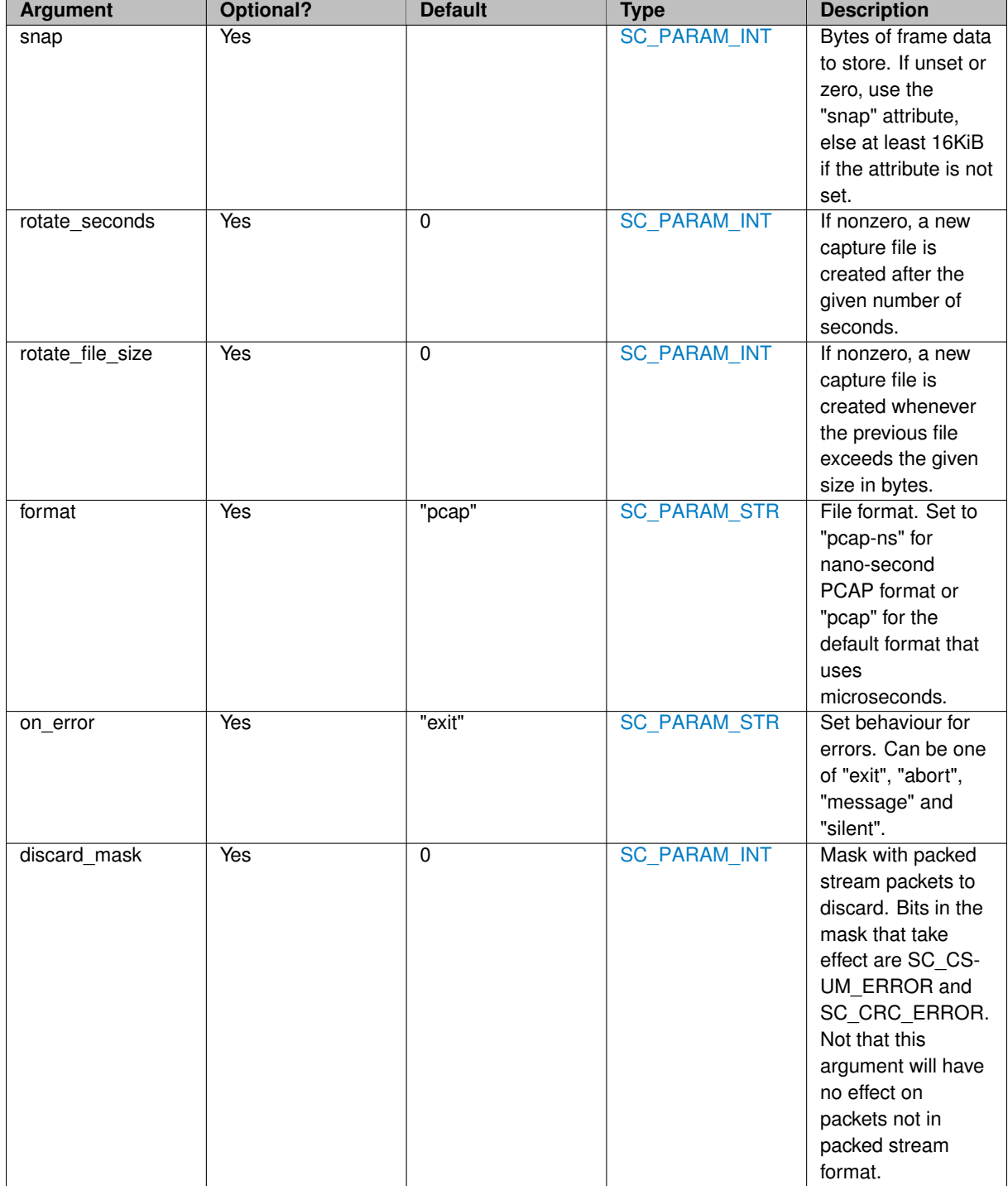

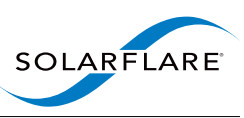

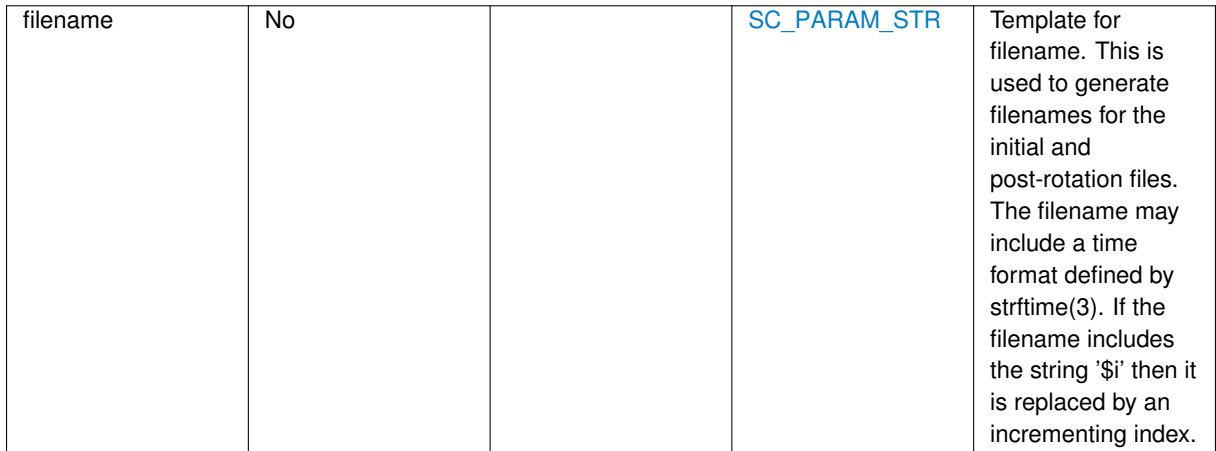

### **Named Input Links**

Input links may be named, in which case the packets are forwarded to a matching named output link.

### **Output Links**

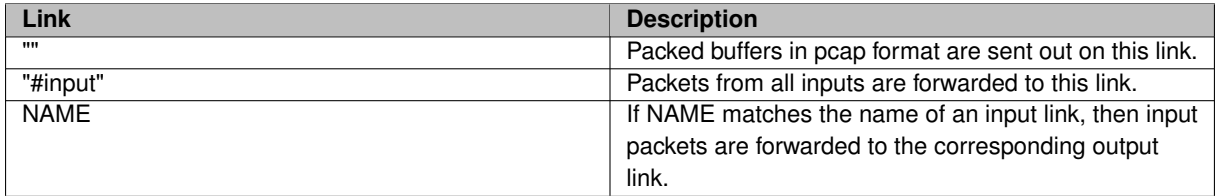

### **Exposed Statistics**

Statistics exposed by the [sc\\_pcap\\_packer](#page-54-1) node.

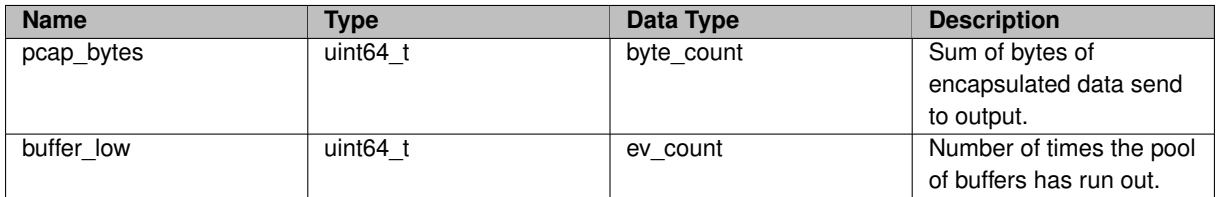

# <span id="page-56-0"></span>**5.19 sc\_pool\_forwarder Node Reference**

Node that forwards packets from a packet pool.

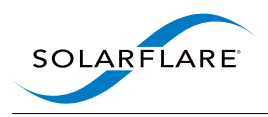

This node allocates a pool and forwards buffers from the pool to its output link. As buffers are recycled back to the pool, they are collected by this node and forwarded on again.

Buffers are initialised as described in [sc\\_pool\\_get\\_packets\(\).](#page-178-0)

If the batch num pkts attribute is set it determines the minimum number of buffers that this node will emit in each polling loop. If it is not set then the minimum is one quarter of the pool size (or the maximum if smaller). Exported in solar capture monitor as 'batch\_min'.

If the batch\_max\_pkts attribute is set it determines the maximum number of buffers that this node will emit in each polling loop. If it is not set then the maximum is one quarter of the pool size (or the minimum if larger). Exported in solar\_capture\_monitor as 'batch\_max'.

### **Arguments**

<span id="page-57-0"></span>None

# **5.20 sc\_ps\_packer Node Reference**

Takes individual packets as input and packs them into packed-stream format.

### **Detailed Description**

Takes individual packets as input and packs them into packed-stream format, outputting larger packed buffers.

Control the size of the packed buffers via the 'buf size' attribute of the attributes you pass in when instantiating the node.

**Named Input Links**

None

**Output Links**

<span id="page-57-1"></span>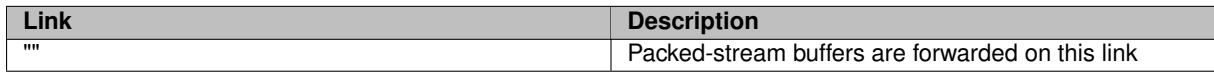

# **5.21 sc\_ps\_unpacker Node Reference**

Takes packed-stream buffers as input and unpacks them.

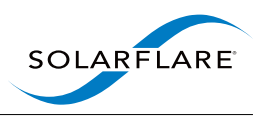

Takes packed-stream buffers as input and unpacks them, allocating new buffers and copying the individual packets into them.

**Named Input Links**

None

**Output Links**

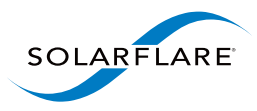

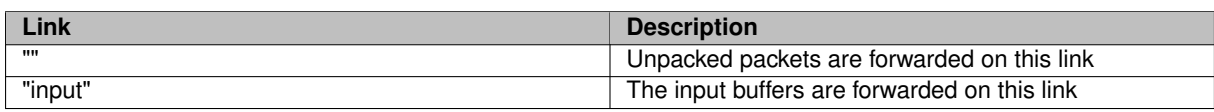

# <span id="page-59-0"></span>**5.22 sc\_range\_filter Node Reference**

Node that forwards one or more ranges of packets.

### **Detailed Description**

Node that forwards one or more ranges of packets.

Incoming packets are assigned an index starting at zero. Packets whose index lies within the ranges indicated by the "range" argument are forwarded to the default output, and other packets are forwarded to the "reject" output or freed.

- Ranges must be non-overlapping and in order.
- Ranges are inclusive at both ends.
- Indices are zero-based.

#### **Arguments**

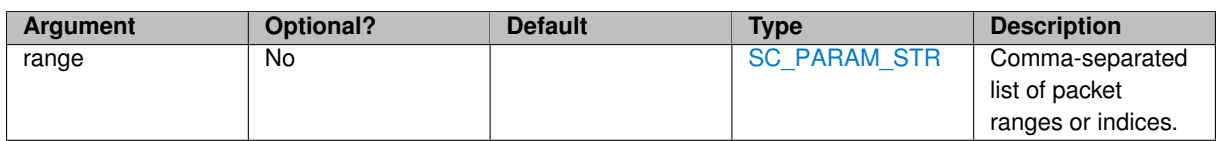

#### **Output Links**

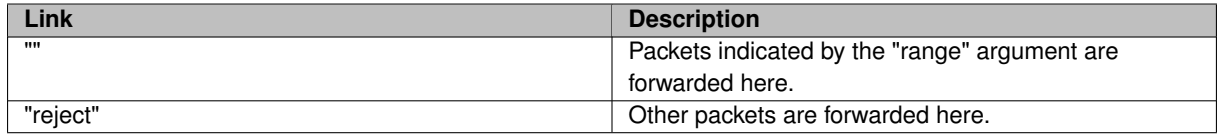

#### **Exposed Statistics**

Statistics exposed by the [sc\\_filter,](#page-49-0) [sc\\_range\\_filter](#page-59-0) and [sc\\_timestamp\\_filter](#page-72-0) nodes.

<span id="page-59-1"></span>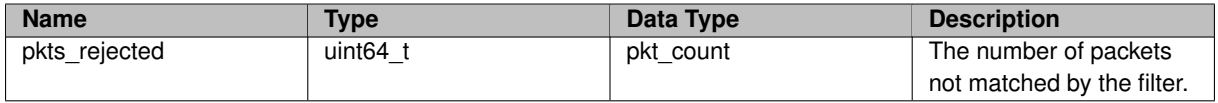

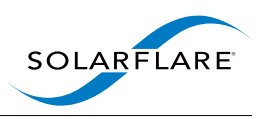

# **5.23 sc\_rate\_monitor Node Reference**

Node that measures and exports packet rate and bandwidth to solar\_capture\_monitor.

### **Detailed Description**

This node measures and exports packet rate and bandwidth to solar\_capture\_monitor.

It passes packets from input to output without modification, and measures packet rate and bandwidth statistics using an exponential moving average.

The statistics can be accessed with the solar capture monitor tool.

Note that the total number of packets is also available from the solar\_capture\_monitor output in the pkts\_in field, as for all nodes.

#### **Arguments**

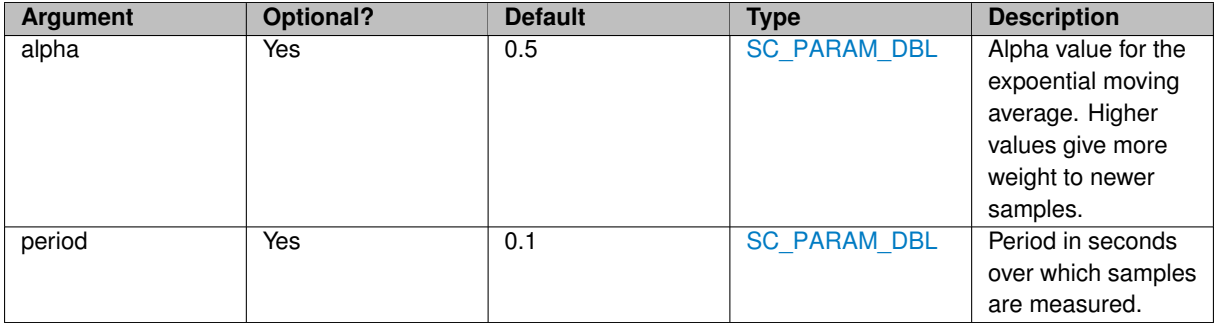

#### **Exposed Statistics**

Statistics exposed by the [sc\\_rate\\_monitor](#page-59-1) node.

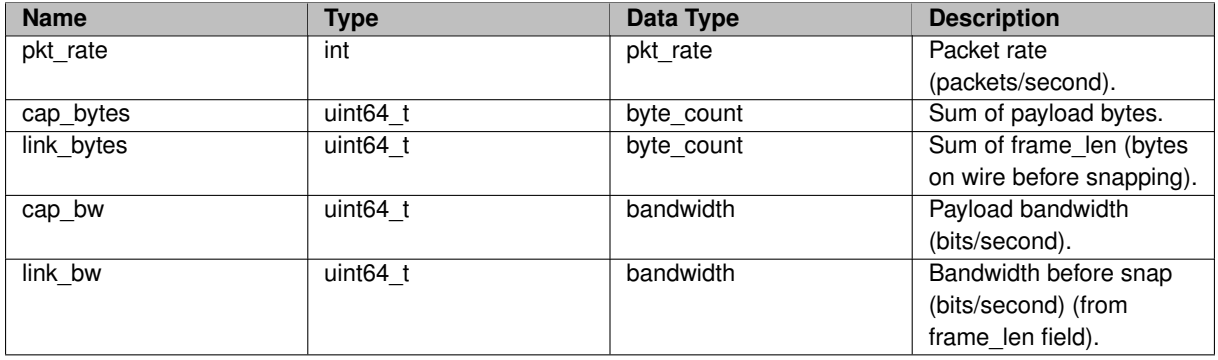

# <span id="page-60-0"></span>**5.24 sc\_reader Node Reference**

Converts PCAP file format to SolarCapture packets on output.

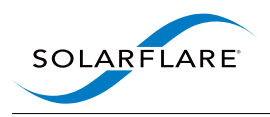

This node converts PCAP file format to SolarCapture packets on output.

The input can either be a file on disk (by setting the "filename" arg) or a file descriptor (by setting the "fd" arg). Alternatively if neither are given then the input packets are interpreted as a binary stream of PCAP formatted packets and de-encapsulated.

By default the input is streamed to the output. If prefill=all-input then the node only starts emitting packets when it has read in the whole input file. Note that if the packet pool is not large enough to buffer the whole input then an error message will be emitted and the process will exit.

If prefill=all-buffers then the node starts emitting packets when it has read in the whole input file, or when the packet pool is exhausted, whichever happens first.

### **Arguments**

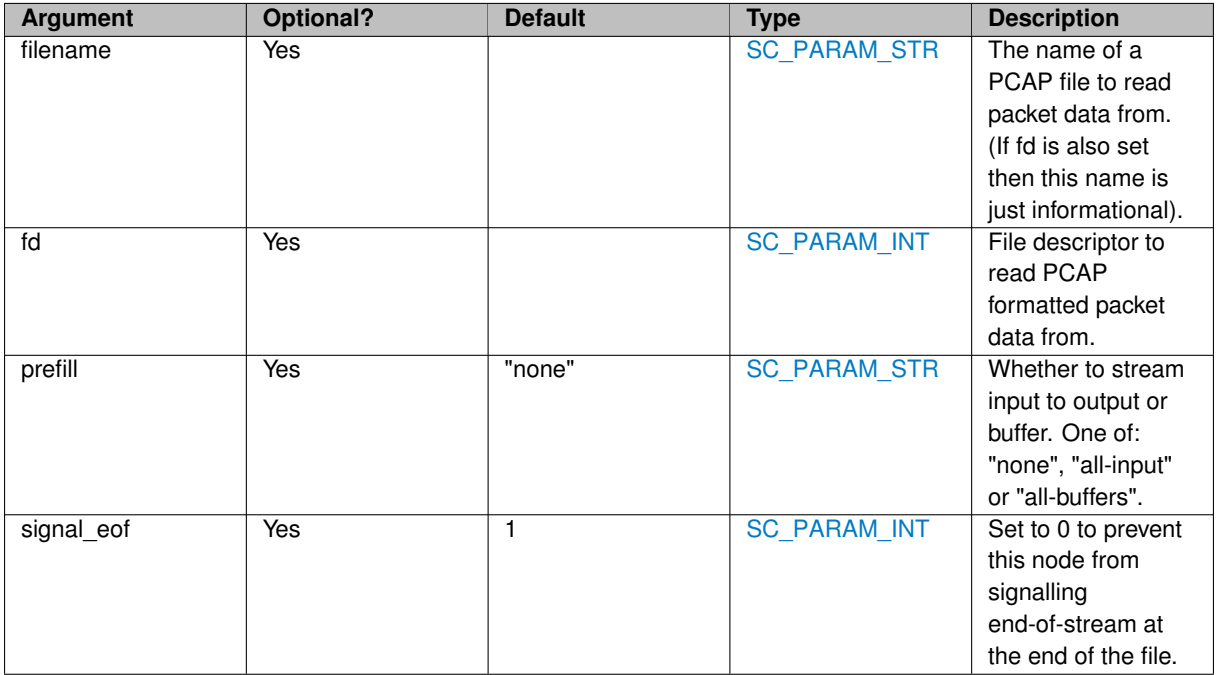

### **Output Links**

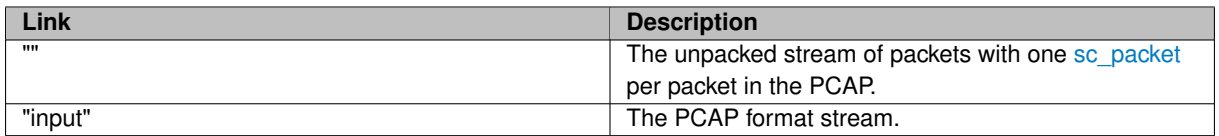

# <span id="page-61-0"></span>**5.25 sc\_repeater Node Reference**

Replay packets in a loop.

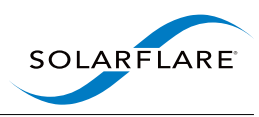

This node plays its input to its output multiple times. In all cases the input is buffered until the end-of-stream indication is seen, and then replaying to the output starts.

After the first play-out the packet timestamps are adjusted by a constant amount each time around so that the timestamp of the first packet comes after the previous. (This ensures that timestamps on the output are monotonically increasing, provided that the timestamps in the input are also monotonically increasing).

If the node has an incoming link named "recycle" then it is expected that this link receives packets from the output. In this mode the input is forwarded to the output without any copying. Otherwise the input is buffered and copied to the output.

#### **Arguments**

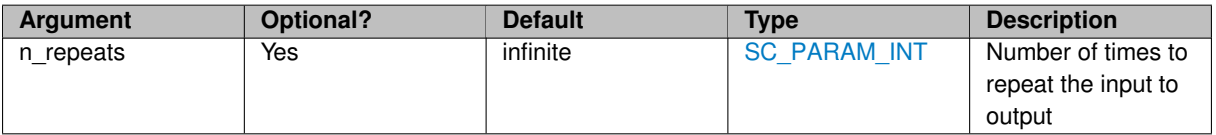

# <span id="page-62-0"></span>**5.26 sc\_rr\_gather Node Reference**

This node receives packets from multiple inputs, and forwards one packet from each input in turn in round-robin order.

### **Detailed Description**

This node receives packets from multiple inputs, and forwards one packet from each input in turn in round-robin order. See sc\_rr\_spreader for more details.

**Arguments**

None

**Named Input Links**

<span id="page-62-1"></span>None

# **5.27 sc\_rr\_spreader Node Reference**

This node spreads received packets over its set of outgoing links in round-robin order.

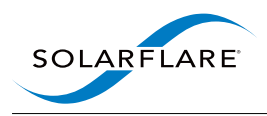

This node spreads received packets over its set of outgoing links in round-robin order. It is usually used together with sc\_rr\_gather to spread load over multiple worker threads.

Packets are emitted by sc\_rr\_gather in the same order that they are received by sc\_rr\_spreader. (To ensure this, corresponding links must be added to sc\_rr\_spreader and sc\_rr\_gather in the same order). There is no guarantee as to the order in which packets will be handled by worker threads.

This mechanism of spreading load is suitable when the packet processing is stateless, and the work done per packet is either independent of the packet length, or the packet lengths are distributed randomly.

**Arguments**

None

**Named Input Links**

<span id="page-63-0"></span>None

# **5.28 sc\_rt\_pacer Node Reference**

Emits packets at a variable rate determined by a control input.

### **Detailed Description**

This node is used to control packet rate in real-time under the control of an interactive input. That is, this node emits packets at a rate determined by the control input, and the rate can be changed immediately in response to new control inputs.

This node expects two inputs: A control input named "controller" and a data-path input named "" or NULL. The data-path input is forwarded to the output under the control of commands read from the control input.

Each buffer on the control input should contain a single command formatted as a nul terminated string. The node is initially stopped. The commands are:

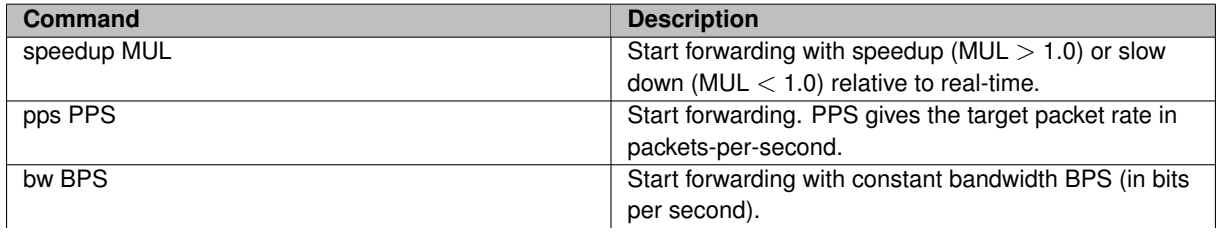

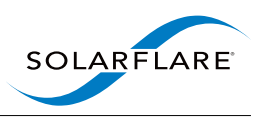

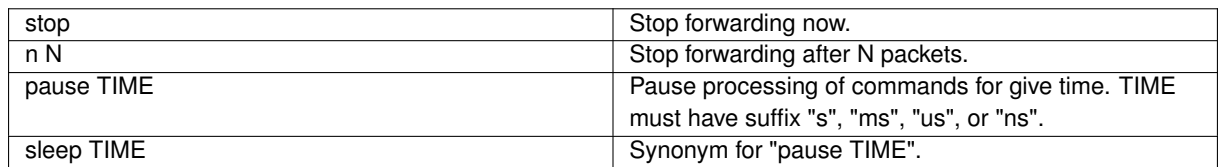

# <span id="page-64-0"></span>**5.29 sc\_shm\_broadcast Node Reference**

Export packets or messages to a shared memory channel with multiple consumers.

### **Detailed Description**

This node is used in conjunction with [sc\\_shm\\_import](#page-67-0) to pass packets one or more consumer processes. Packets delivered to sc\_shm\_broadcast are forwarded over the channel to one or more [sc\\_shm\\_import](#page-67-0) nodes in consumer processes.

See also [sc\\_shm\\_export,](#page-66-0) which is more suitable when there is only a single consumer, or a reliable channel is needed.

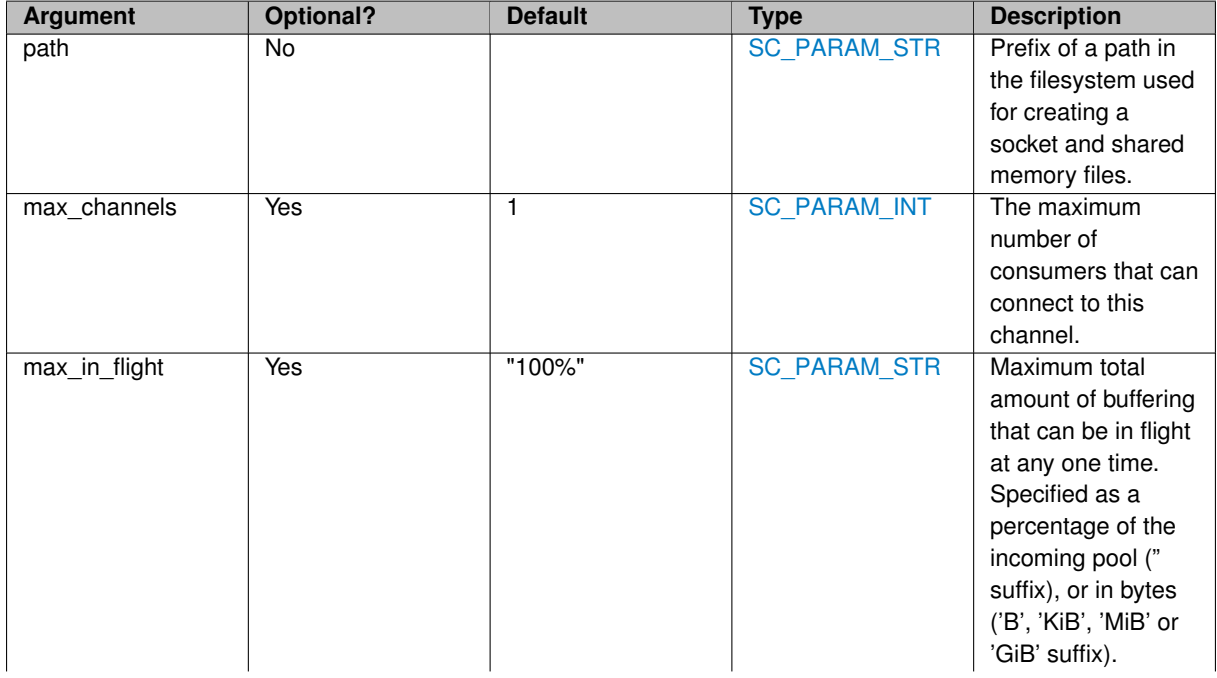

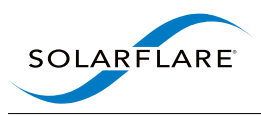

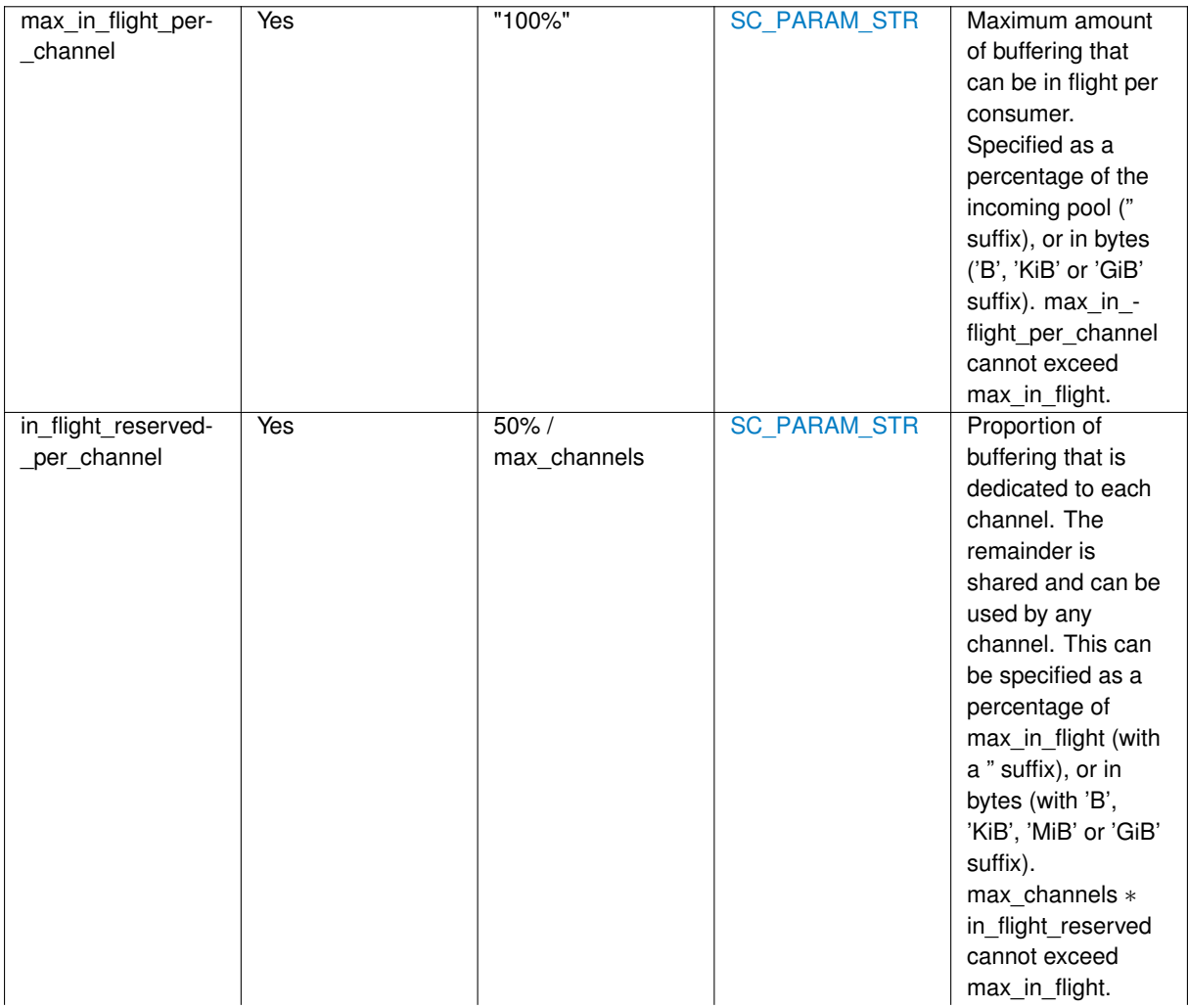

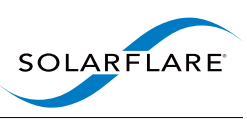

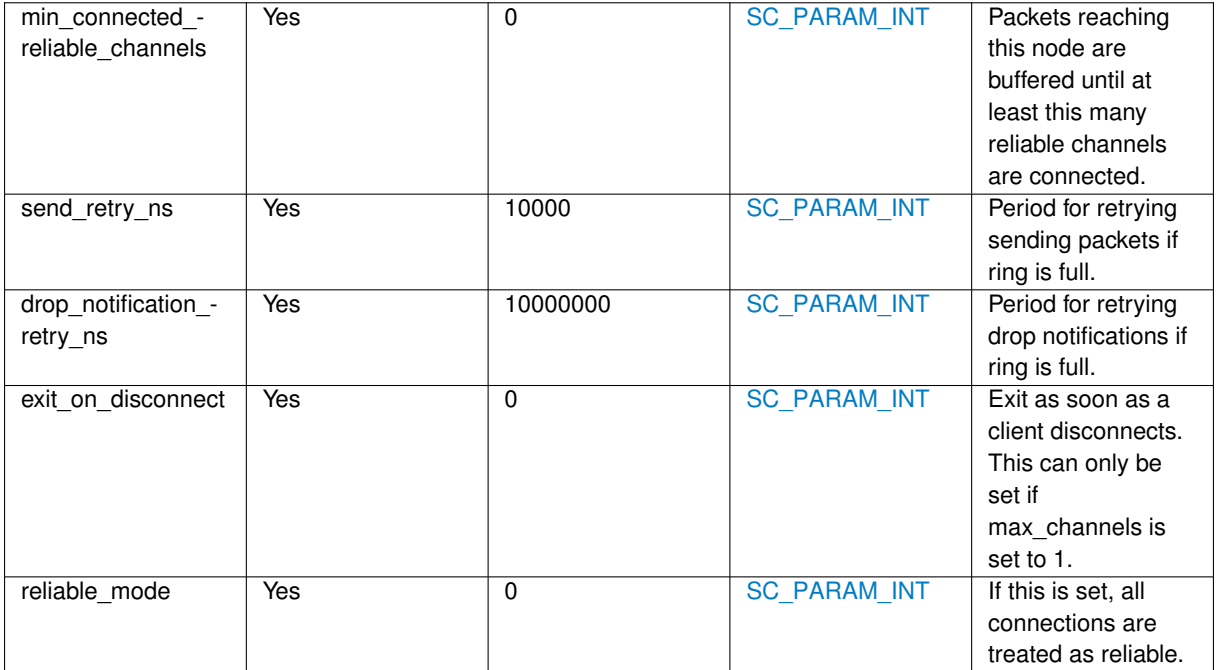

### **Named Input Links**

None

#### **Output Links**

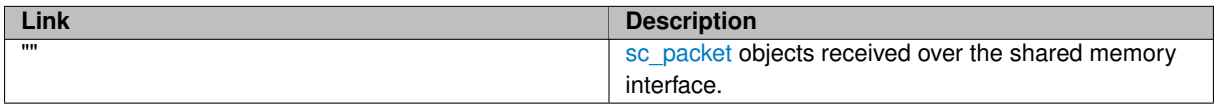

#### **Exposed Statistics**

Statistics exposed by the [sc\\_shm\\_broadcast](#page-64-0) and [sc\\_shm\\_import](#page-67-0) nodes.

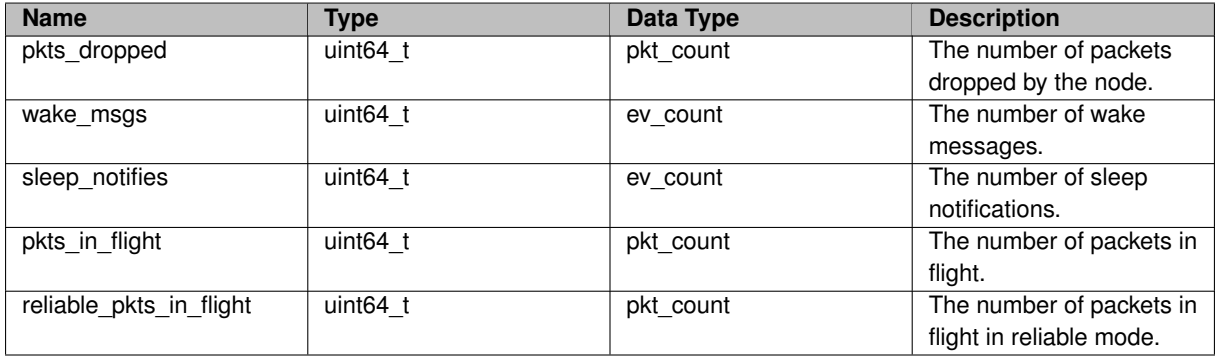

# <span id="page-66-0"></span>**5.30 sc\_shm\_export Node Reference**

Export packets or messages to a shared memory channel.

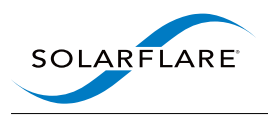

This node is used in conjunction with [sc\\_shm\\_import](#page-67-0) to form a unidirectional shared memory channel between two SolarCapture sessions. Packets delivered to sc\_shm\_export are forwarded over the channel to the connected [sc\\_shm\\_import](#page-67-0) instance.

By default sc\_shm\_export creates a reliable channel. If packets arrive at this node before a consumer is connected, then they are buffered.

See also [sc\\_shm\\_broadcast,](#page-64-0) which supports multiple consumers.

#### **Arguments**

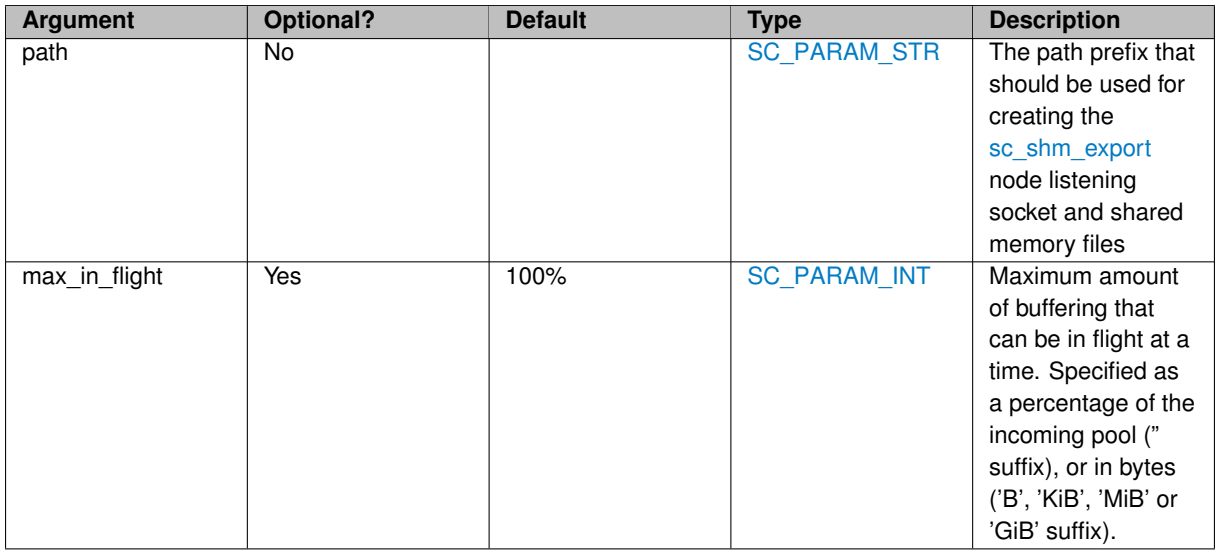

#### **Named Input Links**

<span id="page-67-0"></span>Packets arriving on an input link named "foo" are forwarded to an output link named "foo" on the other side of the shared memory channel. Note that these named channels do not support high performance.

# **5.31 sc\_shm\_import Node Reference**

Import packets or messages from a shared memory channel.

### **Detailed Description**

This node is used in conjunction with [sc\\_shm\\_broadcast](#page-64-0) or [sc\\_shm\\_export](#page-66-0) to form a unidirectional shared memory channel between two SolarCapture sessions. [sc\\_shm\\_import](#page-67-0) is the receiving end of the channel. Packets pushed into the channel are emitted by this node on its output.

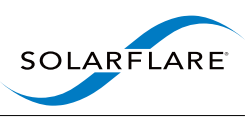

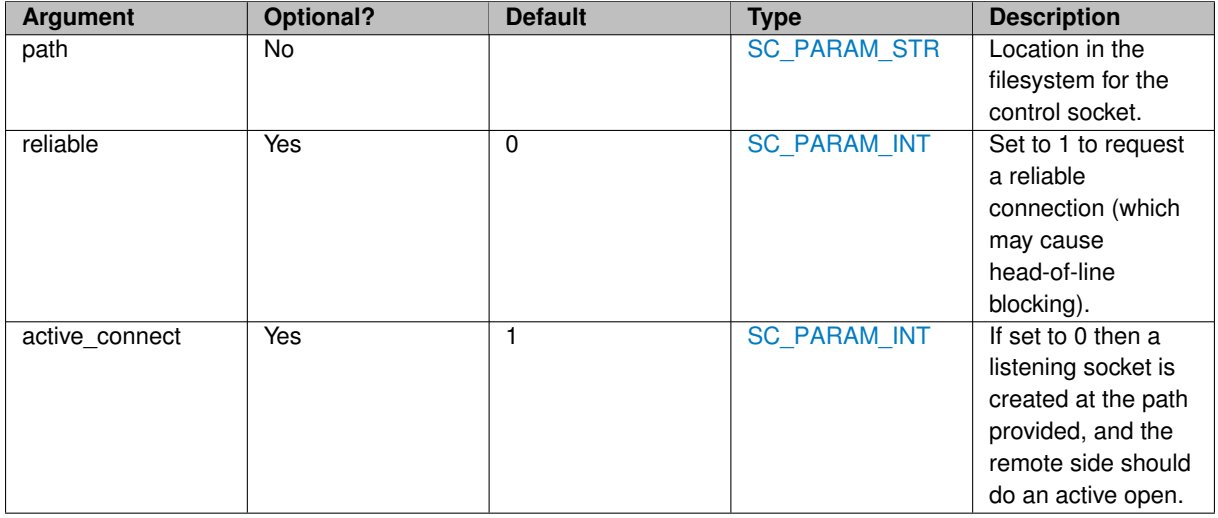

#### **Named Input Links**

Packets arriving on an input link named "foo" are forwarded to an output link named "foo" on the other side of the shared memory channel. Note that these named channels do not support high performance.

### **Exposed Statistics**

Statistics exposed by the [sc\\_shm\\_broadcast](#page-64-0) and [sc\\_shm\\_import](#page-67-0) nodes.

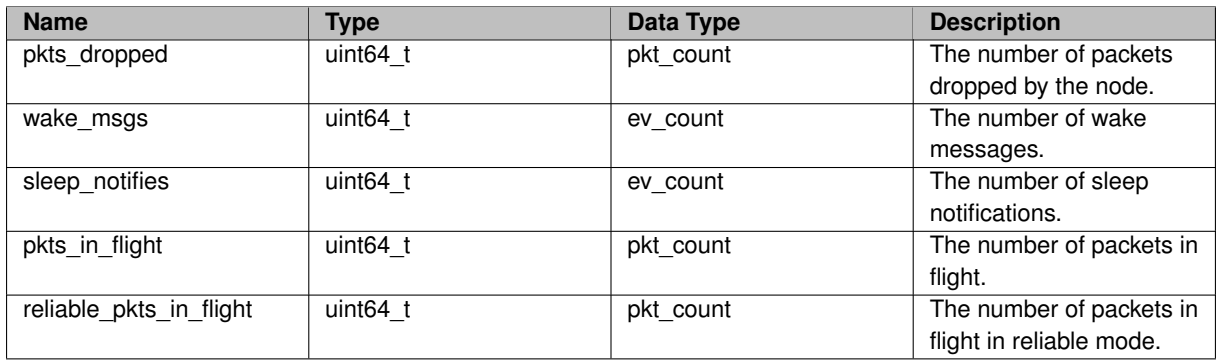

# <span id="page-68-0"></span>**5.32 sc\_sim\_work Node Reference**

Simulate doing CPU intensive work on each packet.

### **Detailed Description**

Simulate the behaviour of a node that performs CPU intensive work on the packets it handles.

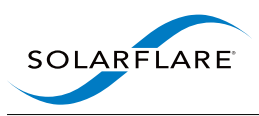

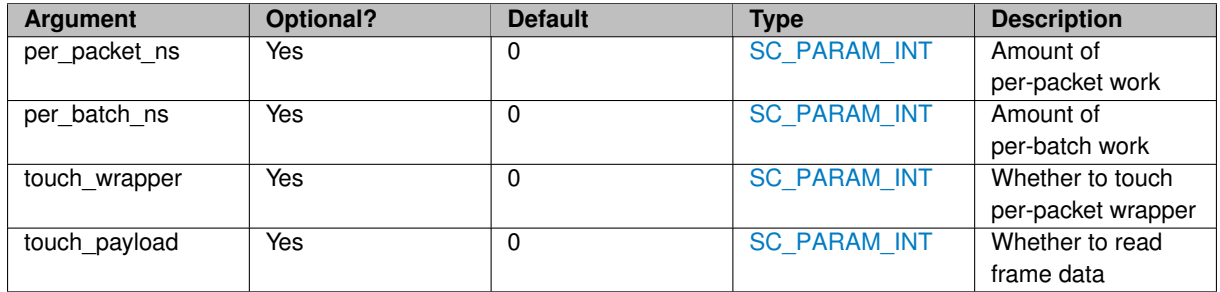

# <span id="page-69-0"></span>**5.33 sc\_snap Node Reference**

Node that limits the length of a packet buffer.

### **Detailed Description**

Node that limits the length of a packet buffer. Packets forwarded by this node are modified as follows: If the length of the payload area exceeds the snap length, then it is reduced to the snap length. The frame\_len field is not modified.

### **Arguments**

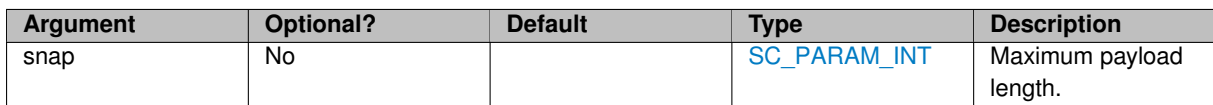

# <span id="page-69-1"></span>**5.34 sc\_subnode\_helper Node Reference**

Node used as a sub-node to manage inputs and/or pools.

# **Detailed Description**

This node is used as a subnode to manage buffered input and/or outputs that use a packet pool. It is never instantiated on its own. Here are two example scenarios where this node is helpful:

1) Generating output based on the input without modifying the input. The top-level node instantiates a pool and an [sc\\_subnode\\_helper,](#page-108-0) and directs its input to the subnode. Incoming buffers are placed in the backlog, and the handler is invoked when the backlog is non-empty and the pool has buffers. ie. When the resources are available to make progress.

2) Keeping multiple inputs separate. When a node receives buffers from multiple input links it is not possible to tell which buffers came from which input. A solution is to use an nt\_select\_subnode\_fn() handler to instantiate a subnode for each distinct input.

When packets are received by an [sc\\_subnode\\_helper](#page-108-0) they are appended to a backlog list [\(sc\\_subnode\\_helper-](#page-111-0) [::sh\\_backlog\)](#page-111-0). The backlog handler is invoked repeatedly until either the backlog is emptied or the packet handler

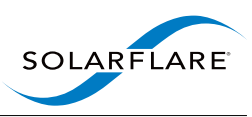

leaves the backlog unmodified. If [sc\\_subnode\\_helper::sh\\_pool\\_threshold](#page-111-1) is set, then the backlog handler is only invoked so long as the pool has at least the requested number of buffers available.

If [sc\\_subnode\\_helper::sh\\_handle\\_end\\_of\\_stream\\_fn](#page-111-2) is set then it is invoked when the end-of-stream signal has been received and the backlog is empty. If sh\_pool\_threshold is also set, the end-of-stream handler is only invoked when the pool has at least the requested number of buffers available.

If [sc\\_subnode\\_helper::sh\\_poll\\_backlog\\_ns](#page-111-3) is set then the backlog handler is invoked periodically whenever the backlog is non-empty, even if the pool threshold has been set and not yet reached.

When 'with pool=1', a packet pool is allocated and a pointer stored at [sc\\_subnode\\_helper::sh\\_pool.](#page-111-4) The attributes of the pool are set by the attributes passed to the node allocation function.

Alternatively sh\_pool can be set to point at a pool allocated elsewhere (eg. by the parent node). This is useful when implementing nodes that forward information from inputs to outputs, but in new buffers.

By default, a link for freeing packets is allocated and placed in [sc\\_subnode\\_helper::sh\\_free\\_link.](#page-111-5) If with\_free\_link=0 then a free link is not allocated. If with free link=2 then a free link is only allocated if the node has no other outgoing links.

Any outgoing links added to the node are made available via [sc\\_subnode\\_helper::sh\\_links](#page-111-6) and [sc\\_subnode\\_helper-](#page-111-7) [::sh\\_n\\_links.](#page-111-7) If no links are added then a copy of sh\_free\_link (if requested) is placed at sh\_links[0]. This allows access sh\_links[0] without having to check whether any links were added.

See also [sc\\_subnode\\_helper](#page-108-0) for further details of the interface to this node.

#### **Arguments**

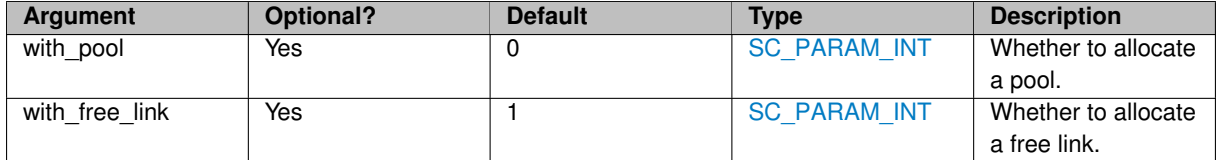

#### **Output Links**

You can add an arbitrary set of outgoing links to this node, and they are made available via [sc\\_subnode\\_helper::sh](#page-111-6) links.

#### **Exposed Statistics**

Batch limiter statistics are exposed by the [sc\\_subnode\\_helper](#page-69-1) node.

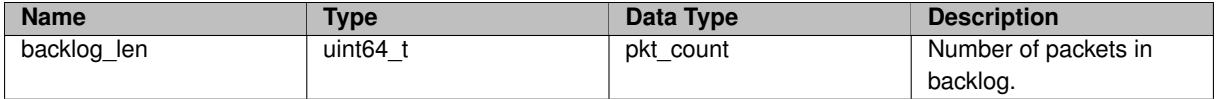

# <span id="page-70-0"></span>**5.35 sc\_tap Node Reference**

Forward input to output, and a copy of input to the 'tap' output with optional filtering.

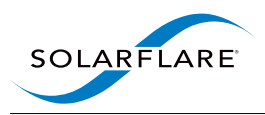

Forward input to output and a copy of input to the 'tap' output. If a BPF or predicate filter is specified, only packets matching the filter are duplicated to the 'tap' output.

The node can be placed in one of two modes:

- default:
	- **–** Input packets are always forwarded to "" immediately.
	- **–** If buffers are available, they are copied to "tap" immediately, otherwise they never go to tap.
- Reliable:
	- **–** If buffers are available, all packets are forwarded to "" and "tap" immediately.
	- **–** If not, they are delayed until buffers are available and then forwarded to "" and "tap" at that point.

Note: In reliable mode this node can potentially create a backlog large enough to provoke drops in an upstream node or VI.

#### **Arguments**

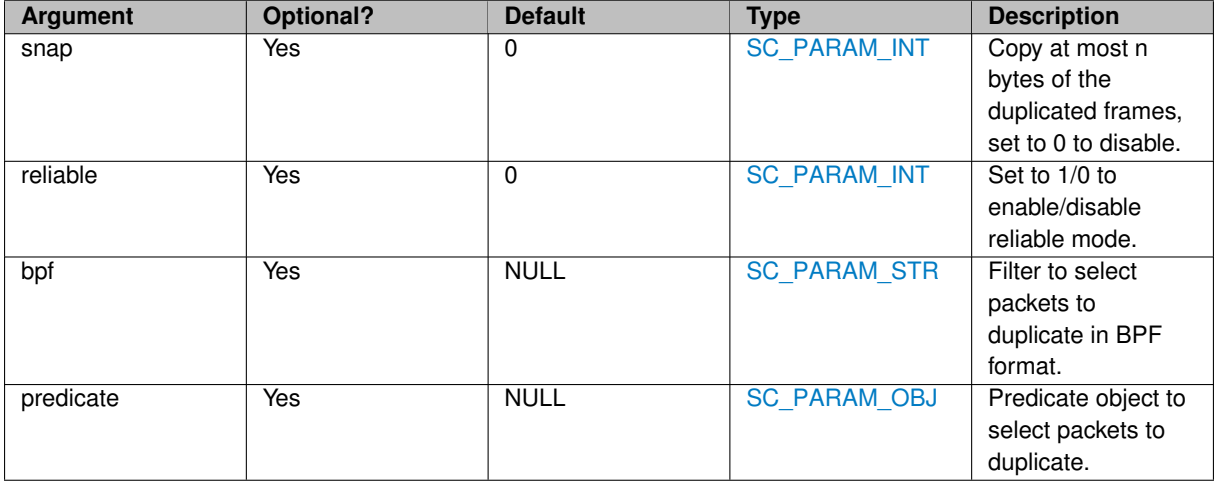

Note: At most one of bpf and predicate may be specified.

**Named Input Links**

None

**Output Links**
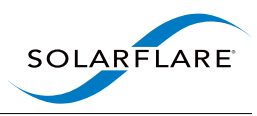

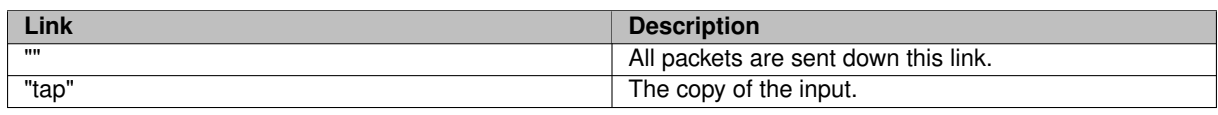

# <span id="page-72-0"></span>**5.36 sc\_timestamp\_filter Node Reference**

Filter packets, accepting only those in a given range of timestamps.

#### **Detailed Description**

The range can be specified either as a start and end timestamp given in seconds since 1970, or as a time range given as a string.

#### **Arguments**

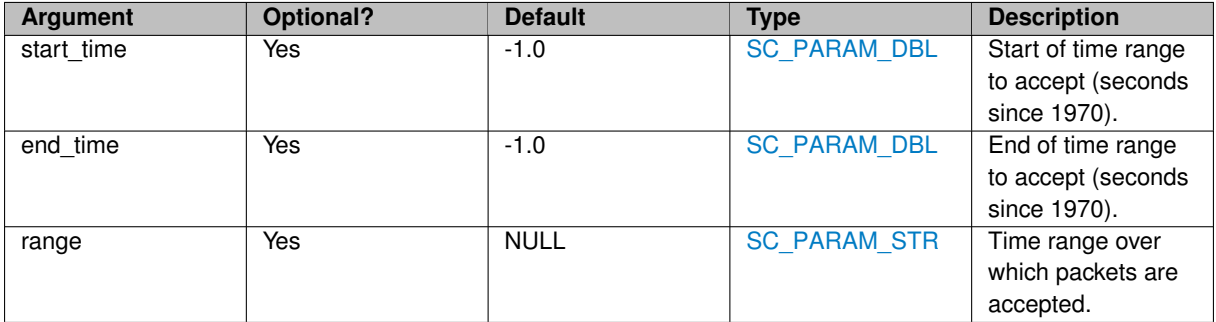

The range argugment takes the form START-END, where either START or END may be omitted. START and END should take one of the following forms:

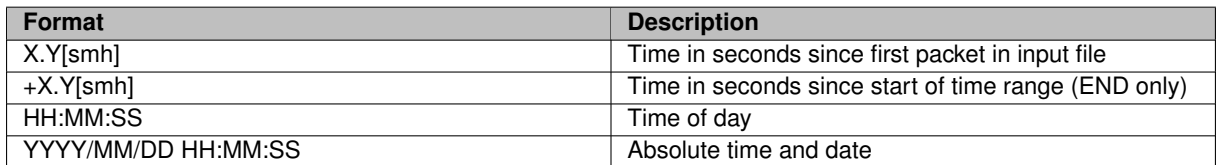

When a time is given without a date, then the date is the date of the start of the range (if given) or otherwise the date of thet first packet in the input.

#### **Exposed Statistics**

Statistics exposed by the [sc\\_filter,](#page-49-0) [sc\\_range\\_filter](#page-59-0) and [sc\\_timestamp\\_filter](#page-72-0) nodes.

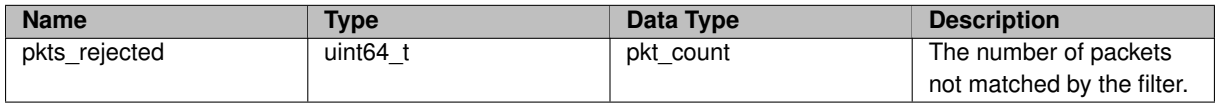

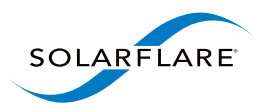

# **5.37 sc\_token\_bucket\_shaper Node Reference**

This node performs traffic shaping using the token bucket algorithm.

### **Detailed Description**

This node performs traffic shaping using the token bucket algorithm. It can be used to limit packet rate (max\_pps), or bandwidth (max\_bps). It can also be used to limit a blend of packet rate and bandwidth by setting max\_bps and overhead.

#### **Arguments**

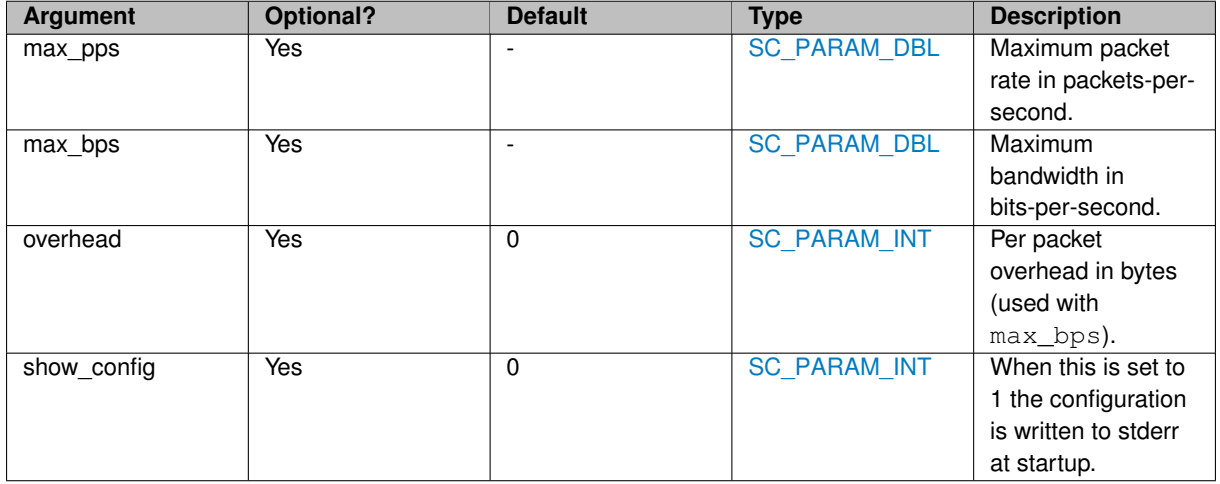

**Named Input Links**

None

**Output Links**

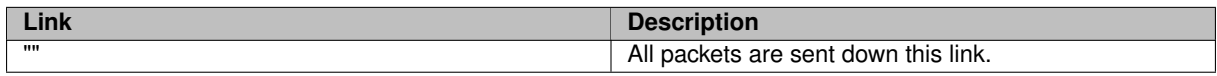

## **5.38 sc\_tracer Node Reference**

Write debug trace to standard error.

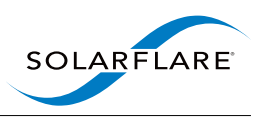

## **Detailed Description**

This node forwards its input to its output, and prints debug traces to the standard error stream. A message is emitted for each packet buffer forwarded, giving various information about the packet buffer.

The following output formats are available:

- trace: [sc\\_packet](#page-103-0) metadata, in human-readable format
- hexdump: payload, as a hexadecimal dump
- print: payload, as printed strings.

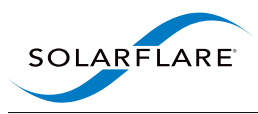

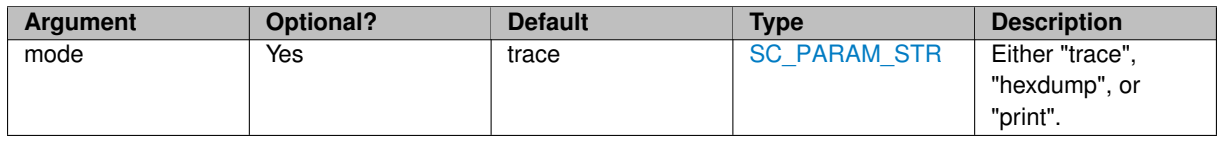

# **5.39 sc\_ts\_adjust Node Reference**

Adjust packet buffer timestamps

### **Detailed Description**

This node adjusts the timestamps on the packet buffers passing through. Timestamps can be adjusted by a constant offset, and inter-packet gaps can also be scaled, or set to a fixed packet rate or bandwidth.

This node is often used together with [sc\\_pacer](#page-53-0) to emit packets in real-time (or speeded up or slowed down). The sc ts adjust node is used to modify the timestamps in the input so that they give the desired transmit time, and sc\_pacer holds buffers up until their transmit time is reached.

Here is an example using the Python bindings that reads packets from a PCAP file, and transmits them through interface eth4. The packets are transmitted at a rate of 1000 packets per second, and transmitting starts 5 seconds after the process begins:

reader = thread.new\_node('sc\_reader', args=dict(filename="pkts.pcap", prefill="all-input")) ts\_adjust = thread.new\_node('sc\_ts\_adjust', args=dict(start\_now=1, offset=5, pps=1000)) pacer = thread.new\_node('sc\_pacer') injector = thread.new\_node('sc\_injector', args=dict(interface="eth4")) reader.connect(ts\_adjust).connect(pacer).connect(injector)

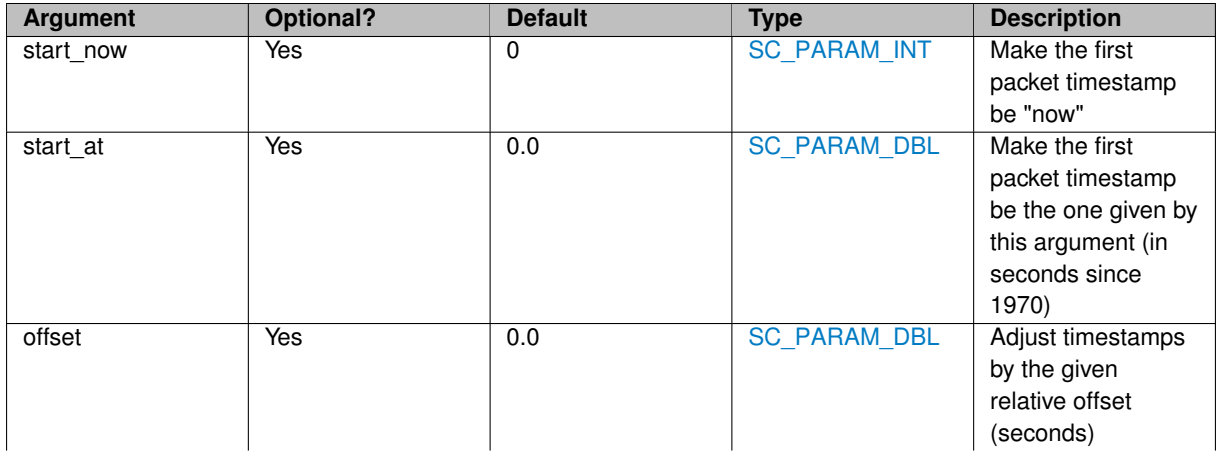

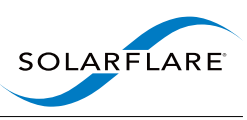

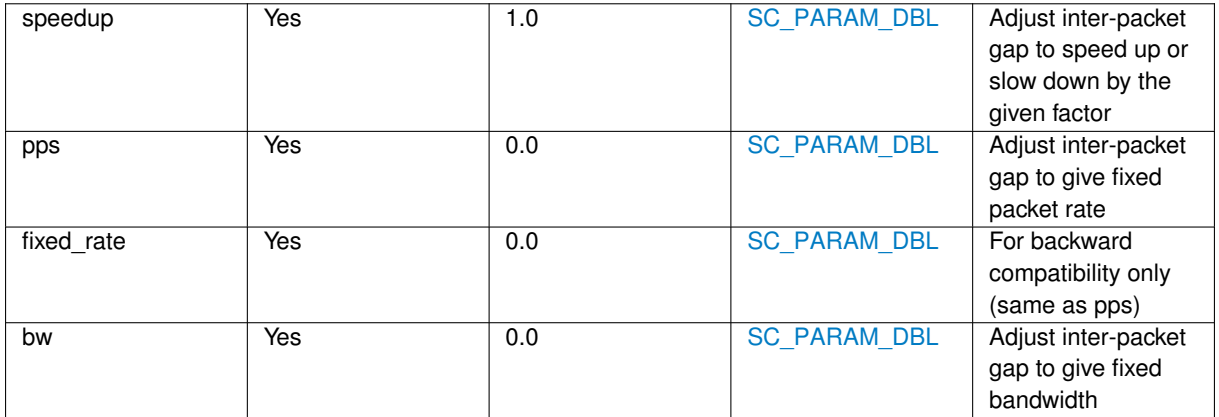

NB. The fixed bandwidth mode (bw) uses the actual payload length given by [sc\\_packet\\_bytes\(\)](#page-146-0) rather than the frame\_len field.

# **5.40 sc\_tunnel Node Reference**

A node used to pass [sc\\_packet](#page-103-0) objects between two SolarCapture sessions via a TCP socket.

## **Detailed Description**

This node establishes a TCP connection between two SolarCapture node graphs so that you can pass packets between them. Packets arriving on an input link are forwarded over the connection to an output link on the other side that has the same name. Each sc\_tunnel can support multiple input and output links, so that multiple separate channels are created.

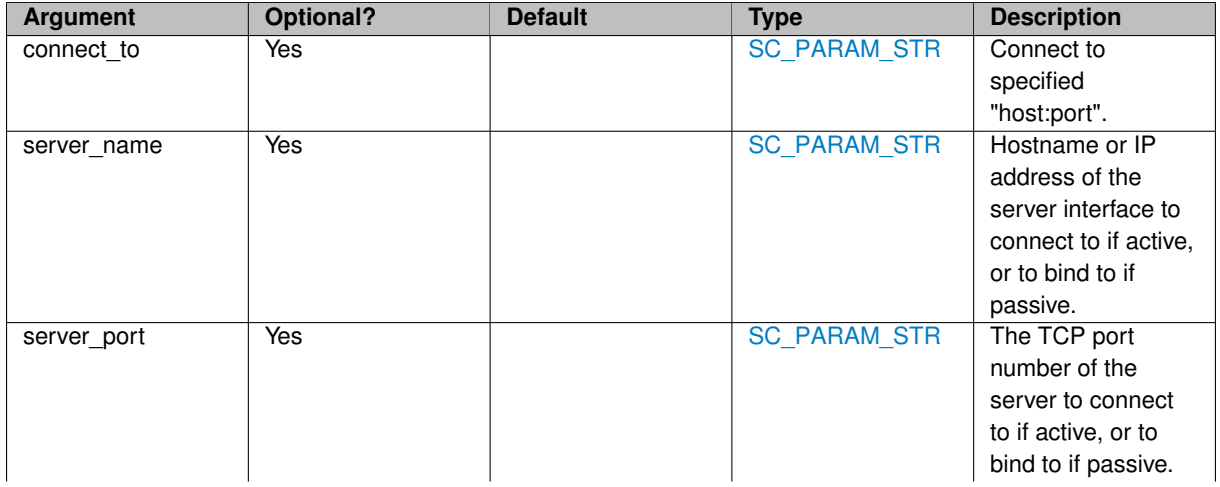

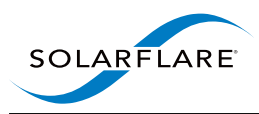

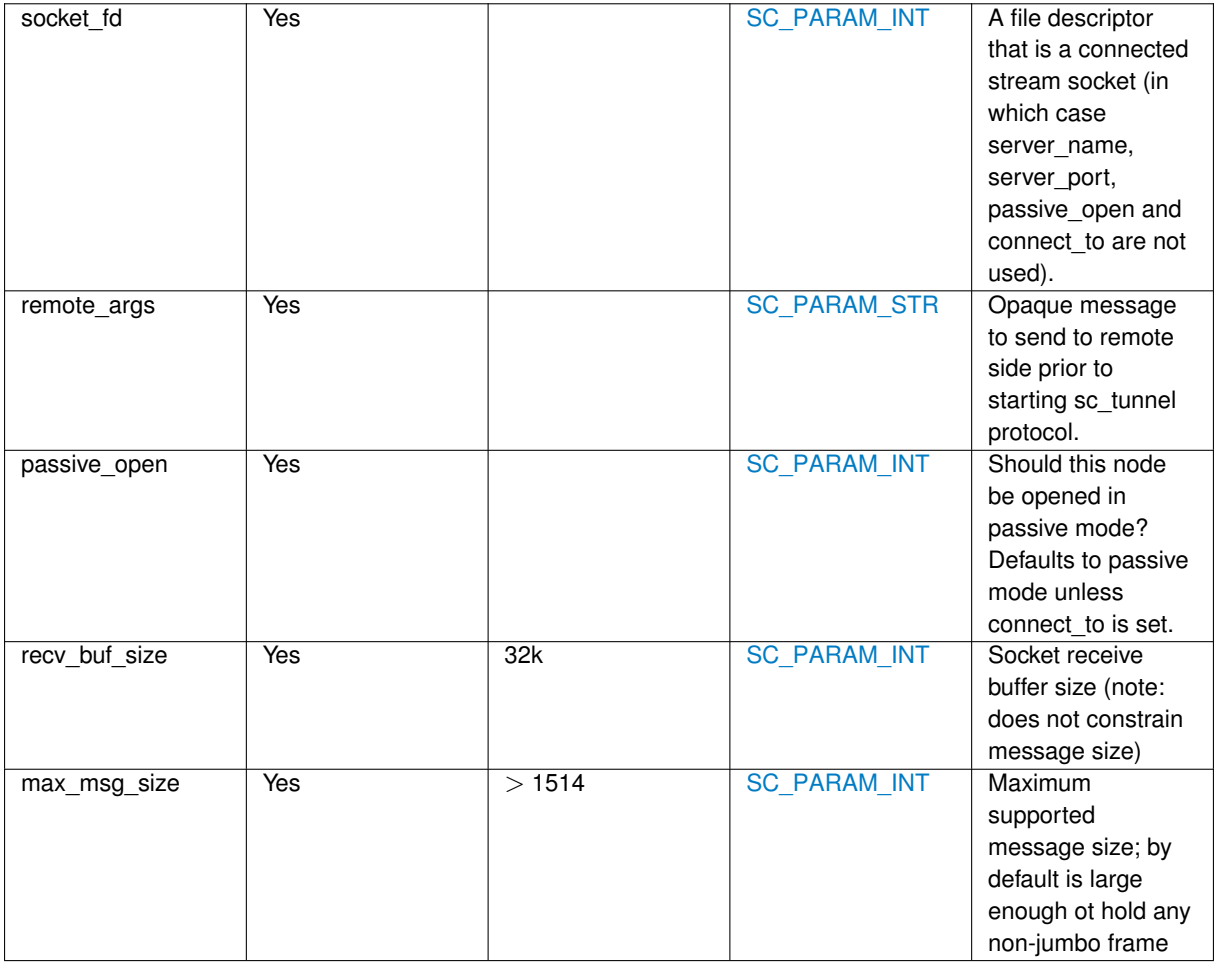

To make an active connection: Set connect\_to=host:port or set passive\_open=0, server\_name=host and server\_port=port.

To make a passive connection: Set server\_port=port and optionally server\_host=host if you want to bind to a specific IP interface.

The remote args feature is typically used on the client side when connecting to a server process. The specified message (not including nul) is sent to the server immediately after the connection is established, preceded by its length encoded as a 32-bit integer in network byte order. It can be used to give information to the server about the service required, which the server can then use when setting up the node graph that the client will interact with. Note that sc\_tunnel does not itself consume this message: It must be consumed by the application prior to passing the socket to an sc\_tunnel instance using the socket fd argument.

#### **Named Input Links**

Packets arriving on an input link named "foo" are forwarded to an output link named "foo" on the other side.

**Output Links**

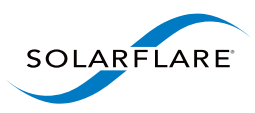

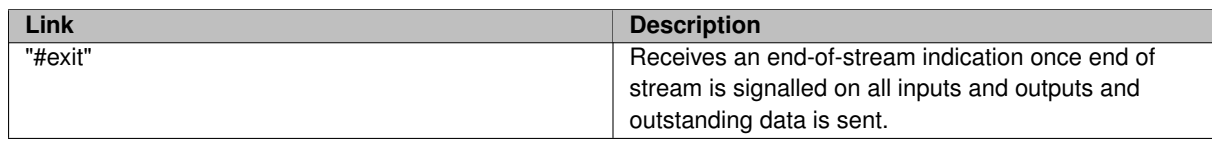

# <span id="page-78-1"></span>**5.41 sc\_tuntap Node Reference**

Pass packets between SolarCapture and the kernel stack via a tun/tap interface.

### **Detailed Description**

Packets sent to this node are forwarded to the kernel stack via the tun/tap interface. Packets sent to the tun/tap interface by the kernel stack are delivered through the node's output link.

You can also create an sc\_tuntap node indirectly by creating an [sc\\_vi\\_node](#page-78-0) with an interface name such as "tap-:tap0".

#### **Arguments**

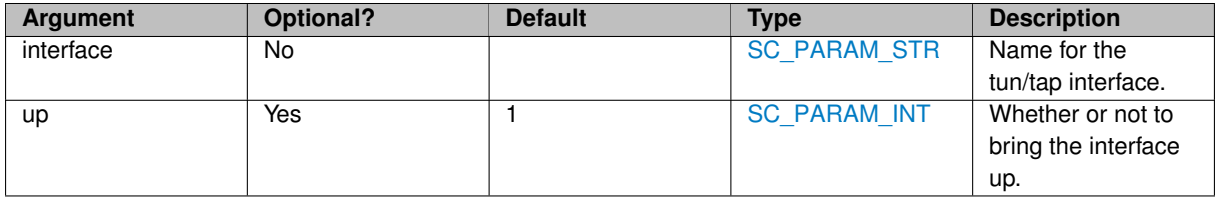

## <span id="page-78-0"></span>**5.42 sc\_vi\_node Node Reference**

A node which passes packets to and/or from a network interface.

#### **Detailed Description**

This node passes packets to and/or from a network interface.

Packets arriving at this node are passed to the indicated network interface. Packets received from the network interface are passed to this node's output link.

This node creates an [sc\\_vi\\_node](#page-78-0) if an output link is added, and creates an [sc\\_injector](#page-51-0) if an incoming link is added.

The 'streams' argument is used to indicate which packets from the interface should be captured on the receive path. This is analogous to calling [sc\\_vi\\_add\\_stream\(\).](#page-199-0)

If the interface name looks like "tap:name" then an [sc\\_tuntap](#page-78-1) node is instantiated.

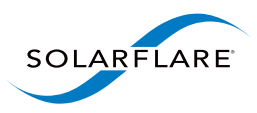

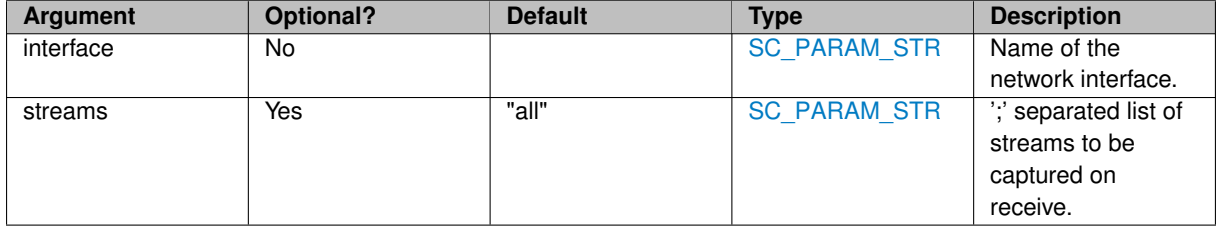

## **5.43 sc\_vss Node Reference**

Replace packet buffer timestamp with timestamp generated by VSS packet broker, and demultiplex by VSS port.

#### **Detailed Description**

This node is used with VSS packet brokers. These devices append a record to packets which can include one or both of a timestamp and a port number.

If a timestamp is present, then it replaces the SolarCapture timestamp. If the port field is present it is used to select an outgoing link. If the port field is not present, the port is treated as 0.

Outgoing links whose name is an integer receive packets with the corresponding VSS port. An outgoing link named "" receives any packets whose port does not match a named outgoing link.

#### **Arguments**

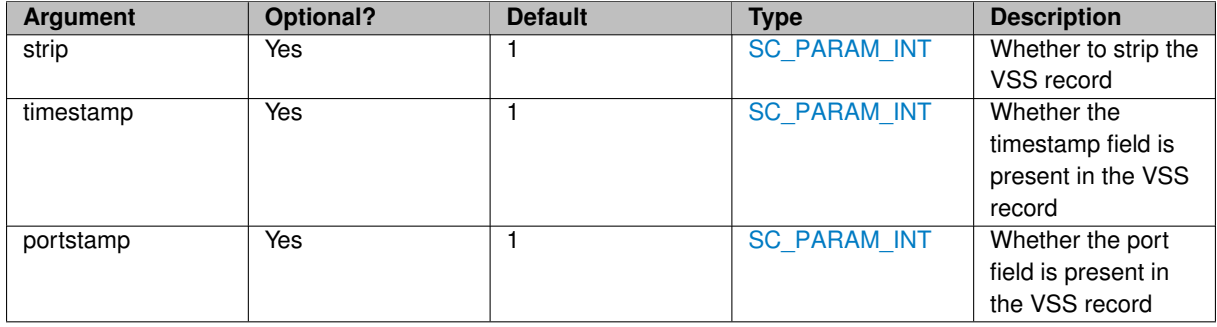

## <span id="page-79-0"></span>**5.44 sc\_writer Node Reference**

Node that writes packets to a file in pcap format.

#### **Detailed Description**

The sc\_writer node writes incoming packets to a file.

By default O\_DIRECT and asynchronous-I/O are used to maximise performance if the underlying filesystem supports those features.

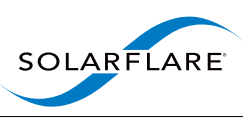

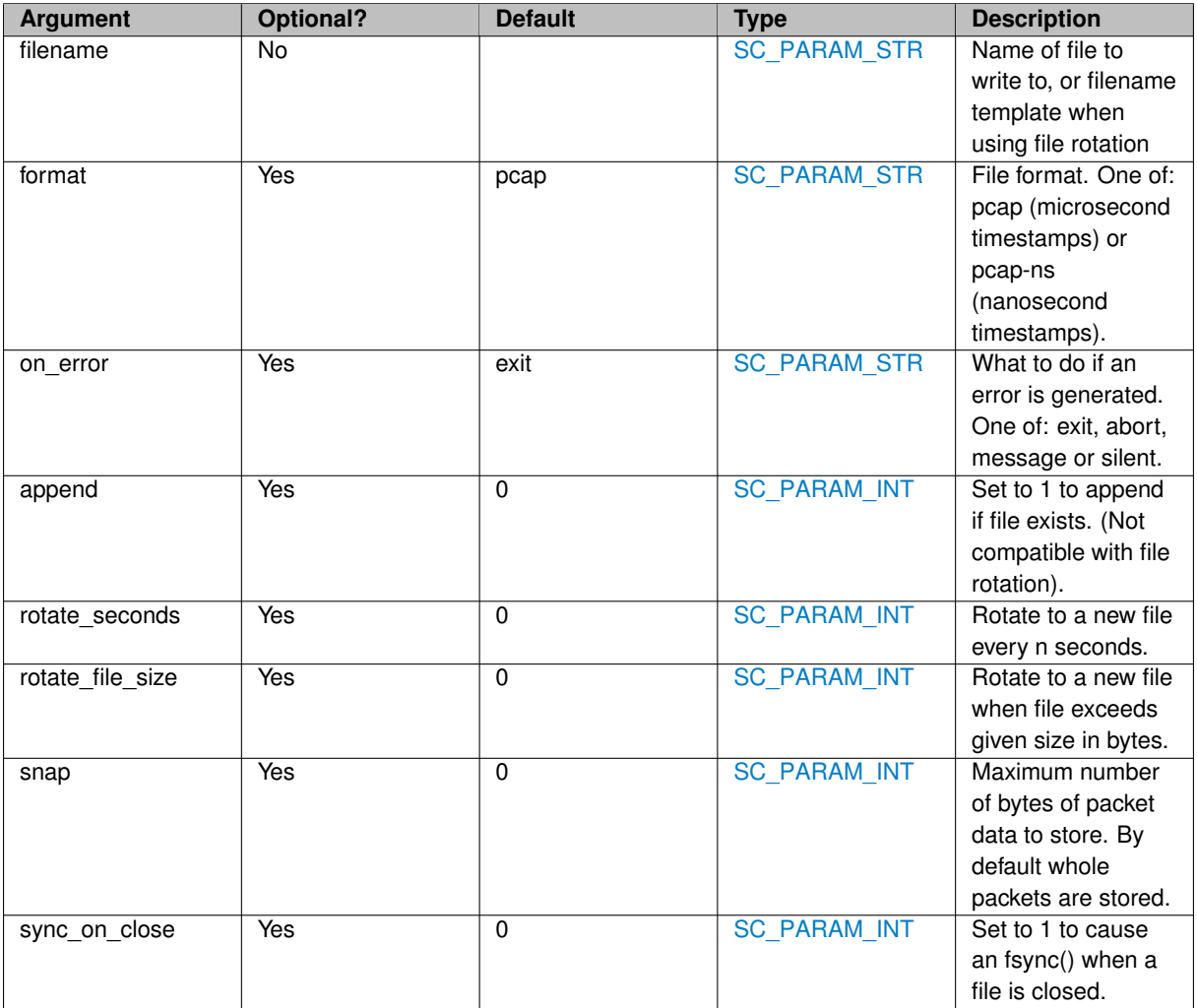

#### **Named Input Links**

Input links may be named, in which case the packets are forwarded to a matching named output link.

#### **Output Links**

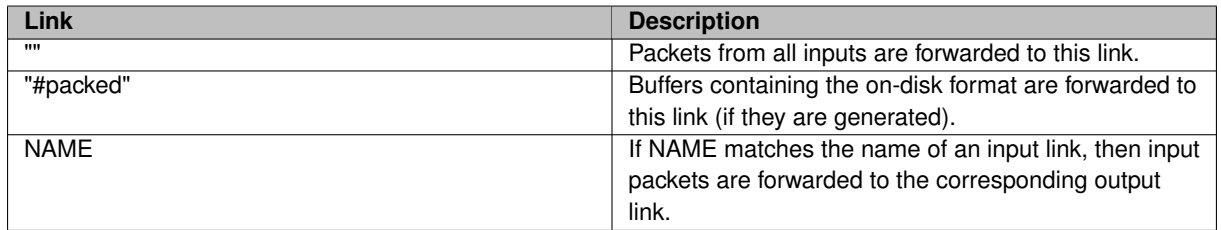

#### **Exposed Statistics**

Statistics exposed by the [sc\\_writer](#page-79-0) node.

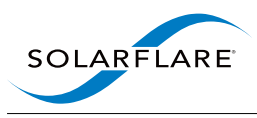

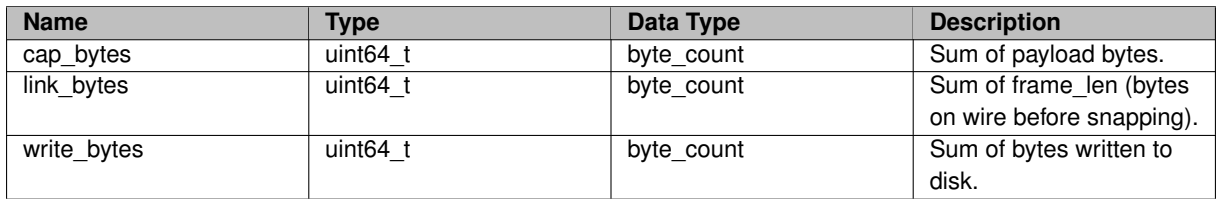

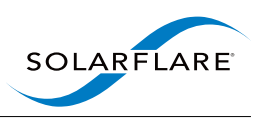

# **Statistics**

This part of the documentation describes the statistics available in SolarCapture.

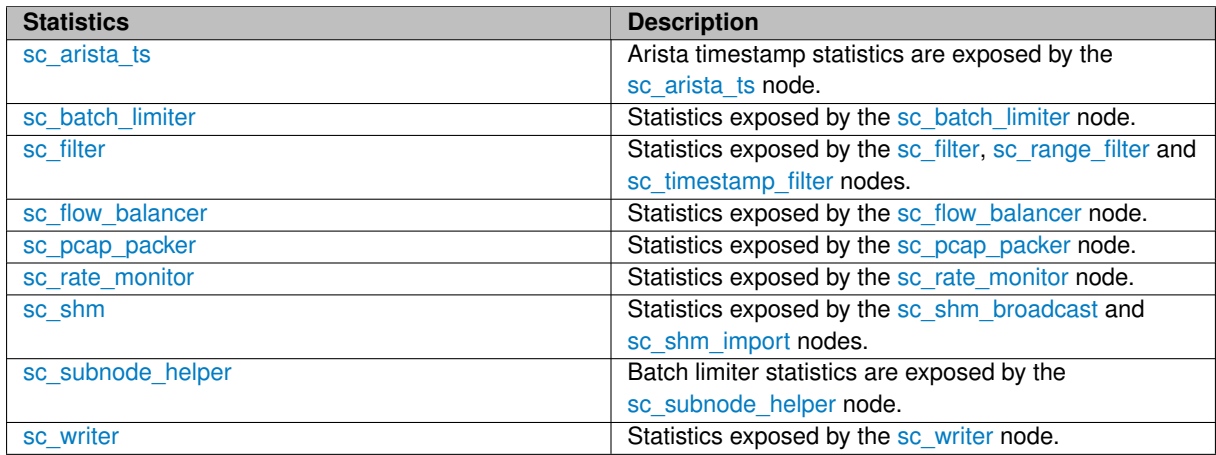

# <span id="page-82-0"></span>**6.1 sc\_arista\_ts Statistics Reference**

Arista timestamp statistics are exposed by the [sc\\_arista\\_ts](#page-40-0) node.

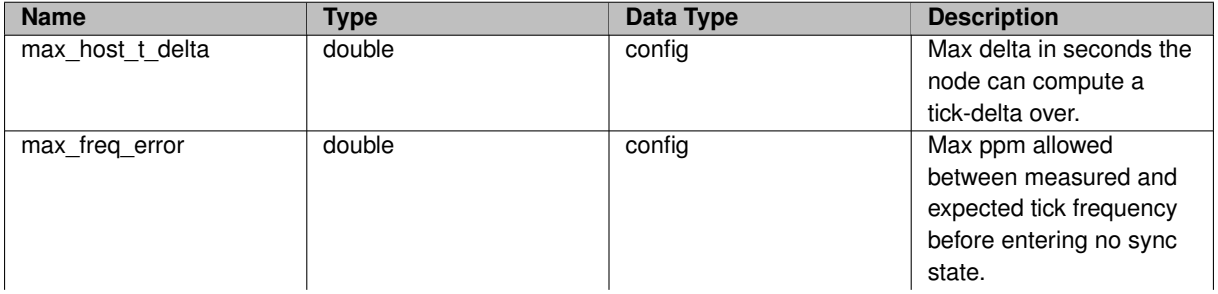

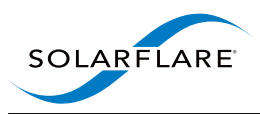

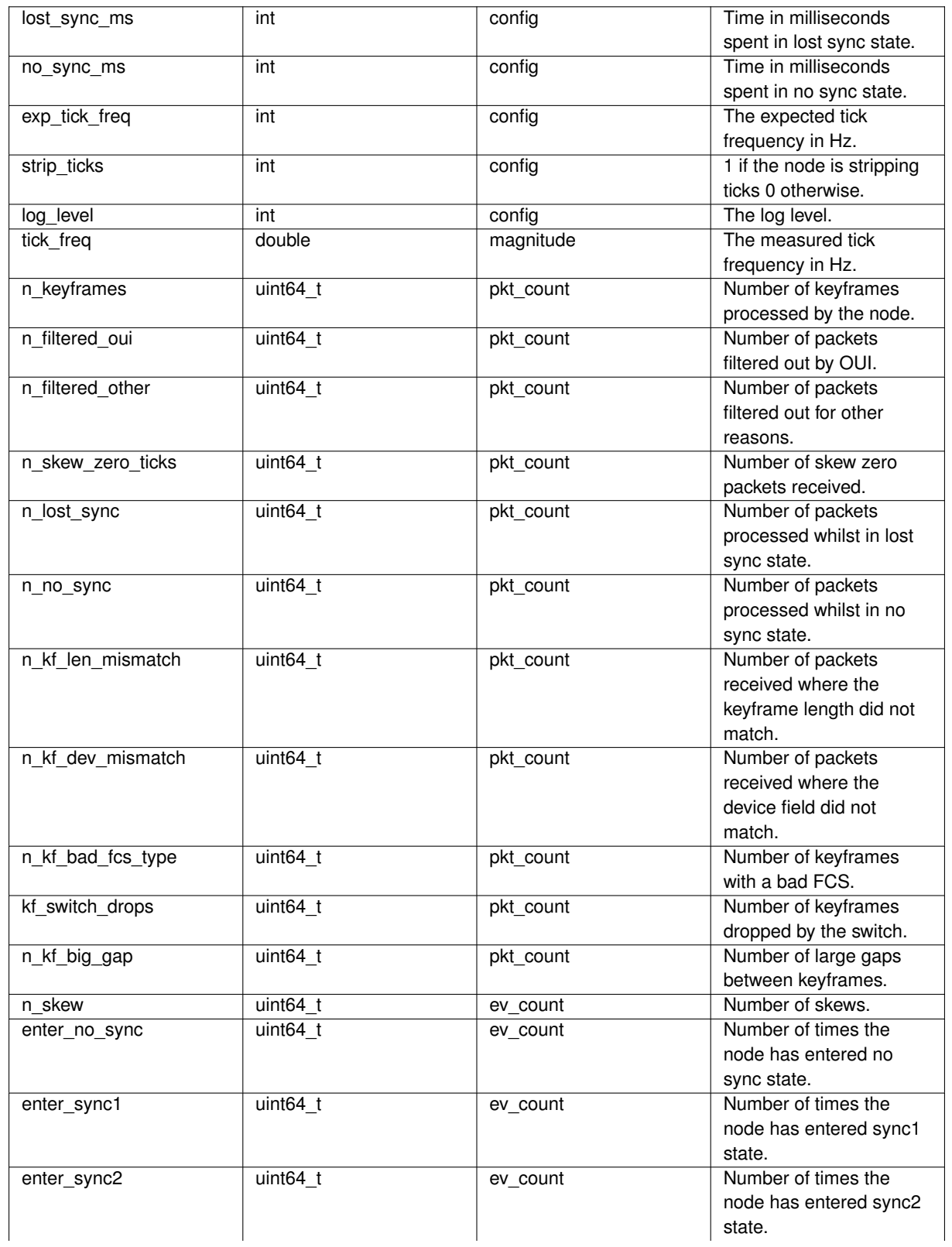

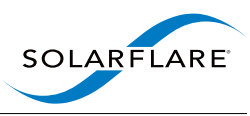

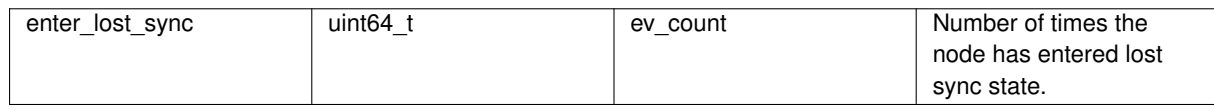

# <span id="page-84-0"></span>**6.2 sc\_batch\_limiter Statistics Reference**

Statistics exposed by the [sc\\_batch\\_limiter](#page-43-0) node.

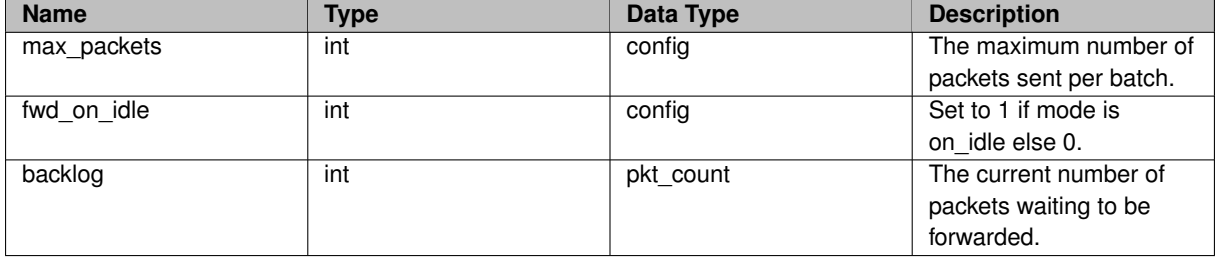

# <span id="page-84-1"></span>**6.3 sc\_filter Statistics Reference**

Statistics exposed by the [sc\\_filter,](#page-49-0) [sc\\_range\\_filter](#page-59-0) and [sc\\_timestamp\\_filter](#page-72-0) nodes.

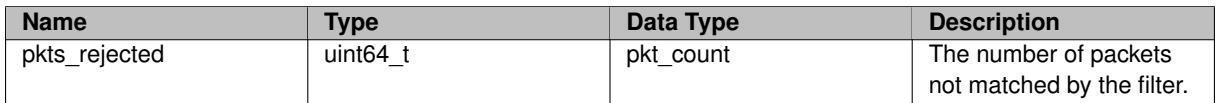

# <span id="page-84-2"></span>**6.4 sc\_flow\_balancer Statistics Reference**

Statistics exposed by the [sc\\_flow\\_balancer](#page-49-1) node.

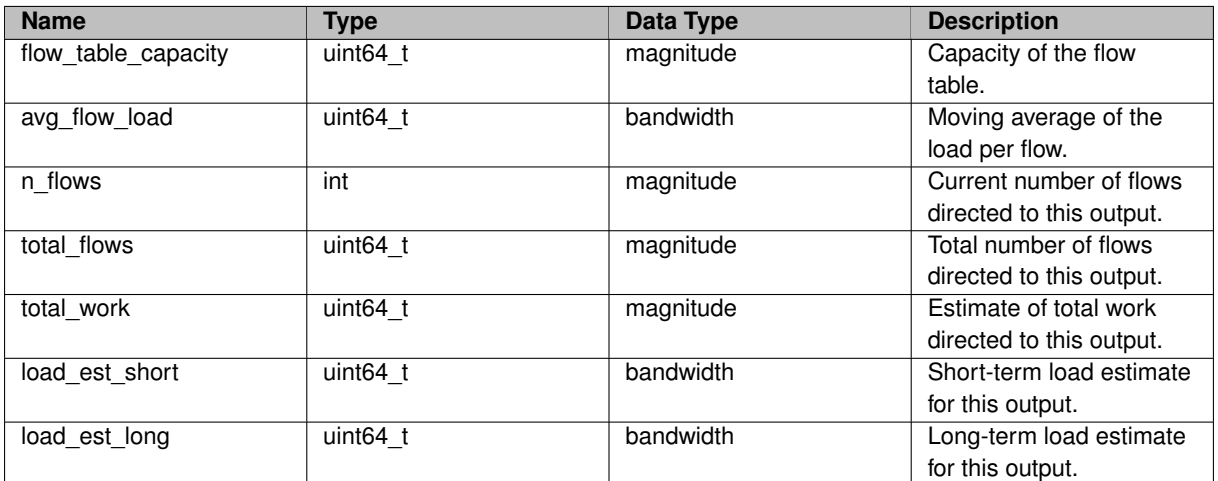

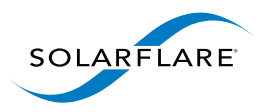

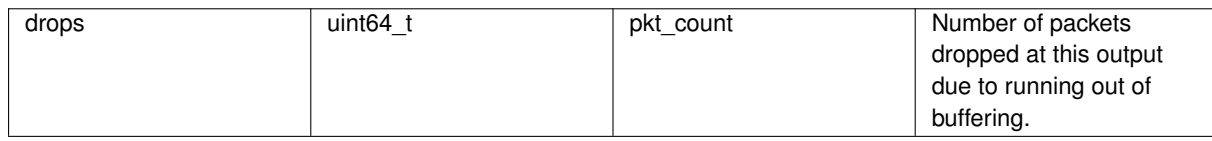

# <span id="page-85-0"></span>**6.5 sc\_pcap\_packer Statistics Reference**

Statistics exposed by the [sc\\_pcap\\_packer](#page-54-0) node.

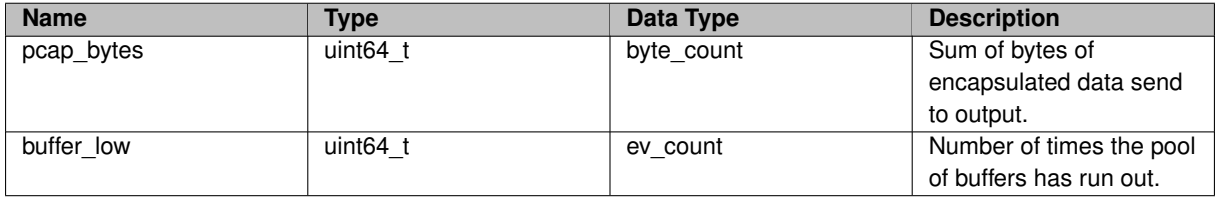

# <span id="page-85-1"></span>**6.6 sc\_rate\_monitor Statistics Reference**

Statistics exposed by the [sc\\_rate\\_monitor](#page-59-1) node.

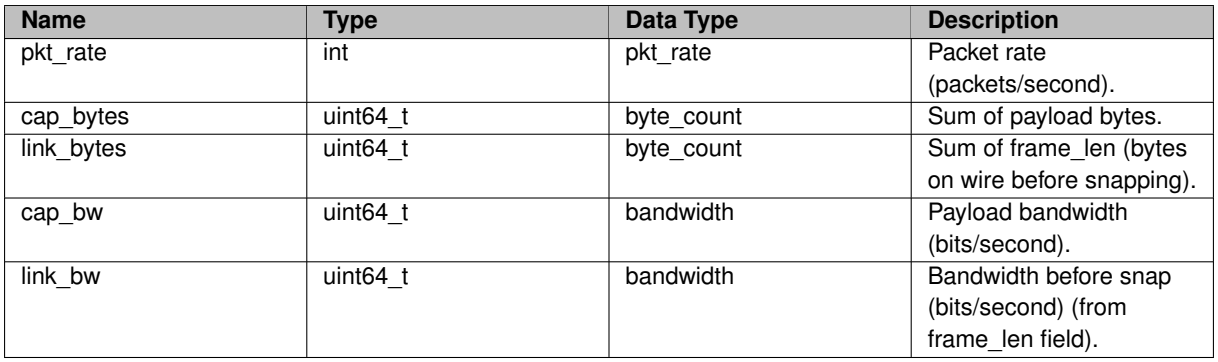

# <span id="page-85-2"></span>**6.7 sc\_shm Statistics Reference**

Statistics exposed by the [sc\\_shm\\_broadcast](#page-64-0) and [sc\\_shm\\_import](#page-67-0) nodes.

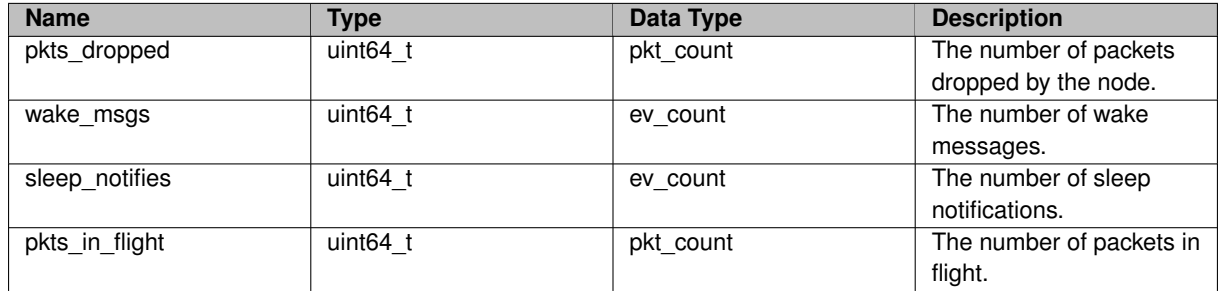

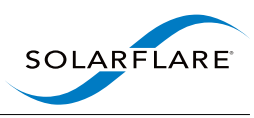

<span id="page-86-0"></span>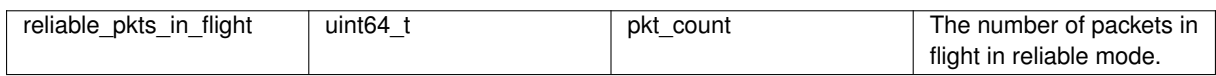

# **6.8 sc\_subnode\_helper Statistics Reference**

Batch limiter statistics are exposed by the [sc\\_subnode\\_helper](#page-69-0) node.

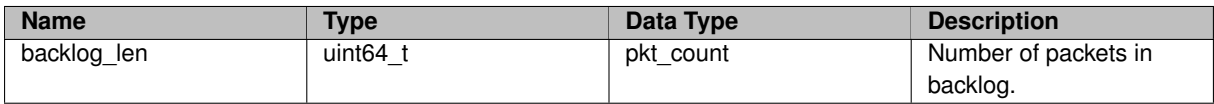

# <span id="page-86-1"></span>**6.9 sc\_writer Statistics Reference**

Statistics exposed by the [sc\\_writer](#page-79-0) node.

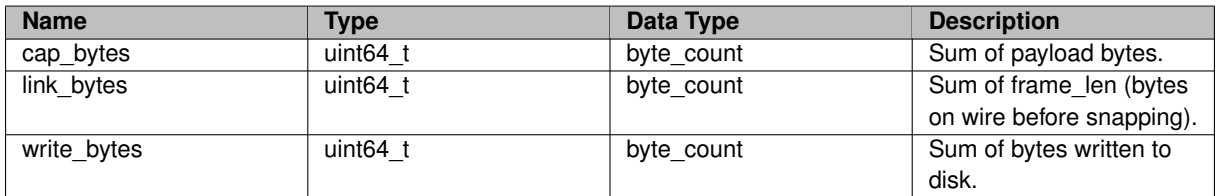

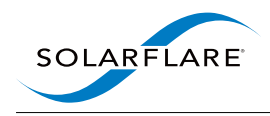

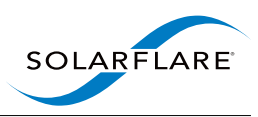

# **Data Structure Index**

# **7.1 Data Structures**

Here are the data structures with brief descriptions:

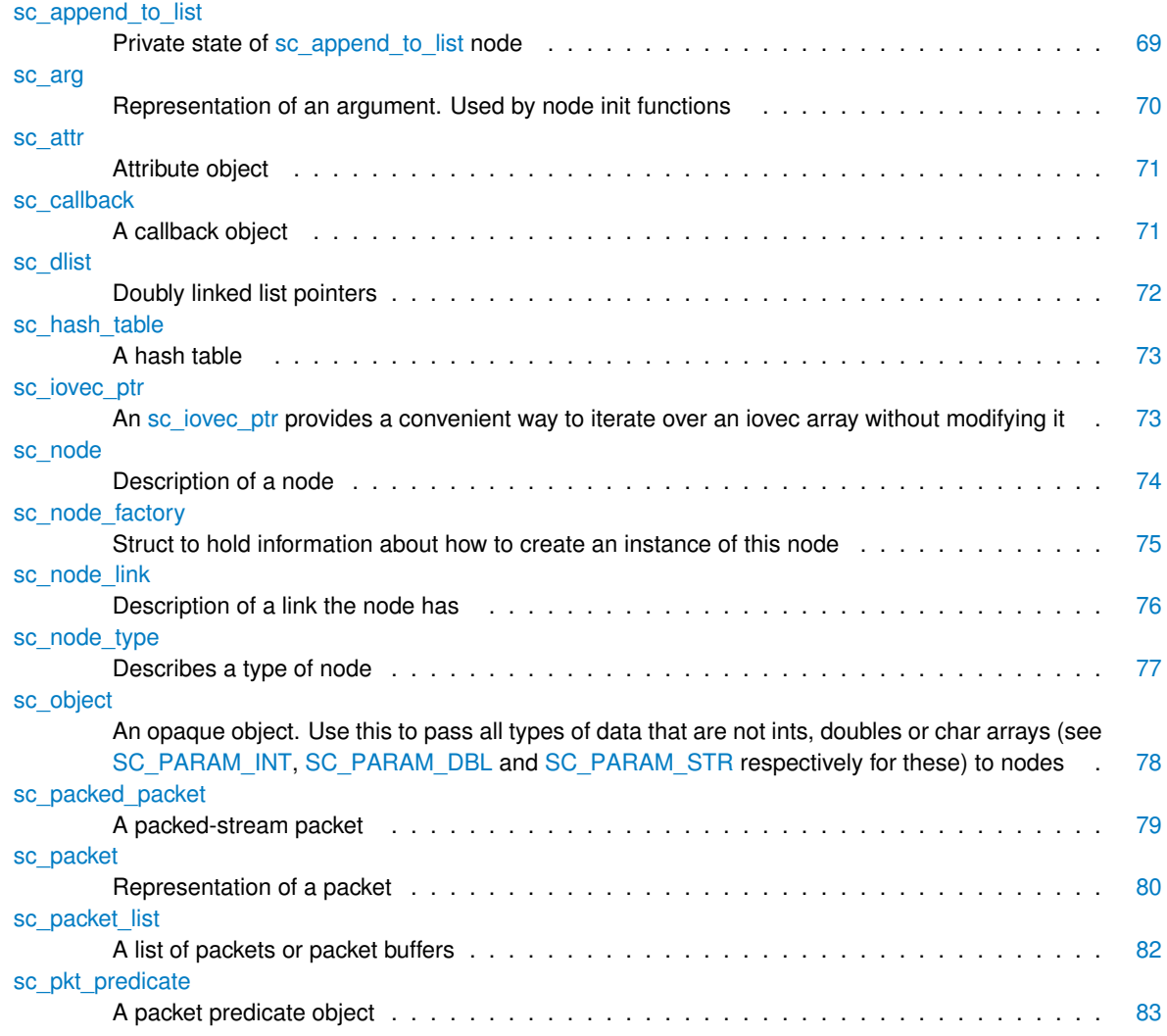

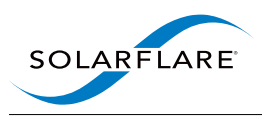

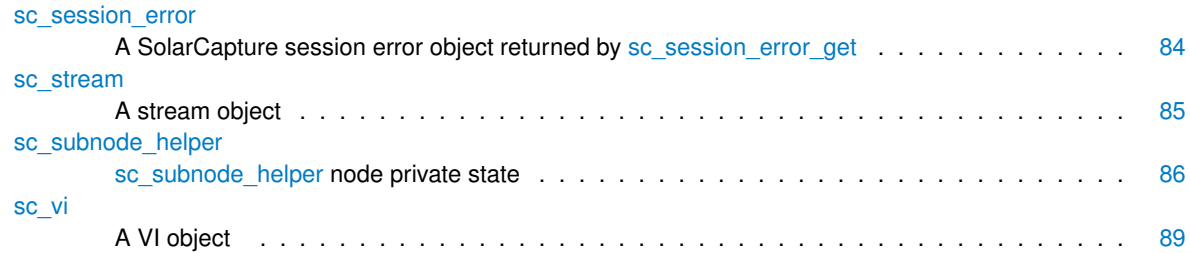

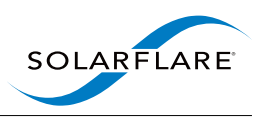

# **File Index**

# **8.1 File List**

Here is a list of all documented files with brief descriptions:

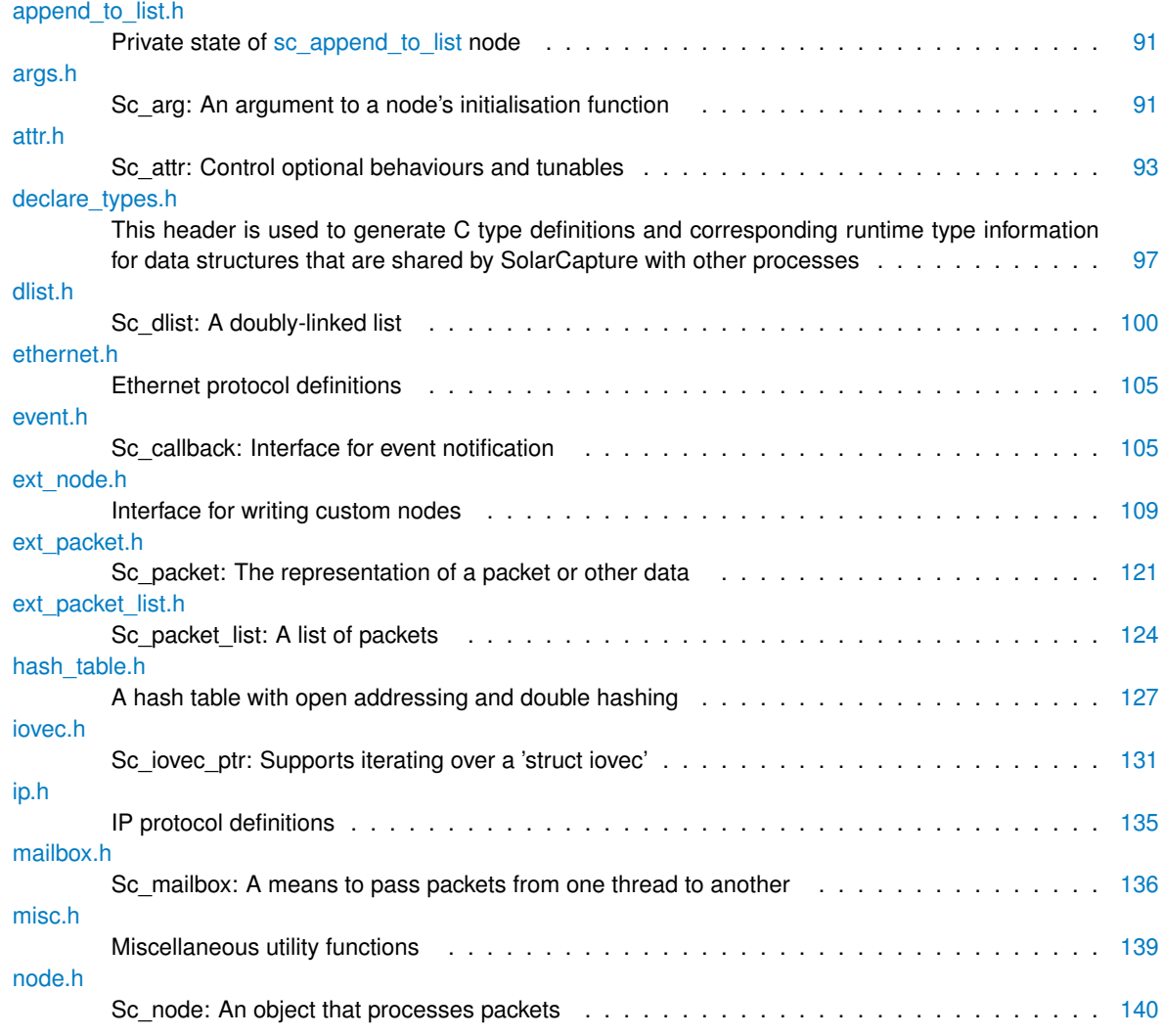

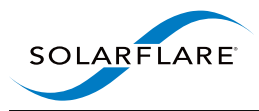

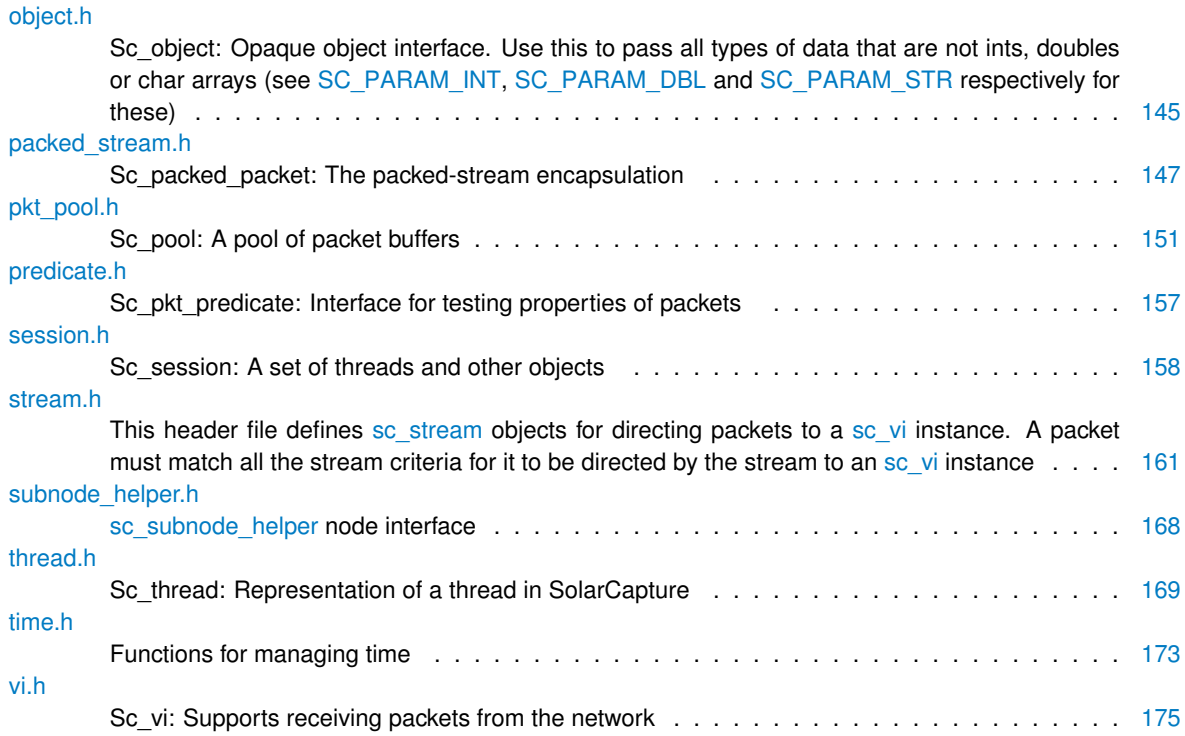

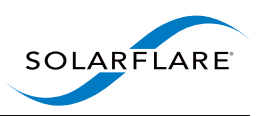

# **Data Structure Documentation**

# <span id="page-92-0"></span>**9.1 sc\_append\_to\_list Struct Reference**

Private state of [sc\\_append\\_to\\_list](#page-39-0) node.

#include <append\_to\_list.h>

#### **Data Fields**

- struct [sc\\_node\\_link](#page-99-0) ∗ [free\\_link](#page-92-1)
- struct [sc\\_node\\_link](#page-99-0) ∗∗ [links](#page-92-2)
- int [n\\_links](#page-93-2)
- struct [sc\\_packet\\_list](#page-105-0) \* [append\\_to](#page-92-3)

## **9.1.1 Detailed Description**

Private state of [sc\\_append\\_to\\_list](#page-39-0) node.

See the [sc\\_append\\_to\\_list](#page-39-0) node for details of how this is used.

#### <span id="page-92-3"></span>**9.1.2 Field Documentation**

**9.1.2.1 struct sc\_packet\_list**∗ **append\_to**

<span id="page-92-1"></span>Application must point this at an initialised packet list.

**9.1.2.2 struct sc\_node\_link**∗ **free\_link**

<span id="page-92-2"></span>After 'prep' points to a link that can be used to free packets.

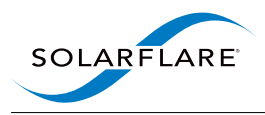

**9.1.2.3 struct sc\_node\_link**∗∗ **links**

<span id="page-93-2"></span>After 'prep' points to the node's output links.

**9.1.2.4 int n\_links**

After 'prep' gives the number of output links.

The documentation for this struct was generated from the following file:

<span id="page-93-0"></span>• [append\\_to\\_list.h](#page-114-0)

# <span id="page-93-1"></span>**9.2 sc\_arg Struct Reference**

Representation of an argument. Used by node init functions.

#include <args.h>

### **Data Fields**

```
• const char ∗ name
sc_param_typetype
• union {
   const char ∗ str
   int64_t i
   struct sc_object ∗ obj
   double dbl
 } val
```
#### **9.2.1 Detailed Description**

Representation of an argument. Used by node init functions.

#### **9.2.2 Field Documentation**

<span id="page-93-3"></span>**9.2.2.1 const char**∗ **name**

<span id="page-93-4"></span>Parameter name

#### **9.2.2.2 enum sc\_param\_type type**

<span id="page-93-5"></span>Parameter type

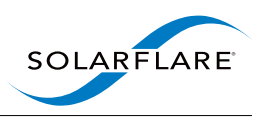

**9.2.2.3 union { ... } val**

Parameter value

The documentation for this struct was generated from the following file:

<span id="page-94-0"></span>• [args.h](#page-114-1)

# <span id="page-94-1"></span>**9.3 sc\_attr Struct Reference**

Attribute object.

#include <attr.h>

#### **9.3.1 Detailed Description**

Attribute object.

Attributes are used to specify optional behaviours and parameters, usually when allocating other SolarCapture objects. Each attribute object defines a complete set of the attributes that SolarCapture understands.

For example, the "affinity core" attribute controls which CPU core an sc\_thread runs on.

Functions to create and manage attributes are in the file [attr.h.](#page-116-0)

The default values for attributes may be overridden by setting the environment variable SC\_ATTR. For example:

SC\_ATTR="log\_level=3;snap=2"

Each function that takes an attribute argument will only be interested in a subset of the attributes specified by an [sc\\_attr](#page-94-0) instance. Other attributes are ignored.

The set of attributes supported by SolarCapture may change between releases, so applications should where possible tolerate failures when setting attributes.

Attribute objects are not associated with sc\_session objects, so the SolarCapture error status is not set when functions that operate on attributes report an error. Instead, functions that operate on attributes return 0 on success and a negative error code otherwise.

The documentation for this struct was generated from the following file:

<span id="page-94-2"></span>• [attr.h](#page-116-0)

## <span id="page-94-3"></span>**9.4 sc\_callback Struct Reference**

A callback object.

```
#include <event.h>
```
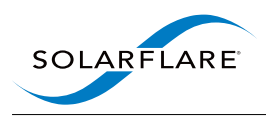

## **Data Fields**

- void \* [cb\\_private](#page-95-2)
- [sc\\_callback\\_handler\\_fn](#page-129-0) ∗ [cb\\_handler\\_fn](#page-95-3)
- struct [sc\\_dlist](#page-95-0) [cb\\_link](#page-95-4)

## **9.4.1 Detailed Description**

A callback object.

Callback objects provide a way to be notified when an event of interest occurs.

#### <span id="page-95-3"></span>**9.4.2 Field Documentation**

**9.4.2.1 sc\_callback\_handler\_fn**∗ **cb\_handler\_fn**

<span id="page-95-4"></span>Callback function to be invoked when the event of interest occurs.

**9.4.2.2 struct sc\_dlist cb\_link**

<span id="page-95-2"></span>Internal use only.

**9.4.2.3 void**∗ **cb\_private**

Private state for the implementation.

The documentation for this struct was generated from the following file:

<span id="page-95-0"></span>• [event.h](#page-128-2)

# <span id="page-95-1"></span>**9.5 sc\_dlist Struct Reference**

Doubly linked list pointers.

#include <dlist.h>

#### **Data Fields**

- struct [sc\\_dlist](#page-95-0) ∗ [prev](#page-96-4)
- struct [sc\\_dlist](#page-95-0) ∗ [next](#page-96-5)

<span id="page-96-4"></span>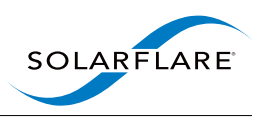

#### **9.5.1 Detailed Description**

Doubly linked list pointers.

#### **9.5.2 Field Documentation**

<span id="page-96-5"></span>**9.5.2.1 struct sc\_dlist**∗ **next**

A pointer to next item in list (set to itself if it is at the end of the list).

**9.5.2.2 struct sc\_dlist**∗ **prev**

A pointer to previous item in list (set to itself if it is at the start of the list).

The documentation for this struct was generated from the following file:

<span id="page-96-0"></span>• [dlist.h](#page-123-0)

## <span id="page-96-1"></span>**9.6 sc\_hash\_table Struct Reference**

A hash table.

```
#include <hash_table.h>
```
#### **9.6.1 Detailed Description**

A hash table.

This is an opaque pointer to a hash table created using [sc\\_hash\\_table\\_alloc\(\).](#page-150-2)

NOTE: Hash tables are only supported on x86\_64 and x86 CPUs with the SSE 4.2 instruction set. In particular, the CRC32 instruction is required.

The documentation for this struct was generated from the following file:

<span id="page-96-2"></span>• hash table.h

## <span id="page-96-3"></span>**9.7 sc\_iovec\_ptr Struct Reference**

An [sc\\_iovec\\_ptr](#page-96-2) provides a convenient way to iterate over an iovec array without modifying it.

#include <iovec.h>

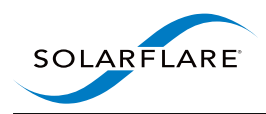

## **Data Fields**

- struct iovec ∗ [iov](#page-97-2)
- int [iovlen](#page-97-3)
- struct [io](#page-97-4)vec io

## **9.7.1 Detailed Description**

An [sc\\_iovec\\_ptr](#page-96-2) provides a convenient way to iterate over an iovec array without modifying it.

### **9.7.2 Field Documentation**

<span id="page-97-4"></span>**9.7.2.1 struct iovec io**

<span id="page-97-2"></span>Currently iterated iovec

**9.7.2.2 struct iovec**∗ **iov**

<span id="page-97-3"></span>Pointer to start of array

**9.7.2.3 int iovlen**

Length of iovec array

The documentation for this struct was generated from the following file:

<span id="page-97-0"></span>• [iovec.h](#page-154-0)

# <span id="page-97-1"></span>**9.8 sc\_node Struct Reference**

Description of a node.

#include <ext\_node.h>

#### **Data Fields**

- struct [sc\\_node\\_type](#page-100-0) ∗ [nd\\_type](#page-98-2)
- char \* [nd\\_name](#page-98-3)
- void ∗ [nd\\_private](#page-98-4)

<span id="page-98-4"></span>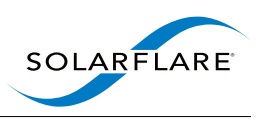

#### **9.8.1 Detailed Description**

Description of a node.

This is passed to every function used to call into the node.

#### **9.8.2 Field Documentation**

<span id="page-98-3"></span>**9.8.2.1 char**∗ **nd\_name**

Name of the node, set automatically when creating node. nd\_name is set to attribute name if this provided, otherwise [sc\\_node\\_factory.nf\\_name](#page-99-2) with a unique node instance number appended

**9.8.2.2 void**∗ **nd\_private**

<span id="page-98-2"></span>Set by node for local state

**9.8.2.3 struct sc\_node\_type**∗ **nd\_type**

Type of node, set automatically on creation of the node

The documentation for this struct was generated from the following file:

<span id="page-98-0"></span>• [ext\\_node.h](#page-132-0)

## <span id="page-98-1"></span>**9.9 sc\_node\_factory Struct Reference**

Struct to hold information about how to create an instance of this node.

#include <ext\_node.h>

#### **Data Fields**

- int [nf\\_node\\_api\\_ver](#page-99-3)
- const char ∗ [nf\\_name](#page-99-2)
- const char ∗ [nf\\_source\\_file](#page-99-4)
- void ∗ [nf\\_private](#page-99-5)
- [sc\\_node\\_init\\_fn](#page-136-0) ∗ [nf\\_init\\_fn](#page-99-6)
- void \* nf reserved [8]

#### **9.9.1 Detailed Description**

Struct to hold information about how to create an instance of this node.

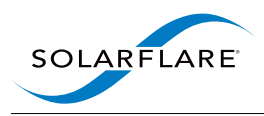

### <span id="page-99-6"></span>**9.9.2 Field Documentation**

**9.9.2.1 sc\_node\_init\_fn**∗ **nf\_init\_fn**

<span id="page-99-2"></span>Function called by SolarCapture core to initialise a new node.

**9.9.2.2 const char**∗ **nf\_name**

<span id="page-99-3"></span>Name of this node factory.

**9.9.2.3 int nf\_node\_api\_ver**

<span id="page-99-5"></span>Minimum version of SolarCapture that this node is compatible with.

**9.9.2.4 void**∗ **nf\_private**

<span id="page-99-7"></span>Private state for the implementation.

**9.9.2.5 void**∗ **nf\_reserved[8]**

<span id="page-99-4"></span>Reserved.

**9.9.2.6 const char**∗ **nf\_source\_file**

Name of the source file for this node. (Use **FILE** if you like).

The documentation for this struct was generated from the following file:

<span id="page-99-0"></span>• [ext\\_node.h](#page-132-0)

## <span id="page-99-1"></span>**9.10 sc\_node\_link Struct Reference**

#### Description of a link the node has.

#include <ext\_node.h>

### **Data Fields**

• const char ∗ [name](#page-100-2)

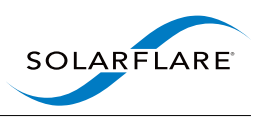

#### **9.10.1 Detailed Description**

Description of a link the node has.

This is passed to the node initialisation function

### **9.10.2 Field Documentation**

<span id="page-100-2"></span>**9.10.2.1 const char**∗ **name**

Set when a link is added to the node

The documentation for this struct was generated from the following file:

<span id="page-100-0"></span>• [ext\\_node.h](#page-132-0)

# <span id="page-100-1"></span>**9.11 sc\_node\_type Struct Reference**

Describes a type of node.

#include <ext\_node.h>

## **Data Fields**

- const char ∗ [nt\\_name](#page-101-3)
- void \* [nt\\_private](#page-101-4)
- [sc\\_node\\_prep\\_fn](#page-136-1)  $*$  [nt\\_prep\\_fn](#page-101-5)
- [sc\\_node\\_pkts\\_fn](#page-136-2) ∗ [nt\\_pkts\\_fn](#page-101-6)
- [sc\\_node\\_add\\_link\\_fn](#page-135-0) ∗ [nt\\_add\\_link\\_fn](#page-100-3)
- [sc\\_node\\_select\\_subnode\\_fn](#page-137-0) \* [nt\\_select\\_subnode\\_fn](#page-101-7)
- [sc\\_node\\_end\\_of\\_stream\\_fn](#page-135-1) ∗ [nt\\_end\\_of\\_stream\\_fn](#page-100-4)

#### **9.11.1 Detailed Description**

Describes a type of node.

This struct describes what functions are responsible for the behaviour of the node.

#### <span id="page-100-3"></span>**9.11.2 Field Documentation**

#### **9.11.2.1 sc\_node\_add\_link\_fn**∗ **nt\_add\_link\_fn**

<span id="page-100-4"></span>(Optional) Add an outgoing link.

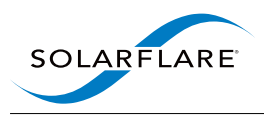

**9.11.2.2 sc\_node\_end\_of\_stream\_fn**∗ **nt\_end\_of\_stream\_fn**

<span id="page-101-3"></span>(Optional) Handle end-of-stream signal.

**9.11.2.3 const char**∗ **nt\_name**

<span id="page-101-6"></span>Name of the node type (set from [sc\\_node\\_factory.nf\\_name\)](#page-99-2).

**9.11.2.4 sc\_node\_pkts\_fn**∗ **nt\_pkts\_fn**

<span id="page-101-5"></span>(Optional) Handle incoming packets.

**9.11.2.5 sc\_node\_prep\_fn**∗ **nt\_prep\_fn**

<span id="page-101-4"></span>(Optional) Prepare for packet processing.

**9.11.2.6 void**∗ **nt\_private**

<span id="page-101-7"></span>Private state for the implementation.

**9.11.2.7 sc\_node\_select\_subnode\_fn**∗ **nt\_select\_subnode\_fn**

(Optional) Select target node for an incoming link.

The documentation for this struct was generated from the following file:

<span id="page-101-0"></span>• [ext\\_node.h](#page-132-0)

## <span id="page-101-1"></span>**9.12 sc\_object Struct Reference**

An opaque object. Use this to pass all types of data that are not ints, doubles or char arrays (see [SC\\_PARAM\\_INT,](#page-115-2) [SC\\_PARAM\\_DBL](#page-115-0) and [SC\\_PARAM\\_STR](#page-115-1) respectively for these) to nodes.

#include <object.h>

#### **9.12.1 Detailed Description**

An opaque object. Use this to pass all types of data that are not ints, doubles or char arrays (see [SC\\_PARAM\\_INT,](#page-115-2) [SC\\_PARAM\\_DBL](#page-115-0) and [SC\\_PARAM\\_STR](#page-115-1) respectively for these) to nodes.

The documentation for this struct was generated from the following file:

<span id="page-101-2"></span>• [object.h](#page-168-0)

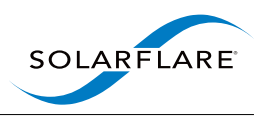

# <span id="page-102-0"></span>**9.13 sc\_packed\_packet Struct Reference**

#### A packed-stream packet.

#include <packed stream.h>

#### **Data Fields**

- uint16\_t [ps\\_next\\_offset](#page-102-1)
- uint8 t [ps\\_pkt\\_start\\_offset](#page-103-2)
- uint8\_t [ps\\_flags](#page-102-2)
- uint16 t [ps\\_cap\\_len](#page-102-3)
- uint16 t [ps\\_orig\\_len](#page-103-3)
- uint32\_t [ps\\_ts\\_sec](#page-103-4)
- uint32 t [ps\\_ts\\_nsec](#page-103-5)

#### **9.13.1 Detailed Description**

A packed-stream packet.

Packed-stream is an encapsulation that encodes multiple packets or other data in a buffer. Each packet is represented by an [sc\\_packed\\_packet](#page-101-2) header which gives information about the packet stored and the offset to the next packet in the buffer.

The offset of the last packet in the buffer must generate a pointer that lies beyond the end of the buffer containing packed-stream data.

The following example code shows how to iterate over the set of packets stored in an [sc\\_packet](#page-103-0) that contains packed-stream packets:

```
sc_packet* pkt)
{
  struct sc_packed_packet* ps_pkt = sc_packet_packed_first(pkt);
  struct sc_packed_packet* ps_end = sc_packet_packed_end(pkt);
for( ; ps_pkt < ps_end; ps_pkt = sc_packed_packet_next(ps_pkt) )
   do_something(sc_packed_packet_payload(ps_pkt), ps_pkt->
      ps_cap_len);
}
```
#### <span id="page-102-3"></span>**9.13.2 Field Documentation**

**9.13.2.1 uint16\_t ps\_cap\_len**

<span id="page-102-2"></span>Number of bytes of packet payload stored.

**9.13.2.2 uint8\_t ps\_flags**

<span id="page-102-1"></span>SC\_PS\_FLAG\_ ∗ flags.

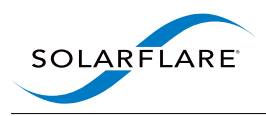

**9.13.2.3 uint16\_t ps\_next\_offset**

<span id="page-103-3"></span>Offset of next packet from start of this struct.

**9.13.2.4 uint16\_t ps\_orig\_len**

<span id="page-103-2"></span>Original length of the frame.

**9.13.2.5 uint8\_t ps\_pkt\_start\_offset**

<span id="page-103-5"></span>Offset of packet payload from start of this struct.

**9.13.2.6 uint32\_t ps\_ts\_nsec**

<span id="page-103-4"></span>Timestamp (nanoseconds).

**9.13.2.7 uint32\_t ps\_ts\_sec**

Timestamp (seconds).

The documentation for this struct was generated from the following file:

<span id="page-103-0"></span>• [packed\\_stream.h](#page-170-0)

## <span id="page-103-1"></span>**9.14 sc\_packet Struct Reference**

Representation of a packet.

#include <ext\_packet.h>

### **Data Fields**

- uint64\_t [ts\\_sec](#page-105-2)
- uint32 t [ts\\_nsec](#page-105-3)
- uint16 t [flags](#page-104-0)
- uint16 t [frame\\_len](#page-104-1)
- uint8 t frags n
- uint8 t [iovlen](#page-104-3)
- uint16\_t [reserved1](#page-105-4)
- uint32 t [reserved2](#page-105-5)
- struct iovec ∗ [iov](#page-104-4)
- struct [sc\\_packet](#page-103-0) ∗ [next](#page-105-6)
- struct [sc\\_packet](#page-103-0) ∗ [frags](#page-104-5)
- struct [sc\\_packet](#page-103-0) ∗∗ [frags\\_tail](#page-104-6)
- uintptr\_t ∗ [metadata](#page-104-7)

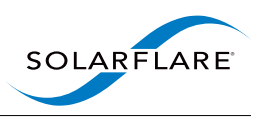

### **9.14.1 Detailed Description**

Representation of a packet.

This data-structure describes a packet. It includes pointers to the packet contents, meta-data relating to the packet and fields to support creating lists of packets.

Each [sc\\_packet](#page-103-0) instance is usually associated with a buffer that holds the packet contents. A packet may span multiple such buffers, in which case the 'head' buffer uses frags and frags tail to identify the remaining buffers (which are linked via the next field). Nodes should generally not use the frags, frags n and frags-\_tail fields, because they are sometimes used in special ways. Instead nodes should use iov and iovlen to find the buffer(s) underlying an [sc\\_packet.](#page-103-0)

### **9.14.2 Field Documentation**

<span id="page-104-0"></span>**9.14.2.1 uint16\_t flags**

<span id="page-104-5"></span>flags defined below

**9.14.2.2 struct sc\_packet**∗ **frags**

<span id="page-104-2"></span>list of chained fragments

**9.14.2.3 uint8\_t frags\_n**

<span id="page-104-6"></span>number of fragments in frags chain

**9.14.2.4 struct sc\_packet**∗∗ **frags\_tail**

<span id="page-104-1"></span>last fragment in chain

**9.14.2.5 uint16\_t frame\_len**

<span id="page-104-4"></span>original frame length in bytes

**9.14.2.6 struct iovec**∗ **iov**

<span id="page-104-3"></span>identifies packet data

**9.14.2.7 uint8\_t iovlen**

<span id="page-104-7"></span>number of entries in iov array

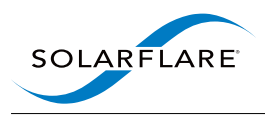

#### **9.14.2.8 uintptr\_t**∗ **metadata**

<span id="page-105-6"></span>packet metadata

**9.14.2.9 struct sc\_packet**∗ **next**

<span id="page-105-4"></span>next packet in a packet list

**9.14.2.10 uint16\_t reserved1**

<span id="page-105-5"></span>reserved

**9.14.2.11 uint32\_t reserved2**

<span id="page-105-3"></span>reserved

**9.14.2.12 uint32\_t ts\_nsec**

<span id="page-105-2"></span>timestamp (nanoseconds)

**9.14.2.13 uint64\_t ts\_sec**

timestamp (seconds)

The documentation for this struct was generated from the following file:

<span id="page-105-0"></span>• [ext\\_packet.h](#page-144-0)

# <span id="page-105-1"></span>**9.15 sc\_packet\_list Struct Reference**

A list of packets or packet buffers.

#include <ext\_packet\_list.h>

## **Data Fields**

- struct [sc\\_packet](#page-103-0) ∗ [head](#page-106-2)
- struct [sc\\_packet](#page-103-0) ∗∗ [tail](#page-106-3)
- int [num\\_pkts](#page-106-4)
- int [num\\_frags](#page-106-5)

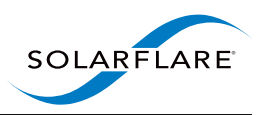

#### **9.15.1 Detailed Description**

A list of packets or packet buffers.

#### **9.15.2 Field Documentation**

<span id="page-106-2"></span>**9.15.2.1 struct sc\_packet**∗ **head**

<span id="page-106-5"></span>Head of list

**9.15.2.2 int num\_frags**

<span id="page-106-4"></span>Number of pkt frags in the list

**9.15.2.3 int num\_pkts**

<span id="page-106-3"></span>Number of pkts in the list

**9.15.2.4 struct sc\_packet**∗∗ **tail**

Ptr to next field in tail of list

The documentation for this struct was generated from the following file:

<span id="page-106-0"></span>• [ext\\_packet\\_list.h](#page-147-0)

## <span id="page-106-1"></span>**9.16 sc\_pkt\_predicate Struct Reference**

A packet predicate object.

#include <predicate.h>

#### **Data Fields**

- [sc\\_pkt\\_predicate\\_test\\_fn](#page-180-2) ∗ [pred\\_test\\_fn](#page-107-2)
- void ∗ [pred\\_private](#page-107-3)

#### **9.16.1 Detailed Description**

A packet predicate object.

This can be used with an [sc\\_filter](#page-49-0) node to match packets for filtering.

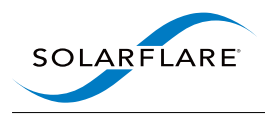

#### <span id="page-107-3"></span>**9.16.2 Field Documentation**

**9.16.2.1 void**∗ **pred\_private**

<span id="page-107-2"></span>Field to hold state for the predicate function

**9.16.2.2 sc\_pkt\_predicate\_test\_fn**∗ **pred\_test\_fn**

The predicate test function. It should return 1 (true) or 0 (false)

The documentation for this struct was generated from the following file:

<span id="page-107-0"></span>• [predicate.h](#page-180-0)

## <span id="page-107-1"></span>**9.17 sc\_session\_error Struct Reference**

A SolarCapture session error object returned by [sc\\_session\\_error\\_get.](#page-183-0)

```
#include <session.h>
```
## **Data Fields**

- char ∗ [err\\_msg](#page-108-3)
- char  $*$  [err\\_func](#page-107-4)
- char ∗ [err\\_file](#page-107-5)
- int [err\\_line](#page-108-4)
- int [err\\_errno](#page-107-6)

## **9.17.1 Detailed Description**

A SolarCapture session error object returned by [sc\\_session\\_error\\_get.](#page-183-0)

#### <span id="page-107-6"></span>**9.17.2 Field Documentation**

**9.17.2.1 int err\_errno**

<span id="page-107-5"></span>The errno for the error.

**9.17.2.2 char**∗ **err\_file**

<span id="page-107-4"></span>The source file the error occurred in.
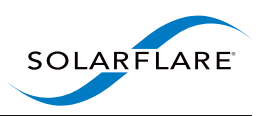

**9.17.2.3 char**∗ **err\_func**

The function the error occurred in.

**9.17.2.4 int err\_line**

The line number the error was issued from.

**9.17.2.5 char**∗ **err\_msg**

The error message.

The documentation for this struct was generated from the following file:

<span id="page-108-0"></span>• [session.h](#page-181-0)

# **9.18 sc\_stream Struct Reference**

A stream object.

```
#include <stream.h>
```
# **9.18.1 Detailed Description**

A stream object.

An [sc\\_stream](#page-108-0) object specifies criteria to select packets. The criteria usually refer to fields in packet headers.

Stream objects are used to specify which packets should be steered by an adapter to a SolarCapture application via an [sc\\_vi](#page-112-0) instance.

Fields in this structure are not exposed, and must not be directly accessed. Instead use the functions in [stream.h.](#page-184-0)

Different adapter models, different firmware versions and different firmware modes (or variants) all affect the combinations of header fields and other criteria that can be matched. Attempting to use an unsupported set of criteria may fail when modifying the stream object, or when adding the stream to a VI. For more information, see [sc\\_stream](#page-189-0) set\_str().

The documentation for this struct was generated from the following file:

<span id="page-108-1"></span>• [stream.h](#page-184-0)

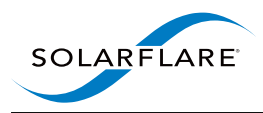

# **9.19 sc\_subnode\_helper Struct Reference**

[sc\\_subnode\\_helper](#page-69-0) node private state.

#include <subnode\_helper.h>

# **Data Fields**

- void ∗ [sh\\_private](#page-112-1)
- struct [sc\\_node](#page-97-0) ∗ [sh\\_node](#page-111-0)
- struct [sc\\_node\\_link](#page-99-0) ∗ [sh\\_free\\_link](#page-111-1)
- struct [sc\\_node\\_link](#page-99-0) ∗∗ [sh\\_links](#page-111-2)
- struct [sc\\_packet\\_list](#page-105-0) [sh\\_backlog](#page-111-3)
- uint64 t [sh\\_poll\\_backlog\\_ns](#page-111-4)
- [sc\\_sh\\_handle\\_backlog\\_fn](#page-109-0) ∗ [sh\\_handle\\_backlog\\_fn](#page-111-5)
- struct sc\_pool ∗ [sh\\_pool](#page-111-6)
- [sc\\_sh\\_handle\\_end\\_of\\_stream\\_fn](#page-110-0) \* [sh\\_handle\\_end\\_of\\_stream\\_fn](#page-111-7)
- int [sh\\_pool\\_threshold](#page-111-8)
- int [sh\\_n\\_links](#page-111-9)

# **Related Functions**

(Note that these are not member functions.)

• typedef void( [sc\\_sh\\_handle\\_backlog\\_fn](#page-109-0) )(struct [sc\\_subnode\\_helper](#page-108-1) ∗sh)

*Signature of sh\_handle\_backlog\_fn.*

- typedef void( [sc\\_sh\\_handle\\_end\\_of\\_stream\\_fn](#page-110-0) )(struct [sc\\_subnode\\_helper](#page-108-1) ∗sh) *Signature of sh\_handle\_end\_of\_stream\_fn.*
- static struct [sc\\_subnode\\_helper](#page-108-1) \* [sc\\_subnode\\_helper\\_from\\_node](#page-110-1) (struct [sc\\_node](#page-97-0) \*node) *Get [sc\\_subnode\\_helper](#page-108-1) from [sc\\_node](#page-97-0)*
- void [sc\\_subnode\\_helper\\_request\\_callback](#page-110-2) (struct [sc\\_subnode\\_helper](#page-108-1) ∗sh) *Request that [sc\\_subnode\\_helper](#page-108-1) calls its backlog handler at a safe time.*

# **9.19.1 Detailed Description**

[sc\\_subnode\\_helper](#page-69-0) node private state.

# <span id="page-109-0"></span>**9.19.2 Friends And Related Function Documentation**

**9.19.2.1 typedef void( sc\_sh\_handle\_backlog\_fn)(struct sc\_subnode\_helper** ∗**sh) [related]**

Signature of sh\_handle\_backlog\_fn.

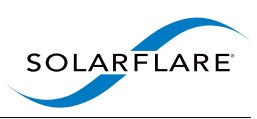

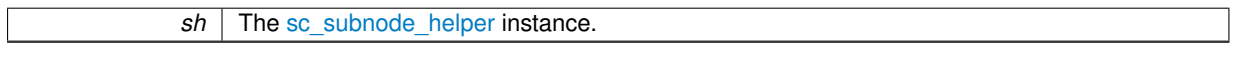

The backlog handler is responsible for forwarding packets in the backlog to one of the outgoing links. It is invoked when any of the following events occurs:

- 1. The backlog transitions from empty to non-empty and sh\_pool (if set) has at least sh\_pool\_threshold buffers available.
- 2. The backlog is non-empty and the pool fill level increases above sh\_pool\_threshold.
- 3. Periodically every sh\_backlog\_poll\_ns (if non-zero) while the backlog is non-empty.
- 4. After [sc\\_subnode\\_helper\\_request\\_callback\(\)](#page-110-2) is called.

The handler is called repeatedly until either the backlog is empty or the length of the backlog remains unmodified across the callback. Note that when the backlog handler is invoked due to timeout or request\_callback(), the pool threshold is not considered.

**9.19.2.2 typedef void( sc\_sh\_handle\_end\_of\_stream\_fn)(struct sc\_subnode\_helper** ∗**sh) [related]**

Signature of sh\_handle\_end\_of\_stream\_fn.

#### **Parameters**

<span id="page-110-1"></span><span id="page-110-0"></span>*sh* The [sc\\_subnode\\_helper](#page-108-1) instance.

The end-of-stream handler is invoked when the following conditions are all true:

- 1. The node has received the end-of-stream signal.
- 2. The backlog is empty.
- 3. sh\_pool (if set) has at least sh\_pool\_threshold buffers available.

If this handler is set, it is responsible for propagating end-of-stream to the outgoing links. If no handler is provided, end-of-stream is automatically propagated to all outputs once the backlog is empty.

**9.19.2.3 static struct sc\_subnode\_helper** ∗ **sc\_subnode\_helper\_from\_node ( struct sc\_node** ∗ *node* **) [related]**

#### Get *[sc\\_subnode\\_helper](#page-108-1) from [sc\\_node](#page-97-0)*

#### **Parameters**

*node* | Node of type [sc\\_subnode\\_helper.](#page-108-1)

#### **Returns**

The [sc\\_subnode\\_helper](#page-108-1) from the node

<span id="page-110-2"></span>**9.19.2.4 void sc\_subnode\_helper\_request\_callback ( struct sc\_subnode\_helper** ∗ *sh* **) [related]**

Request that [sc\\_subnode\\_helper](#page-108-1) calls its backlog handler at a safe time.

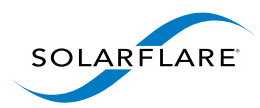

*sh* | An [sc\\_subnode\\_helper](#page-108-1) instance

## **9.19.3 Field Documentation**

<span id="page-111-3"></span>**9.19.3.1 struct sc\_packet\_list sh\_backlog**

<span id="page-111-1"></span>Unprocessed incoming packets

**9.19.3.2 struct sc\_node\_link**∗ **sh\_free\_link**

<span id="page-111-5"></span>A node link for freeing packets (if requested)

**9.19.3.3 sc\_sh\_handle\_backlog\_fn**∗ **sh\_handle\_backlog\_fn**

<span id="page-111-7"></span>Handler invoked to process the backlog

**9.19.3.4 sc\_sh\_handle\_end\_of\_stream\_fn**∗ **sh\_handle\_end\_of\_stream\_fn**

<span id="page-111-2"></span>Handler invoked when end of stream has been signalled and the backlog is empty

**9.19.3.5 struct sc\_node\_link**∗∗ **sh\_links**

<span id="page-111-9"></span>Outgoing links

**9.19.3.6 int sh\_n\_links**

<span id="page-111-0"></span>Number of outgoing links

**9.19.3.7 struct sc\_node**∗ **sh\_node**

<span id="page-111-4"></span>The node

**9.19.3.8 uint64\_t sh\_poll\_backlog\_ns**

<span id="page-111-6"></span>Interval at which to poll backlog handler when backlog is not empty

**9.19.3.9 struct sc\_pool**∗ **sh\_pool**

<span id="page-111-8"></span>A packet pool (if requested)

<span id="page-112-1"></span>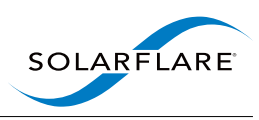

**9.19.3.10 int sh\_pool\_threshold**

Number of buffers that must be available in the pool before calling the backlog handler

**9.19.3.11 void**∗ **sh\_private**

Private state for the user

The documentation for this struct was generated from the following file:

<span id="page-112-0"></span>• [subnode\\_helper.h](#page-191-0)

# **9.20 sc\_vi Struct Reference**

A VI object.

#include <vi.h>

# **9.20.1 Detailed Description**

A VI object.

Fields in this structure are not exposed, and must not be directly accessed. Instead use the functions in [vi.h.](#page-198-0)

The documentation for this struct was generated from the following file:

• [vi.h](#page-198-0)

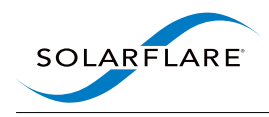

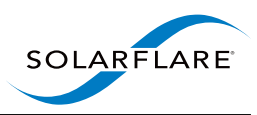

# **Chapter 10**

# **File Documentation**

# **10.1 append\_to\_list.h File Reference**

Private state of [sc\\_append\\_to\\_list](#page-39-0) node.

# **Data Structures**

• struct [sc\\_append\\_to\\_list](#page-92-0) *Private state of [sc\\_append\\_to\\_list](#page-39-0) node.*

# **10.1.1 Detailed Description**

Private state of [sc\\_append\\_to\\_list](#page-39-0) node.

# **10.2 args.h File Reference**

[sc\\_arg:](#page-93-0) An argument to a node's initialisation function.

# **Data Structures**

• struct [sc\\_arg](#page-93-0) *Representation of an argument. Used by node init functions.*

# **Enumerations**

• enum [sc\\_param\\_type](#page-115-0) { [SC\\_PARAM\\_STR,](#page-115-1) [SC\\_PARAM\\_INT,](#page-115-2) [SC\\_PARAM\\_OBJ,](#page-115-3) [SC\\_PARAM\\_DBL](#page-115-4) } *Possible parameter types that can be used for arguments in a node's init function.*

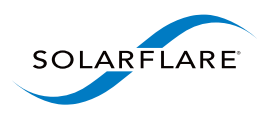

# **Functions**

- static struct [sc\\_arg](#page-93-0) [SC\\_ARG\\_INT](#page-115-5) (const char \*name, int64\_t val)
- static struct [sc\\_arg](#page-93-0) [SC\\_ARG\\_STR](#page-116-0) (const char ∗name, const char ∗val)
- static struct [sc\\_arg](#page-93-0) [SC\\_ARG\\_OBJ](#page-116-1) (const char \*name, struct [sc\\_object](#page-101-0) \*val)
- static struct [sc\\_arg](#page-93-0) [SC\\_ARG\\_DBL](#page-115-6) (const char ∗name, double val)

# **10.2.1 Detailed Description**

[sc\\_arg:](#page-93-0) An argument to a node's initialisation function.

# **10.2.2 Enumeration Type Documentation**

<span id="page-115-0"></span>**10.2.2.1 enum sc\_param\_type**

Possible parameter types that can be used for arguments in a node's init function.

### **Enumerator**

- <span id="page-115-1"></span>*SC\_PARAM\_STR* const char pointer (nul terminated) *SC\_PARAM\_INT* signed 64 bit int **SC\_PARAM\_OBJ** [sc\\_object](#page-101-0) pointer
- <span id="page-115-4"></span><span id="page-115-3"></span><span id="page-115-2"></span>*SC\_PARAM\_DBL* native double type

# **10.2.3 Function Documentation**

<span id="page-115-6"></span>**10.2.3.1 static struct sc\_arg SC\_ARG\_DBL ( const char** ∗ *name,* **double** *val* **) [static]**

Function to construct a [sc\\_arg](#page-93-0) struct of type [SC\\_PARAM\\_DBL](#page-115-4)

#### **Parameters**

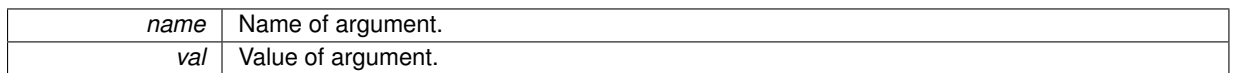

### **Returns**

The constructed [sc\\_arg](#page-93-0) struct

### <span id="page-115-5"></span>**10.2.3.2 static struct sc\_arg SC\_ARG\_INT ( const char** ∗ *name,* **int64\_t** *val* **) [static]**

Function to construct a [sc\\_arg](#page-93-0) struct of type [SC\\_PARAM\\_INT](#page-115-2)

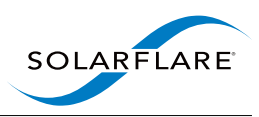

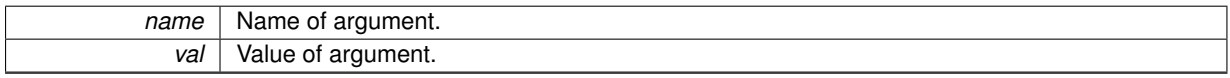

### **Returns**

The constructed [sc\\_arg](#page-93-0) struct

#### <span id="page-116-1"></span>**10.2.3.3 static struct sc\_arg SC\_ARG\_OBJ ( const char** ∗ *name,* **struct sc\_object** ∗ *val* **) [static]**

Function to construct a [sc\\_arg](#page-93-0) struct of type [SC\\_PARAM\\_OBJ](#page-115-3)

#### **Parameters**

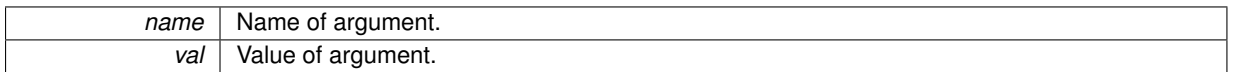

### **Returns**

<span id="page-116-0"></span>The constructed [sc\\_arg](#page-93-0) struct

**10.2.3.4 static struct sc\_arg SC\_ARG\_STR ( const char** ∗ *name,* **const char** ∗ *val* **) [static]**

Function to construct a [sc\\_arg](#page-93-0) struct of type [SC\\_PARAM\\_STR](#page-115-1)

#### **Parameters**

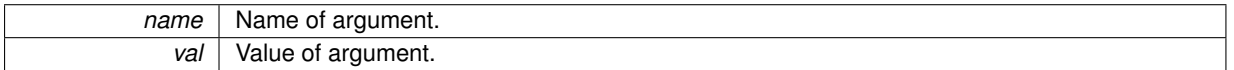

#### **Returns**

The constructed [sc\\_arg](#page-93-0) struct

# **10.3 attr.h File Reference**

[sc\\_attr:](#page-94-0) Control optional behaviours and tunables.

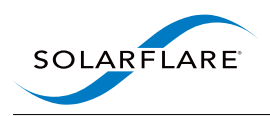

# **Functions**

- int [sc\\_attr\\_alloc](#page-117-0) (struct [sc\\_attr](#page-94-0) ∗∗attr\_out)
- *Allocate an attribute object.* • void [sc\\_attr\\_free](#page-118-0) (struct [sc\\_attr](#page-94-0) ∗attr) *Free an attribute object.*
- void [sc\\_attr\\_reset](#page-118-1) (struct [sc\\_attr](#page-94-0) ∗attr) *Return attributes to their default values.*
- int [sc\\_attr\\_set\\_int](#page-119-0) (struct [sc\\_attr](#page-94-0) ∗attr, const char ∗name, int64\_t val)
- *Set an attribute to an integer value.* • int [sc\\_attr\\_set\\_str](#page-120-0) (struct [sc\\_attr](#page-94-0) ∗attr, const char ∗name, const char ∗val)
	- *Set an attribute to a string value.*
- int [sc\\_attr\\_set\\_from\\_str](#page-119-1) (struct [sc\\_attr](#page-94-0) ∗attr, const char ∗name, const char ∗val)
	- *Set an attribute from a string value.*
- int [sc\\_attr\\_set\\_from\\_fmt](#page-119-2) (struct [sc\\_attr](#page-94-0) ∗attr, const char ∗name, const char ∗fmt,...) \_\_attribute\_\_- ((format(printf
	- *Set an attribute to a string value (with formatting).*
- int struct [sc\\_attr](#page-94-0) ∗ [sc\\_attr\\_dup](#page-118-2) (const struct sc\_attr ∗attr) *Duplicate an attribute object.*
- int [sc\\_attr\\_doc](#page-117-1) (const char ∗attr\_name\_opt, const char ∗∗∗docs\_out, int ∗docs\_len\_out) *Returns documentation for attributes. Used by solar\_capture\_doc.*
- struct [sc\\_object](#page-101-0) ∗ [sc\\_attr\\_to\\_object](#page-120-1) (const struct [sc\\_attr](#page-94-0) ∗attr) *Convert an [sc\\_attr](#page-94-0) to an [sc\\_object.](#page-101-0)*
- struct [sc\\_attr](#page-94-0) ∗ [sc\\_attr\\_from\\_object](#page-118-3) (struct [sc\\_object](#page-101-0) ∗obj) *Convert an [sc\\_object](#page-101-0) to an [sc\\_attr.](#page-94-0)*

# **10.3.1 Detailed Description**

[sc\\_attr:](#page-94-0) Control optional behaviours and tunables.

# **10.3.2 Function Documentation**

<span id="page-117-0"></span>**10.3.2.1 int sc\_attr\_alloc ( struct sc\_attr** ∗∗ *attr\_out* **)**

### Allocate an attribute object.

### **Parameters**

*attr\_out* | The attribute object is returned here.

### **Returns**

0 on success, or a negative error code: -ENOMEM if memory could not be allocated -EINVAL if the SC\_ATTR environment variable is malformed.

<span id="page-117-1"></span>**10.3.2.2 int sc\_attr\_doc ( const char** ∗ *attr\_name\_opt,* **const char** ∗∗∗ *docs\_out,* **int** ∗ *docs\_len\_out* **)**

Returns documentation for attributes. Used by solar\_capture\_doc.

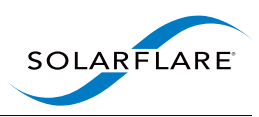

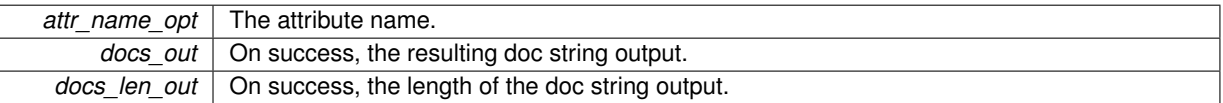

### **Returns**

<span id="page-118-2"></span>0 on success, or a negative error code.

**10.3.2.3 int struct sc\_attr**∗ **sc\_attr\_dup ( const struct sc\_attr** ∗ *attr* **)**

Duplicate an attribute object.

#### **Parameters**

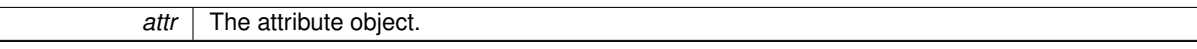

#### **Returns**

A new attribute object.

This function is useful when you want to make non-destructive changes to an existing attribute object.

#### **10.3.2.4 void sc\_attr\_free ( struct sc\_attr** ∗ *attr* **)**

Free an attribute object.

**Parameters**

<span id="page-118-0"></span>attr | The attribute object.

### <span id="page-118-3"></span>**10.3.2.5 struct sc\_attr**∗ **sc\_attr\_from\_object ( struct sc\_object** ∗ *obj* **)**

Convert an [sc\\_object](#page-101-0) to an [sc\\_attr.](#page-94-0)

#### **Parameters**

<span id="page-118-1"></span>*obj* An [sc\\_object](#page-101-0) instance or NULL

### **Returns**

NULL if  $obj$  is NULL otherwise the [sc\\_attr.](#page-94-0)

Also returns NULL if  $obj$  is not of type SC\_OBJ\_C\_ATTR.

**10.3.2.6 void sc\_attr\_reset ( struct sc\_attr** ∗ *attr* **)**

Return attributes to their default values.

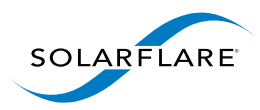

attr | The attribute object.

### <span id="page-119-2"></span>**10.3.2.7 int sc\_attr\_set\_from\_fmt ( struct sc\_attr** ∗ *attr,* **const char** ∗ *name,* **const char** ∗ *fmt, ...* **)**

Set an attribute to a string value (with formatting).

#### **Parameters**

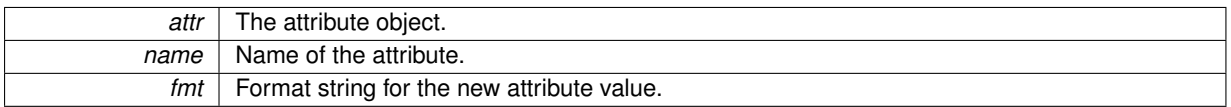

#### **Returns**

0 on success, or a negative error code: -ENOENT if name is not a valid attribute name -EINVAL if it is not possible to convert  $\text{val}$  to a valid value for the attribute -EOVERFLOW if  $\text{val}$  is not within the range of values this attribute can take.

<span id="page-119-1"></span>This function behaves exactly as [sc\\_attr\\_set\\_from\\_str\(\),](#page-119-1) except that the string value is generated from a printf()-style format string.

#### **10.3.2.8 int sc\_attr\_set\_from\_str ( struct sc\_attr** ∗ *attr,* **const char** ∗ *name,* **const char** ∗ *val* **)**

Set an attribute from a string value.

**Parameters**

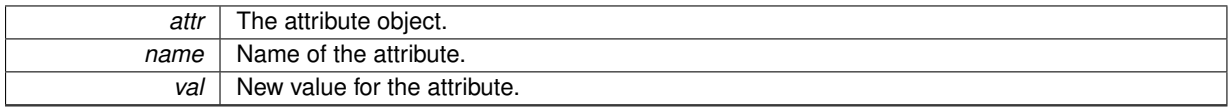

### **Returns**

0 on success, or a negative error code: -ENOENT if name is not a valid attribute name -EINVAL if it is not possible to convert val to a valid value for the attribute -EOVERFLOW if val is not within the range of values this attribute can take.

<span id="page-119-0"></span>**10.3.2.9 int sc\_attr\_set\_int ( struct sc\_attr** ∗ *attr,* **const char** ∗ *name,* **int64\_t** *val* **)**

Set an attribute to an integer value.

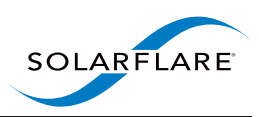

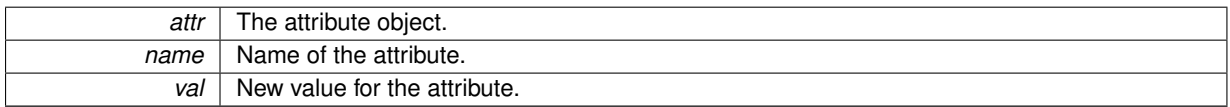

#### **Returns**

0 on success, or a negative error code: -ENOENT if name is not a valid attribute name -EOVERFLOW if val is not within the range of values this attribute can take.

<span id="page-120-0"></span>**10.3.2.10 int sc\_attr\_set\_str ( struct sc\_attr** ∗ *attr,* **const char** ∗ *name,* **const char** ∗ *val* **)**

Set an attribute to a string value.

#### **Parameters**

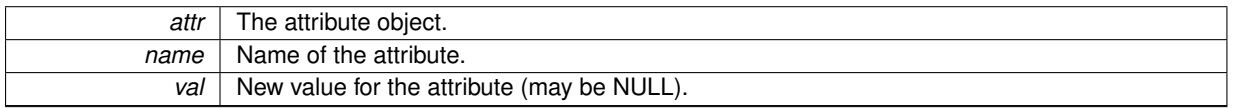

#### **Returns**

0 on success, or a negative error code: -ENOENT if name is not a valid attribute name -ENOMSG if the attribute is not a string attribute.

<span id="page-120-1"></span>**10.3.2.11 struct sc\_object**∗ **sc\_attr\_to\_object ( const struct sc\_attr** ∗ *attr* **)**

Convert an [sc\\_attr](#page-94-0) to an [sc\\_object.](#page-101-0)

**Parameters**

*attr* | An [sc\\_attr](#page-94-0) instance or NULL

#### **Returns**

NULL if attr is NULL otherwise the [sc\\_object.](#page-101-0)

# <span id="page-120-2"></span>**10.4 declare\_types.h File Reference**

This header is used to generate C type definitions and corresponding runtime type information for data structures that are shared by SolarCapture with other processes.

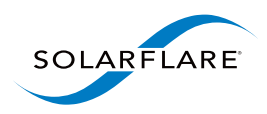

### **Macros**

- #define [ST\\_CONSTANT\(](#page-122-0)name, val) enum { name = val };a
- *A constant value in the template definition.* • #define [ST\\_STRUCT\(](#page-122-1)name) struct name {
- *Start of the template definition.*
- #define [ST\\_FIELD\\_STR\(](#page-122-2)name, len, kind) char name[len]; *A string field in the template definition.*
- #define [ST\\_FIELD\(](#page-122-3)type, name, kind) type name;
	- *A C basic type field in the template definition.*
- <span id="page-121-0"></span>• #define [ST\\_STRUCT\\_END](#page-121-0) }; *End of the template definition.*

# **10.4.1 Detailed Description**

This header is used to generate C type definitions and corresponding runtime type information for data structures that are shared by SolarCapture with other processes. In order to create runtime type information a template header file must be created. For example a node called my\_node could have a template file my\_node\_tmpl.h as follows

```
ST_STRUCT(my_node_stats)
 ST_FIELD(double, some_stat, config)
  ST_FIELD(int, some_other_stat, pkt_count)
  ST_FIELD(double, another_stat, magnitude)
 ST_FIELD(double, yet_one_more_stat, ev_count)
  ...
ST_STRUCT_END
```
In the node source file the node must

- 1. Define SC\_TYPE\_TEMPLATE to be a header file containing the node's type template definition.
- 2. Define SC\_DECLARE\_TYPES to be the name of the declaration function to create.
- 3. Include [declare\\_types.h](#page-120-2)
- 4. Call the function defined by (2)
- 5. Call [sc\\_node\\_export\\_state](#page-138-0) to allocate a struct of the type defined in the node's type template definition.

Stats can them be updated by changing the values of the fields in the newly created struct from step (5). If stats need to be updated during runtime a means of accessing this struct should be kept in the nodes nd\_private field.

For example, a node which would like to create a declaration function with name my\_node\_declare using the template my\_node\_tmpl.h would do the following

```
#define SC_TYPE_TEMPLATE <my_node_tmpl.h>
#define SC_DECLARE_TYPES my_node_declare
#include <solar_capture/declare_types.h>
...
static int my_node_init(struct sc_node* node, const struct sc_attr* attr,
                const struct sc_node_factory* factory)
{
  ...
 my_node_declare(sc_thread_get_session(sc_node_get_thread(node)));
  ...
 struct my_node_stats* stats;
 sc_node_export_state(node, "my_node_stats",
                 sizeof(struct my_node_stats), &stats);
```
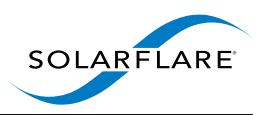

# <span id="page-122-0"></span>**10.4.2 Macro Definition Documentation**

**10.4.2.1 #define ST\_CONSTANT(** *name, val* **) enum { name = val };a**

A constant value in the template definition.

After the node has initialised its shared data structures name will be used as the field in the stats struct to update this data.

### **Parameters**

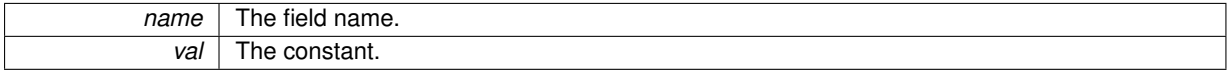

<span id="page-122-3"></span>**10.4.2.2 #define ST\_FIELD(** *type, name, kind* **) type name;**

A C basic type field in the template definition.

After the node has initialised its shared data structures name will be used as the field in the stats struct to update this data.

#### **Parameters**

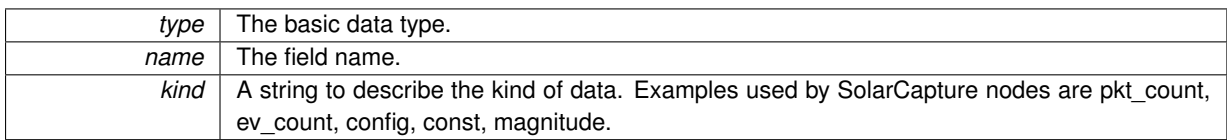

<span id="page-122-2"></span>**10.4.2.3 #define ST\_FIELD\_STR(** *name, len, kind* **) char name[len];**

A string field in the template definition.

After the node has initialised its shared data structures name will be used as the field in the stats struct to update this data.

**Parameters**

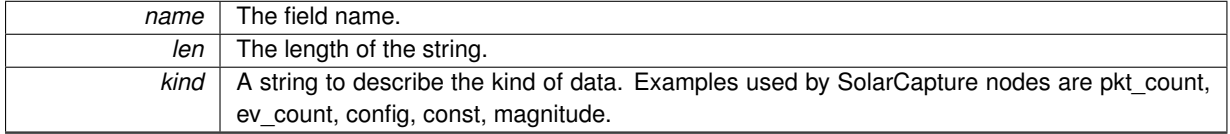

#### <span id="page-122-1"></span>**10.4.2.4 #define ST\_STRUCT(** *name* **) struct name {**

Start of the template definition.

After the node has initialised its shared data structures the resulting struct type for updating the stats will use name for its type.

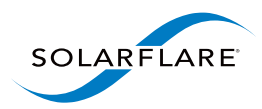

*name* | The name of the template.

# **10.5 dlist.h File Reference**

[sc\\_dlist:](#page-95-0) A doubly-linked list.

# **Data Structures**

• struct [sc\\_dlist](#page-95-0) *Doubly linked list pointers.*

# **Macros**

• #define [SC\\_CONTAINER\(](#page-124-0)c\_type, mbr\_name, p\_mbr) ( (c\_type∗) ((char∗)(p\_mbr) - [SC\\_MEMBER\\_OFFSE-](#page-145-0)[T\(](#page-145-0)c\_type, mbr\_name)) )

*Get pointer to container from pointer to member.*

• #define [SC\\_DLIST\\_FOR\\_EACH\\_OBJ\(](#page-124-1)list, iter, mbr)

- *Create a for statement that loops over each container item in the list. It is not safe to modify the list using this macro, if list modifications are required see [SC\\_DLIST\\_FOR\\_EACH\\_OBJ\\_SAFE.](#page-126-0)*
- #define [SC\\_DLIST\\_FOR\\_EACH\\_OBJ\\_SAFE\(](#page-126-0)list, iter, next\_entry, mbr)

*Create a for statement that loops over each container item in the list which can be safely be modified during traversal.*

# **Functions**

• static void [sc\\_dlist\\_init](#page-126-1) (struct [sc\\_dlist](#page-95-0) ∗list)

*Initialise a pre-allocated [sc\\_dlist](#page-95-0) to be an empty doubly linked list.*

<span id="page-123-0"></span>• static int [sc\\_dlist\\_is\\_empty](#page-123-0) (const struct [sc\\_dlist](#page-95-0) ∗list)

*Check if a doubly linked list is empty, returns 1 if true 0 otherwise.*

- static void [sc\\_dlist\\_push\\_head](#page-127-0) (struct [sc\\_dlist](#page-95-0) ∗list, struct sc\_dlist ∗l) *Prepend an item to the head of a doubly-linked list.*
- static void [sc\\_dlist\\_push\\_tail](#page-127-1) (struct [sc\\_dlist](#page-95-0) ∗list, struct sc\_dlist ∗l)

*Append an item to the tail of a doubly-linked list.*

• static void [sc\\_dlist\\_remove](#page-127-2) (struct [sc\\_dlist](#page-95-0) ∗l)

*Remove an item from the list.*

- static struct [sc\\_dlist](#page-95-0) ∗ [sc\\_dlist\\_pop\\_head](#page-126-2) (struct sc\_dlist ∗list) *Pop off the head of a list.*
- static struct [sc\\_dlist](#page-95-0) ∗ [sc\\_dlist\\_pop\\_tail](#page-126-3) (struct sc\_dlist ∗list) *Pop the tail of a list.*
- static void [sc\\_dlist\\_rehome](#page-127-3) (struct [sc\\_dlist](#page-95-0) ∗to\_list, struct sc\_dlist ∗from\_list)
	- *Replace an item in a list with another item.*

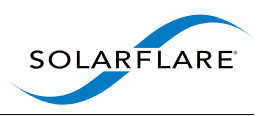

# **10.5.1 Detailed Description**

[sc\\_dlist:](#page-95-0) A doubly-linked list. A doubly-linked list always has one item with no data at the head. This can be used by embedding dlist in a parent struct.

For example:

```
#include <stdio.h>
#include <stdlib.h>
#include <solar_capture.h>
int main()
{
    struct my_struct {
     int my_int;
     double my_double;
     struct sc_dlist list_ptr;
   };
   struct sc_dlist my_list;
   sc_dlist_init(&my_list);
    int i;
   struct my_struct* element;
    // Add some elements to the list
    for(i=0; i < 10; ++i)
    {
     element = malloc(sizeof(struct my_struct));
     element \rightarrow my\_int = i;element->my_double = i;
      sc_dlist_push_tail(&my_list, &element->list_ptr);
    }
    // cycle over the list
    SC_DLIST_FOR_EACH_OBJ(&my_list, element, list_ptr)
     printf("element->my_int=%d, element->my_double=%f\n", element->my_int, element->my_double);
    // remove each item from the list
    struct sc_dlist* list_ptr;
    while( !sc_dlist_is_empty(&my_list) ) {
      list_ptr = sc_dlist_pop_tail(&my_list);
      element = SC_CONTAINER(struct my_struct, list_ptr, list_ptr);
     printf("Just popped element with element->my_int=%d", element->my_int);
     free(element);
    \lambda
```
# <span id="page-124-0"></span>**10.5.2 Macro Definition Documentation**

**10.5.2.1 #define SC\_CONTAINER(** *c\_type, mbr\_name, p\_mbr* **) ( (c\_type**∗**) ((char**∗**)(p\_mbr) - SC\_MEMBER\_OFFSET(c\_type, mbr\_name)) )**

Get pointer to container from pointer to member.

**Parameters**

<span id="page-124-1"></span>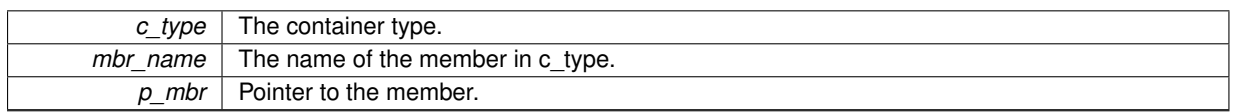

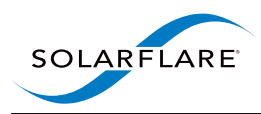

**10.5.2.2 #define SC\_DLIST\_FOR\_EACH\_OBJ(** *list, iter, mbr* **)**

#### **Value:**

```
for( (iter) = SC_CONTAINER(typeof(*(iter)), mbr, (list)->next);\&SC_CONTAINER(typeof(*(iter)), mbr, (iter)->mbr.next))
```
Create a for statement that loops over each container item in the list. It is not safe to modify the list using this macro, if list modifications are required see [SC\\_DLIST\\_FOR\\_EACH\\_OBJ\\_SAFE.](#page-126-0)

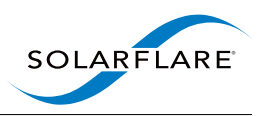

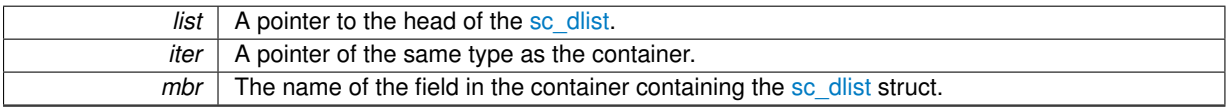

#### <span id="page-126-0"></span>**10.5.2.3 #define SC\_DLIST\_FOR\_EACH\_OBJ\_SAFE(** *list, iter, next\_entry, mbr* **)**

#### **Value:**

```
for( (iter) = SC_CONTAINER(typeof(*(iter)), mbr, (list)->next), \
(next_entry) = SC_CONTAINER(typeof(*(iter)), mbr, (iter)->mbr.next); \
         \text{`s (iter)} \rightarrow \text{mbr} != (list);
          (iter) = (next</u>ntry),(next_entry) = SC_CONTAINER(typeof(*(iter)), mbr, (iter)->mbr.next) )
```
Create a for statement that loops over each container item in the list which can be safely be modified during traversal.

#### **Parameters**

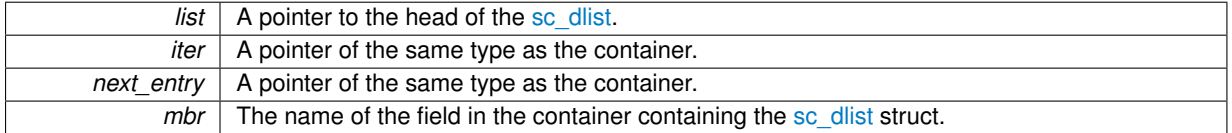

# **10.5.3 Function Documentation**

<span id="page-126-1"></span>**10.5.3.1 static void sc\_dlist\_init ( struct sc\_dlist** ∗ *list* **) [inline], [static]**

Initialise a pre-allocated [sc\\_dlist](#page-95-0) to be an empty doubly linked list.

#### **Parameters**

*list*  $\vert$  A pointer to the pre-allocated [sc\\_dlist](#page-95-0) to be initialised.

<span id="page-126-2"></span>**10.5.3.2 static struct sc\_dlist**∗ **sc\_dlist\_pop\_head ( struct sc\_dlist** ∗ *list* **) [static]**

#### Pop off the head of a list.

**Parameters**

 $list$  The point to pop the head from.

#### **Returns**

The item popped from list.

<span id="page-126-3"></span>**10.5.3.3 static struct sc\_dlist**∗ **sc\_dlist\_pop\_tail ( struct sc\_dlist** ∗ *list* **) [static]**

Pop the tail of a list.

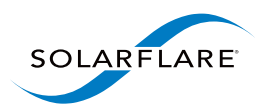

*list* The point to pop the tail from.

#### **Returns**

<span id="page-127-0"></span>The item popped from list.

**10.5.3.4 static void sc\_dlist\_push\_head ( struct sc\_dlist** ∗ *list,* **struct sc\_dlist** ∗ *l* **) [inline], [static]**

Prepend an item to the head of a doubly-linked list.

### **Parameters**

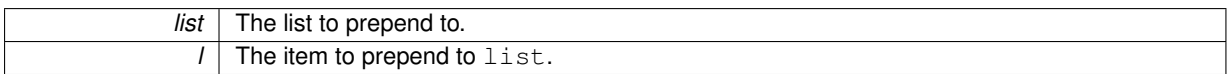

<span id="page-127-1"></span>**10.5.3.5 static void sc\_dlist\_push\_tail ( struct sc\_dlist** ∗ *list,* **struct sc\_dlist** ∗ *l* **) [inline], [static]**

Append an item to the tail of a doubly-linked list.

#### **Parameters**

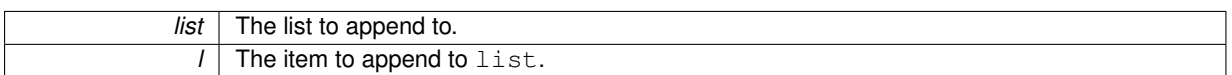

<span id="page-127-3"></span>**10.5.3.6 static void sc\_dlist\_rehome ( struct sc\_dlist** ∗ *to\_list,* **struct sc\_dlist** ∗ *from\_list* **) [inline], [static]**

Replace an item in a list with another item.

**Parameters**

<span id="page-127-2"></span>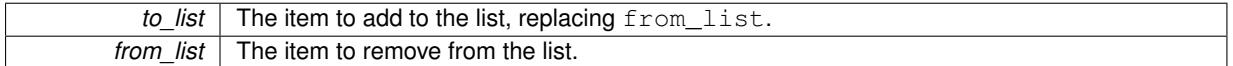

**10.5.3.7 static void sc\_dlist\_remove ( struct sc\_dlist** ∗ *l* **) [inline], [static]**

Remove an item from the list.

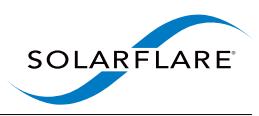

*l* The item to remove.

# **10.6 ethernet.h File Reference**

Ethernet protocol definitions.

### **Macros**

- #define [SC\\_ETHERTYPE\\_8021Q](#page-128-0) 0x8100
- #define [SC\\_ETHERTYPE\\_8021QinQ](#page-128-1) 0x88a8
- #define [SC\\_8021Q\\_VID\\_MASK](#page-128-2) 0xfff

# **10.6.1 Detailed Description**

Ethernet protocol definitions.

# **10.6.2 Macro Definition Documentation**

<span id="page-128-2"></span>**10.6.2.1 #define SC\_8021Q\_VID\_MASK 0xfff**

<span id="page-128-0"></span>Mask for VLAN identifier (VID)

**10.6.2.2 #define SC\_ETHERTYPE\_8021Q 0x8100**

<span id="page-128-1"></span>EtherType for IEEE 802.1Q

**10.6.2.3 #define SC\_ETHERTYPE\_8021QinQ 0x88a8**

EtherType for IEEE 802.1QinQ

# **10.7 event.h File Reference**

[sc\\_callback:](#page-94-1) Interface for event notification.

#include <sys/epoll.h>

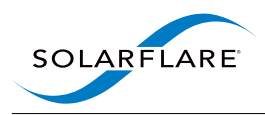

# **Data Structures**

- struct [sc\\_callback](#page-94-1)
	- *A callback object.*

# **Typedefs**

• typedef void( [sc\\_callback\\_handler\\_fn](#page-129-0) )(struct [sc\\_callback](#page-94-1) ∗, void ∗event\_info) *A callback handler function.*

# **Functions**

- int [sc\\_callback\\_alloc](#page-130-0) (struct [sc\\_callback](#page-94-1) ∗∗cb\_out, const struct [sc\\_attr](#page-94-0) ∗attr, struct sc\_thread ∗thread) *Allocate a callback object instance.*
- int [sc\\_callback\\_alloc2](#page-130-1) (struct [sc\\_callback](#page-94-1) ∗∗cb\_out, const struct [sc\\_attr](#page-94-0) ∗attr, struct sc\_thread ∗thread, const char ∗description)
	- *Allocate a callback object and set description.*
- void [sc\\_callback\\_free](#page-130-2) (struct [sc\\_callback](#page-94-1) ∗cb)
	- *Free a callback object instance.*
- void [sc\\_callback\\_set\\_description](#page-131-0) (struct [sc\\_callback](#page-94-1) \*cb, const char \*fmt,...) \_\_attribute\_\_((format(printf *Set description of a callback.*
- void static int [sc\\_callback\\_is\\_active](#page-131-1) (const struct [sc\\_callback](#page-94-1) ∗cb)
	- *Returns true if a callback object is active.*
- static void [sc\\_callback\\_remove](#page-131-2) (struct [sc\\_callback](#page-94-1) ∗cb) *Unregister a callback object from its event source.*
- void [sc\\_callback\\_on\\_idle](#page-131-3) (struct [sc\\_callback](#page-94-1) ∗cb)
	- *Request a callback when the thread is idle.*
- int [sc\\_epoll\\_ctl](#page-131-4) (struct sc\_thread ∗thread, int op, int fd, unsigned events, struct [sc\\_callback](#page-94-1) ∗cb) *Request a callback when the thread is idle.*

# **10.7.1 Detailed Description**

[sc\\_callback:](#page-94-1) Interface for event notification.

# **10.7.2 Typedef Documentation**

<span id="page-129-0"></span>**10.7.2.1 typedef void( sc\_callback\_handler\_fn)(struct sc\_callback** ∗**, void** ∗**event\_info)**

A callback handler function.

**Parameters**

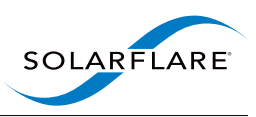

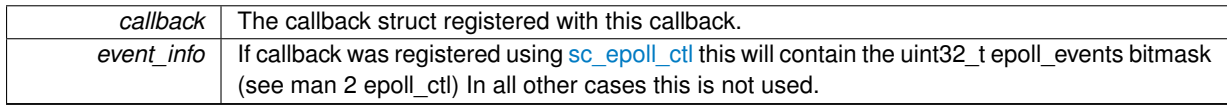

# **10.7.3 Function Documentation**

<span id="page-130-0"></span>**10.7.3.1 int sc\_callback\_alloc ( struct sc\_callback** ∗∗ *cb\_out,* **const struct sc\_attr** ∗ *attr,* **struct sc\_thread** ∗ *thread* **)**

Allocate a callback object instance.

**Parameters**

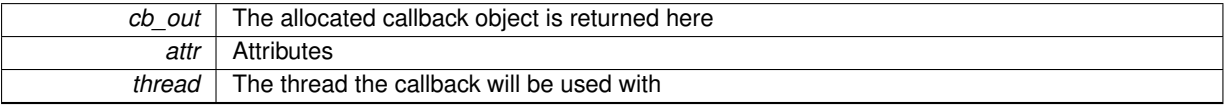

#### **Returns**

0 on success, or a negative error code.

This function allocates a callback object instance.

Before using the callback object the [sc\\_callback::cb\\_handler\\_fn](#page-95-1) field must be initialised. The [sc\\_callback::cb\\_private](#page-95-2) field may be used to store or point to caller-specific state.

A callback object can only be registered with a single event source at a time. If a callback object is registered with an event source it is "active". If an active callback is registered with an event source, it is automatically removed from the previous event source.

### <span id="page-130-1"></span>**10.7.3.2 int sc\_callback\_alloc2 ( struct sc\_callback** ∗∗ *cb\_out,* **const struct sc\_attr** ∗ *attr,* **struct sc\_thread** ∗ *thread,* **const char** ∗ *description* **)**

Allocate a callback object and set description.

#### **Parameters**

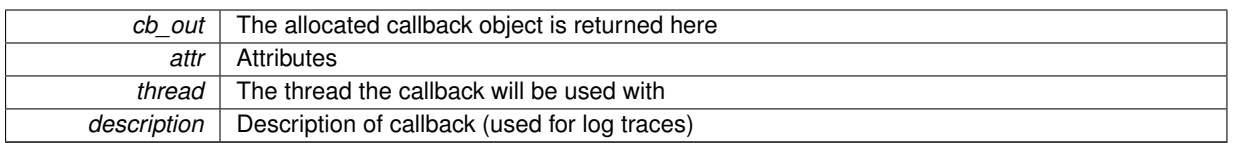

#### **Returns**

<span id="page-130-2"></span>0 on success, or a negative error code.

This function behaves as [sc\\_callback\\_alloc\(\)](#page-130-0) except that you can also set a custom description.

**10.7.3.3 void sc\_callback\_free ( struct sc\_callback** ∗ *cb* **)**

Free a callback object instance.

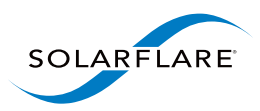

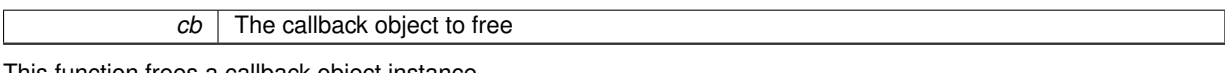

<span id="page-131-1"></span>This function frees a callback object instance.

#### **10.7.3.4 void static int sc\_callback\_is\_active ( const struct sc\_callback** ∗ *cb* **) [inline], [static]**

Returns true if a callback object is active.

**Parameters**

<span id="page-131-3"></span>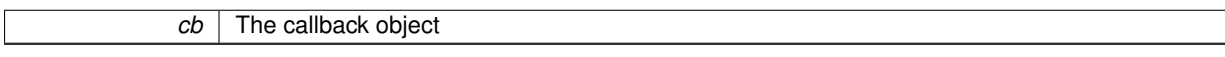

**10.7.3.5 void sc\_callback\_on\_idle ( struct sc\_callback** ∗ *cb* **)**

Request a callback when the thread is idle.

**Parameters**

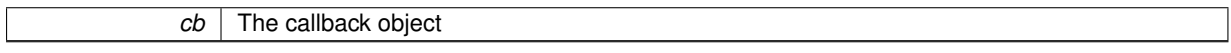

The callback will be invoked from the associated thread's polling loop if there is no work done in that loop iteration. ie. The when thread is idle.

<span id="page-131-2"></span>The callback is only invoked once. If further callbacks are wanted the callback must be reregistered explicitly.

**10.7.3.6 static void sc\_callback\_remove ( struct sc\_callback** ∗ *cb* **) [inline], [static]**

Unregister a callback object from its event source.

**Parameters**

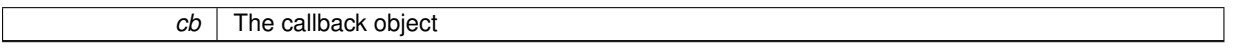

<span id="page-131-0"></span>This function has no effect if the callback object is not active.

**10.7.3.7 void sc\_callback\_set\_description ( struct sc\_callback** ∗ *cb,* **const char** ∗ *fmt, ...* **)**

Set description of a callback.

**Parameters**

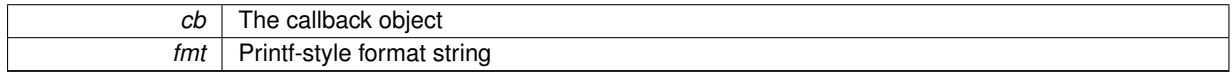

This function sets the description for a callback object. The description is currently only used in log traces.

<span id="page-131-4"></span>If fmt is NULL, then log tracing is suppressed for callback cb.

**10.7.3.8 int sc\_epoll\_ctl ( struct sc\_thread** ∗ *thread,* **int** *op,* **int** *fd,* **unsigned** *events,* **struct sc\_callback** ∗ *cb* **)**

Request a callback when the thread is idle.

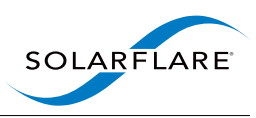

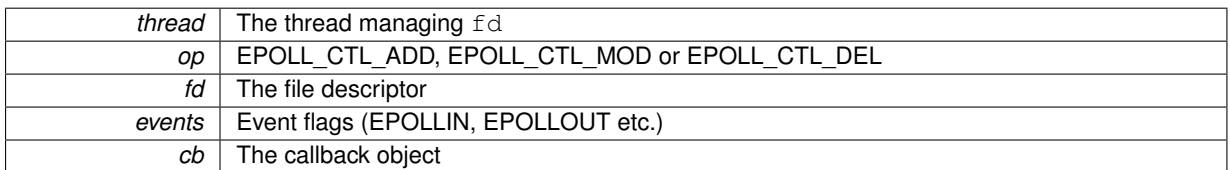

#### **Returns**

0 on success, or a negative error code.

Request a callback when a file descriptor is readable or writable, or if op is EPOLL\_CTL\_DEL then cancel a callback.

This function uses epoll as the underlying mechanism to manage file descriptors, so please refer to the documentation of epoll for detailed semantics.

events and cb are ignored when op is EPOLL CTL DEL.

A callback registered via this interface cannot be removed with [sc\\_callback\\_remove,](#page-131-2) and must not be re-registered with another event source without first calling [sc\\_epoll\\_ctl](#page-131-4) with op set to EPOLL\_CTL\_DEL.

# **10.8 ext\_node.h File Reference**

Interface for writing custom nodes.

#include <stdarg.h>

# **Data Structures**

• struct [sc\\_node](#page-97-0)

*Description of a node.*

• struct [sc\\_node\\_link](#page-99-0)

*Description of a link the node has.*

• struct [sc\\_node\\_factory](#page-98-0)

*Struct to hold information about how to create an instance of this node.*

• struct [sc\\_node\\_type](#page-100-0)

*Describes a type of node.*

### **Macros**

- #define [sc\\_node\\_set\\_error\(](#page-134-0)node, errno\_code,...)
	- *Set error from within the implementation of a node.*
- #define [sc\\_node\\_set\\_errorv\(](#page-135-0)node, errno\_code, fmt, args) *Set error from within the implementation of a node.*
- #define [sc\\_node\\_fwd\\_error\(](#page-134-1)node, rc) \_\_sc\_node\_fwd\_error((node), \_\_FILE\_\_, \_\_LINE\_\_, \_\_func\_\_, (rc)) *Forward error from a failed sc call.*

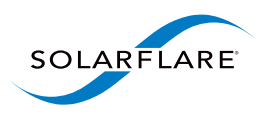

# **Typedefs**

• typedef int( [sc\\_node\\_init\\_fn](#page-136-0) )(struct [sc\\_node](#page-97-0) ∗node, const struct [sc\\_attr](#page-94-0) ∗attr, const struct [sc\\_node\\_factory](#page-98-0) ∗factory)

*Signature of function to initialise a node.*

- typedef int( [sc\\_node\\_prep\\_fn](#page-136-1) )(struct [sc\\_node](#page-97-0) ∗node, const struct [sc\\_node\\_link](#page-99-0) ∗const ∗links, int n\_links) *Signature of nt\_prep\_fn function.*
- typedef void( [sc\\_node\\_pkts\\_fn](#page-136-2) )(struct [sc\\_node](#page-97-0) ∗node, struct [sc\\_packet\\_list](#page-105-0) ∗packet\_list) *Signature of nt\_pkts\_fn function.*
- typedef int( [sc\\_node\\_add\\_link\\_fn](#page-135-1) )(struct [sc\\_node](#page-97-0) ∗from\_node, const char ∗link\_name, struct sc\_node ∗to\_node, const char ∗to\_name\_opt)

*Signature of nt\_add\_link\_fn function.*

• typedef struct [sc\\_node](#page-97-0) ∗( [sc\\_node\\_select\\_subnode\\_fn](#page-137-0) )(struct sc\_node ∗node, const char ∗name\_opt, char ∗∗new\_name\_out)

*Signature of nt\_select\_subnode\_fn function.*

• typedef void( [sc\\_node\\_end\\_of\\_stream\\_fn](#page-135-2) )(struct [sc\\_node](#page-97-0) ∗node)

*Signature of nt\_end\_of\_stream\_fn function.*

# **Functions**

• int [sc\\_node\\_type\\_alloc](#page-144-0) (struct [sc\\_node\\_type](#page-100-0) ∗∗nt\_out, const struct [sc\\_attr](#page-94-0) ∗attr\_opt, const struct [sc\\_node\\_](#page-98-0) [factory](#page-98-0) ∗factory)

*Allocate an [sc\\_node\\_type](#page-100-0) instance.*

- void [sc\\_forward\\_list](#page-138-1) (struct [sc\\_node](#page-97-0) ∗node, const struct [sc\\_node\\_link](#page-99-0) ∗link, struct [sc\\_packet\\_list](#page-105-0) ∗pl) *Forward a list of packets.*
- void [sc\\_forward\\_list2](#page-138-2) (const struct [sc\\_node\\_link](#page-99-0) ∗link, struct [sc\\_packet\\_list](#page-105-0) ∗pl) *Forward a list of packets.*
- void [sc\\_forward](#page-137-1) (struct [sc\\_node](#page-97-0) ∗node, const struct [sc\\_node\\_link](#page-99-0) ∗link, struct [sc\\_packet](#page-103-0) ∗packet) *Forward a single packet.*
- void [sc\\_forward2](#page-138-3) (const struct [sc\\_node\\_link](#page-99-0) ∗link, struct [sc\\_packet](#page-103-0) ∗packet) *Forward a single packet.*
- int [sc\\_node\\_init\\_get\\_arg\\_int](#page-139-0) (int ∗v\_out, struct [sc\\_node](#page-97-0) ∗node, const char ∗name, int v\_default) *Get an integer argument.*
- int [sc\\_node\\_init\\_get\\_arg\\_int64](#page-140-0) (int64\_t ∗v\_out, struct [sc\\_node](#page-97-0) ∗node, const char ∗name, int64\_t v\_default) *Get a 64 bit integer argument.*
- int [sc\\_node\\_init\\_get\\_arg\\_str](#page-141-0) (const char ∗∗v\_out, struct [sc\\_node](#page-97-0) ∗node, const char ∗name, const char ∗v\_default)

*Get an string argument.*

• int [sc\\_node\\_init\\_get\\_arg\\_obj](#page-140-1) (struct [sc\\_object](#page-101-0) ∗∗obj\_out, struct [sc\\_node](#page-97-0) ∗node, const char ∗name, enum [sc\\_object\\_type](#page-169-0) obj\_type)

*Get an [sc\\_object](#page-101-0) argument.*

- int [sc\\_node\\_init\\_get\\_arg\\_dbl](#page-139-1) (double ∗v\_out, struct [sc\\_node](#page-97-0) ∗node, const char ∗name, double v\_default) *Get a double argument.*
- struct [sc\\_node\\_link](#page-99-0) ∗ [sc\\_node\\_prep\\_get\\_link](#page-142-0) (struct [sc\\_node](#page-97-0) ∗node, const char ∗link\_name) *Find a named outgoing link.*
- struct [sc\\_node\\_link](#page-99-0) ∗ [sc\\_node\\_prep\\_get\\_link\\_or\\_free](#page-142-1) (struct [sc\\_node](#page-97-0) ∗node, const char ∗link\_name) *Find a named outgoing link or return a link for freeing.*
- int [sc\\_node\\_prep\\_check\\_links](#page-142-2) (struct [sc\\_node](#page-97-0) ∗node) *Check the node's links for any unused links.*

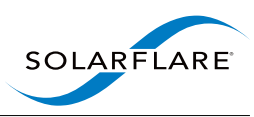

• int [sc\\_node\\_prep\\_get\\_pool](#page-143-0) (struct sc\_pool ∗∗pool\_out, const struct [sc\\_attr](#page-94-0) ∗attr, struct [sc\\_node](#page-97-0) ∗node, const struct [sc\\_node\\_link](#page-99-0) ∗const ∗links, int n\_links)

*Get a packet pool that can be used to obtain empty packet buffers that can be passed to any of the given set of links.*

- void [sc\\_node\\_prep\\_does\\_not\\_forward](#page-142-3) (struct [sc\\_node](#page-97-0) ∗node) *Indicate that this node does not forward to all of its links.*
- void [sc\\_node\\_prep\\_link\\_forwards\\_from\\_node](#page-143-1) (struct [sc\\_node](#page-97-0) ∗node, const struct [sc\\_node\\_link](#page-99-0) ∗link, struct [sc\\_node](#page-97-0) ∗from\_node)

*Indicate that packets arriving at a node pass through a link.*

- void [sc\\_node\\_link\\_end\\_of\\_stream](#page-141-1) (struct [sc\\_node](#page-97-0) ∗node, const struct [sc\\_node\\_link](#page-99-0) ∗link) *Indicate end-of-stream on a link.*
- void [sc\\_node\\_link\\_end\\_of\\_stream2](#page-141-2) (const struct [sc\\_node\\_link](#page-99-0) ∗link) *Indicate end-of-stream on a link.*
- int [sc\\_node\\_export\\_state](#page-138-0) (struct [sc\\_node](#page-97-0) ∗node, const char ∗type\_name, int type\_size, void ∗pp\_area) *Export dynamic state to solar\_capture\_monitor.*

# **10.8.1 Detailed Description**

Interface for writing custom nodes.

# **10.8.2 Macro Definition Documentation**

<span id="page-134-1"></span>**10.8.2.1 #define sc\_node\_fwd\_error(** *node, rc* **) \_\_sc\_node\_fwd\_error((node), \_\_FILE\_\_, \_\_LINE\_\_, \_\_func\_\_, (rc))**

Forward error from a failed sc call.

**Parameters**

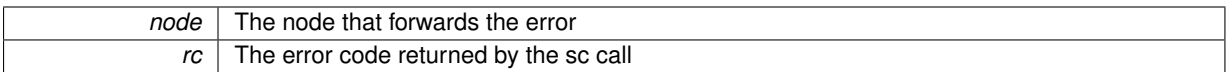

<span id="page-134-0"></span>Call this function to propagate an error generated by SolarCapture.

**10.8.2.2 #define sc\_node\_set\_error(** *node, errno\_code, ...* **)**

#### **Value:**

\_\_sc\_node\_set\_error((node), \_\_FILE\_\_, \_\_LINE\_\_, \_\_func\_\_, \ (errno\_code), \_\_VA\_ARGS\_\_)

Set error from within the implementation of a node.

#### **Parameters**

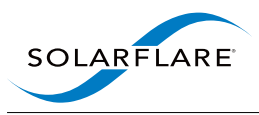

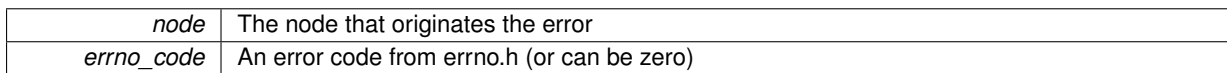

<span id="page-135-0"></span>Call this function when returning an error to SolarCapture from a node. The value returned by this function should be passed on to the caller of the function reporting the error.

#### **10.8.2.3 #define sc\_node\_set\_errorv(** *node, errno\_code, fmt, args* **)**

#### **Value:**

```
__sc_node_set_errorv((node), __FILE__, __LINE__, __func__, \
(errno_code), (fmt), (args))
```
#### Set error from within the implementation of a node.

#### **Parameters**

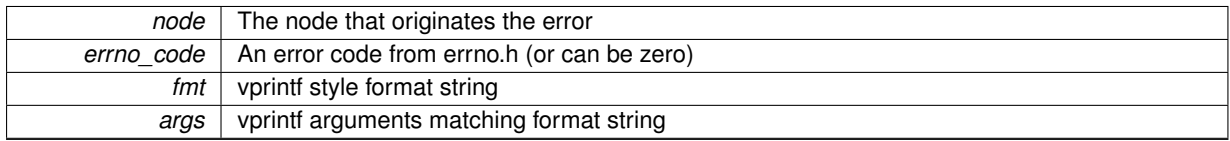

Call this function when returning an error to SolarCapture from a node. The value returned by this function should be passed on to the caller of the function reporting the error.

See also [sc\\_node\\_set\\_error.](#page-134-0)

### **10.8.3 Typedef Documentation**

<span id="page-135-1"></span>**10.8.3.1 typedef int( sc\_node\_add\_link\_fn)(struct sc\_node** ∗**from\_node, const char** ∗**link\_name, struct sc\_node** ∗**to\_node, const char** ∗**to\_name\_opt)**

Signature of nt\_add\_link\_fn function.

**Parameters**

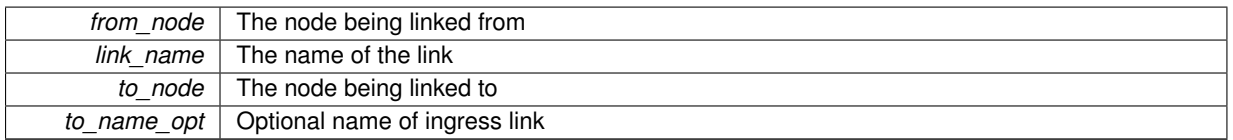

This method is optional and supports compound nodes. It is invoked on from\_node when [sc\\_node\\_add\\_](#page-164-0) [link\(](#page-164-0)from\_node, link\_name, to\_node, to\_name\_opt) is called, and gives the implementation an opportunity to select the subnode(s) to be linked from or issue an error if an attempt is made to create an unwanted link.

The implementation of this function should invoke [sc\\_node\\_add\\_link\(\)](#page-164-0) on from\_node or on a subnode, or should return an error. If it returns an error it should do so by calling [sc\\_node\\_set\\_error](#page-134-0) with a suitable error message, and return the value returned by [sc\\_node\\_set\\_error.](#page-134-0)

<span id="page-135-2"></span>The to\_node and to\_name\_opt arguments should be passed unmodified. The implementation may invoke [sc\\_node\\_add\\_link\(\)](#page-164-0) multiple times to create links from multiple subnodes.

**10.8.3.2 typedef void( sc\_node\_end\_of\_stream\_fn)(struct sc\_node** ∗**node)**

Signature of nt\_end\_of\_stream\_fn function.

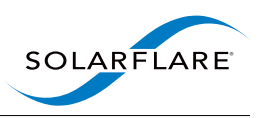

*node* | The node.

This method is invoked when all incoming upstream nodes have indicated end-of-stream. After this method has been called [sc\\_node\\_pkts\\_fn](#page-136-2) will not be called again. The implementation of this function may propagate endof-stream through its outgoing links by calling [sc\\_node\\_link\\_end\\_of\\_stream\(\).](#page-141-1) If this function is not provided end-of-stream will not propagate further through the node graph.

After the node has propagated end-of-stream to a node through its outgoing link it should not pass any more packets to this node.

<span id="page-136-0"></span>This method is optional.

**10.8.3.3 typedef int( sc\_node\_init\_fn)(struct sc\_node** ∗**node, const struct sc\_attr** ∗**attr, const struct sc\_node\_factory** ∗**factory)**

Signature of function to initialise a node.

**Parameters**

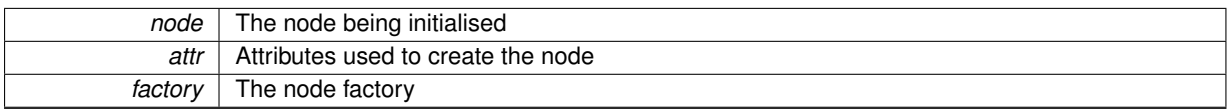

This callback is used to initialise the private state of a node instance. It is called in response to [sc\\_node\\_alloc\(\)](#page-164-1) (or similar).

This function must set [sc\\_node::nd\\_type](#page-98-1) before invoking any other function call on the node.

<span id="page-136-2"></span>The lifetime of the  $attr$  argument is limited to this call only. Use  $sc\_attr$  dup() if a copy is needed after this call returns.

**10.8.3.4 typedef void( sc\_node\_pkts\_fn)(struct sc\_node** ∗**node, struct sc\_packet\_list** ∗**packet\_list)**

Signature of nt\_pkts\_fn function.

**Parameters**

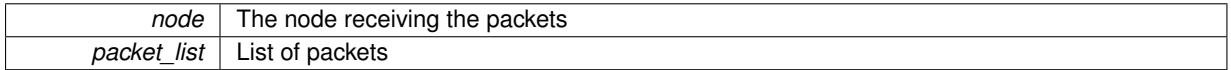

This function will be called when packets are received on **any** incoming link to the node. It is not possible to distinguish which incoming link the packets arrived from directly. If the node needs to distinguish between incoming streams then either upstream nodes must append metadata to the packets or the node must be constructed from subnodes with each subnode connected to a subset of incoming links.

<span id="page-136-1"></span>Once this function is invoked the node gets ownership of the packets. Ownership is relinquished by invoking [sc\\_](#page-138-1) [forward\\_list,](#page-138-1) [sc\\_forward\\_list2,](#page-138-2) [sc\\_forward](#page-137-1) or [sc\\_forward2](#page-138-3) to forward or free the packets.

#### **10.8.3.5 typedef int( sc\_node\_prep\_fn)(struct sc\_node** ∗**node, const struct sc\_node\_link** ∗**const** ∗**links, int n\_links)**

Signature of nt\_prep\_fn function.

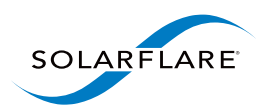

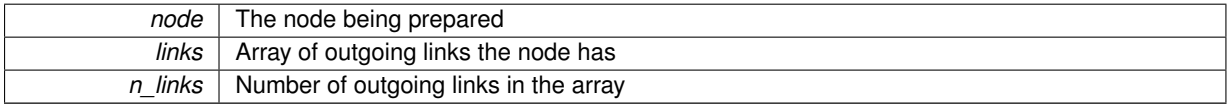

This callback is invoked to prepare node for live packet processing. The implementation typically checks the egress links and saves them to private storage.

Any initialisation that could not be done in sc\_node\_init should be done here.

If the node needs to create subnodes and establish links it should be done **before** this stage in one of [sc\\_node\\_](#page-136-0) init fn, [sc\\_node\\_select\\_subnode\\_fn](#page-137-0) or [sc\\_node\\_add\\_link\\_fn.](#page-135-1)

<span id="page-137-0"></span>Note that the array  $\lim_{k \to \infty}$  is only valid for the duration of this function call, but the [sc\\_node\\_link](#page-99-0) objects are valid for at least the lifetime of the node.

### **10.8.3.6 typedef struct sc\_node**∗**( sc\_node\_select\_subnode\_fn)(struct sc\_node** ∗**node, const char** ∗**name\_opt, char** ∗∗**new\_name\_out)**

Signature of nt\_select\_subnode\_fn function.

#### **Parameters**

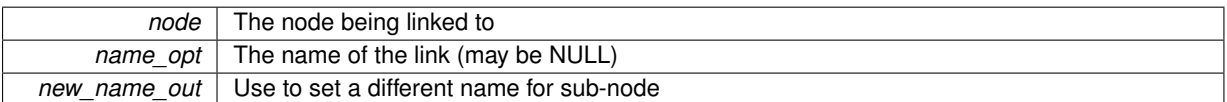

This method is optional and supports compound nodes. It is invoked on to node when [sc\\_node\\_add\\_link\(](#page-164-0)fromnode, link name, to node, to name opt) is called, and gives the implementation an opportunity to select an alternative subnode that should be linked to or issue an error if an attempt is made to create an unwanted link.

The implementation should return node or a subnode, or NULL to indicate that name opt2 is not valid for this node. If returning NULL the implementation should first call [sc\\_node\\_set\\_error\(\)](#page-134-0) to give the reason for the error.

name\_opt2 comes from the to\_name\_opt argument passed to [sc\\_node\\_add\\_link\(\),](#page-164-0) and may be NULL. If multiple links are added with the same non-NULL  $name\_opt2$  then they should be treated as being logically the same link.

If a new name is specified via new\_name\_out then ownership is passed to the caller, and it will be freed with free().

# <span id="page-137-1"></span>**10.8.4 Function Documentation**

**10.8.4.1 void sc\_forward ( struct sc\_node** ∗ *node,* **const struct sc\_node\_link** ∗ *link,* **struct sc\_packet** ∗ *packet* **)**

Forward a single packet.

**Parameters**

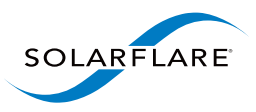

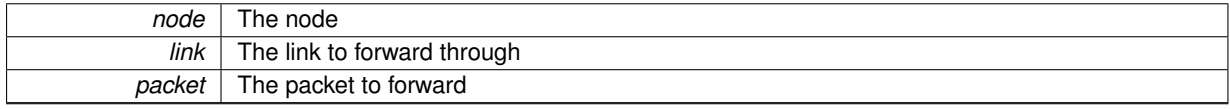

<span id="page-138-3"></span>See also [sc\\_forward2.](#page-138-3)

#### **10.8.4.2 void sc\_forward2 ( const struct sc\_node\_link** ∗ *link,* **struct sc\_packet** ∗ *packet* **)**

#### Forward a single packet.

#### **Parameters**

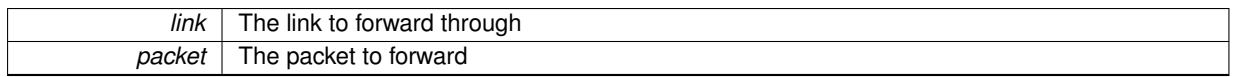

<span id="page-138-1"></span>**10.8.4.3 void sc\_forward\_list ( struct sc\_node** ∗ *node,* **const struct sc\_node\_link** ∗ *link,* **struct sc\_packet\_list** ∗ *pl* **)**

Forward a list of packets.

**Parameters**

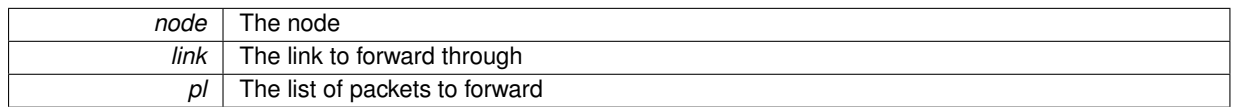

<span id="page-138-2"></span>See also [sc\\_forward\\_list2.](#page-138-2)

**10.8.4.4 void sc\_forward\_list2 ( const struct sc\_node\_link** ∗ *link,* **struct sc\_packet\_list** ∗ *pl* **)**

Forward a list of packets.

### **Parameters**

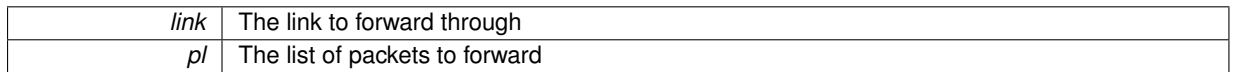

<span id="page-138-0"></span>**10.8.4.5 int sc\_node\_export\_state ( struct sc\_node** ∗ *node,* **const char** ∗ *type\_name,* **int** *type\_size,* **void** ∗ *pp\_area* **)**

Export dynamic state to solar\_capture\_monitor.

**Parameters**

*node* The node exporting state

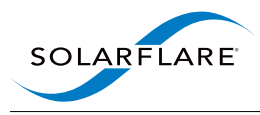

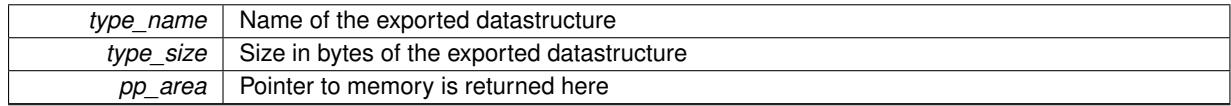

#### **Returns**

0 on success, or a negative error code.

Use this function to export dynamic runtime information about a node to solar\_capture\_monitor. The information can include configuration information, statistics and/or other runtime state.

pp\_area gives the address of a pointer that is overwritten with a pointer to the memory area large enough for an instance of type\_name. So pp\_area should be of type 'struct type\_name∗∗'.

The type type\_name must already have been declared by creating the type\_name\_declare() function using declare\_types.h::SC\_DECLARE\_TYPES and calling it.

<span id="page-139-1"></span>See also [sc\\_node\\_add\\_info\\_str\(\)](#page-164-2) and [sc\\_node\\_add\\_info\\_int\(\),](#page-163-0) which are useful for exporting static data.

### **10.8.4.6 int sc\_node\_init\_get\_arg\_dbl ( double** ∗ *v\_out,* **struct sc\_node** ∗ *node,* **const char** ∗ *name,* **double** *v\_default* **)**

Get a double argument.

#### **Parameters**

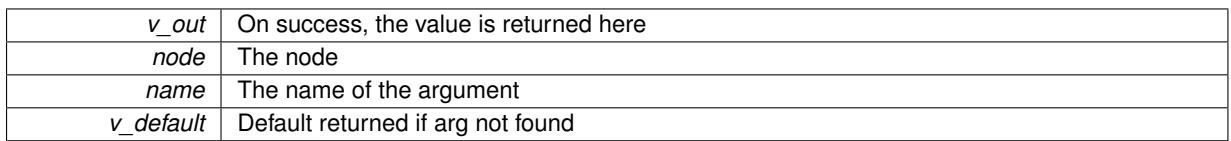

#### **Returns**

- 0 on success
- 1 if the argument is not found (in which case v\_default is copied
- to v\_out)
- <span id="page-139-0"></span>-1 if the argument was found but is of the wrong type.

This may only be called from [sc\\_node\\_init\\_fn.](#page-136-0)

**10.8.4.7 int sc\_node\_init\_get\_arg\_int ( int** ∗ *v\_out,* **struct sc\_node** ∗ *node,* **const char** ∗ *name,* **int** *v\_default* **)**

Get an integer argument.

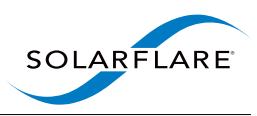

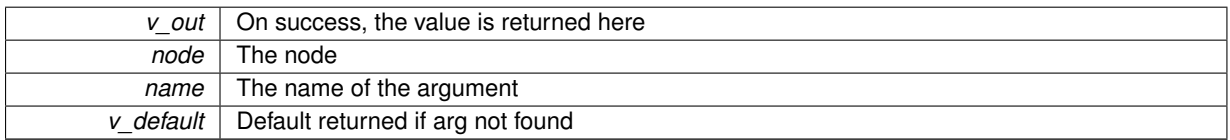

#### **Returns**

0 on success

1 if the argument is not found (in which case v\_default is copied

to v\_out)

<span id="page-140-0"></span>-1 if the argument was found but is of the wrong type.

This may only be called from [sc\\_node\\_init\\_fn.](#page-136-0)

**10.8.4.8 int sc\_node\_init\_get\_arg\_int64 ( int64\_t** ∗ *v\_out,* **struct sc\_node** ∗ *node,* **const char** ∗ *name,* **int64\_t** *v\_default* **)**

Get a 64 bit integer argument.

**Parameters**

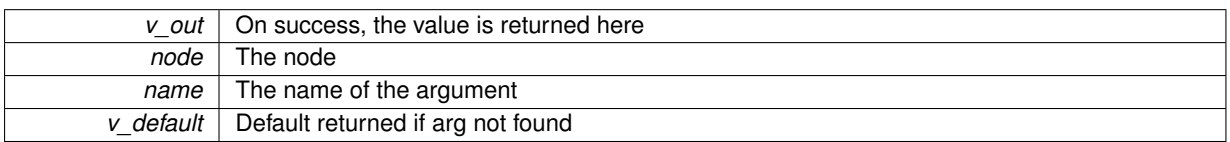

#### **Returns**

0 on success

1 if the argument is not found (in which case v\_default is copied

to v\_out)

<span id="page-140-1"></span>-1 if the argument was found but is of the wrong type.

This may only be called from [sc\\_node\\_init\\_fn.](#page-136-0)

**10.8.4.9 int sc\_node\_init\_get\_arg\_obj ( struct sc\_object** ∗∗ *obj\_out,* **struct sc\_node** ∗ *node,* **const char** ∗ *name,* **enum sc\_object\_type** *obj\_type* **)**

Get an [sc\\_object](#page-101-0) argument.

### **Parameters**

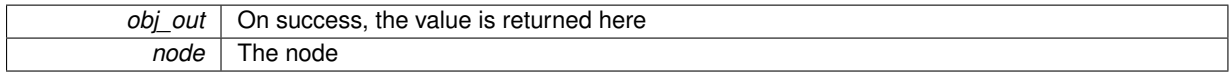

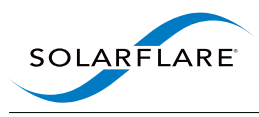

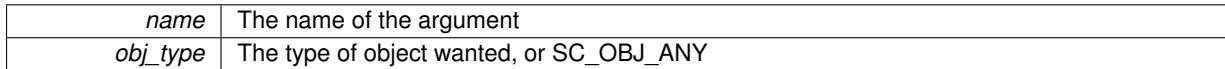

**Returns**

0 on success

1 if the argument is not found (in which case v default is copied

to v\_out)

<span id="page-141-0"></span>-1 if the argument was found but is of the wrong type.

This may only be called from [sc\\_node\\_init\\_fn.](#page-136-0)

**10.8.4.10 int sc\_node\_init\_get\_arg\_str ( const char** ∗∗ *v\_out,* **struct sc\_node** ∗ *node,* **const char** ∗ *name,* **const char** ∗ *v\_default* **)**

Get an string argument.

#### **Parameters**

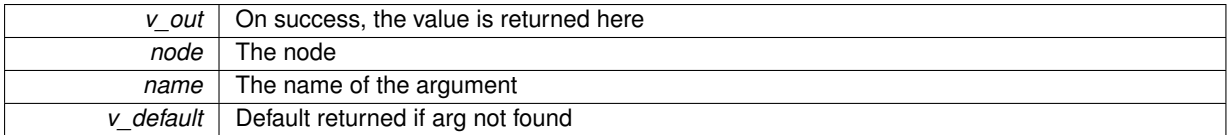

### **Returns**

0 on success

1 if the argument is not found (in which case v\_default is copied

to v\_out)

<span id="page-141-1"></span>-1 if the argument was found but is of the wrong type.

This may only be called from [sc\\_node\\_init\\_fn.](#page-136-0)

The string returned is valid only until the [sc\\_node\\_init\\_fn](#page-136-0) call returns.

**10.8.4.11 void sc\_node\_link\_end\_of\_stream ( struct sc\_node** ∗ *node,* **const struct sc\_node\_link** ∗ *link* **)**

Indicate end-of-stream on a link.

**Parameters**

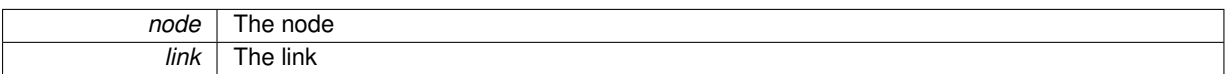

<span id="page-141-2"></span>It is a fatal error to forward any further packets through the link after calling this function.

**10.8.4.12 void sc\_node\_link\_end\_of\_stream2 ( const struct sc\_node\_link** ∗ *link* **)**

Indicate end-of-stream on a link.

<span id="page-142-2"></span>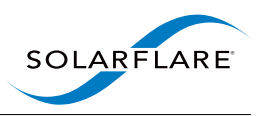

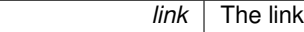

It is a fatal error to forward any further packets through the link after calling this function.

**10.8.4.13 int sc\_node\_prep\_check\_links ( struct sc\_node** ∗ *node* **)**

Check the node's links for any unused links.

**Parameters**

*node* The node

#### **Returns**

0 if all is fine (or only warnings are needed)

<span id="page-142-3"></span>-1 on error, which should be propagated out of [sc\\_node\\_prep\\_fn\(\).](#page-136-1)

This may only be called from  $sc\_node\_prep_fn()$ , and should only be used by nodes that find their links by calling [sc\\_node\\_prep\\_get\\_link\(\).](#page-142-0)

This function will complain about any links added to the node that have not been queried by [sc\\_node\\_prep\\_get\\_](#page-142-0) [link\(\).](#page-142-0) It may emit a warning, or generate an error.

**10.8.4.14 void sc\_node\_prep\_does\_not\_forward ( struct sc\_node** ∗ *node* **)**

Indicate that this node does not forward to all of its links.

**Parameters**

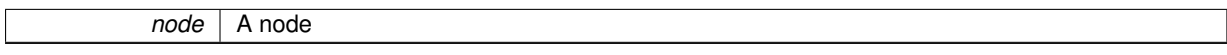

By default it is assumed that packets arriving at a node may be forwarded through any of the node's outgoing links. The effect of this call is to break that assumption. SolarCapture will assume that packets arriving at node are not forwarded via any of the outgoing links, unless overridden by [sc\\_node\\_prep\\_link\\_forwards\\_from\\_node.](#page-143-1)

<span id="page-142-0"></span>**10.8.4.15 struct sc\_node\_link**∗ **sc\_node\_prep\_get\_link ( struct sc\_node** ∗ *node,* **const char** ∗ *link\_name* **)**

Find a named outgoing link.

**Parameters**

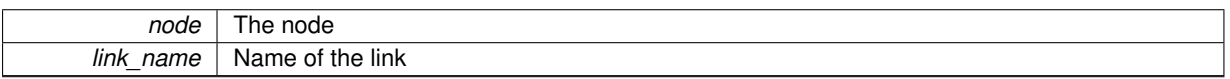

**Returns**

<span id="page-142-1"></span>The named link, or NULL if the named link doesn't exist.

A node's [sc\\_node\\_prep\\_fn](#page-136-1) can either use this mechanism to query its links, or it can simply iterate over the links passed as arguments to [sc\\_node\\_prep\\_fn.](#page-136-1)

This function may only be called from [sc\\_node\\_prep\\_fn.](#page-136-1)

See also [sc\\_node\\_prep\\_check\\_links\(\).](#page-142-2)

**10.8.4.16 struct sc\_node\_link**∗ **sc\_node\_prep\_get\_link\_or\_free ( struct sc\_node** ∗ *node,* **const char** ∗ *link\_name* **)**

Find a named outgoing link or return a link for freeing.

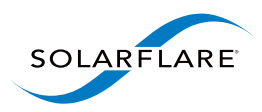

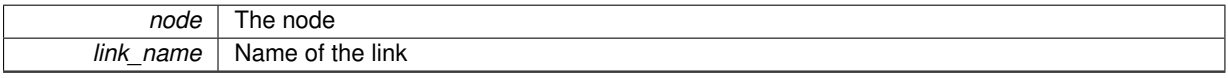

#### **Returns**

<span id="page-143-0"></span>The named link, or a special link that frees packets if the named link doesn't exist.

This function behaves just like [sc\\_node\\_prep\\_get\\_link\(\),](#page-142-0) except that if no link of that name has been added to the node, a special link is returned that frees packets.

link\_name may be NULL, in which case a link for freeing packets is returned.

**10.8.4.17 int sc\_node\_prep\_get\_pool ( struct sc\_pool** ∗∗ *pool\_out,* **const struct sc\_attr** ∗ *attr,* **struct sc\_node** ∗ *node,* **const struct sc\_node\_link** ∗**const** ∗ *links,* **int** *n\_links* **)**

Get a packet pool that can be used to obtain empty packet buffers that can be passed to any of the given set of links.

#### **Parameters**

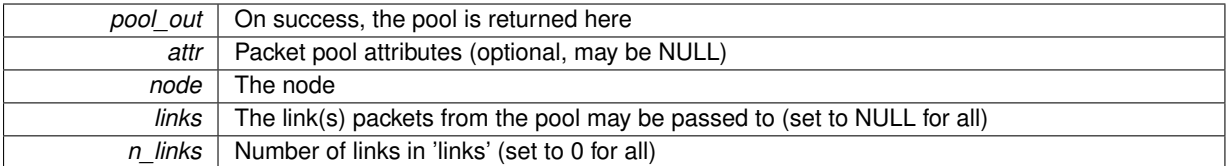

### **Returns**

0 on success, or a negative error code.

The node must only forward packets from the returned pool over the links identified by links and n\_links. If n\_links is 0 then it is assumed that packets from the pool may be forwarded over any of the node's links.

Restricting the links packets can be sent along allows SolarCapture to optimise the releasing of packets back to the pool when the node graph is finished with them.

<span id="page-143-1"></span>This may only be called from [sc\\_node\\_prep\\_fn.](#page-136-1)

**10.8.4.18 void sc\_node\_prep\_link\_forwards\_from\_node ( struct sc\_node** ∗ *node,* **const struct sc\_node\_link** ∗ *link,* **struct sc\_node** ∗ *from\_node* **)**

Indicate that packets arriving at a node pass through a link.

#### **Parameters**
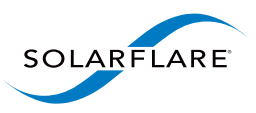

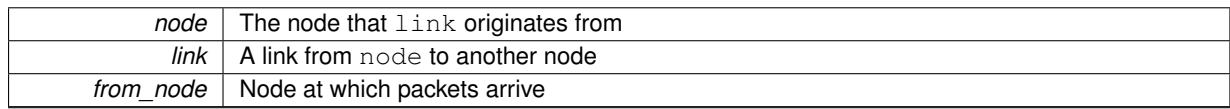

This call tells SolarCapture that packets arriving at from\_node are forwarded via link.

You will also need to call [sc\\_node\\_prep\\_does\\_not\\_forward](#page-142-0) to cancel the default assumption that all links are used for forwarding.

Note that most nodes do not need to use this function, because SolarCapture assumes by default that packets arriving at a node may be forwarded through any of the node's outgoing links. This call is useful when either (a) only a subset of links are used for forwarding or (b) a node forwards packets that arrived at a different node.

**10.8.4.19 int sc\_node\_type\_alloc ( struct sc\_node\_type** ∗∗ *nt\_out,* **const struct sc\_attr** ∗ *attr\_opt,* **const struct sc\_node\_factory** ∗ *factory* **)**

Allocate an [sc\\_node\\_type](#page-100-0) instance.

#### **Parameters**

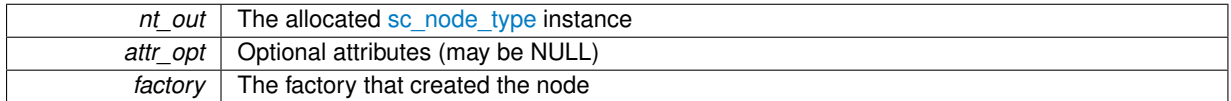

### **Returns**

0 on success, or a negative error code.

At the time of writing  $attr\_opt$  is not used and this call always succeeds. In future it may fail if the attributes are invalid in some way.

# **10.9 ext\_packet.h File Reference**

[sc\\_packet:](#page-103-0) The representation of a packet or other data.

```
#include <stdlib.h>
#include <stdint.h>
#include <sys/uio.h>
```
## **Data Structures**

• struct [sc\\_packet](#page-103-0)

*Representation of a packet.*

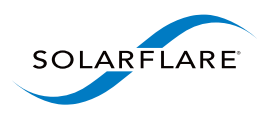

## **Macros**

- #define [SC\\_MEMBER\\_OFFSET\(](#page-145-0)c\_type, mbr\_name) ((uint32\_t) (uintptr\_t)(&((c\_type\*)0)->mbr\_name)) *Calculate memory offset of a field within a struct.*
- #define [SC\\_MEMBER\\_SIZE\(](#page-146-0)c\_type, mbr\_name) (sizeof(((c\_type\*)0)->mbr\_name))
- *Calculate the size of a field within a struct.*
- <span id="page-145-1"></span>• #define [SC\\_FRAME\\_LEN\\_LARGE](#page-145-1) UINT16\_MAX

*struct [sc\\_packet.frame\\_len](#page-104-0) holds this special value to indicate that the frame is "large". (Meaning it would overflow [sc\\_packet.frame\\_len\)](#page-104-0).*

<span id="page-145-2"></span> $\cdot$  #define [SC\\_CSUM\\_ERROR](#page-145-2) (1 << 0)

*struct [sc\\_packet.flags](#page-104-1) will have this set if the packet has a checksum error*

<span id="page-145-3"></span> $\cdot$  #define [SC\\_CRC\\_ERROR](#page-145-3) (1 << 1)

*struct [sc\\_packet.flags](#page-104-1) will have this set if the packet has a crc error*

<span id="page-145-4"></span> $\cdot$  #define [SC\\_TRUNCATED](#page-145-4) (1 << 2)

*struct [sc\\_packet.flags](#page-104-1) will have this set if the packet has been truncated*

<span id="page-145-5"></span> $\cdot$  #define [SC\\_MCAST\\_MISMATCH](#page-145-5) (1 << 3)

*struct [sc\\_packet.flags](#page-104-1) will have this set if the packet is for a multicast group the host hasn't joined*

<span id="page-145-6"></span> $\cdot$  #define [SC\\_UCAST\\_MISMATCH](#page-145-6) (1 << 4)

*struct [sc\\_packet.flags](#page-104-1) will have this set if the packet is for a unicast address not matching the host's*

## **Functions**

• static int [sc\\_packet\\_bytes](#page-146-1) (struct [sc\\_packet](#page-103-0) ∗p)

*Return the size of the packet data in bytes.*

- static struct [sc\\_packet](#page-103-0) ∗ [sc\\_packet\\_frags\\_tail](#page-146-2) (struct sc\_packet ∗p) *Return a packet's last fragment.*
- static void [sc\\_packet\\_prefetch\\_r](#page-146-3) (struct [sc\\_packet](#page-103-0) ∗p)

*Prefetch a packet for reading.*

- static void [sc\\_packet\\_prefetch\\_rw](#page-147-0) (struct [sc\\_packet](#page-103-0) ∗p) *Prefetch a packet for reading and writing.*
- static struct timespec [sc\\_packet\\_timespec](#page-147-1) (const struct [sc\\_packet](#page-103-0) ∗p) *Return the timestamp of the packet in timespec format.*

# **10.9.1 Detailed Description**

[sc\\_packet:](#page-103-0) The representation of a packet or other data.

## **10.9.2 Macro Definition Documentation**

<span id="page-145-0"></span>**10.9.2.1 #define SC\_MEMBER\_OFFSET(** *c\_type, mbr\_name* **) ((uint32\_t) (uintptr\_t)(&((c\_type**∗**)0)-**>**mbr\_name))**

Calculate memory offset of a field within a struct.

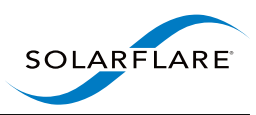

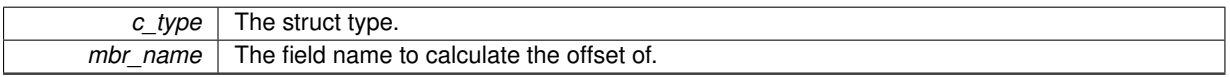

### <span id="page-146-0"></span>**10.9.2.2 #define SC\_MEMBER\_SIZE(** *c\_type, mbr\_name* **) (sizeof(((c\_type**∗**)0)-**>**mbr\_name))**

Calculate the size of a field within a struct.

### **Parameters**

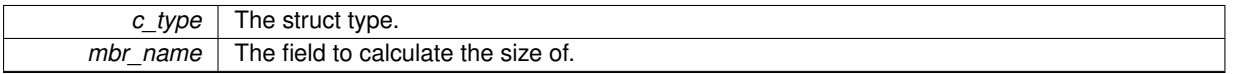

## **10.9.3 Function Documentation**

<span id="page-146-1"></span>**10.9.3.1 static int sc\_packet\_bytes ( struct sc\_packet** ∗ *p* **) [inline], [static]**

Return the size of the packet data in bytes.

### **Parameters**

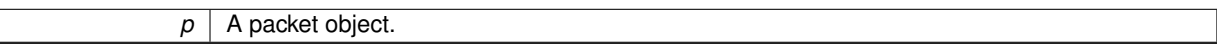

### **Returns**

<span id="page-146-2"></span>The size of the packet data in bytes.

**10.9.3.2 static struct sc\_packet**∗ **sc\_packet\_frags\_tail ( struct sc\_packet** ∗ *p* **) [static]**

Return a packet's last fragment.

**Parameters**

*p* A packet object.

## **Returns**

<span id="page-146-3"></span>The packet's last fragment.

The result is only valid if the packet has at least one fragment.

**10.9.3.3 static void sc\_packet\_prefetch\_r ( struct sc\_packet** ∗ *p* **) [inline], [static]**

Prefetch a packet for reading.

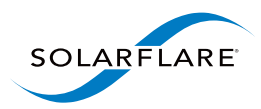

 $p \mid A$  packet object.

## <span id="page-147-0"></span>**10.9.3.4 static void sc\_packet\_prefetch\_rw ( struct sc\_packet** ∗ *p* **) [inline], [static]**

Prefetch a packet for reading and writing.

**Parameters**

<span id="page-147-1"></span>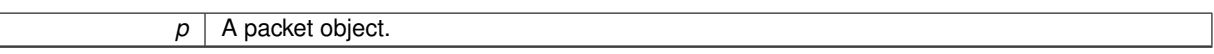

### **10.9.3.5 static struct timespec sc\_packet\_timespec ( const struct sc\_packet** ∗ *p* **) [static]**

Return the timestamp of the packet in timespec format.

**Parameters**

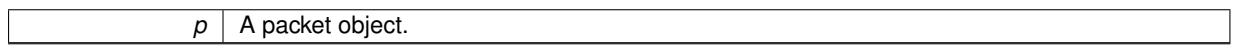

**Returns**

The timestamp of the packet in timespec format.

# **10.10 ext\_packet\_list.h File Reference**

[sc\\_packet\\_list:](#page-105-0) A list of packets.

## **Data Structures**

- struct [sc\\_packet\\_list](#page-105-0)
	- *A list of packets or packet buffers.*

## **Functions**

- static void [sc\\_packet\\_list\\_init](#page-148-0) (struct [sc\\_packet\\_list](#page-105-0) ∗l) *Initialise a list.*
- static int [sc\\_packet\\_list\\_is\\_empty](#page-149-0) (const struct [sc\\_packet\\_list](#page-105-0) ∗l)
	- *Check if packet list is empty.*
- static void [sc\\_packet\\_list\\_finalise](#page-148-1) (struct [sc\\_packet\\_list](#page-105-0) ∗l) *Finalise a list.*
- static struct [sc\\_packet](#page-103-0) ∗ [sc\\_packet\\_list\\_tail](#page-149-1) (struct [sc\\_packet\\_list](#page-105-0) ∗l)
	- *Return the tail of current tail of the list.*
- static void [sc\\_packet\\_list\\_push\\_head](#page-149-2) (struct [sc\\_packet\\_list](#page-105-0) ∗pl, struct [sc\\_packet](#page-103-0) ∗p) *Push a packet to the head of a list.*
- static void [sc\\_packet\\_list\\_append](#page-148-2) (struct [sc\\_packet\\_list](#page-105-0) ∗l, struct [sc\\_packet](#page-103-0) ∗p) *Append a packet to a list and finalise.*
- static void [sc\\_packet\\_list\\_append\\_list](#page-148-3) (struct [sc\\_packet\\_list](#page-105-0) ∗dest, struct sc\_packet\_list ∗src) *Append a list to a list.*
- static struct [sc\\_packet](#page-103-0) ∗ [sc\\_packet\\_list\\_pop\\_head](#page-149-3) (struct [sc\\_packet\\_list](#page-105-0) ∗pl) *Remove and return the head of the list.*

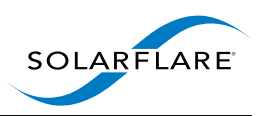

## **10.10.1 Detailed Description**

[sc\\_packet\\_list:](#page-105-0) A list of packets.

## <span id="page-148-2"></span>**10.10.2 Function Documentation**

**10.10.2.1 static void sc\_packet\_list\_append ( struct sc\_packet\_list** ∗ *l,* **struct sc\_packet** ∗ *p* **) [inline], [static]**

### Append a packet to a list and finalise.

#### **Parameters**

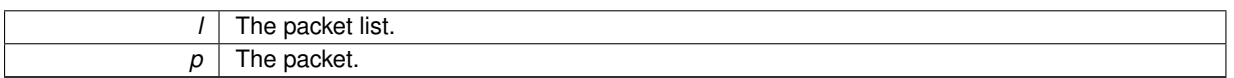

## <span id="page-148-3"></span>**10.10.2.2 static void sc\_packet\_list\_append\_list ( struct sc\_packet\_list** ∗ *dest,* **struct sc\_packet\_list** ∗ *src* **) [inline], [static]**

Append a list to a list.

#### **Parameters**

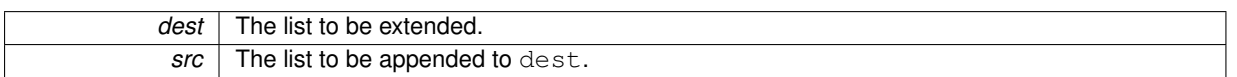

After this call dest is finalised if and only if src was finalised.

<span id="page-148-1"></span>src must be non-empty.

```
10.10.2.3 static void sc_packet_list_finalise ( struct sc_packet_list ∗ l ) [inline], [static]
```
Finalise a list.

**Parameters**

<span id="page-148-0"></span>*l* The packet list.

If a list is not finalised, it is possible that the next pointer of tail is not NULL.

```
10.10.2.4 static void sc_packet_list_init ( struct sc_packet_list ∗ l ) [inline], [static]
```
Initialise a list.

**Parameters**

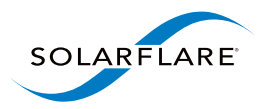

*l* The packet list.

### <span id="page-149-0"></span>**10.10.2.5 static int sc\_packet\_list\_is\_empty ( const struct sc\_packet\_list** ∗ *l* **) [inline], [static]**

Check if packet list is empty.

**Parameters**

 $\Box$ 

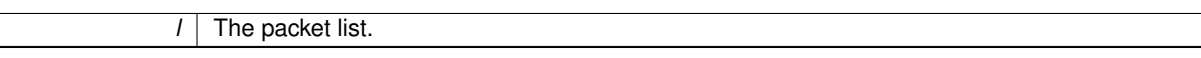

### **Returns**

<span id="page-149-3"></span>True (1) if the packet list is empty, false (0) otherwise

### **10.10.2.6 static struct sc\_packet**∗ **sc\_packet\_list\_pop\_head ( struct sc\_packet\_list** ∗ *pl* **) [static]**

Remove and return the head of the list.

#### **Parameters**

 $\sqrt{ }$ 

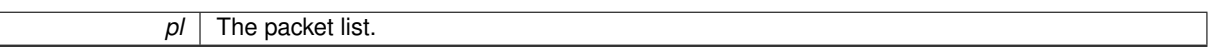

## **Returns**

<span id="page-149-2"></span>The removed head of the packet list.

This must only be invoked on a non-empty list.

**10.10.2.7 static void sc\_packet\_list\_push\_head ( struct sc\_packet\_list** ∗ *pl,* **struct sc\_packet** ∗ *p* **) [inline], [static]**

Push a packet to the head of a list.

**Parameters**

<span id="page-149-1"></span>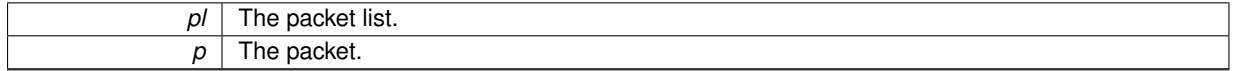

### **10.10.2.8 static struct sc\_packet**∗ **sc\_packet\_list\_tail ( struct sc\_packet\_list** ∗ *l* **) [static]**

Return the tail of current tail of the list.

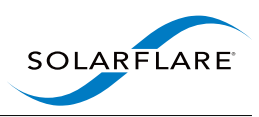

*l* The packet list.

### **Returns**

The tail of current tail of the list.

# **10.11 hash\_table.h File Reference**

A hash table with open addressing and double hashing.

## **Functions**

• int [sc\\_hash\\_table\\_alloc](#page-150-0) (struct [sc\\_hash\\_table](#page-96-0) ∗∗table\_out, unsigned key\_size, unsigned val\_size, unsigned capacity)

*Allocate an [sc\\_hash\\_table.](#page-96-0)*

• void [sc\\_hash\\_table\\_free](#page-151-0) (struct [sc\\_hash\\_table](#page-96-0) ∗table)

*Free an [sc\\_hash\\_table.](#page-96-0)*

- int [sc\\_hash\\_table\\_grow](#page-152-0) (struct [sc\\_hash\\_table](#page-96-0) ∗table, size\_t max\_size)
	- *Increase the capacity of a hash table.*
- int [sc\\_hash\\_table\\_get](#page-152-1) (struct [sc\\_hash\\_table](#page-96-0) ∗table, const void ∗key, bool insert\_if\_not\_found, void ∗∗val\_out) *Lookup or insert an entry in a hash table.*
- int [sc\\_hash\\_table\\_del](#page-151-1) (struct [sc\\_hash\\_table](#page-96-0) ∗table, const void ∗key)

*Remove an entry from an [sc\\_hash\\_table](#page-96-0) by key.*

• int [sc\\_hash\\_table\\_del\\_val](#page-151-2) (struct [sc\\_hash\\_table](#page-96-0) ∗table, const void ∗val)

*Remove an entry from an [sc\\_hash\\_table](#page-96-0) by value.*

- void [sc\\_hash\\_table\\_clear](#page-151-3) (struct [sc\\_hash\\_table](#page-96-0) ∗table)
	- *Clear all entries from an [sc\\_hash\\_table.](#page-96-0)*
- const void ∗ [sc\\_hash\\_table\\_val\\_to\\_key](#page-153-0) (struct [sc\\_hash\\_table](#page-96-0) ∗table, const void ∗val) *Return the key associated with a given value.*
- unsigned [sc\\_hash\\_table\\_key\\_size](#page-153-1) (struct [sc\\_hash\\_table](#page-96-0) ∗table)
	- *Get the size in bytes of a hash table's keys.*
- unsigned [sc\\_hash\\_table\\_val\\_size](#page-153-2) (struct [sc\\_hash\\_table](#page-96-0) ∗table) *Get the size in bytes of each value buffer.*
- unsigned [sc\\_hash\\_table\\_num\\_entries](#page-153-3) (struct [sc\\_hash\\_table](#page-96-0) ∗table) *Get the number of entries in an [sc\\_hash\\_table.](#page-96-0)*
- int [sc\\_hash\\_table\\_get\\_next\\_entry](#page-152-2) (struct [sc\\_hash\\_table](#page-96-0) ∗table, void ∗∗key\_out, void ∗∗val\_out, unsigned ∗iterator)

*Iterate over key-value pairs in an [sc\\_hash\\_table.](#page-96-0)*

## **10.11.1 Detailed Description**

A hash table with open addressing and double hashing.

## **10.11.2 Function Documentation**

<span id="page-150-0"></span>**10.11.2.1 int sc\_hash\_table\_alloc ( struct sc\_hash\_table** ∗∗ *table\_out,* **unsigned** *key\_size,* **unsigned** *val\_size,* **unsigned** *capacity* **)**

Allocate an [sc\\_hash\\_table.](#page-96-0)

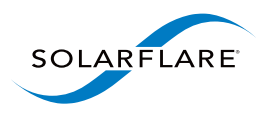

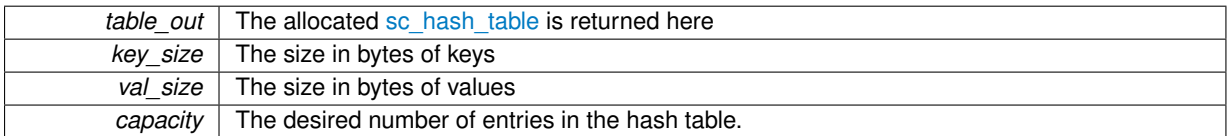

### **Returns**

<span id="page-151-3"></span>0 on success, or a negative error code.

Note the underlying table is sized so that there is a high probability you be able to insert capacity entries, but this cannot be guaranteed.

**10.11.2.2 void sc\_hash\_table\_clear ( struct sc\_hash\_table** ∗ *table* **)**

Clear all entries from an [sc\\_hash\\_table.](#page-96-0)

#### **Parameters**

*table* | A hash table

<span id="page-151-1"></span>**10.11.2.3 int sc\_hash\_table\_del ( struct sc\_hash\_table** ∗ *table,* **const void** ∗ *key* **)**

Remove an entry from an [sc\\_hash\\_table](#page-96-0) by key.

#### **Parameters**

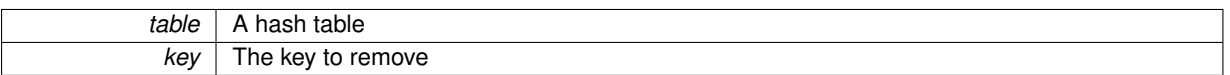

## **Returns**

- 0 on success
- - ENOENT if key was not found

<span id="page-151-2"></span>**10.11.2.4 int sc\_hash\_table\_del\_val ( struct sc\_hash\_table** ∗ *table,* **const void** ∗ *val* **)**

Remove an entry from an [sc\\_hash\\_table](#page-96-0) by value.

#### **Parameters**

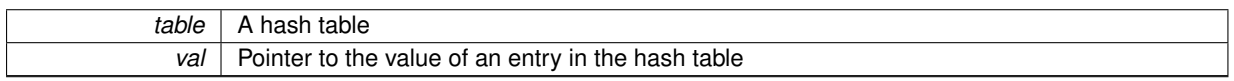

 $v$ al must be a valid pointer to an existing value stored in the hash table. ie. It must have been returned by sc [hash\\_table\\_get\(\)](#page-152-1) or [sc\\_hash\\_table\\_get\\_next\\_entry\(\).](#page-152-2)

### **Returns**

- 0 if the key was successfully removed
- -ENOENT if the value was not in the table

## <span id="page-151-0"></span>**10.11.2.5 void sc\_hash\_table\_free ( struct sc\_hash\_table** ∗ *table* **)**

Free an [sc\\_hash\\_table.](#page-96-0)

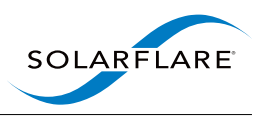

*table*  $|$  A hash table

## <span id="page-152-1"></span>**10.11.2.6 int sc\_hash\_table\_get ( struct sc\_hash\_table** ∗ *table,* **const void** ∗ *key,* **bool** *insert\_if\_not\_found,* **void** ∗∗ *val\_out* **)**

Lookup or insert an entry in a hash table.

If the entry matching key is found then a pointer to the corresponding value is returned in val\_out. Otherwise if insert\_if\_not\_found is true, then a new entry is inserted.

### **Parameters**

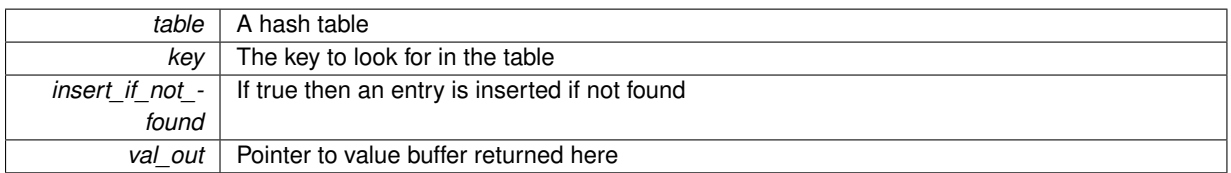

## **Returns**

- 0 if the matching entry was found
- 1 if insert\_if\_not\_found was true and a new entry was added
- - ENOENT if an entry was not found and insert\_if\_not\_found was false
- -ENOSPC if an entry was not found and it was not possible to insert a new entry
- <span id="page-152-2"></span>**10.11.2.7 int sc\_hash\_table\_get\_next\_entry ( struct sc\_hash\_table** ∗ *table,* **void** ∗∗ *key\_out,* **void** ∗∗ *val\_out,* **unsigned** ∗ *iterator* **)**

Iterate over key-value pairs in an [sc\\_hash\\_table.](#page-96-0)

### **Parameters**

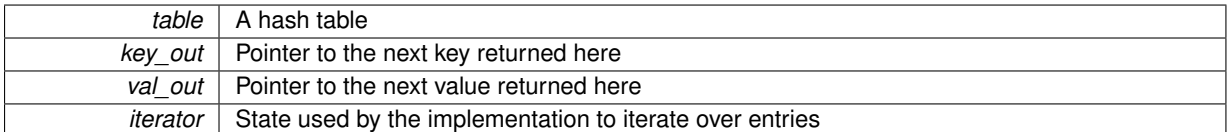

iterator must point to storage allocated by the caller and initialised to zero before the first call.

NOTE: This function is relatively inefficient for hash tables with a low fill level because it scans entries linearly.

### **Returns**

- 0 on successfully finding the entry
- -ENOENT when no further entries remain

### <span id="page-152-0"></span>**10.11.2.8 int sc\_hash\_table\_grow ( struct sc\_hash\_table** ∗ *table,* **size\_t** *max\_size* **)**

Increase the capacity of a hash table.

After this call all key and value pointers will be stale.

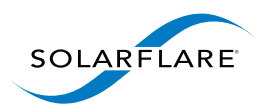

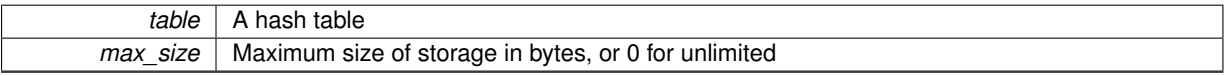

### **Returns**

- 0 On success
- -ENOSPC if it is not possible to grow the table further

<span id="page-153-1"></span>**10.11.2.9 unsigned sc\_hash\_table\_key\_size ( struct sc\_hash\_table** ∗ *table* **)**

Get the size in bytes of a hash table's keys.

#### **Parameters**

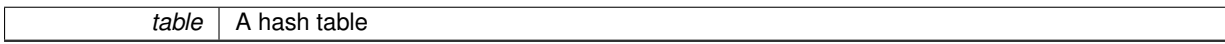

### **Returns**

The size in bytes of the hash table's keys.

### <span id="page-153-3"></span>**10.11.2.10 unsigned sc\_hash\_table\_num\_entries ( struct sc\_hash\_table** ∗ *table* **)**

Get the number of entries in an [sc\\_hash\\_table.](#page-96-0)

**Parameters**

*table* | A hash table

**Returns**

<span id="page-153-2"></span>The number of entries in the hash table.

**10.11.2.11 unsigned sc\_hash\_table\_val\_size ( struct sc\_hash\_table** ∗ *table* **)**

Get the size in bytes of each value buffer.

#### **Parameters**

**table** A hash table

## **Returns**

The size in bytes of each value buffer.

<span id="page-153-0"></span>**10.11.2.12 const void**∗ **sc\_hash\_table\_val\_to\_key ( struct sc\_hash\_table** ∗ *table,* **const void** ∗ *val* **)**

Return the key associated with a given value.

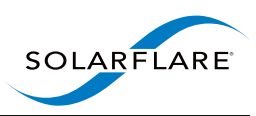

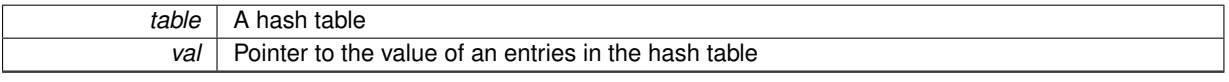

val must be a valid pointer to an existing value stored in the hash table. ie. It must have been returned by [sc\\_](#page-152-1) [hash\\_table\\_get\(\)](#page-152-1) or [sc\\_hash\\_table\\_get\\_next\\_entry\(\).](#page-152-2)

### **Returns**

A pointer the key in the hash table

NOTE: This function cannot check the value pointer was valid.

# **10.12 iovec.h File Reference**

[sc\\_iovec\\_ptr:](#page-96-1) Supports iterating over a 'struct iovec'.

```
#include <string.h>
```
## **Data Structures**

```
• struct sc_iovec_ptr
      An sc_iovec_ptr provides a convenient way to iterate over an iovec array without modifying it.
```
## **Functions**

- static void [sc\\_iovec\\_ptr\\_init](#page-156-0) (struct [sc\\_iovec\\_ptr](#page-96-1) ∗iovp, const struct iovec ∗iov, int iovlen) *Initialise a struct [sc\\_iovec\\_ptr.](#page-96-1)*
- static void [sc\\_iovec\\_ptr\\_init\\_buf](#page-157-0) (struct [sc\\_iovec\\_ptr](#page-96-1) ∗iovp, void \*buf, int len) *Initialise a struct [sc\\_iovec\\_ptr](#page-96-1) with a contiguous buffer.*
- static void [sc\\_iovec\\_ptr\\_init\\_packet](#page-157-1) (struct [sc\\_iovec\\_ptr](#page-96-1) ∗iovp, const struct [sc\\_packet](#page-103-0) ∗packet) *Initialise a struct [sc\\_iovec\\_ptr](#page-96-1) to point at packet data.*
- static int [sc\\_iovec\\_ptr\\_bytes](#page-156-1) (const struct [sc\\_iovec\\_ptr](#page-96-1) ∗iovp) *Returns the number of bytes represented by an [sc\\_iovec\\_ptr.](#page-96-1)*
- int [sc\\_iovec\\_ptr\\_skip](#page-157-2) (struct [sc\\_iovec\\_ptr](#page-96-1) \*iovp, int bytes\_to\_skip) *Skip forward over an iovec.*
- int [sc\\_iovec\\_ptr\\_find\\_chr](#page-156-2) (const struct [sc\\_iovec\\_ptr](#page-96-1) ∗iovp, int c)
	- *Find offset of character in iovec.*
- int [sc\\_iovec\\_ptr\\_copy\\_out](#page-156-3) (void ∗dest, struct [sc\\_iovec\\_ptr](#page-96-1) ∗iovp, int max\_bytes) *Copy data out of an [sc\\_iovec\\_ptr.](#page-96-1)*
- static void [sc\\_iovec\\_copy\\_from\\_end](#page-155-0) (void ∗dest\_buf, const struct iovec ∗iov, int iovlen, int bytes) *Copy data out of the end of a [sc\\_iovec\\_ptr.](#page-96-1)*
- static void [sc\\_iovec\\_trim\\_end](#page-157-3) (struct iovec ∗iov, uint8\_t ∗iovlen, int bytes) *Remove data from the end of an iovec.*

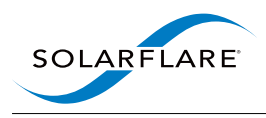

## **10.12.1 Detailed Description**

[sc\\_iovec\\_ptr:](#page-96-1) Supports iterating over a 'struct iovec'.

## <span id="page-155-0"></span>**10.12.2 Function Documentation**

**10.12.2.1 static void sc\_iovec\_copy\_from\_end ( void** ∗ *dest\_buf,* **const struct iovec** ∗ *iov,* **int** *iovlen,* **int** *bytes* **) [inline], [static]**

Copy data out of the end of a [sc\\_iovec\\_ptr.](#page-96-1)

<span id="page-156-1"></span>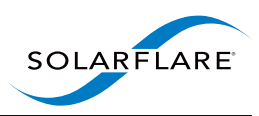

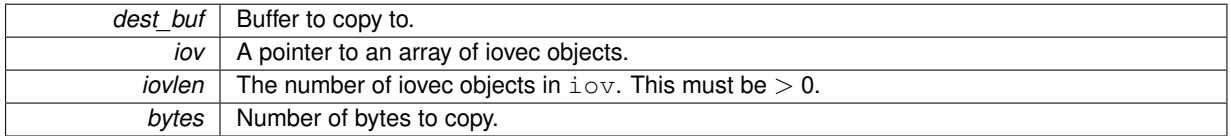

Note: The caller must ensure that at least bytes of data are available in iov

**10.12.2.2 static int sc\_iovec\_ptr\_bytes ( const struct sc\_iovec\_ptr** ∗ *iovp* **) [inline], [static]**

Returns the number of bytes represented by an [sc\\_iovec\\_ptr.](#page-96-1)

#### **Parameters**

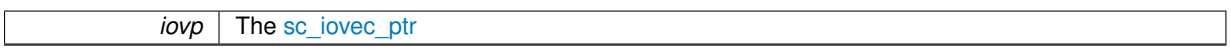

### **Returns**

The number of bytes represented by the [sc\\_iovec\\_ptr](#page-96-1)

<span id="page-156-3"></span>**10.12.2.3 int sc\_iovec\_ptr\_copy\_out ( void** ∗ *dest,* **struct sc\_iovec\_ptr** ∗ *iovp,* **int** *max\_bytes* **)**

Copy data out of an [sc\\_iovec\\_ptr.](#page-96-1)

#### **Parameters**

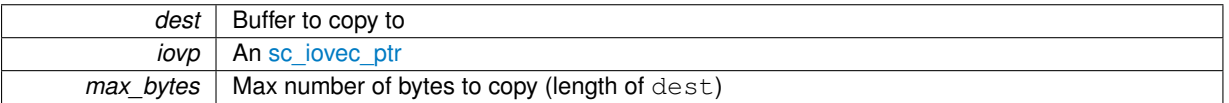

### **Returns**

The number of bytes copied.

<span id="page-156-2"></span>**10.12.2.4 int sc\_iovec\_ptr\_find\_chr ( const struct sc\_iovec\_ptr** ∗ *iovp,* **int** *c* **)**

Find offset of character in iovec.

**Parameters**

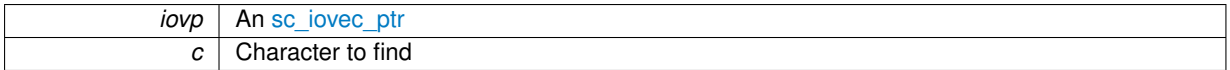

### **Returns**

The offset of first occurrence of character  $c$  in the memory reference by  $i$ ovp, or -1 if not found.

<span id="page-156-0"></span>**10.12.2.5 static void sc\_iovec\_ptr\_init ( struct sc\_iovec\_ptr** ∗ *iovp,* **const struct iovec** ∗ *iov,* **int** *iovlen* **) [inline], [static]**

Initialise a struct [sc\\_iovec\\_ptr.](#page-96-1)

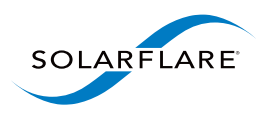

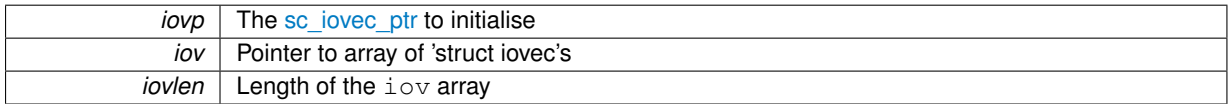

## <span id="page-157-0"></span>**10.12.2.6 static void sc\_iovec\_ptr\_init\_buf ( struct sc\_iovec\_ptr** ∗ *iovp,* **void** ∗ *buf,* **int** *len* **) [inline], [static]**

Initialise a struct [sc\\_iovec\\_ptr](#page-96-1) with a contiguous buffer.

**Parameters**

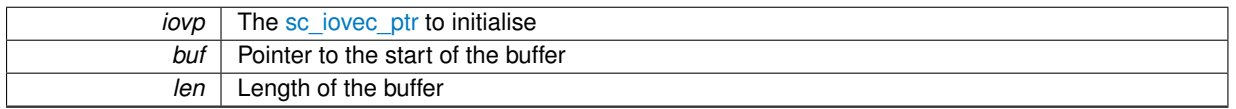

## <span id="page-157-1"></span>**10.12.2.7 static void sc\_iovec\_ptr\_init\_packet ( struct sc\_iovec\_ptr** ∗ *iovp,* **const struct sc\_packet** ∗ *packet* **) [inline], [static]**

Initialise a struct [sc\\_iovec\\_ptr](#page-96-1) to point at packet data.

**Parameters**

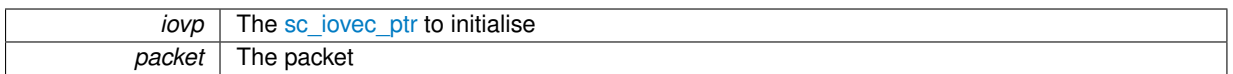

<span id="page-157-2"></span>**10.12.2.8 int sc\_iovec\_ptr\_skip ( struct sc\_iovec\_ptr** ∗ *iovp,* **int** *bytes\_to\_skip* **)**

Skip forward over an iovec.

**Parameters**

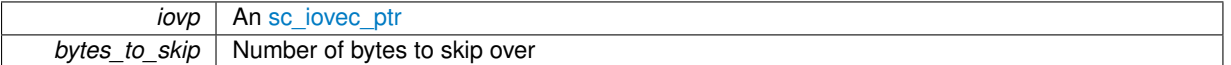

### **Returns**

The number of bytes skipped, which may be fewer than bytes\_to\_skip if the total amount of memory referenced by  $\texttt{is}$  ovp is less.

<span id="page-157-3"></span>**10.12.2.9 static void sc\_iovec\_trim\_end ( struct iovec** ∗ *iov,* **uint8\_t** ∗ *iovlen,* **int** *bytes* **) [inline], [static]**

Remove data from the end of an iovec.

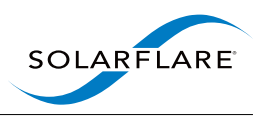

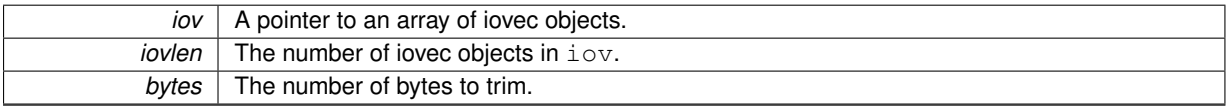

Note: Caller must ensure that at least bytes of data are available in iov.

# **10.13 ip.h File Reference**

IP protocol definitions.

## **Macros**

- #define [SC\\_IP4\\_OFFSET\\_MASK](#page-158-0) 0x1fff
- #define [SC\\_IP4\\_FRAG\\_MORE](#page-158-1) 0x2000
- #define [SC\\_IP4\\_FRAG\\_DONT](#page-158-2) 0x4000
- #define [SC\\_TCP\\_FIN](#page-159-0) 0x01
- #define [SC\\_TCP\\_SYN](#page-159-1) 0x02
- #define [SC\\_TCP\\_RST](#page-159-2) 0x04
- #define [SC\\_TCP\\_PSH](#page-159-3) 0x08
- #define [SC\\_TCP\\_ACK](#page-158-3) 0x10
- #define [SC\\_TCP\\_URG](#page-159-4) 0x20

## **10.13.1 Detailed Description**

IP protocol definitions.

## **10.13.2 Macro Definition Documentation**

<span id="page-158-2"></span>**10.13.2.1 #define SC\_IP4\_FRAG\_DONT 0x4000**

<span id="page-158-1"></span>Mask for Don't Fragment flag in IP header

**10.13.2.2 #define SC\_IP4\_FRAG\_MORE 0x2000**

<span id="page-158-0"></span>Mask for More Fragments flag in IP header

**10.13.2.3 #define SC\_IP4\_OFFSET\_MASK 0x1fff**

<span id="page-158-3"></span>Mask for Fragment Offset field in IP header

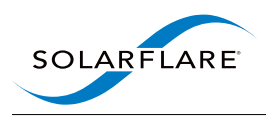

**10.13.2.4 #define SC\_TCP\_ACK 0x10**

<span id="page-159-0"></span>Mask for ACK flag in TCP header

**10.13.2.5 #define SC\_TCP\_FIN 0x01**

<span id="page-159-3"></span>Mask for FIN flag in TCP header

**10.13.2.6 #define SC\_TCP\_PSH 0x08**

<span id="page-159-2"></span>Mask for PSH flag in TCP header

**10.13.2.7 #define SC\_TCP\_RST 0x04**

<span id="page-159-1"></span>Mask for RST flag in TCP header

**10.13.2.8 #define SC\_TCP\_SYN 0x02**

<span id="page-159-4"></span>Mask for SYN flag in TCP header

**10.13.2.9 #define SC\_TCP\_URG 0x20**

Mask for URG flag in TCP header

# **10.14 mailbox.h File Reference**

sc\_mailbox: A means to pass packets from one thread to another.

## **Functions**

- int [sc\\_mailbox\\_alloc](#page-160-0) (struct sc\_mailbox ∗∗mb\_out, const struct [sc\\_attr](#page-94-0) ∗attr, struct sc\_thread ∗thread) *Allocate a mailbox.*
- int [sc\\_mailbox\\_connect](#page-160-1) (struct sc\_mailbox ∗mb1, struct sc\_mailbox ∗mb2) *Connect a pair of mailboxes.*
- int [sc\\_mailbox\\_set\\_recv](#page-161-0) (struct sc\_mailbox ∗mailbox, struct [sc\\_node](#page-97-0) ∗node, const char ∗name\_opt) *Connect a mailbox to a node.*
- struct [sc\\_node](#page-97-0) ∗ [sc\\_mailbox\\_get\\_send\\_node](#page-160-2) (struct sc\_mailbox ∗mailbox) *Return a mailbox's "send node".*
- int [sc\\_mailbox\\_poll](#page-161-1) (struct sc\_mailbox ∗mailbox, struct [sc\\_packet\\_list](#page-105-0) ∗list) *Poll a mailbox.*
- void [sc\\_mailbox\\_send](#page-161-2) (struct sc\_mailbox ∗mailbox, struct [sc\\_packet](#page-103-0) ∗packet) *Send a packet through a mailbox to another thread.*
- void [sc\\_mailbox\\_send\\_list](#page-161-3) (struct sc\_mailbox ∗mailbox, struct [sc\\_packet\\_list](#page-105-0) ∗list) *Send a list of packets through a mailbox to another thread.*

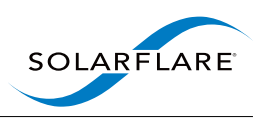

## **10.14.1 Detailed Description**

sc\_mailbox: A means to pass packets from one thread to another.

## <span id="page-160-0"></span>**10.14.2 Function Documentation**

**10.14.2.1 int sc\_mailbox\_alloc ( struct sc\_mailbox** ∗∗ *mb\_out,* **const struct sc\_attr** ∗ *attr,* **struct sc\_thread** ∗ *thread* **)**

Allocate a mailbox.

### **Parameters**

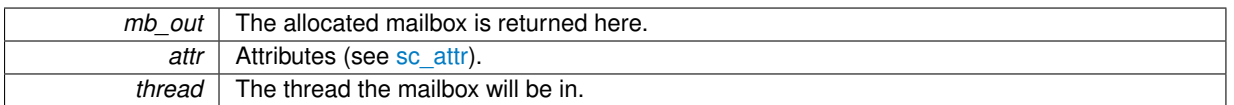

### **Returns**

<span id="page-160-1"></span>0 on success, or a negative error code.

Mailboxes are used to pass packets between threads. To communicate you need a mailbox in each thread, and together they form a bi-directional link.

From SolarCapture 1.1 onwards it is not usually necessary to create mailboxes explicitly: They are created automatically when objects in different threads are connected together.

**10.14.2.2 int sc\_mailbox\_connect ( struct sc\_mailbox** ∗ *mb1,* **struct sc\_mailbox** ∗ *mb2* **)**

Connect a pair of mailboxes.

### **Parameters**

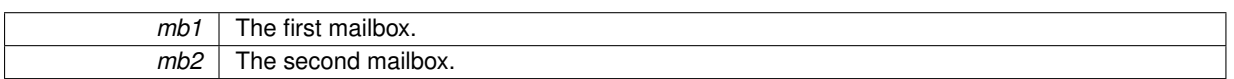

### **Returns**

<span id="page-160-2"></span>0 on success, or a negative error code.

Link a pair of mailboxes so that they can communicate. A mailbox can only be connected once.

**10.14.2.3 struct sc\_node**∗ **sc\_mailbox\_get\_send\_node ( struct sc\_mailbox** ∗ *mailbox* **)**

Return a mailbox's "send node".

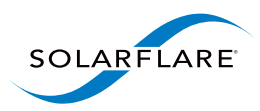

 $mailbox$  | The mailbox.

### **Returns**

The mailbox's send-node. Packets passed to this send-node are forwarded to the paired mailboxes recv-node.

<span id="page-161-1"></span>**10.14.2.4 int sc\_mailbox\_poll ( struct sc\_mailbox** ∗ *mailbox,* **struct sc\_packet\_list** ∗ *list* **)**

### Poll a mailbox.

### **Parameters**

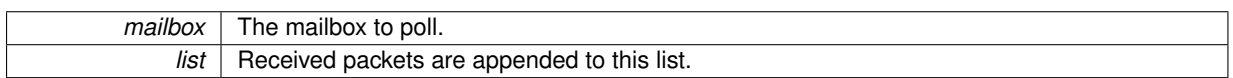

### **Returns**

<span id="page-161-2"></span>0 on success, or a negative error code.

This function should only be invoked on an unmanaged mailbox. It is necessary to poll a mailbox in order to receive packets from other threads, and to ensure that sent packets are delivered.

**10.14.2.5 void sc\_mailbox\_send ( struct sc\_mailbox** ∗ *mailbox,* **struct sc\_packet** ∗ *packet* **)**

Send a packet through a mailbox to another thread.

**Parameters**

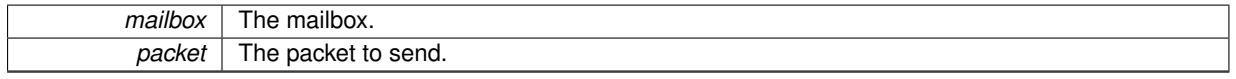

This function should only be invoked on an unmanaged mailbox.

<span id="page-161-3"></span>Invoke this function to place a packet on a mailbox's send queue. NB. The packet may not actually be delivered to the remote thread until a later call to [sc\\_mailbox\\_poll\(\).](#page-161-1)

**10.14.2.6 void sc\_mailbox\_send\_list ( struct sc\_mailbox** ∗ *mailbox,* **struct sc\_packet\_list** ∗ *list* **)**

Send a list of packets through a mailbox to another thread.

**Parameters**

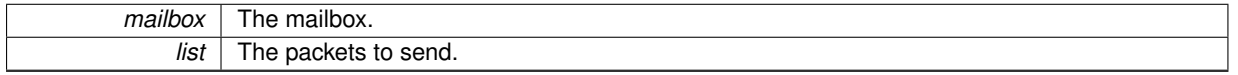

This function should only be invoked on an unmanaged mailbox.

<span id="page-161-0"></span>Invoke this function to place packets on a mailbox's send queue. NB. The packets may not actually be delivered to the remote thread until a later call to [sc\\_mailbox\\_poll\(\).](#page-161-1)

**10.14.2.7 int sc\_mailbox\_set\_recv ( struct sc\_mailbox** ∗ *mailbox,* **struct sc\_node** ∗ *node,* **const char** ∗ *name\_opt* **)**

Connect a mailbox to a node.

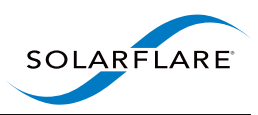

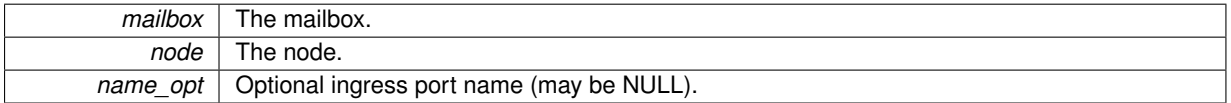

### **Returns**

0 on success, or a negative error code.

Connect the output of a mailbox to a node. Packets passed to the send-node of the paired mailbox are passed to node.

# **10.15 misc.h File Reference**

Miscellaneous utility functions.

## **Functions**

• int [sc\\_join\\_mcast\\_group](#page-162-0) (struct sc\_session ∗scs, const char ∗interface, const char ∗group) *Join a multicast group.*

## **10.15.1 Detailed Description**

Miscellaneous utility functions.

## **10.15.2 Function Documentation**

<span id="page-162-0"></span>**10.15.2.1 int sc\_join\_mcast\_group ( struct sc\_session** ∗ *scs,* **const char** ∗ *interface,* **const char** ∗ *group* **)**

### Join a multicast group.

**Parameters**

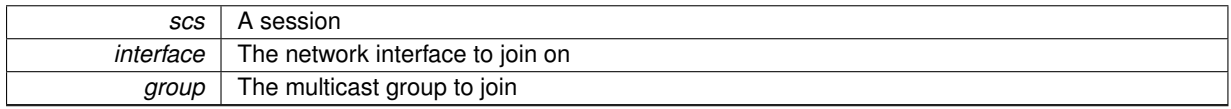

### **Returns**

0 on success, or a negative error code.

This function joins multicast group group on interface interface. This is needed when you need to use the IGMP protocol to arrange that multicast packets are delivered to the adapter.

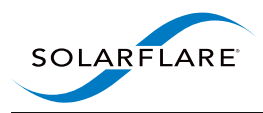

# **10.16 node.h File Reference**

Sc\_node: An object that processes packets.

## **Functions**

- int [sc\\_node\\_alloc](#page-164-0) (struct [sc\\_node](#page-97-0) ∗∗node\_out, const struct [sc\\_attr](#page-94-0) ∗attr, struct sc\_thread ∗thread, const struct [sc\\_node\\_factory](#page-98-0) ∗factory, const struct [sc\\_arg](#page-93-0) ∗args, int n\_args) *Allocate a packet processing node.*
- int [sc\\_node\\_alloc\\_named](#page-165-0) (struct [sc\\_node](#page-97-0) ∗∗node\_out, const struct [sc\\_attr](#page-94-0) ∗attr, struct sc\_thread ∗thread, const char ∗factory name, const char ∗lib name, const struct [sc\\_arg](#page-93-0) ∗args, int n\_args)

*Allocate a packet processing node by name.*

- int [sc\\_node\\_alloc\\_from\\_str](#page-165-1) (struct [sc\\_node](#page-97-0) ∗∗node\_out, const struct [sc\\_attr](#page-94-0) ∗attr, struct sc\_thread ∗thread, const char ∗node\_spec)
	- *Allocate a packet processing node using a string specification.*
- int [sc\\_node\\_add\\_link](#page-164-1) (struct [sc\\_node](#page-97-0) ∗from\_node, const char ∗link\_name, struct sc\_node ∗to\_node, const char ∗to\_name\_opt)

*Add a link from one node to another.*

• struct sc\_thread ∗ [sc\\_node\\_get\\_thread](#page-167-0) (const struct [sc\\_node](#page-97-0) ∗node)

*Return the thread associated with a node.*

• int [sc\\_node\\_factory\\_lookup](#page-166-0) (const struct [sc\\_node\\_factory](#page-98-0) ∗∗factory\_out, struct sc\_session ∗session, const char ∗factory\_name, const char ∗lib\_name)

*Find a node factory.*

- void [sc\\_node\\_add\\_info\\_str](#page-164-2) (struct [sc\\_node](#page-97-0) ∗node, const char ∗field\_name, const char ∗field\_val) *Export information to solar\_capture\_monitor.*
- void [sc\\_node\\_add\\_info\\_int](#page-163-0) (struct [sc\\_node](#page-97-0) ∗node, const char ∗field\_name, int64\_t field\_val) *Export information to solar\_capture\_monitor.*
- struct [sc\\_object](#page-101-0) \* [sc\\_node\\_to\\_object](#page-168-0) (struct [sc\\_node](#page-97-0) \*node)

*Convert an [sc\\_node](#page-97-0) to an [sc\\_object.](#page-101-0)*

• struct [sc\\_node](#page-97-0) ∗ [sc\\_node\\_from\\_object](#page-167-1) (struct [sc\\_object](#page-101-0) ∗obj) *Convert an [sc\\_object](#page-101-0) to an [sc\\_node.](#page-97-0)*

## **10.16.1 Detailed Description**

Sc\_node: An object that processes packets.

## <span id="page-163-0"></span>**10.16.2 Function Documentation**

**10.16.2.1 void sc\_node\_add\_info\_int ( struct sc\_node** ∗ *node,* **const char** ∗ *field\_name,* **int64\_t** *field\_val* **)**

Export information to solar capture monitor.

<span id="page-164-2"></span>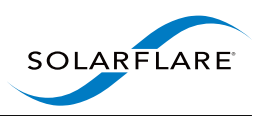

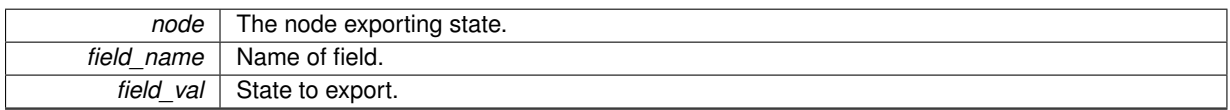

Use this function to export static runtime information about a node to solar capture monitor. This function can be used in the implementation of a new node type, or in an application using a node.

See also [sc\\_node\\_add\\_info\\_str\(\)](#page-164-2) and [sc\\_node\\_export\\_state\(\).](#page-138-0)

**10.16.2.2 void sc\_node\_add\_info\_str ( struct sc\_node** ∗ *node,* **const char** ∗ *field\_name,* **const char** ∗ *field\_val* **)**

Export information to solar capture monitor.

#### **Parameters**

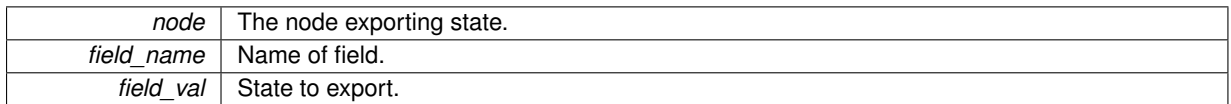

Use this function to export static runtime information about a node to solar capture monitor. This function can be used in the implementation of a new node type, or in an application using a node.

<span id="page-164-1"></span>See also [sc\\_node\\_add\\_info\\_int\(\)](#page-163-0) and [sc\\_node\\_export\\_state\(\).](#page-138-0)

**10.16.2.3 int sc\_node\_add\_link ( struct sc\_node** ∗ *from\_node,* **const char** ∗ *link\_name,* **struct sc\_node** ∗ *to\_node,* **const char** ∗ *to\_name\_opt* **)**

Add a link from one node to another.

**Parameters**

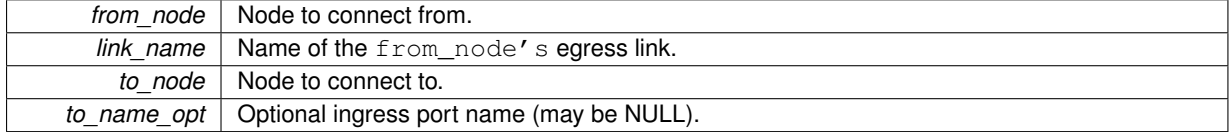

#### **Returns**

0 on success, or a negative error code.

Packets flow from node to node along links. This function adds a link from from node to to node.

link\_name identifies from\_node's egress link. By convention the default egress link is named "".

Some node types support multiple ingress ports so that the node can receive and separate multiple incoming packet streams. The name of the ingress port is given by to name opt.

<span id="page-164-0"></span>Since SolarCapture 1.1, if the nodes are in different threads then this function automatically creates a link between the threads using mailboxes.

**10.16.2.4 int sc\_node\_alloc ( struct sc\_node** ∗∗ *node\_out,* **const struct sc\_attr** ∗ *attr,* **struct sc\_thread** ∗ *thread,* const struct sc\_node\_factory  $*$  *factory,* const struct sc\_arg  $*$  *args,* int *n\_args*  $)$ 

Allocate a packet processing node.

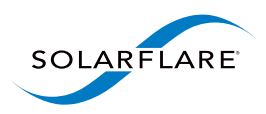

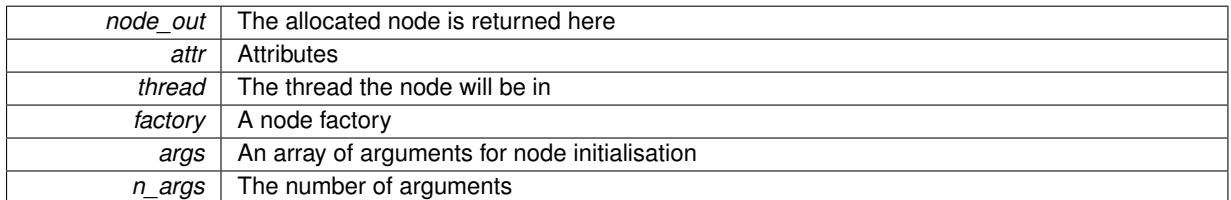

#### **Returns**

0 on success, or a negative error code.

Nodes perform packet processing services such as filtering, packet modification, import/export and packet injection.

A node factory allocates nodes of a particular type, and the argument list provides configuration for the node instance.

<span id="page-165-1"></span>Use this function when you have a pointer to the node factory. For built-in nodes or nodes in a separate library it is simpler to use [sc\\_node\\_alloc\\_named\(\).](#page-165-0)

## **10.16.2.5 int sc\_node\_alloc\_from\_str ( struct sc\_node** ∗∗ *node\_out,* **const struct sc\_attr** ∗ *attr,* **struct sc\_thread** ∗ *thread,* **const char** ∗ *node\_spec* **)**

Allocate a packet processing node using a string specification.

### **Parameters**

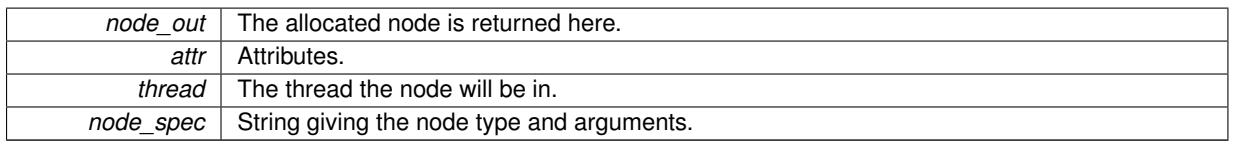

### **Returns**

<span id="page-165-0"></span>0 on success, or a negative error code.

This function allocates a node as specified in  $node$  spec, which is formatted as follows:

NODE\_SPEC := NODE\_TYPE [":" ARGS] ARGS := NAME=VAL [";" ARGS]

Example: "sc\_vi\_node:interface=eth4;streams=all"

**10.16.2.6 int sc\_node\_alloc\_named ( struct sc\_node** ∗∗ *node\_out,* **const struct sc\_attr** ∗ *attr,* **struct sc\_thread** ∗ *thread,* **const char** ∗ *factory\_name,* **const char** ∗ *lib\_name,* **const struct sc\_arg** ∗ *args,* **int** *n\_args* **)**

Allocate a packet processing node by name.

<span id="page-166-0"></span>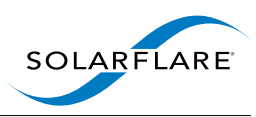

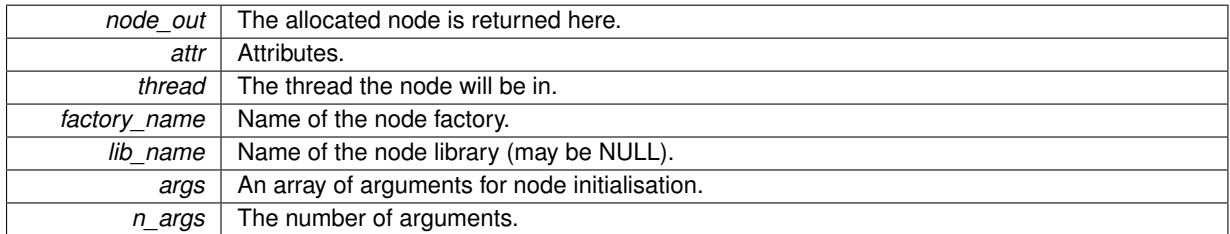

#### **Returns**

0 on success, or a negative error code.

Nodes perform packet processing services such as filtering, packet modification, import/export and packet injection.

This function allocates a node of type  $factory_name$ , and the argument list provides configuration for the node instance.

This function is a short-cut for [sc\\_node\\_factory\\_lookup\(\)](#page-166-0) followed by [sc\\_node\\_alloc\(\).](#page-164-0)

### **10.16.2.7 int sc\_node\_factory\_lookup ( const struct sc\_node\_factory** ∗∗ *factory\_out,* **struct sc\_session** ∗ *session,* **const char** ∗ *factory\_name,* **const char** ∗ *lib\_name* **)**

### Find a node factory.

#### **Parameters**

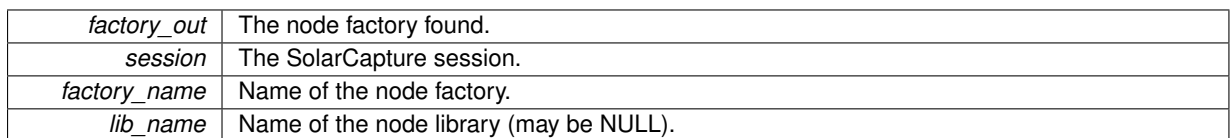

## **Returns**

0 on success, or a negative error code.

Finds the factory of name factory name. It may be a built-in factory (in which case lib name should be NULL) or a factory in an external library.

A factory library is a shared object file that contains one or more node factory instances.

lib\_name may be NULL, in which case it defaults to being the same as the factory\_name.

If  $lib$  name contains a '/' character it is treated as the full path to the library object file.

Otherwise lib\_name is the name of the library object file (either with or without a .so suffix). This function will search for the library object file in the following directories (in order):

- the current working directory
- directories specified by the SC\_NODE\_PATH environment variable

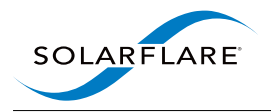

- /usr/lib64/solar\_capture/site-nodes
- /usr/lib/x86\_64-linux-gnu/solar\_capture/site-nodes
- /usr/lib64/solar\_capture/nodes
- /usr/lib/x86\_64-linux-gnu/solar\_capture/nodes

Depending on the target system, not all of the above directories may exist. In particular, the subdirectories of /usr/lib/x86\_64-linux-gnu/ will only exist on Debian-derived systems using the multiarch structure for library folders. This is not expected to cause a problem at runtime.

If we decide to support 32-bit builds again, these directories will be searched instead (in order):

- the current working directory
- directories specified by the SC\_NODE\_PATH environment variable
- /usr/lib/solar\_capture/site-nodes
- /usr/lib/i386-linux-gnu/solar\_capture/site-nodes
- /usr/lib/solar\_capture/nodes
- /usr/lib/i386-linux-gnu/solar\_capture/nodes

If a library containing the named factory is not found by this search, the built-in nodes are searched last.

**10.16.2.8 struct sc\_node**∗ **sc\_node\_from\_object ( struct sc\_object** ∗ *obj* **)**

Convert an [sc\\_object](#page-101-0) to an [sc\\_node.](#page-97-0)

#### **Parameters**

<span id="page-167-1"></span><span id="page-167-0"></span>*obj* | An [sc\\_object](#page-101-0) instance or NULL

### **Returns**

NULL if obj is NULL otherwise the [sc\\_node.](#page-97-0)

Also returns NULL if  $obj$  is not of type SC\_OBJ\_NODE.

**10.16.2.9 struct sc\_thread**∗ **sc\_node\_get\_thread ( const struct sc\_node** ∗ *node* **)**

Return the thread associated with a node.

### **Parameters**

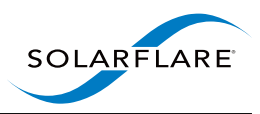

*node* The node.

**Returns**

<span id="page-168-0"></span>The thread associated with the node.

**10.16.2.10 struct sc\_object**∗ **sc\_node\_to\_object ( struct sc\_node** ∗ *node* **)**

Convert an [sc\\_node](#page-97-0) to an [sc\\_object.](#page-101-0)

**Parameters**

*node* | An [sc\\_node](#page-97-0) instance or NULL

**Returns**

NULL if node is NULL otherwise the [sc\\_object.](#page-101-0)

# **10.17 object.h File Reference**

[sc\\_object:](#page-101-0) Opaque object interface. Use this to pass all types of data that are not ints, doubles or char arrays (see [SC\\_PARAM\\_INT,](#page-115-0) [SC\\_PARAM\\_DBL](#page-115-1) and [SC\\_PARAM\\_STR](#page-115-2) respectively for these).

## **Enumerations**

• enum [sc\\_object\\_type](#page-169-0) { **SC\_OBJ\_ANY**, [SC\\_OBJ\\_OPAQUE,](#page-169-1) [SC\\_OBJ\\_PKT\\_PREDICATE,](#page-169-2) [SC\\_OBJ\\_C\\_ATTR,](#page-169-3) [SC\\_OBJ\\_NODE,](#page-169-4) [SC\\_OBJ\\_POOL](#page-169-5) }

*The type of data the [sc\\_object](#page-101-0) contains.*

## **Functions**

• enum [sc\\_object\\_type](#page-169-0) [sc\\_object\\_type](#page-169-6) (struct [sc\\_object](#page-101-0) ∗obj)

*Return the type of data contained within the [sc\\_object.](#page-101-0)*

• int [sc\\_opaque\\_alloc](#page-169-7) (struct [sc\\_object](#page-101-0) ∗∗obj\_out, void ∗opaque)

*Allocate memory for an opaque [sc\\_object.](#page-101-0)*

- void [sc\\_opaque\\_free](#page-169-8) (struct [sc\\_object](#page-101-0) ∗obj)
	- *Free an [sc\\_object](#page-101-0) previously allocated using [sc\\_opaque\\_alloc.](#page-169-7) Only use this to free an opaque [sc\\_object.](#page-101-0) The underlying data wrapped by this object will not be freed.*
- void [sc\\_opaque\\_set\\_ptr](#page-170-0) (struct [sc\\_object](#page-101-0) ∗obj, void ∗opaque)

*Set the opaque pointer in an [sc\\_object.](#page-101-0)*

• void ∗ [sc\\_opaque\\_get\\_ptr](#page-170-1) (const struct [sc\\_object](#page-101-0) ∗obj)

*Get the opaque pointer stored in an [sc\\_object.](#page-101-0)*

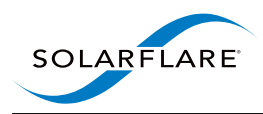

## **10.17.1 Detailed Description**

[sc\\_object:](#page-101-0) Opaque object interface. Use this to pass all types of data that are not ints, doubles or char arrays (see [SC\\_PARAM\\_INT,](#page-115-0) [SC\\_PARAM\\_DBL](#page-115-1) and [SC\\_PARAM\\_STR](#page-115-2) respectively for these).

## **10.17.2 Enumeration Type Documentation**

<span id="page-169-0"></span>**10.17.2.1 enum sc\_object\_type**

The type of data the [sc\\_object](#page-101-0) contains.

## **Enumerator**

<span id="page-169-3"></span><span id="page-169-2"></span><span id="page-169-1"></span>*SC\_OBJ\_OPAQUE* An opaque pointer *SC\_OBJ\_PKT\_PREDICATE* A packet predicate (see [sc\\_pkt\\_predicate\)](#page-106-0) *SC\_OBJ\_C\_ATTR* Const attributes (see [sc\\_attr\)](#page-94-0) SC\_OBJ\_NODE A node (see [sc\\_node\)](#page-97-0) *SC\_OBJ\_POOL* A packet pool

## <span id="page-169-5"></span><span id="page-169-4"></span>**10.17.3 Function Documentation**

<span id="page-169-6"></span>**10.17.3.1 enum sc\_object\_type sc\_object\_type ( struct sc\_object** ∗ *obj* **)**

Return the type of data contained within the [sc\\_object.](#page-101-0)

#### **Parameters**

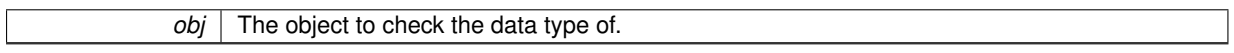

### **Returns**

The type of data contained within the [sc\\_object.](#page-101-0)

### <span id="page-169-7"></span>**10.17.3.2 int sc\_opaque\_alloc ( struct sc\_object** ∗∗ *obj\_out,* **void** ∗ *opaque* **)**

### Allocate memory for an opaque [sc\\_object.](#page-101-0)

### **Parameters**

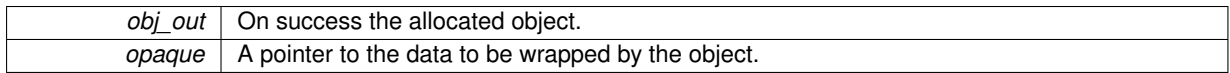

## **Returns**

<span id="page-169-8"></span>0 on success.

### **10.17.3.3 void sc\_opaque\_free ( struct sc\_object** ∗ *obj* **)**

Free an [sc\\_object](#page-101-0) previously allocated using [sc\\_opaque\\_alloc.](#page-169-7) Only use this to free an opaque [sc\\_object.](#page-101-0) The underlying data wrapped by this object will not be freed.

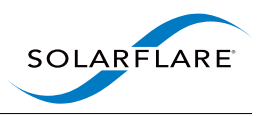

*obj* The object to free

## <span id="page-170-1"></span>**10.17.3.4 void**∗ **sc\_opaque\_get\_ptr ( const struct sc\_object** ∗ *obj* **)**

Get the opaque pointer stored in an [sc\\_object.](#page-101-0)

#### **Parameters**

*obj* The object to fetch the opaque pointer from.

**Returns**

The opaque pointer.

<span id="page-170-0"></span>**10.17.3.5 void sc\_opaque\_set\_ptr ( struct sc\_object** ∗ *obj,* **void** ∗ *opaque* **)**

Set the opaque pointer in an [sc\\_object.](#page-101-0)

**Parameters**

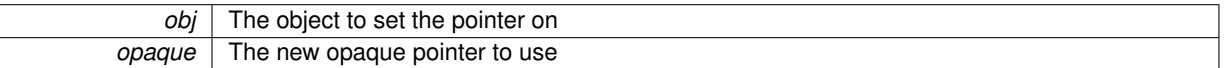

# **10.18 packed\_stream.h File Reference**

[sc\\_packed\\_packet:](#page-101-1) The packed-stream encapsulation.

## **Data Structures**

- struct [sc\\_packed\\_packet](#page-101-1)
	- *A packed-stream packet.*

## **Macros**

- #define [SC\\_PS\\_FLAG\\_CLOCK\\_SET](#page-171-0) 0x1
- #define [SC\\_PS\\_FLAG\\_CLOCK\\_IN\\_SYNC](#page-171-1) 0x2
- #define [SC\\_PS\\_FLAG\\_BAD\\_FCS](#page-171-2) 0x4
- #define [SC\\_PS\\_FLAG\\_BAD\\_L4\\_CSUM](#page-171-3) 0x8
- #define [SC\\_PS\\_FLAG\\_BAD\\_L3\\_CSUM](#page-171-4) 0x10

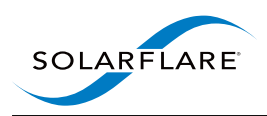

## **Functions**

- struct [sc\\_packed\\_packet](#page-101-1) **\_\_attribute\_\_** ((packed))
- static struct [sc\\_packed\\_packet](#page-101-1) ∗ [sc\\_packed\\_packet\\_next](#page-172-0) (const struct [sc\\_packed\\_packet](#page-101-1) ∗ps\_pkt) *Iterate from one packed-stream header to the next.*
- static void ∗ [sc\\_packed\\_packet\\_payload](#page-173-0) (const struct [sc\\_packed\\_packet](#page-101-1) ∗ps\_pkt) *Return a pointer to the packet payload.*
- static struct [sc\\_packed\\_packet](#page-101-1) \* [sc\\_packet\\_packed\\_first](#page-173-1) (struct [sc\\_packet](#page-103-0) \*pkt) *Return the first packet header in a packed-stream buffer.*
- static struct [sc\\_packed\\_packet](#page-101-1) \* [sc\\_packet\\_packed\\_end](#page-173-2) (struct [sc\\_packet](#page-103-0) \*pkt) *Return a pointer to the end of a packed-stream buffer.*

## **Variables**

- uint16 t [ps\\_next\\_offset](#page-174-0)
- uint8 t [ps\\_pkt\\_start\\_offset](#page-174-1)
- uint8 t [ps\\_flags](#page-174-2)
- uint16 t [ps\\_cap\\_len](#page-174-3)
- uint16\_t [ps\\_orig\\_len](#page-174-4)
- uint32\_t [ps\\_ts\\_sec](#page-174-5)
- uint32 t [ps\\_ts\\_nsec](#page-174-6)

## **10.18.1 Detailed Description**

[sc\\_packed\\_packet:](#page-101-1) The packed-stream encapsulation.

## **10.18.2 Macro Definition Documentation**

<span id="page-171-2"></span>**10.18.2.1 #define SC\_PS\_FLAG\_BAD\_FCS 0x4**

<span id="page-171-4"></span>Mask for [sc\\_packed\\_packet](#page-101-1) flags, bad FCS

**10.18.2.2 #define SC\_PS\_FLAG\_BAD\_L3\_CSUM 0x10**

<span id="page-171-3"></span>Mask for [sc\\_packed\\_packet](#page-101-1) flags, bad layer 3 checksum

**10.18.2.3 #define SC\_PS\_FLAG\_BAD\_L4\_CSUM 0x8**

<span id="page-171-1"></span>Mask for [sc\\_packed\\_packet](#page-101-1) flags, bad layer 4 checksum

**10.18.2.4 #define SC\_PS\_FLAG\_CLOCK\_IN\_SYNC 0x2**

<span id="page-171-0"></span>Mask for [sc\\_packed\\_packet](#page-101-1) flags, clock in sync

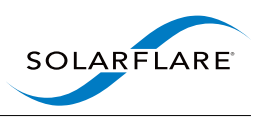

**10.18.2.5 #define SC\_PS\_FLAG\_CLOCK\_SET 0x1**

Mask for [sc\\_packed\\_packet](#page-101-1) flags, clock set

## <span id="page-172-0"></span>**10.18.3 Function Documentation**

**10.18.3.1 static struct sc\_packed\_packet**∗ **sc\_packed\_packet\_next ( const struct sc\_packed\_packet** ∗ *ps\_pkt* **) [static]**

Iterate from one packed-stream header to the next.

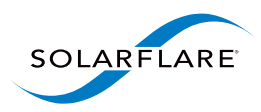

 $ps\_pkt$  | A packed-stream packet header

### **Returns**

<span id="page-173-0"></span>The next packed-stream packet in the buffer.

**10.18.3.2 static void**∗ **sc\_packed\_packet\_payload ( const struct sc\_packed\_packet** ∗ *ps\_pkt* **) [inline], [static]**

Return a pointer to the packet payload.

### **Parameters**

*ps\_pkt* | A packed-stream packet header

**Returns**

<span id="page-173-2"></span>The start of the packet payload.

**10.18.3.3 static struct sc\_packed\_packet**∗ **sc\_packet\_packed\_end ( struct sc\_packet** ∗ *pkt* **) [static]**

Return a pointer to the end of a packed-stream buffer.

**Parameters**

*pkt* | An [sc\\_packet](#page-103-0) containing packed-stream encoded packets

### **Returns**

A pointer to the end of the buffer. This can be compared with the pointer returned by [sc\\_packed\\_packet\\_next\(\)](#page-172-0) to determine whether the last packet has been consumed.

<span id="page-173-1"></span>**10.18.3.4 static struct sc\_packed\_packet**∗ **sc\_packet\_packed\_first ( struct sc\_packet** ∗ *pkt* **) [static]**

Return the first packet header in a packed-stream buffer.

#### **Parameters**

*pkt* | An [sc\\_packet](#page-103-0) containing packed-stream encoded packets

## **Returns**

The [sc\\_packed\\_packet](#page-101-1) header for the first packet.

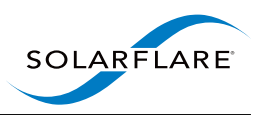

## <span id="page-174-3"></span>**10.18.4 Variable Documentation**

**10.18.4.1 uint16\_t ps\_cap\_len**

<span id="page-174-2"></span>Number of bytes of packet payload stored.

**10.18.4.2 uint8\_t ps\_flags**

<span id="page-174-0"></span>SC\_PS\_FLAG\_∗ flags.

**10.18.4.3 uint16\_t ps\_next\_offset**

<span id="page-174-4"></span>Offset of next packet from start of this struct.

**10.18.4.4 uint16\_t ps\_orig\_len**

<span id="page-174-1"></span>Original length of the frame.

**10.18.4.5 uint8\_t ps\_pkt\_start\_offset**

<span id="page-174-6"></span>Offset of packet payload from start of this struct.

**10.18.4.6 uint32\_t ps\_ts\_nsec**

<span id="page-174-5"></span>Timestamp (nanoseconds).

**10.18.4.7 uint32\_t ps\_ts\_sec**

Timestamp (seconds).

# **10.19 pkt\_pool.h File Reference**

sc\_pool: A pool of packet buffers.

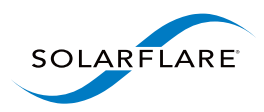

## **Functions**

- int [sc\\_pool\\_get\\_packets](#page-178-0) (struct [sc\\_packet\\_list](#page-105-0) ∗list, struct sc\_pool ∗pool, int min\_packets, int max\_packets) *Get packet buffers from a pool.*
- void [sc\\_pool\\_return\\_packets](#page-178-1) (struct sc\_pool ∗pool, struct [sc\\_packet\\_list](#page-105-0) ∗list) *Return packets to a pool.*
- void [sc\\_pool\\_on\\_threshold](#page-178-2) (struct sc\_pool ∗pool, struct [sc\\_callback](#page-94-1) ∗event, int threshold) *Request a callback when the pool is refilled.*
- struct [sc\\_packet](#page-103-0) ∗ [sc\\_pool\\_duplicate\\_packet](#page-177-0) (struct sc\_pool ∗pool, struct sc\_packet ∗packet, int snap) *Duplicate a packet.*
- struct [sc\\_packet](#page-103-0) \* [sc\\_pool\\_duplicate\\_packed\\_packet](#page-175-0) (struct sc\_pool \*pool, const struct [sc\\_packed\\_packet](#page-101-1) ∗psp, int snap)

*Duplicate a packed-stream packet.*

• int [sc\\_packet\\_append\\_iovec\\_ptr](#page-175-1) (struct [sc\\_packet](#page-103-0) ∗packet, struct sc\_pool ∗pool, struct [sc\\_iovec\\_ptr](#page-96-1) ∗iovp, int snap)

*Append data to a packet.*

- struct [sc\\_node](#page-97-0) ∗ [sc\\_pool\\_set\\_refill\\_node](#page-179-0) (struct sc\_pool ∗pool, struct [sc\\_node](#page-97-0) ∗node) *Set the refill node for a pool.*
- int [sc\\_pool\\_wraps\\_node](#page-179-1) (struct sc\_pool ∗pool, struct [sc\\_node](#page-97-0) ∗node)
	- *Indicate that a pool is used to wrap packets from a node.*
- struct [sc\\_object](#page-101-0) ∗ [sc\\_pool\\_to\\_object](#page-179-2) (struct sc\_pool ∗pool) *Convert an sc\_pool to an [sc\\_object.](#page-101-0)*
- struct sc\_pool ∗ [sc\\_pool\\_from\\_object](#page-177-1) (struct [sc\\_object](#page-101-0) ∗obj)
	- *Convert an [sc\\_object](#page-101-0) to an sc\_pool.*
- uint64 t [sc\\_pool\\_get\\_buffer\\_size](#page-177-2) (struct sc\_pool ∗pool) *Get the minimum buffer size provided by this pool.*

## **10.19.1 Detailed Description**

sc\_pool: A pool of packet buffers.

## **10.19.2 Function Documentation**

<span id="page-175-1"></span>**10.19.2.1 int sc\_packet\_append\_iovec\_ptr ( struct sc\_packet** ∗ *packet,* **struct sc\_pool** ∗ *pool,* **struct sc\_iovec\_ptr** ∗ *iovp,* **int** *snap* **)**

## Append data to a packet.

### **Parameters**

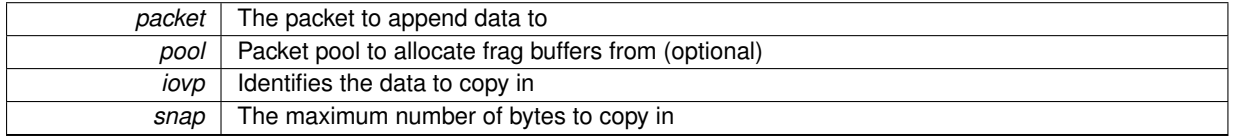

## **Returns**

0 if all the requested data could be appended.

-1 if more space was needed and it was not possible to allocate fragment buffers

<span id="page-175-0"></span>-2 if the packet runs out of space (ie. the fragments chain would exceed the maximum chain length).

If you need to know the number of bytes appended, compare the packet frame len before and after the call.

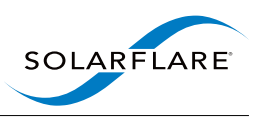

**10.19.2.2 struct sc\_packet**∗ **sc\_pool\_duplicate\_packed\_packet ( struct sc\_pool** ∗ *pool,* **const struct sc\_packed\_packet** ∗ *psp,* **int** *snap* **)**

Duplicate a packed-stream packet.

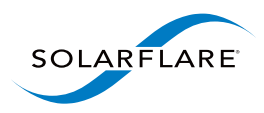

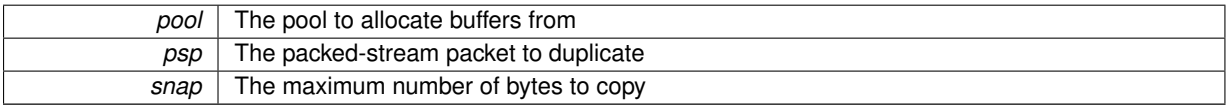

### **Returns**

The duplicated packet or NULL if insufficient buffers.

<span id="page-177-0"></span>**10.19.2.3 struct sc\_packet**∗ **sc\_pool\_duplicate\_packet ( struct sc\_pool** ∗ *pool,* **struct sc\_packet** ∗ *packet,* **int** *snap* **)**

### Duplicate a packet.

### **Parameters**

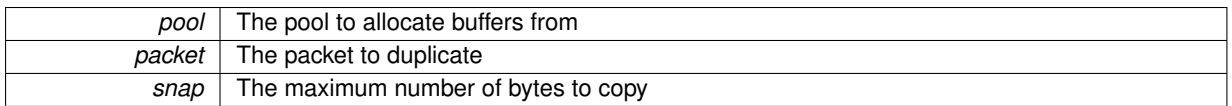

## **Returns**

<span id="page-177-1"></span>The duplicated packet or NULL if insufficient buffers.

**10.19.2.4 struct sc\_pool**∗ **sc\_pool\_from\_object ( struct sc\_object** ∗ *obj* **)**

Convert an [sc\\_object](#page-101-0) to an sc\_pool.

### **Parameters**

<span id="page-177-2"></span>*obj* An [sc\\_object](#page-101-0) instance or NULL

## **Returns**

NULL if  $obj$  is NULL otherwise the sc\_pool.

Also returns NULL if obj is not of type SC\_OBJ\_POOL.

**10.19.2.5 uint64\_t sc\_pool\_get\_buffer\_size ( struct sc\_pool** ∗ *pool* **)**

Get the minimum buffer size provided by this pool.

<span id="page-178-0"></span>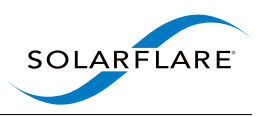

*pool* | An sc\_pool instance

### **Returns**

The minimum buffer size provided by this pool.

If called at prep time, the size returned returned may be less than the size of buffers provided by this pool.

**10.19.2.6 int sc\_pool\_get\_packets ( struct sc\_packet\_list** ∗ *list,* **struct sc\_pool** ∗ *pool,* **int** *min\_packets,* **int** *max\_packets* **)**

Get packet buffers from a pool.

#### **Parameters**

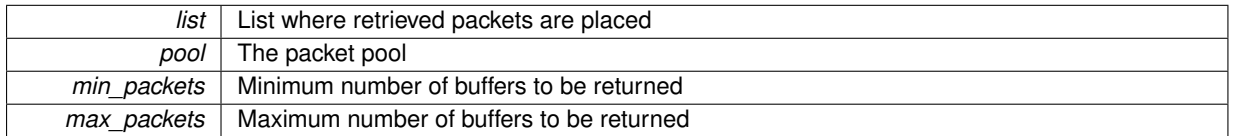

### **Returns**

The number of buffers added to  $list$ , or -1 if the minimum could not be satisfied.

list must be initialised on entry (and may already contain some packets), but need not be finalised. The list is finalised on return unless an error is returned (in which case the list is not modified).

Each packet returned is initialised as follows: pkt->flags = 0; pkt->frame\_len = 0; pkt->iovlen = 1; pkt->iov[0] gives the base and extent of the DMA area The fragment list is empty

<span id="page-178-2"></span>The following packet fields have undefined values: ts\_sec, ts\_nsec.

**10.19.2.7 void sc\_pool\_on\_threshold ( struct sc\_pool** ∗ *pool,* **struct sc\_callback** ∗ *event,* **int** *threshold* **)**

Request a callback when the pool is refilled.

#### **Parameters**

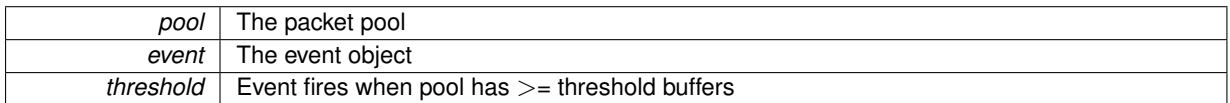

<span id="page-178-1"></span>Registers an event handler that is invoked when the pool fill level reaches the specified threshold. If the pool fill level is already at or above the threshold, the handler will be invoked as soon as possible.

**10.19.2.8 void sc\_pool\_return\_packets ( struct sc\_pool** ∗ *pool,* **struct sc\_packet\_list** ∗ *list* **)**

Return packets to a pool.

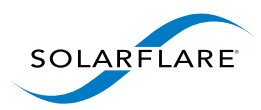

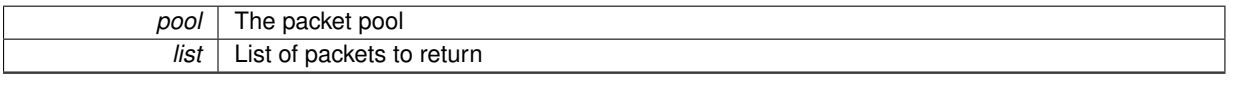

<span id="page-179-0"></span>list must be initialised on entry, but can be empty. The packets on the list can have frags.

### **10.19.2.9 struct sc\_node**∗ **sc\_pool\_set\_refill\_node ( struct sc\_pool** ∗ *pool,* **struct sc\_node** ∗ *node* **)**

Set the refill node for a pool.

## **Parameters**

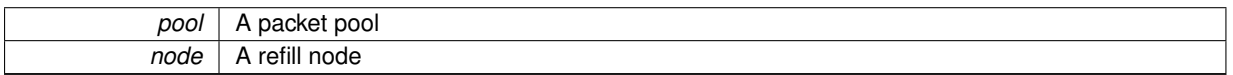

### **Returns**

<span id="page-179-2"></span>The refill node This function sets node to be the refill node for pool. SolarCapture sets up the necessary links so that when packet buffers from  $pool$  are freed, they will be forwarded to  $node$ .

It is expected that node will normally return packets to the pool by calling [sc\\_pool\\_return\\_packets.](#page-178-1)

This call is only needed if some action needs to be taken before returning freed buffers to the pool. The builtin nodes sc\_wrap\_undo and sc\_ref\_count\_undo can be used as pool refill nodes.

**10.19.2.10 struct sc\_object**∗ **sc\_pool\_to\_object ( struct sc\_pool** ∗ *pool* **)**

Convert an sc\_pool to an [sc\\_object.](#page-101-0)

#### **Parameters**

*pool* | An sc\_pool instance or NULL

**Returns**

<span id="page-179-1"></span>NULL if pool is NULL otherwise the [sc\\_object.](#page-101-0)

**10.19.2.11 int sc\_pool\_wraps\_node ( struct sc\_pool** ∗ *pool,* **struct sc\_node** ∗ *node* **)**

Indicate that a pool is used to wrap packets from a node.

**Parameters**

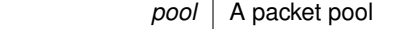
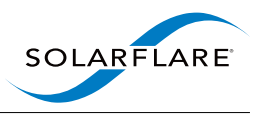

<span id="page-180-2"></span>*node* | A node

**Returns**

0 on success, or a negative error code.

This function is used to indicate that packets from  $pool$  are used to wrap packets that are delivered to node.

This allows SolarCapture to ensure that the packet pools sending packets to node can be configured appropriately. For example, if these wrapped packets reach an sc\_injector, it may be necessary to DMA map the underlying packet buffers.

# **10.20 predicate.h File Reference**

[sc\\_pkt\\_predicate:](#page-106-0) Interface for testing properties of packets.

## **Data Structures**

• struct [sc\\_pkt\\_predicate](#page-106-0) *A packet predicate object.*

## <span id="page-180-0"></span>**Typedefs**

• typedef int( [sc\\_pkt\\_predicate\\_test\\_fn](#page-180-0) )(struct [sc\\_pkt\\_predicate](#page-106-0) ∗, struct [sc\\_packet](#page-103-0) ∗) *A packet predicate test function. It should return 1 (true), or 0 (false).*

## **Functions**

- int [sc\\_pkt\\_predicate\\_alloc](#page-180-1) (struct [sc\\_pkt\\_predicate](#page-106-0) ∗∗pred\_out, int private\_bytes) *Allocate a packet predicate object.*
- struct [sc\\_object](#page-101-0) ∗ [sc\\_pkt\\_predicate\\_to\\_object](#page-181-0) (struct [sc\\_pkt\\_predicate](#page-106-0) ∗pred) *Convert a [sc\\_pkt\\_predicate](#page-106-0) into a [sc\\_object.](#page-101-0)*
- struct [sc\\_pkt\\_predicate](#page-106-0) ∗ [sc\\_pkt\\_predicate\\_from\\_object](#page-181-1) (struct [sc\\_object](#page-101-0) ∗obj) *Convert a [sc\\_object](#page-101-0) into a [sc\\_pkt\\_predicate.](#page-106-0)*

## **Variables**

• struct [sc\\_pkt\\_predicate](#page-106-0) **attribute** 

## **10.20.1 Detailed Description**

[sc\\_pkt\\_predicate:](#page-106-0) Interface for testing properties of packets.

## **10.20.2 Function Documentation**

<span id="page-180-1"></span>**10.20.2.1 int sc\_pkt\_predicate\_alloc ( struct sc\_pkt\_predicate** ∗∗ *pred\_out,* **int** *private\_bytes* **)**

Allocate a packet predicate object.

<span id="page-181-2"></span>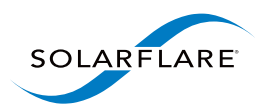

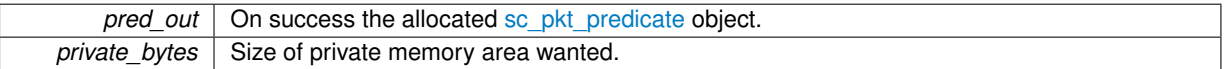

## **Returns**

<span id="page-181-1"></span>0 on success.

Packet predicates are used to test packets against some criteria. The test function should return true (1) or false (0).

If private\_bytes is non-zero then pred\_private is initialised with a pointer to a region of memory of size private bytes. The pred private field may be used by the implementation to hold state.

**10.20.2.2 struct sc\_pkt\_predicate**∗ **sc\_pkt\_predicate\_from\_object ( struct sc\_object** ∗ *obj* **)**

Convert a [sc\\_object](#page-101-0) into a [sc\\_pkt\\_predicate.](#page-106-0)

## **Parameters**

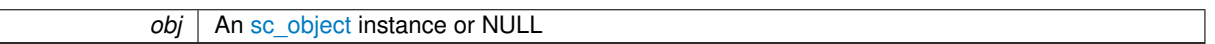

## **Returns**

<span id="page-181-0"></span>NULL if obj is NULL otherwise the converted [sc\\_pkt\\_predicate.](#page-106-0)

**10.20.2.3 struct sc\_object**∗ **sc\_pkt\_predicate\_to\_object ( struct sc\_pkt\_predicate** ∗ *pred* **)**

Convert a [sc\\_pkt\\_predicate](#page-106-0) into a [sc\\_object.](#page-101-0)

#### **Parameters**

*pred* | An [sc\\_pkt\\_predicate](#page-106-0) instance or NULL

**Returns**

NULL if pred is NULL otherwise the converted [sc\\_object.](#page-101-0)

# **10.21 session.h File Reference**

sc\_session: A set of threads and other objects.

# **Data Structures**

• struct [sc\\_session\\_error](#page-107-0)

*A SolarCapture session error object returned by [sc\\_session\\_error\\_get.](#page-183-0)*

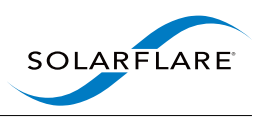

# <span id="page-182-2"></span>**Functions**

- int [sc\\_session\\_alloc](#page-182-0) (struct sc\_session ∗∗scs\_out, const struct [sc\\_attr](#page-94-0) ∗attr) *Allocate a SolarCapture session.*
- int [sc\\_session\\_prepare](#page-183-1) (struct sc\_session ∗scs) *Prepare a SolarCapture session.*
- int [sc\\_session\\_go](#page-183-2) (struct sc\_session ∗scs) *Start a SolarCapture session.*
- int [sc\\_session\\_pause](#page-183-3) (struct sc\_session ∗scs) *Pause a SolarCapture session.*
- struct [sc\\_session\\_error](#page-107-0) ∗ [sc\\_session\\_error\\_get](#page-183-0) (struct sc\_session ∗scs)

*Returns an error from a SolarCapture session.*

• void [sc\\_session\\_error\\_free](#page-182-1) (struct sc\_session ∗scs, struct [sc\\_session\\_error](#page-107-0) ∗err) *Frees an error object.*

# **10.21.1 Detailed Description**

sc\_session: A set of threads and other objects.

## **10.21.2 Function Documentation**

<span id="page-182-0"></span>**10.21.2.1 int sc\_session\_alloc ( struct sc\_session** ∗∗ *scs\_out,* **const struct sc\_attr** ∗ *attr* **)**

Allocate a SolarCapture session.

**Parameters**

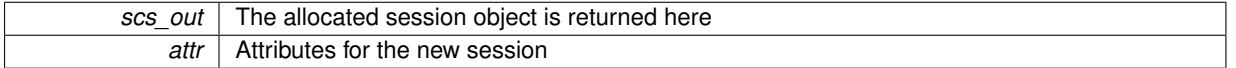

## **Returns**

<span id="page-182-1"></span>0 on success, or a negative error code.

This function allocates a SolarCapture session.

A session comprises a set of threads, VIs, nodes and/or other SolarCapture objects.

**10.21.2.2 void sc\_session\_error\_free ( struct sc\_session** ∗ *scs,* **struct sc\_session\_error** ∗ *err* **)**

Frees an error object.

<span id="page-183-4"></span>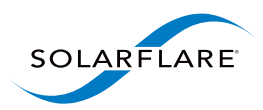

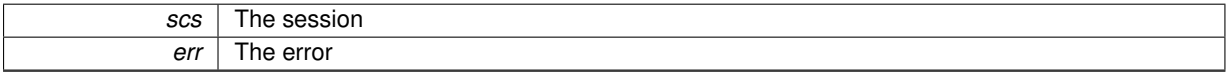

<span id="page-183-0"></span>Frees a [sc\\_session\\_error](#page-107-0) pointer returned by [sc\\_session\\_error\\_get.](#page-183-0)

## **10.21.2.3 struct sc\_session\_error**∗ **sc\_session\_error\_get ( struct sc\_session** ∗ *scs* **)**

## Returns an error from a SolarCapture session.

#### **Parameters**

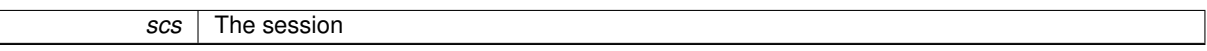

#### **Returns**

A pointer to a [sc\\_session\\_error](#page-107-0) struct representing the error encountered by session scs. The caller should pass the pointer to [sc\\_session\\_error\\_free](#page-182-1) once once done with it. If no error has occurred, this function returns NULL.

#### <span id="page-183-2"></span>**10.21.2.4 int sc\_session\_go ( struct sc\_session** ∗ *scs* **)**

#### Start a SolarCapture session.

#### **Parameters**

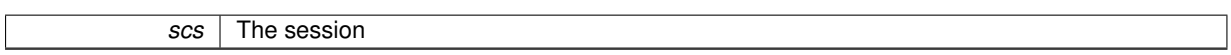

#### **Returns**

0 on success, or a negative error code.

Prepare the session scs (if necessary) and start the managed threads. This is usually called just once, after allocating resources. It can also be called after [sc\\_session\\_pause\(\)](#page-183-3) to restart a paused session.

**10.21.2.5 int sc\_session\_pause ( struct sc\_session** ∗ *scs* **)**

Pause a SolarCapture session.

**Parameters**

<span id="page-183-3"></span><span id="page-183-1"></span>**scs** The session

## **Returns**

0 on success, or a negative error code.

Pause the threads managed by session scs.

**10.21.2.6 int sc\_session\_prepare ( struct sc\_session** ∗ *scs* **)**

Prepare a SolarCapture session.

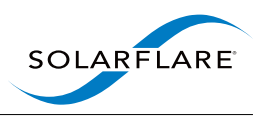

<span id="page-184-0"></span>*scs* | The session

## **Returns**

0 on success, or a negative error code.

Prepare the session scs. This step includes finalising resource allocations, preparing nodes, and starting packet capture. Managed threads are started in the "paused" state.

Note that although packet capture is started, you may get packet loss if the threads managing ['sc\\_vi'](#page-112-0)s are not started soon afterwards.

Call [sc\\_session\\_go\(\)](#page-183-2) to start the managed threads and begin packet processing.

# **10.22 stream.h File Reference**

This header file defines [sc\\_stream](#page-108-0) objects for directing packets to a [sc\\_vi](#page-112-0) instance. A packet must match all the stream criteria for it to be directed by the stream to an [sc\\_vi](#page-112-0) instance.

## **Functions**

- int [sc\\_stream\\_alloc](#page-185-0) (struct [sc\\_stream](#page-108-0) ∗∗stream\_out, const struct [sc\\_attr](#page-94-0) ∗attr, struct sc\_session ∗scs) *Create a new stream object for this session.*
- int [sc\\_stream\\_free](#page-186-0) (struct [sc\\_stream](#page-108-0) ∗stream)

*Free a previously created stream.*

• int [sc\\_stream\\_reset](#page-189-0) (struct [sc\\_stream](#page-108-0) ∗stream)

*Reinitialise a stream.*

- int [sc\\_stream\\_set\\_str](#page-189-1) (struct [sc\\_stream](#page-108-0) ∗stream, const char ∗str) *Set the stream to match packets identified by a string.*
- int [sc\\_stream\\_all](#page-185-1) (struct [sc\\_stream](#page-108-0) ∗stream)
	- *Configure stream to match packets not explicitly steered elsewhere.*
- int [sc\\_stream\\_mismatch](#page-189-2) (struct [sc\\_stream](#page-108-0) ∗stream)

*Configure stream to match packets not steered elsewhere and not requested by the kernel network stack.*

• int [sc\\_stream\\_ip\\_dest\\_hostport](#page-187-0) (struct [sc\\_stream](#page-108-0) ∗stream, int protocol, const char ∗dhost, const char ∗dport) *Configure this stream to capture all packets with the matching protocol, destination hostname and destination port.*

• int [sc\\_stream\\_ip\\_source\\_hostport](#page-188-0) (struct [sc\\_stream](#page-108-0) ∗stream, const char ∗shost, const char ∗sport)

*Configure this stream to capture all packets with the matching protocol, source hostname and source port.*

• int [sc\\_stream\\_eth\\_dhost](#page-185-2) (struct [sc\\_stream](#page-108-0) ∗stream, const uint8\_t ∗mac\_addr)

*Add the destination MAC address to the set of fields matched.*

- int [sc\\_stream\\_eth\\_vlan\\_id](#page-186-1) (struct [sc\\_stream](#page-108-0) ∗stream, int vlan\_id)
	- *Add the VLAN ID to the set of fields matched.*
- int [sc\\_stream\\_eth\\_shost](#page-186-2) (struct [sc\\_stream](#page-108-0) ∗stream, const uint8\_t ∗mac\_addr) *Add the source MAC address to the set of fields matched.*
- int [sc\\_stream\\_eth\\_type](#page-186-3) (struct [sc\\_stream](#page-108-0) ∗stream, uint16\_t eth\_type) *Add the Ethernet ether\_type field to the set of fields matched.*
- int [sc\\_stream\\_ip\\_dest\\_host](#page-187-1) (struct [sc\\_stream](#page-108-0) ∗stream, const char ∗dhost)

<span id="page-185-3"></span>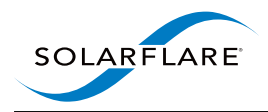

*Add the IPv4 destination to the set of fields matched.*

- int [sc\\_stream\\_ip\\_dest\\_port](#page-187-2) (struct [sc\\_stream](#page-108-0) ∗stream, const char ∗dport) *Add the TCP or UDP destination port to the set of fields matched.*
- int [sc\\_stream\\_ip\\_source\\_host](#page-188-1) (struct [sc\\_stream](#page-108-0) ∗stream, const char ∗shost) *Add the IPv4 source to the set of fields matched.*
- int [sc\\_stream\\_ip\\_source\\_port](#page-188-2) (struct [sc\\_stream](#page-108-0) ∗stream, const char ∗sport) *Add the TCP or UDP source port to the set of fields matched.*
- int [sc\\_stream\\_ip\\_protocol](#page-188-3) (struct [sc\\_stream](#page-108-0) ∗stream, int protocol) *Add the IP protocol to the set of fields matched.*

## **10.22.1 Detailed Description**

This header file defines [sc\\_stream](#page-108-0) objects for directing packets to a [sc\\_vi](#page-112-0) instance. A packet must match all the stream criteria for it to be directed by the stream to an [sc\\_vi](#page-112-0) instance.

## **10.22.2 Function Documentation**

<span id="page-185-1"></span>**10.22.2.1 int sc\_stream\_all ( struct sc\_stream** ∗ *stream* **)**

Configure stream to match packets not explicitly steered elsewhere.

#### **Parameters**

*stream* | A stream object.

This stream captures packets that would otherwise be delivered to the OS kernel network stack, and also packets that would normally be discarded by the adapter when not in promiscuous mode.

#### **Returns**

0 on success, or a negative error code.

<span id="page-185-0"></span>**10.22.2.2 int sc\_stream\_alloc ( struct sc\_stream** ∗∗ *stream\_out,* **const struct sc\_attr** ∗ *attr,* **struct sc\_session** ∗ *scs* **)**

Create a new stream object for this session.

#### **Parameters**

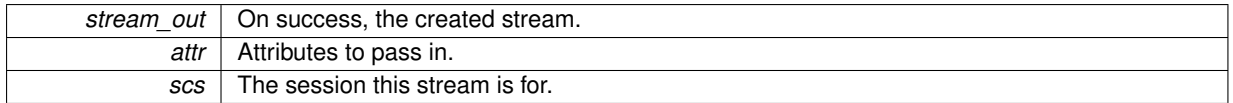

## **Returns**

0 on success, or a negative error code.

<span id="page-185-2"></span>**10.22.2.3 int sc\_stream\_eth\_dhost ( struct sc\_stream** ∗ *stream,* **const uint8\_t** ∗ *mac\_addr* **)**

Add the destination MAC address to the set of fields matched.

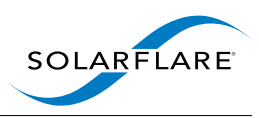

<span id="page-186-4"></span>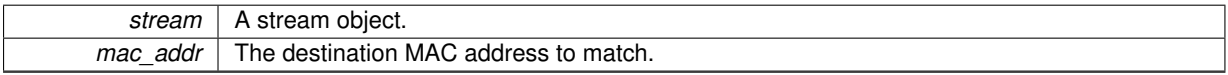

## **Returns**

0 on success, or a negative error code.

## <span id="page-186-2"></span>**10.22.2.4 int sc\_stream\_eth\_shost ( struct sc\_stream** ∗ *stream,* **const uint8\_t** ∗ *mac\_addr* **)**

Add the source MAC address to the set of fields matched.

#### **Parameters**

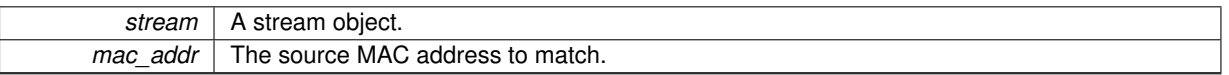

## **Returns**

0 on success, or a negative error code.

## <span id="page-186-3"></span>**10.22.2.5 int sc\_stream\_eth\_type ( struct sc\_stream** ∗ *stream,* **uint16\_t** *eth\_type* **)**

Add the Ethernet ether\_type field to the set of fields matched.

## **Parameters**

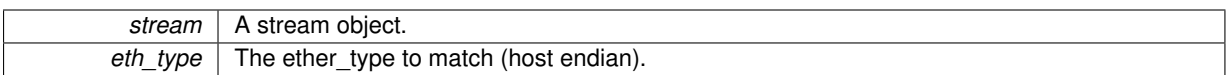

#### **Returns**

0 on success, or a negative error code.

## <span id="page-186-1"></span>**10.22.2.6 int sc\_stream\_eth\_vlan\_id ( struct sc\_stream** ∗ *stream,* **int** *vlan\_id* **)**

## Add the VLAN ID to the set of fields matched.

## **Parameters**

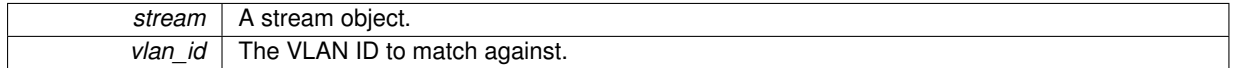

## **Returns**

0 on success, or a negative error code.

## <span id="page-186-0"></span>**10.22.2.7 int sc\_stream\_free ( struct sc\_stream** ∗ *stream* **)**

Free a previously created stream.

<span id="page-187-3"></span>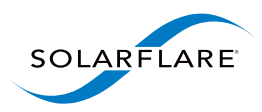

**stream** The stream to free.

## **Returns**

<span id="page-187-1"></span>0, always.

**10.22.2.8 int sc\_stream\_ip\_dest\_host ( struct sc\_stream** ∗ *stream,* **const char** ∗ *dhost* **)**

Add the IPv4 destination to the set of fields matched.

#### **Parameters**

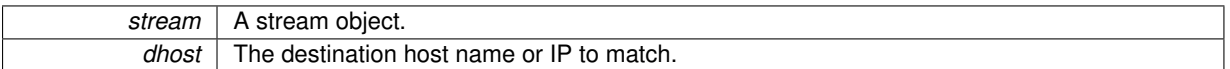

#### **Returns**

<span id="page-187-0"></span>0 on success, or a negative error code.

**10.22.2.9 int sc\_stream\_ip\_dest\_hostport ( struct sc\_stream** ∗ *stream,* **int** *protocol,* **const char** ∗ *dhost,* **const char** ∗ *dport* **)**

Configure this stream to capture all packets with the matching protocol, destination hostname and destination port.

## **Parameters**

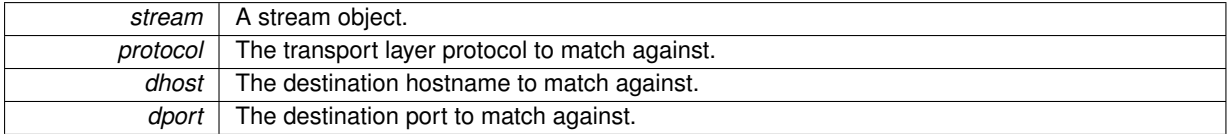

#### **Returns**

<span id="page-187-2"></span>0 on success, or a negative error code.

**10.22.2.10 int sc\_stream\_ip\_dest\_port ( struct sc\_stream** ∗ *stream,* **const char** ∗ *dport* **)**

Add the TCP or UDP destination port to the set of fields matched.

**Parameters**

stream | A stream object.

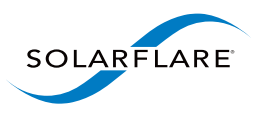

<span id="page-188-4"></span>*dport* The destination port to match.

## **Returns**

0 on success, or a negative error code.

#### <span id="page-188-3"></span>**10.22.2.11 int sc\_stream\_ip\_protocol ( struct sc\_stream** ∗ *stream,* **int** *protocol* **)**

Add the IP protocol to the set of fields matched.

#### **Parameters**

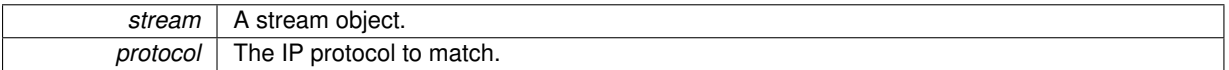

#### **Returns**

0 on success, or a negative error code.

<span id="page-188-1"></span>**10.22.2.12 int sc\_stream\_ip\_source\_host ( struct sc\_stream** ∗ *stream,* **const char** ∗ *shost* **)**

Add the IPv4 source to the set of fields matched.

## **Parameters**

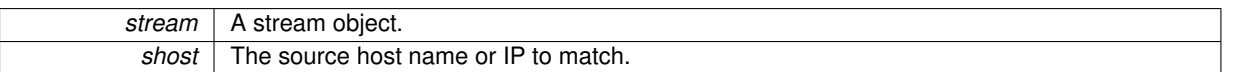

## **Returns**

0 on success, or a negative error code.

<span id="page-188-0"></span>**10.22.2.13 int sc\_stream\_ip\_source\_hostport ( struct sc\_stream** ∗ *stream,* **const char** ∗ *shost,* **const char** ∗ *sport* **)**

Configure this stream to capture all packets with the matching protocol, source hostname and source port.

#### **Parameters**

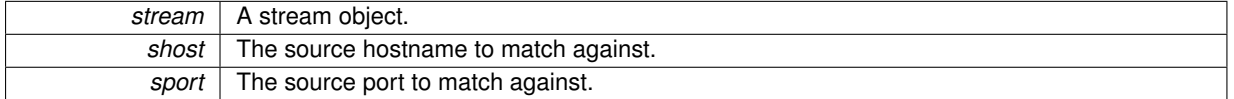

## **Returns**

0 on success, or a negative error code.

<span id="page-188-2"></span>**10.22.2.14 int sc\_stream\_ip\_source\_port ( struct sc\_stream** ∗ *stream,* **const char** ∗ *sport* **)**

Add the TCP or UDP source port to the set of fields matched.

<span id="page-189-3"></span>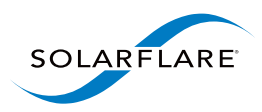

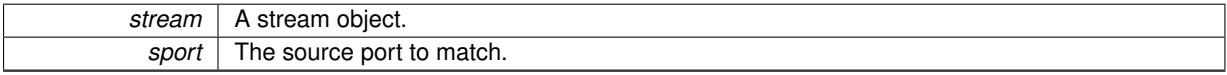

## **Returns**

<span id="page-189-2"></span>0 on success, or a negative error code.

**10.22.2.15 int sc\_stream\_mismatch ( struct sc\_stream** ∗ *stream* **)**

Configure stream to match packets not steered elsewhere and not requested by the kernel network stack.

#### **Parameters**

*stream* | A stream object.

This stream matches packets that would normally be discarded by the network adapter when it is not in promiscuous mode.

#### **Returns**

0 on success, or a negative error code.

<span id="page-189-0"></span>**10.22.2.16 int sc\_stream\_reset ( struct sc\_stream** ∗ *stream* **)**

#### Reinitialise a stream.

**Parameters**

*stream* The stream to reinitialise.

## **Returns**

0 on success, or a negative error code.

<span id="page-189-1"></span>**10.22.2.17 int sc\_stream\_set\_str ( struct sc\_stream** ∗ *stream,* **const char** ∗ *str* **)**

Set the stream to match packets identified by a string.

## **Parameters**

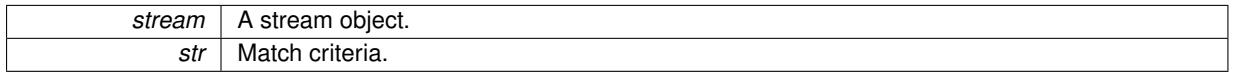

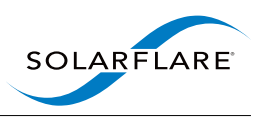

## **Returns**

0 on success, or a negative error code.

This call is the preferred way of configuring a stream, since it offers the most flexibility.

Different adapter types support matching on different combinations of header fields. The combinations supported also depend on firmware version and firmware variant. (The firmware variant is selected using the sfboot utility). In the tables below the firmware variants are identified as follows:

- FF: Full-featured firmware variant
- ULL: Ultra-low latency firmware variant
- CPS: Capture-packed-stream firmware variant

The abbreviated syntax uses one of the formats shown in the table below. The table also shows the adapter firmware variants that support each format.

<span id="page-191-0"></span>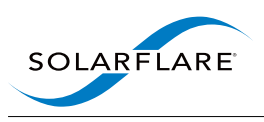

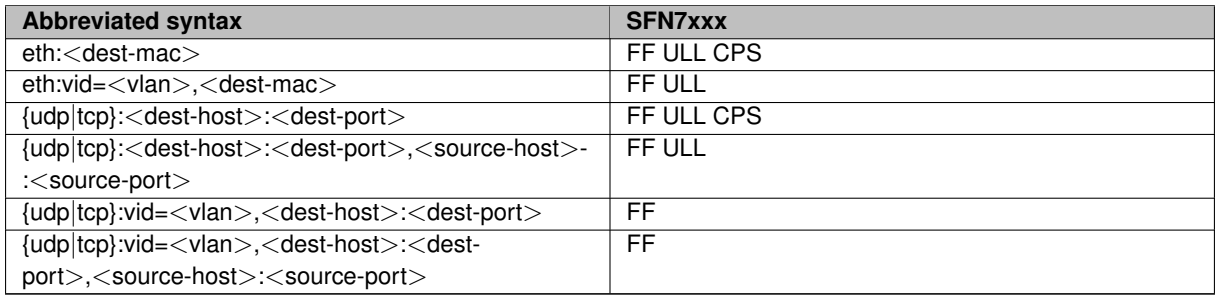

The full syntax allows more flexibility. A stream is constructed as a comma separated list of key-value pairs, except for the special cases "all", "mismatch", "ip", "tcp", and "udp". Available keys are shown in the table below:

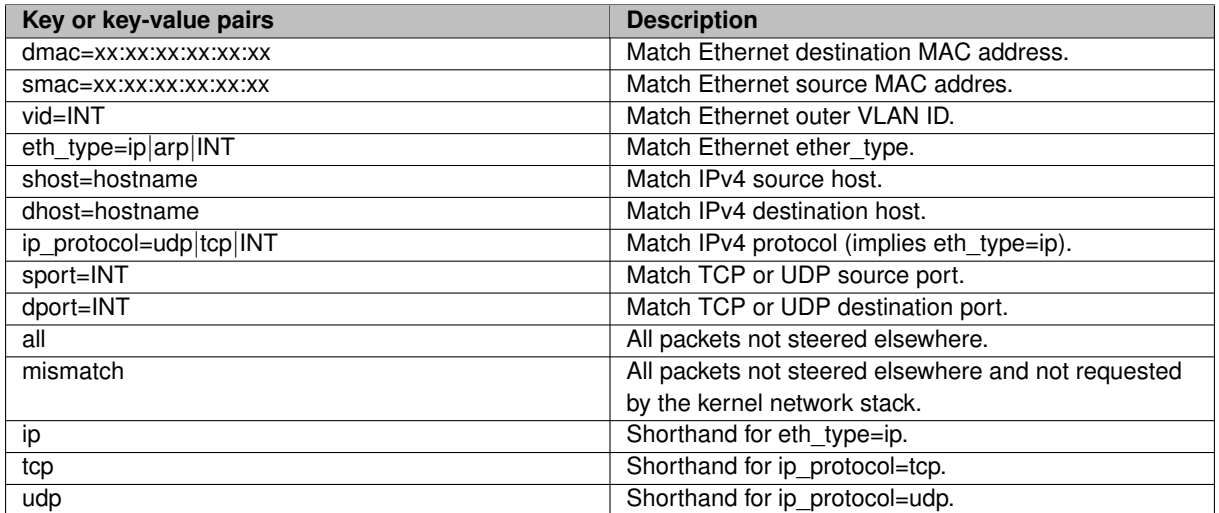

IPv4 addresses may be given as a dotted quad or a host name that can resolved with getaddrinfo().

Supported combinations of keys are shown in the table below, together with the firmware variants required:

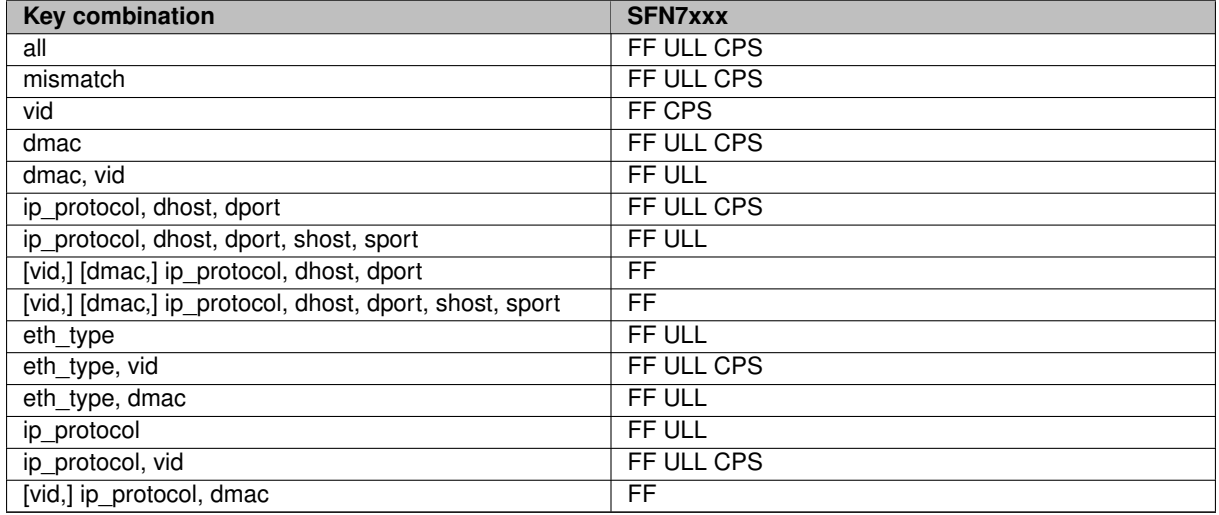

# **10.23 subnode\_helper.h File Reference**

[sc\\_subnode\\_helper](#page-69-0) node interface.

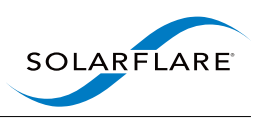

## <span id="page-192-2"></span>**Data Structures**

• struct [sc\\_subnode\\_helper](#page-108-1) *[sc\\_subnode\\_helper](#page-69-0) node private state.*

## **10.23.1 Detailed Description**

[sc\\_subnode\\_helper](#page-69-0) node interface.

# **10.24 thread.h File Reference**

sc\_thread: Representation of a thread in SolarCapture.

#include <stdbool.h>

## **Functions**

- int [sc\\_thread\\_alloc](#page-192-0) (struct sc\_thread ∗∗thread\_out, const struct [sc\\_attr](#page-94-0) ∗attr, struct sc\_session ∗scs) *Allocate a SolarCapture thread.*
- <span id="page-192-1"></span>• struct sc\_session ∗ [sc\\_thread\\_get\\_session](#page-192-1) (const struct sc\_thread ∗thread) *Return the session associated with a thread.*
- void [sc\\_thread\\_get\\_time](#page-193-0) (const struct sc\_thread ∗thread, struct timespec ∗time\_out) *Return a thread's "current time".*
- void ∗ [sc\\_thread\\_calloc](#page-193-1) (struct sc\_thread ∗thread, size\_t bytes) *Allocate memory to be used by a thread.*
- void ∗ [sc\\_thread\\_calloc\\_aligned](#page-193-2) (struct sc\_thread ∗thread, size\_t bytes, int align) *Allocate memory to be used by a thread.*
- void [sc\\_thread\\_mfree](#page-194-0) (struct sc\_thread ∗thread, void ∗mem)

*Free memory.*

• int [sc\\_thread\\_poll](#page-194-1) (struct sc\_thread ∗thread)

*Poll a thread.*

• int [sc\\_thread\\_poll\\_timers](#page-194-2) (struct sc\_thread ∗thread)

*Poll a thread's timers.*

- int [sc\\_thread\\_waitable\\_fd\\_get](#page-195-0) (struct sc\_thread ∗thread, bool edge\_triggered) *Return a file descriptor which an application can wait on until the SolarCapture thread is ready to be polled.*
- void [sc\\_thread\\_waitable\\_fd\\_prime](#page-195-1) (struct sc\_thread ∗thread) *Primes the thread's waitable FD.*

## **10.24.1 Detailed Description**

sc\_thread: Representation of a thread in SolarCapture.

## **10.24.2 Function Documentation**

<span id="page-192-0"></span>**10.24.2.1 int sc\_thread\_alloc ( struct sc\_thread** ∗∗ *thread\_out,* **const struct sc\_attr** ∗ *attr,* **struct sc\_session** ∗ *scs* **)**

Allocate a SolarCapture thread.

<span id="page-193-3"></span>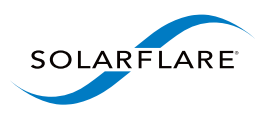

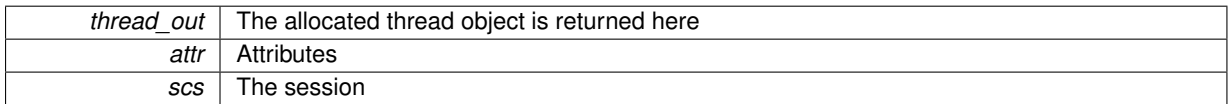

**Returns**

<span id="page-193-1"></span>0 on success, or a negative error code.

This function allocates a SolarCapture thread.

Normally SolarCapture creates an OS thread for the sc\_thread object, and starts the thread when [sc\\_session\\_go\(\)](#page-183-2) is called. If the 'managed' attribute is set to false, then it is up to the application to create an underlying thread.

**10.24.2.2 void**∗ **sc\_thread\_calloc ( struct sc\_thread** ∗ *thread,* **size\_t** *bytes* **)**

Allocate memory to be used by a thread.

**Parameters**

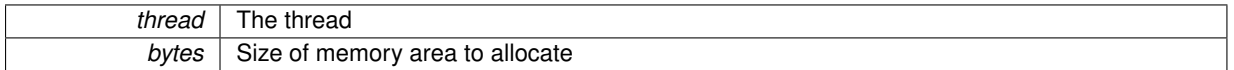

This function is intended to be used for allocating small amounts of memory that are used on performance critical paths, such as the private state used by the implementation of a node.

<span id="page-193-2"></span>The memory region may overlap cache lines used by other allocations from this API for the same thread.

**10.24.2.3 void**∗ **sc\_thread\_calloc\_aligned ( struct sc\_thread** ∗ *thread,* **size\_t** *bytes,* **int** *align* **)**

Allocate memory to be used by a thread.

**Parameters**

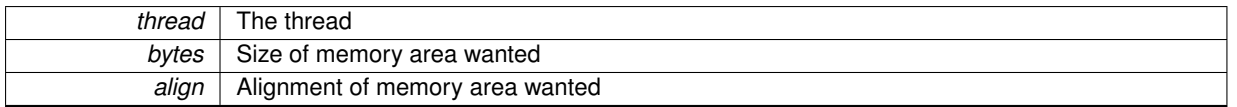

This function is intended to be used for allocating small amounts of memory that are used on performance critical paths, such as the private state used by the implementation of a node.

<span id="page-193-0"></span>The memory region may overlap cache lines used by other allocations from this API for the same thread.

**10.24.2.4 void sc\_thread\_get\_time ( const struct sc\_thread** ∗ *thread,* **struct timespec** ∗ *time\_out* **)**

Return a thread's "current time".

<span id="page-194-1"></span><span id="page-194-0"></span>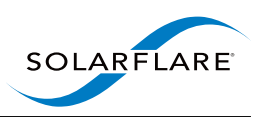

<span id="page-194-3"></span>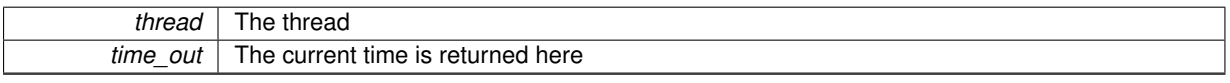

Each thread's current time is updated by the polling loop, so may or may not be up-to-date when you call this function. The clock used as the time base is CLOCK\_REALTIME.

#### **10.24.2.5 void sc\_thread\_mfree ( struct sc\_thread** ∗ *thread,* **void** ∗ *mem* **)**

#### Free memory.

#### **Parameters**

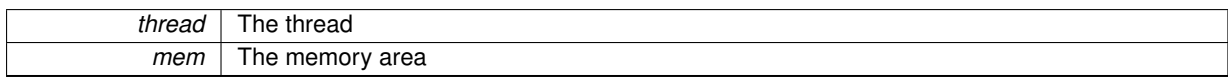

Use this function to free memory allocated with [sc\\_thread\\_calloc](#page-193-1) or [sc\\_thread\\_calloc\\_aligned.](#page-193-2)

## **10.24.2.6 int sc\_thread\_poll ( struct sc\_thread** ∗ *thread* **)**

## Poll a thread.

#### **Parameters**

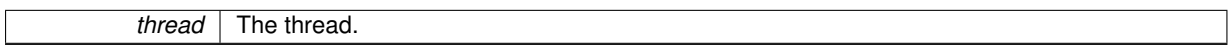

## **Returns**

0 if no work was available to do, or non-zero if work was done (see description).

Use this function to poll an unmanaged SolarCapture thread, causing it to do I/O, push packets through the node graph and perform other work.

The return value indicates whether any work was done. If the return is non-zero, then one of the following has happened: Packets have been received by an [sc\\_vi;](#page-112-0) Packets have been received by an sc\_mailbox; Packets or messages have been forwarded between nodes; A timer has expired; Other work has been done (such as handling I/O on a managed file descriptor).

This call returns after doing a batch of work. The application should invoke [sc\\_thread\\_poll\(\)](#page-194-1) repeatedly until it returns 0 to do all work presently available.

<span id="page-194-2"></span>Note: For managed threads this functionality is provided internally by solar capture. It is illegal to invoke [sc\\_thread](#page-194-1) poll() on a managed thread.

**10.24.2.7 int sc\_thread\_poll\_timers ( struct sc\_thread** ∗ *thread* **)**

Poll a thread's timers.

<span id="page-195-2"></span>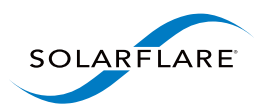

<span id="page-195-0"></span>*thread* | The thread.

## **Returns**

Returns non-zero if any timers expired.

This function polls an unmanaged thread's timers. It should always be invoked once after [sc\\_session\\_prepare\(\)](#page-183-1) or [sc\\_session\\_go\(\),](#page-183-2) and before calling [sc\\_thread\\_poll\(\)](#page-194-1) for the first time.

It is also good practice to call this function if the thread has not been polled for a long period of time.

**10.24.2.8 int sc\_thread\_waitable\_fd\_get ( struct sc\_thread** ∗ *thread,* **bool** *edge\_triggered* **)**

Return a file descriptor which an application can wait on until the SolarCapture thread is ready to be polled.

The FD returned by this call is typically used with I/O multiplexors such as select(), poll() and epoll\_wait(). See also [sc\\_thread\\_waitable\\_fd\\_prime\(\).](#page-195-1)

In level triggered mode: The FD returned by this call is not yet "primed" and is in the readable state.

In edge triggered mode: The FD returned is not yet "primed" and may or may not be readable. The caller should invoke [sc\\_thread\\_poll\(\)](#page-194-1) until it returns 0 and call sc\_thread\_waitable\_td\_prime() before waiting on the FD.

This call is only supported on unmanaged threads.

<span id="page-195-1"></span>Returns an FD on success or -1 on error.

**10.24.2.9 void sc\_thread\_waitable\_fd\_prime ( struct sc\_thread** ∗ *thread* **)**

Primes the thread's waitable FD.

The application should invoke [sc\\_thread\\_waitable\\_fd\\_prime\(\)](#page-195-1) before waiting on the waitable FD. If there is no outstanding work to do in the associated thread, then this call makes the waitable FD become unready, and it will become ready again once there is work to do.

This call should only be invoked after [sc\\_thread\\_poll\(\)](#page-194-1) has returned false, indicating that there is no further work for the thread to do. If this rule is not observed then it is possible for there to be further work for the thread to do even while the waitable FD is not ready.

In level triggered mode, once the waitable FD becomes ready it remains ready until [sc\\_thread\\_waitable\\_fd\\_prime\(\)](#page-195-1) is invoked.

In edge triggered mode, the waitable FD may become unready as a side effect of [sc\\_thread\\_poll\(\).](#page-194-1)

Once the thread's FD becomes readable, it will remain readable until this function is called. After this call returns, it will be readable only if the thread still has work to do.

NOTE: To be sure the thread has no more work to do, call sc\_thread\_poll in a loop until it returns 0.

Before calling this function the application must have called [sc\\_thread\\_waitable\\_fd\\_get\(\).](#page-195-0)

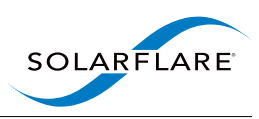

# <span id="page-196-2"></span>**10.25 time.h File Reference**

Functions for managing time.

# **Functions**

- void [sc\\_timer\\_expire\\_at](#page-197-0) (struct [sc\\_callback](#page-94-1) ∗cb, const struct timespec ∗time) *Request a callback at a given time.*
- void [sc\\_timer\\_expire\\_after\\_ns](#page-197-1) (struct [sc\\_callback](#page-94-1) ∗cb, int64\_t delta\_ns) *Request a callback in the future.*
- void [sc\\_timer\\_push\\_back\\_ns](#page-198-0) (struct [sc\\_callback](#page-94-1) ∗cb, int64\_t delta\_ns) *Push the expiry time further into the future.*
- int [sc\\_timer\\_get\\_expiry\\_time](#page-198-1) (const struct [sc\\_callback](#page-94-1) ∗cb, struct timespec \*ts\_out) *Return the expiry time of a timer callback.*
- static uint64\_t [sc\\_ns\\_from\\_ts](#page-196-0) (const struct timespec ∗ts) *Convert a timespec struct to nanoseconds.*
- static uint64\_t [sc\\_ns\\_from\\_tv](#page-197-2) (const struct timeval ∗tv) *Convert a timeval struct to nanoseconds.*
- static uint64 t [sc\\_ns\\_from\\_ms](#page-196-1) (uint64\_t ms) *Convert milliseconds to nanoseconds.*
- static uint64 t [sc\\_ns\\_from\\_us](#page-197-3) (uint64\_t us) *Convert microseconds to nanoseconds.*

## **10.25.1 Detailed Description**

Functions for managing time.

## **10.25.2 Function Documentation**

<span id="page-196-1"></span>**10.25.2.1 static uint64\_t sc\_ns\_from\_ms ( uint64\_t** *ms* **) [inline], [static]**

Convert milliseconds to nanoseconds.

**Parameters**

*ms* The time in milliseconds to convert

#### **Returns**

<span id="page-196-0"></span>Time in nanoseconds

#### **10.25.2.2 static uint64\_t sc\_ns\_from\_ts ( const struct timespec** ∗ *ts* **) [inline], [static]**

Convert a timespec struct to nanoseconds.

<span id="page-197-4"></span>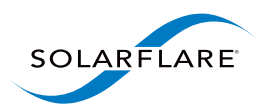

*ts* | The timespec struct to convert

## **Returns**

<span id="page-197-2"></span>Time in nanoseconds

**10.25.2.3 static uint64\_t sc\_ns\_from\_tv ( const struct timeval** ∗ *tv* **) [inline], [static]**

Convert a timeval struct to nanoseconds.

## **Parameters**

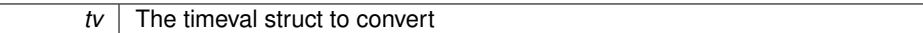

#### **Returns**

<span id="page-197-3"></span>Time in nanoseconds

#### **10.25.2.4 static uint64\_t sc\_ns\_from\_us ( uint64\_t** *us* **) [inline], [static]**

Convert microseconds to nanoseconds.

#### **Parameters**

us The time in microseconds to convert

## **Returns**

<span id="page-197-1"></span>Time in nanoseconds

**10.25.2.5 void sc\_timer\_expire\_after\_ns ( struct sc\_callback** ∗ *cb,* **int64\_t** *delta\_ns* **)**

## Request a callback in the future.

**Parameters**

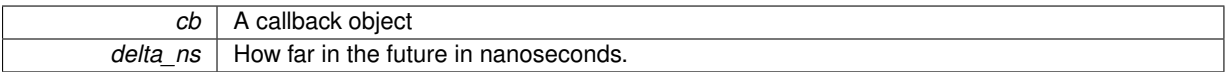

<span id="page-197-0"></span>The callback will be invoked at or after the specified time delta in nanoseconds. If delta\_ns is zero or negative then the handler function will be invoked as soon as possible.

**10.25.2.6 void sc\_timer\_expire\_at ( struct sc\_callback** ∗ *cb,* **const struct timespec** ∗ *time* **)**

Request a callback at a given time.

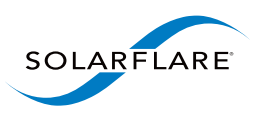

<span id="page-198-2"></span>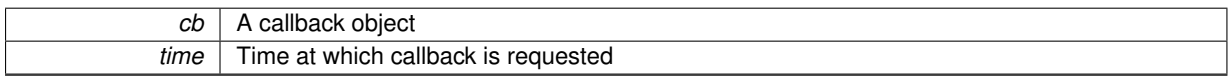

The callback cb will be invoked at or after the specified time. If the time is in the past, then the handler function will be invoked as soon as possible.

<span id="page-198-1"></span>The time is relative to the system realtime clock (CLOCK\_REALTIME), which is the same clock returned by sc thread get time().

**10.25.2.7 int sc\_timer\_get\_expiry\_time ( const struct sc\_callback** ∗ *cb,* **struct timespec** ∗ *ts\_out* **)**

Return the expiry time of a timer callback.

#### **Parameters**

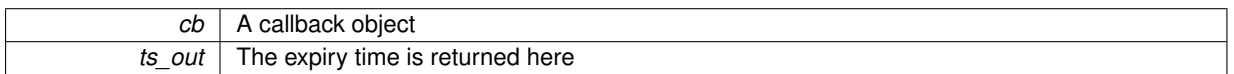

#### **Returns**

<span id="page-198-0"></span>Zero if cb is a timer else -1

**10.25.2.8 void sc\_timer\_push\_back\_ns ( struct sc\_callback** ∗ *cb,* **int64\_t** *delta\_ns* **)**

Push the expiry time further into the future.

**Parameters**

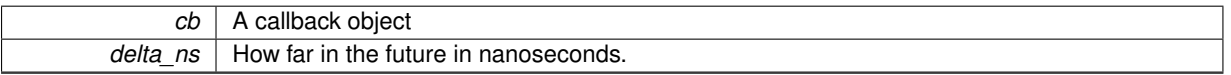

This function pushes the expiry time of a timer callback further into the future.

The callback cb must either be a currently active timer registered with [sc\\_timer\\_expire\\_at\(\)](#page-197-0) or [sc\\_timer\\_expire\\_](#page-197-1) after  $ns()$ , or it must be an inactive timer. ie. The most recent use of  $cb$  must have been as a timer callback.

If cb is active, then it is rescheduled at its current expiry time plus  $delta$  ns. If it is not active then it is scheduled at its previous expiry time plus delta ns.

# **10.26 vi.h File Reference**

[sc\\_vi:](#page-112-0) Supports receiving packets from the network.

<span id="page-199-2"></span>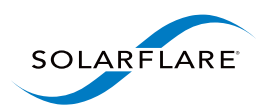

# **Functions**

- int [sc\\_vi\\_alloc](#page-199-0) (struct [sc\\_vi](#page-112-0) ∗∗vi\_out, const struct [sc\\_attr](#page-94-0) ∗attr, struct sc\_thread ∗thread, const char ∗interface) *Allocate a VI instance.*
- int [sc\\_vi\\_set\\_recv\\_node](#page-202-0) (struct [sc\\_vi](#page-112-0) ∗vi, struct [sc\\_node](#page-97-0) ∗node, const char ∗name\_opt) *Set the node a VI should deliver its received packets to.*
- int [sc\\_vi\\_add\\_stream](#page-199-1) (struct [sc\\_vi](#page-112-0) ∗vi, struct [sc\\_stream](#page-108-0) ∗stream) *Direct a packet stream to a VI.*
- struct sc\_thread ∗ [sc\\_vi\\_get\\_thread](#page-200-0) (const struct [sc\\_vi](#page-112-0) ∗vi) *Return the thread associated with a VI.*
- const char \* [sc\\_vi\\_get\\_interface\\_name](#page-200-1) (const struct [sc\\_vi](#page-112-0) \*vi)
	- *Return the name of the network interface associated with a VI.*
- int [sc\\_vi\\_group\\_alloc](#page-201-0) (struct sc\_vi\_group ∗∗vi\_out, const struct [sc\\_attr](#page-94-0) ∗attr, struct sc\_session ∗session, const char ∗interface, int num\_vis)
	- *Allocate a VI group.*
- struct sc\_session \* [sc\\_vi\\_group\\_get\\_session](#page-201-1) (const struct sc\_vi\_group ∗vi\_group) *Return the session associated with a VI group.*
- int [sc\\_vi\\_alloc\\_from\\_group](#page-200-2) (struct [sc\\_vi](#page-112-0) ∗∗vi\_out, const struct [sc\\_attr](#page-94-0) ∗attr, struct sc\_thread ∗thread, struct sc\_vi\_group ∗vi\_group)
	- *Allocate a VI instance from a VI group.*
- int [sc\\_vi\\_group\\_add\\_stream](#page-201-2) (struct sc\_vi\_group ∗vi\_group, struct [sc\\_stream](#page-108-0) ∗stream) *Direct a packet stream to a group of VIs.*

# **10.26.1 Detailed Description**

[sc\\_vi:](#page-112-0) Supports receiving packets from the network.

# **10.26.2 Function Documentation**

## <span id="page-199-1"></span>**10.26.2.1 int sc\_vi\_add\_stream ( struct sc\_vi** ∗ *vi,* **struct sc\_stream** ∗ *stream* **)**

Direct a packet stream to a VI.

## **Parameters**

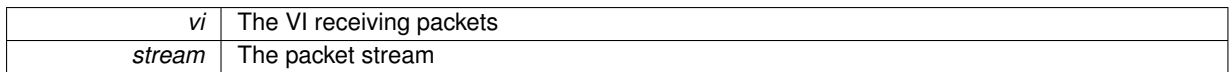

## **Returns**

<span id="page-199-0"></span>0 on success, or a negative error code.

Arrange for the packet stream identified by  $strean$  to be copied or steered to  $vi$ .

**10.26.2.2 int sc\_vi\_alloc ( struct sc\_vi** ∗∗ *vi\_out,* **const struct sc\_attr** ∗ *attr,* **struct sc\_thread** ∗ *thread,* **const char** ∗ *interface* **)**

Allocate a VI instance.

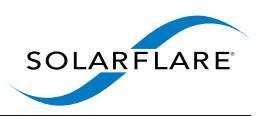

<span id="page-200-3"></span>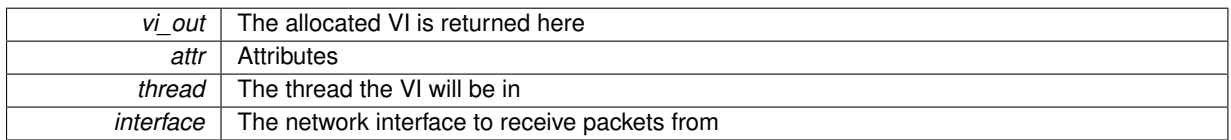

## **Returns**

<span id="page-200-2"></span>0 on success, or a negative error code.

A VI is a "virtual network interface" and supports receiving packets from the network. Packets received by a VI are passed to nodes [\(sc\\_node\)](#page-97-0) for processing.

**10.26.2.3 int sc\_vi\_alloc\_from\_group ( struct sc\_vi** ∗∗ *vi\_out,* **const struct sc\_attr** ∗ *attr,* **struct sc\_thread** ∗ *thread,* **struct sc\_vi\_group** ∗ *vi\_group* **)**

Allocate a VI instance from a VI group.

#### **Parameters**

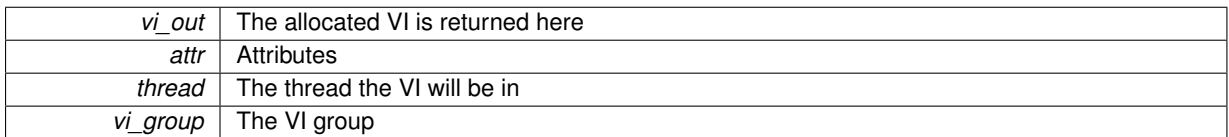

## **Returns**

<span id="page-200-1"></span>0 on success, or a negative error code.

See also [sc\\_vi\\_group\\_alloc\(\)](#page-201-0) and [sc\\_vi\\_alloc\(\).](#page-199-0)

**10.26.2.4 const char**∗ **sc\_vi\_get\_interface\_name ( const struct sc\_vi** ∗ *vi* **)**

Return the name of the network interface associated with a VI.

#### **Parameters**

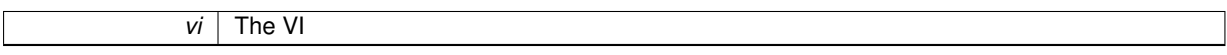

## **Returns**

The name of the network interface associated with the [sc\\_vi](#page-112-0) object

This call returns the name of the network interface associated with the [sc\\_vi](#page-112-0) object. This can be different from the interface name used to create the [sc\\_vi](#page-112-0) when application clustering is used.

<span id="page-200-0"></span>The network interface name is most often needed so that the application can create an injector on the same interface as a VI.

**10.26.2.5 struct sc\_thread**∗ **sc\_vi\_get\_thread ( const struct sc\_vi** ∗ *vi* **)**

Return the thread associated with a VI.

<span id="page-201-3"></span>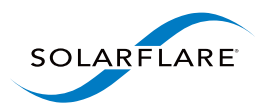

*vi* The VI

## **Returns**

The thread associated with the VI.

## <span id="page-201-2"></span>**10.26.2.6 int sc\_vi\_group\_add\_stream ( struct sc\_vi\_group** ∗ *vi\_group,* **struct sc\_stream** ∗ *stream* **)**

Direct a packet stream to a group of VIs.

#### **Parameters**

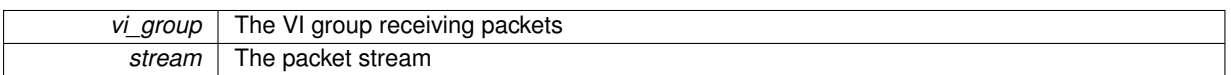

#### **Returns**

The session associated with the VI group.

Arrange for the packet stream identified by  $strean$  to be copied or steered to the VIs that comprise  $vi\_group$ .

Note that packets are spread over the VIs in a group by computing a hash on the addresses in the packet headers. Normally the hash is computed over the IP addresses, and for TCP packets also the port numbers. The hash selects a VI within the group, so that packets with the same addresses are consistently delivered to the same VI.

If stream identifies a set of packets that all have the same source and destination IP addresses (and ports in the case of TCP) then they will all be received by a single VI.

<span id="page-201-0"></span>**10.26.2.7 int sc\_vi\_group\_alloc ( struct sc\_vi\_group** ∗∗ *vi\_out,* **const struct sc\_attr** ∗ *attr,* **struct sc\_session** ∗ *session,* **const char** ∗ *interface,* **int** *num\_vis* **)**

Allocate a VI group.

**Parameters**

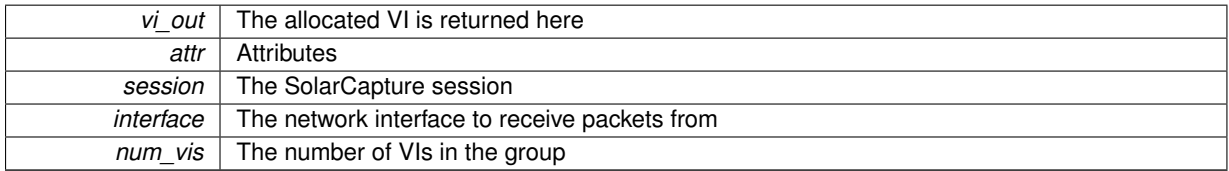

#### **Returns**

<span id="page-201-1"></span>0 on success, or a negative error code.

A VI group provides a way to distribute packet capture over multiple threads. A VI group consists of a set of VIs, each of which receives a distinct subset of the streams directed at the group.

Streams are directed to a group by calling [sc\\_vi\\_group\\_add\\_stream\(\).](#page-201-2)

While a VI allocated from a group receives packets from streams directed to the group [\(sc\\_vi\\_group\\_add\\_stream\(\)\)](#page-201-2), it is also possible to use [sc\\_vi\\_add\\_stream\(\)](#page-199-1) to direct a specific stream to a specific member of the group.

**10.26.2.8 struct sc\_session**∗ **sc\_vi\_group\_get\_session ( const struct sc\_vi\_group** ∗ *vi\_group* **)**

Return the session associated with a VI group.

![](_page_202_Picture_1.jpeg)

<span id="page-202-1"></span>*vi\_group* The VI group

## **Returns**

<span id="page-202-0"></span>The session associated with the VI group.

## **10.26.2.9 int sc\_vi\_set\_recv\_node ( struct sc\_vi** ∗ *vi,* **struct sc\_node** ∗ *node,* **const char** ∗ *name\_opt* **)**

Set the node a VI should deliver its received packets to.

## **Parameters**

![](_page_202_Picture_106.jpeg)

## **Returns**

0 on success, or a negative error code.

Since SolarCapture 1.1, if node is in a different thread from  $vi$ , then this function automatically creates a link between the threads using mailboxes.

![](_page_203_Picture_0.jpeg)

![](_page_204_Picture_1.jpeg)

# **Index**

![](_page_205_Picture_0.jpeg)

sc\_packet, [81](#page-104-0) iovec.h, [131](#page-154-0) sc\_iovec\_copy\_from\_end, [132](#page-155-0) sc\_iovec\_ptr\_bytes, [133](#page-156-0) sc\_iovec\_ptr\_copy\_out, [133](#page-156-0) sc\_iovec\_ptr\_find\_chr, [133](#page-156-0) sc\_iovec\_ptr\_init, [133](#page-156-0) sc\_iovec\_ptr\_init\_buf, [134](#page-157-0) sc\_iovec\_ptr\_init\_packet, [134](#page-157-0) sc\_iovec\_ptr\_skip, [134](#page-157-0) sc\_iovec\_trim\_end, [134](#page-157-0) iovlen sc\_iovec\_ptr, [74](#page-97-1) sc\_packet, [81](#page-104-0) ip.h, [135](#page-158-0) SC\_IP4\_FRAG\_DONT, [135](#page-158-0) SC\_IP4\_FRAG\_MORE, [135](#page-158-0) SC\_IP4\_OFFSET\_MASK, [135](#page-158-0) SC\_TCP\_ACK, [135](#page-158-0) SC\_TCP\_FIN, [136](#page-159-0) SC\_TCP\_PSH, [136](#page-159-0) SC\_TCP\_RST, [136](#page-159-0) SC\_TCP\_SYN, [136](#page-159-0) SC\_TCP\_URG, [136](#page-159-0) links sc\_append\_to\_list, [69](#page-92-0) mailbox.h, [136](#page-159-0) sc\_mailbox\_alloc, [137](#page-160-0) sc\_mailbox\_connect, [137](#page-160-0) sc\_mailbox\_get\_send\_node, [137](#page-160-0) sc\_mailbox\_poll, [138](#page-161-0) sc\_mailbox\_send, [138](#page-161-0) sc\_mailbox\_send\_list, [138](#page-161-0) sc\_mailbox\_set\_recv, [138](#page-161-0) metadata sc\_packet, [81](#page-104-0) misc.h, [139](#page-162-0) sc\_join\_mcast\_group, [139](#page-162-0) n\_links sc\_append\_to\_list, [70](#page-93-0) name sc\_arg, [70](#page-93-0) sc\_node\_link, [77](#page-100-0) nd\_name sc\_node, [75](#page-98-0) nd\_private sc\_node, [75](#page-98-0) nd\_type sc\_node, [75](#page-98-0) next sc\_dlist, [73](#page-96-0) sc\_packet, [82](#page-105-0) nf\_init\_fn

sc\_iovec\_ptr, [74](#page-97-1)

sc\_node\_factory, [76](#page-99-0)

![](_page_206_Picture_1.jpeg)

nf\_name sc\_node\_factory, [76](#page-99-0) nf\_node\_api\_ver sc\_node\_factory, [76](#page-99-0) nf\_private sc\_node\_factory, [76](#page-99-0) nf\_reserved sc\_node\_factory, [76](#page-99-0) nf\_source\_file sc\_node\_factory, [76](#page-99-0) node.h, [140](#page-163-0) sc\_node\_add\_info\_int, [140](#page-163-0) sc\_node\_add\_info\_str, [141](#page-164-0) sc\_node\_add\_link, [141](#page-164-0) sc\_node\_alloc, [141](#page-164-0) sc\_node\_alloc\_from\_str, [142](#page-165-0) sc\_node\_alloc\_named, [142](#page-165-0) sc\_node\_factory\_lookup, [143](#page-166-0) sc\_node\_from\_object, [144](#page-167-0) sc\_node\_get\_thread, [144](#page-167-0) sc\_node\_to\_object, [145](#page-168-0) nt\_add\_link\_fn sc\_node\_type, [77](#page-100-0) nt\_end\_of\_stream\_fn sc\_node\_type, [77](#page-100-0) nt\_name sc\_node\_type, [78](#page-101-1) nt\_pkts\_fn sc\_node\_type, [78](#page-101-1) nt\_prep\_fn sc\_node\_type, [78](#page-101-1) nt\_private sc\_node\_type, [78](#page-101-1) nt\_select\_subnode\_fn sc\_node\_type, [78](#page-101-1) num\_frags sc\_packet\_list, [83](#page-106-1) num\_pkts sc\_packet\_list, [83](#page-106-1) object.h SC\_OBJ\_C\_ATTR, [146](#page-169-0) SC\_OBJ\_NODE, [146](#page-169-0) SC\_OBJ\_OPAQUE, [146](#page-169-0) SC\_OBJ\_PKT\_PREDICATE, [146](#page-169-0) SC\_OBJ\_POOL, [146](#page-169-0) object.h, [145](#page-168-0) sc\_object\_type, [146](#page-169-0) sc\_opaque\_alloc, [146](#page-169-0) sc\_opaque\_free, [146](#page-169-0) sc\_opaque\_get\_ptr, [147](#page-170-0) sc\_opaque\_set\_ptr, [147](#page-170-0) packed\_stream.h, [147](#page-170-0) ps\_cap\_len, [151](#page-174-0) ps\_flags, [151](#page-174-0)

```
151
  151
  151
  151
  149
  sc_packed_packet_payload, 150
  sc_packet_packed_end, 150
  150
pkt_pool.h, 151
  sc_packet_append_iovec_ptr, 152
  152
  154
  154
  154
  155
  155
  155
  156
  156
  156
pred_private
  sc_pkt_predicate, 84
pred_test_fn
  sc_pkt_predicate, 84
predicate.h, 157
  sc_pkt_predicate_alloc, 157
  158
  158
prev
  sc_dlist, 73
ps cap len
  packed_stream.h, 151
  sc_packed_packet, 79
ps_flags
  packed_stream.h, 151
  79
ps_next_offset
  packed_stream.h, 151
  79
ps_orig_len
  packed_stream.h, 151
  sc_packed_packet, 80
ps_pkt_start_offset
  packed_stream.h, 151
  sc_packed_packet, 80
ps ts_nsec
  packed_stream.h, 151
  80
ps_ts_sec
  packed_stream.h, 151
  80
reserved1
  sc_packet, 82
reserved2
  sc_packet, 82
```
ps\_next\_offset, [151](#page-174-0)

![](_page_207_Picture_0.jpeg)

SC\_OBJ\_C\_ATTR object.h, [146](#page-169-0) SC\_OBJ\_NODE object.h, [146](#page-169-0) SC\_OBJ\_OPAQUE object.h, [146](#page-169-0) SC\_OBJ\_PKT\_PREDICATE object.h, [146](#page-169-0) SC\_OBJ\_POOL object.h, [146](#page-169-0) SC\_PARAM\_DBL args.h, [92](#page-115-0) SC\_PARAM\_INT args.h, [92](#page-115-0) SC\_PARAM\_OBJ args.h, [92](#page-115-0) SC\_PARAM\_STR args.h, [92](#page-115-0) SC\_8021Q\_VID\_MASK ethernet.h, [105](#page-128-0) SC\_ARG\_DBL args.h, [92](#page-115-0) SC\_ARG\_INT args.h, [92](#page-115-0) SC\_ARG\_OBJ args.h, [93](#page-116-0) SC\_ARG\_STR args.h, [93](#page-116-0) SC\_CONTAINER dlist.h, [101](#page-124-0) SC\_ETHERTYPE\_8021Q ethernet.h, [105](#page-128-0) SC\_ETHERTYPE\_8021QinQ ethernet.h, [105](#page-128-0) SC\_IP4\_FRAG\_DONT ip.h, [135](#page-158-0) SC\_IP4\_FRAG\_MORE ip.h, [135](#page-158-0) SC\_IP4\_OFFSET\_MASK ip.h, [135](#page-158-0) SC\_MEMBER\_OFFSET ext\_packet.h, [122](#page-145-0) SC\_MEMBER\_SIZE ext\_packet.h, [123](#page-146-0) SC\_TCP\_ACK ip.h, [135](#page-158-0) SC\_TCP\_FIN ip.h, [136](#page-159-0) SC\_TCP\_PSH ip.h, [136](#page-159-0) SC\_TCP\_RST ip.h, [136](#page-159-0) SC\_TCP\_SYN ip.h, [136](#page-159-0) SC\_TCP\_URG

ST\_CONSTANT declare\_types.h, [99](#page-122-0) ST\_FIELD declare\_types.h, [99](#page-122-0) ST\_FIELD\_STR declare\_types.h, [99](#page-122-0) ST\_STRUCT declare\_types.h, [99](#page-122-0) sc\_append\_to\_list, [69](#page-92-0) append\_to, [69](#page-92-0) free\_link, [69](#page-92-0) links, [69](#page-92-0) n\_links, [70](#page-93-0) sc\_arg, [70](#page-93-0) name, [70](#page-93-0) type, [70](#page-93-0) val, [70](#page-93-0) sc\_attr, [71](#page-94-2) sc\_attr\_alloc attr.h, [94](#page-117-0) sc\_attr\_doc attr.h, [94](#page-117-0) sc\_attr\_dup attr.h, [95](#page-118-0) sc\_attr\_free attr.h, [95](#page-118-0) sc\_attr\_from\_object attr.h, [95](#page-118-0) sc\_attr\_reset attr.h, [95](#page-118-0) sc\_attr\_set\_from\_fmt attr.h, [96](#page-119-0) sc\_attr\_set\_from\_str attr.h, [96](#page-119-0) sc\_attr\_set\_int attr.h, [96](#page-119-0) sc\_attr\_set\_str attr.h, [97](#page-120-0) sc\_attr\_to\_object attr.h, [97](#page-120-0) sc\_callback, [71](#page-94-2) cb\_handler\_fn, [72](#page-95-0) cb\_link, [72](#page-95-0) cb\_private, [72](#page-95-0) sc\_callback\_alloc event.h, [107](#page-130-0) sc\_callback\_alloc2 event.h, [107](#page-130-0) sc\_callback\_free event.h, [107](#page-130-0) sc\_callback\_handler\_fn event.h, [106](#page-129-0) sc\_callback\_is\_active event.h, [108](#page-131-0) sc\_callback\_on\_idle event.h, [108](#page-131-0)

ip.h, [136](#page-159-0)

![](_page_208_Picture_1.jpeg)

sc\_callback\_remove event.h, [108](#page-131-0) sc\_callback\_set\_description event.h, [108](#page-131-0) sc\_dlist, [72](#page-95-0) next, [73](#page-96-0) prev, [73](#page-96-0) sc\_dlist\_init dlist.h, [103](#page-126-0) sc\_dlist\_pop\_head dlist.h, [103](#page-126-0) sc\_dlist\_pop\_tail dlist.h, [103](#page-126-0) sc\_dlist\_push\_head dlist.h, [104](#page-127-0) sc\_dlist\_push\_tail dlist.h, [104](#page-127-0) sc\_dlist\_rehome dlist.h, [104](#page-127-0) sc\_dlist\_remove dlist.h, [104](#page-127-0) sc\_epoll\_ctl event.h, [108](#page-131-0) sc\_forward ext\_node.h, [114](#page-137-0) sc\_forward2 ext\_node.h, [115](#page-138-0) sc\_forward\_list ext\_node.h, [115](#page-138-0) sc\_forward\_list2 ext\_node.h, [115](#page-138-0) sc\_hash\_table, [73](#page-96-0) sc\_hash\_table\_alloc hash table.h, [127](#page-150-0) sc\_hash\_table\_clear hash table.h, [128](#page-151-0) sc\_hash\_table\_del hash table.h, [128](#page-151-0) sc\_hash\_table\_del\_val hash\_table.h, [128](#page-151-0) sc\_hash\_table\_free hash\_table.h, [128](#page-151-0) sc\_hash\_table\_get hash\_table.h, [129](#page-152-0) sc\_hash\_table\_get\_next\_entry hash table.h, [129](#page-152-0) sc\_hash\_table\_grow hash table.h, [129](#page-152-0) sc\_hash\_table\_key\_size hash table.h, [130](#page-153-0) sc\_hash\_table\_num\_entries hash table.h, [130](#page-153-0) sc\_hash\_table\_val\_size hash table.h, [130](#page-153-0) sc\_hash\_table\_val\_to\_key hash\_table.h, [130](#page-153-0)

sc\_iovec\_copy\_from\_end iovec.h, [132](#page-155-0) sc\_iovec\_ptr, [73](#page-96-0) io, [74](#page-97-1) iov, [74](#page-97-1) iovlen, [74](#page-97-1) sc\_iovec\_ptr\_bytes iovec.h, [133](#page-156-0) sc\_iovec\_ptr\_copy\_out iovec.h, [133](#page-156-0) sc\_iovec\_ptr\_find\_chr iovec.h, [133](#page-156-0) sc\_iovec\_ptr\_init iovec.h, [133](#page-156-0) sc\_iovec\_ptr\_init\_buf iovec.h, [134](#page-157-0) sc\_iovec\_ptr\_init\_packet iovec.h, [134](#page-157-0) sc\_iovec\_ptr\_skip iovec.h, [134](#page-157-0) sc\_iovec\_trim\_end iovec.h, [134](#page-157-0) sc\_join\_mcast\_group misc.h, [139](#page-162-0) sc\_mailbox\_alloc mailbox.h, [137](#page-160-0) sc\_mailbox\_connect mailbox.h, [137](#page-160-0) sc\_mailbox\_get\_send\_node mailbox.h, [137](#page-160-0) sc\_mailbox\_poll mailbox.h, [138](#page-161-0) sc\_mailbox\_send mailbox.h, [138](#page-161-0) sc\_mailbox\_send\_list mailbox.h, [138](#page-161-0) sc\_mailbox\_set\_recv mailbox.h, [138](#page-161-0) sc\_node, [74](#page-97-1) nd\_name, [75](#page-98-0) nd\_private, [75](#page-98-0) nd\_type, [75](#page-98-0) sc\_node\_add\_info\_int node.h, [140](#page-163-0) sc\_node\_add\_info\_str node.h, [141](#page-164-0) sc\_node\_add\_link node.h, [141](#page-164-0) sc\_node\_add\_link\_fn ext\_node.h, [112](#page-135-0) sc\_node\_alloc node.h, [141](#page-164-0) sc\_node\_alloc\_from\_str node.h, [142](#page-165-0) sc\_node\_alloc\_named node.h, [142](#page-165-0)

![](_page_209_Picture_0.jpeg)

sc\_node\_end\_of\_stream\_fn ext\_node.h, [112](#page-135-0) sc\_node\_export\_state ext\_node.h, [115](#page-138-0) sc\_node\_factory, [75](#page-98-0) nf\_init\_fn, [76](#page-99-0) nf\_name, [76](#page-99-0) nf\_node\_api\_ver, [76](#page-99-0) nf\_private, [76](#page-99-0) nf\_reserved, [76](#page-99-0) nf\_source\_file, [76](#page-99-0) sc\_node\_factory\_lookup node.h, [143](#page-166-0) sc\_node\_from\_object node.h, [144](#page-167-0) sc\_node\_fwd\_error ext\_node.h, [111](#page-134-0) sc\_node\_get\_thread node.h, [144](#page-167-0) sc\_node\_init\_fn ext\_node.h, [113](#page-136-0) sc\_node\_init\_get\_arg\_dbl ext\_node.h, [116](#page-139-0) sc\_node\_init\_get\_arg\_int ext\_node.h, [116](#page-139-0) sc\_node\_init\_get\_arg\_int64 ext\_node.h, [117](#page-140-0) sc\_node\_init\_get\_arg\_obj ext\_node.h, [117](#page-140-0) sc\_node\_init\_get\_arg\_str ext\_node.h, [118](#page-141-0) sc\_node\_link, [76](#page-99-0) name, [77](#page-100-0) sc\_node\_link\_end\_of\_stream ext\_node.h, [118](#page-141-0) sc\_node\_link\_end\_of\_stream2 ext\_node.h, [118](#page-141-0) sc\_node\_pkts\_fn ext\_node.h, [113](#page-136-0) sc\_node\_prep\_check\_links ext\_node.h, [119](#page-142-0) sc\_node\_prep\_does\_not\_forward ext\_node.h, [119](#page-142-0) sc\_node\_prep\_fn ext\_node.h, [113](#page-136-0) sc\_node\_prep\_get\_link ext\_node.h, [119](#page-142-0) sc\_node\_prep\_get\_link\_or\_free ext\_node.h, [119](#page-142-0) sc\_node\_prep\_get\_pool ext\_node.h, [120](#page-143-0) sc\_node\_prep\_link\_forwards\_from\_node ext\_node.h, [120](#page-143-0) sc\_node\_select\_subnode\_fn ext\_node.h, [114](#page-137-0) sc\_node\_set\_error

ext\_node.h, [111](#page-134-0) sc\_node\_set\_errorv ext\_node.h, [112](#page-135-0) sc\_node\_to\_object node.h, [145](#page-168-0) sc\_node\_type, [77](#page-100-0) nt\_add\_link\_fn, [77](#page-100-0) nt\_end\_of\_stream\_fn, [77](#page-100-0) nt\_name, [78](#page-101-1) nt\_pkts\_fn, [78](#page-101-1) nt\_prep\_fn, [78](#page-101-1) nt\_private, [78](#page-101-1) nt\_select\_subnode\_fn, [78](#page-101-1) sc\_node\_type\_alloc ext\_node.h, [121](#page-144-0) sc\_ns\_from\_ms time.h, [173](#page-196-2) sc\_ns\_from\_ts time.h, [173](#page-196-2) sc\_ns\_from\_tv time.h, [174](#page-197-4) sc\_ns\_from\_us time.h, [174](#page-197-4) sc\_object, [78](#page-101-1) sc\_object\_type object.h, [146](#page-169-0) sc\_opaque\_alloc object.h, [146](#page-169-0) sc\_opaque\_free object.h, [146](#page-169-0) sc\_opaque\_get\_ptr object.h, [147](#page-170-0) sc\_opaque\_set\_ptr object.h, [147](#page-170-0) sc\_packed\_packet, [79](#page-102-0) ps cap len, [79](#page-102-0) ps flags, [79](#page-102-0) ps\_next\_offset, [79](#page-102-0) ps\_orig\_len, [80](#page-103-1) ps\_pkt\_start\_offset, [80](#page-103-1) ps\_ts\_nsec, [80](#page-103-1) ps\_ts\_sec, [80](#page-103-1) sc\_packed\_packet\_next packed\_stream.h, [149](#page-172-0) sc\_packed\_packet\_payload packed\_stream.h, [150](#page-173-0) sc\_packet, [80](#page-103-1) flags, [81](#page-104-0) frags, [81](#page-104-0) frags n, [81](#page-104-0) frags\_tail, [81](#page-104-0) frame\_len, [81](#page-104-0) iov, [81](#page-104-0) iovlen, [81](#page-104-0) metadata, [81](#page-104-0) next, [82](#page-105-0)

![](_page_210_Picture_1.jpeg)

reserved1, [82](#page-105-0) reserved2, [82](#page-105-0) ts\_nsec, [82](#page-105-0) ts\_sec, [82](#page-105-0) sc\_packet\_append\_iovec\_ptr pkt\_pool.h, [152](#page-175-0) sc\_packet\_bytes ext\_packet.h, [123](#page-146-0) sc\_packet\_frags\_tail ext\_packet.h, [123](#page-146-0) sc\_packet\_list, [82](#page-105-0) head, [83](#page-106-1) num frags, [83](#page-106-1) num pkts, [83](#page-106-1) tail, [83](#page-106-1) sc\_packet\_list\_append ext\_packet\_list.h, [125](#page-148-0) sc\_packet\_list\_append\_list ext\_packet\_list.h, [125](#page-148-0) sc\_packet\_list\_finalise ext\_packet\_list.h, [125](#page-148-0) sc\_packet\_list\_init ext\_packet\_list.h, [125](#page-148-0) sc\_packet\_list\_is\_empty ext\_packet\_list.h, [126](#page-149-0) sc\_packet\_list\_pop\_head ext\_packet\_list.h, [126](#page-149-0) sc\_packet\_list\_push\_head ext\_packet\_list.h, [126](#page-149-0) sc\_packet\_list\_tail ext\_packet\_list.h, [126](#page-149-0) sc\_packet\_packed\_end packed\_stream.h, [150](#page-173-0) sc\_packet\_packed\_first packed\_stream.h, [150](#page-173-0) sc\_packet\_prefetch\_r ext\_packet.h, [123](#page-146-0) sc\_packet\_prefetch\_rw ext\_packet.h, [124](#page-147-0) sc\_packet\_timespec ext\_packet.h, [124](#page-147-0) sc\_param\_type args.h, [92](#page-115-0) sc\_pkt\_predicate, [83](#page-106-1) pred private, [84](#page-107-1) pred\_test\_fn, [84](#page-107-1) sc\_pkt\_predicate\_alloc predicate.h, [157](#page-180-2) sc\_pkt\_predicate\_from\_object predicate.h, [158](#page-181-2) sc\_pkt\_predicate\_to\_object predicate.h, [158](#page-181-2) sc\_pool\_duplicate\_packed\_packet pkt\_pool.h, [152](#page-175-0) sc\_pool\_duplicate\_packet pkt\_pool.h, [154](#page-177-0)

sc\_pool\_from\_object pkt\_pool.h, [154](#page-177-0) sc\_pool\_get\_buffer\_size pkt\_pool.h, [154](#page-177-0) sc\_pool\_get\_packets pkt\_pool.h, [155](#page-178-0) sc\_pool\_on\_threshold pkt\_pool.h, [155](#page-178-0) sc\_pool\_return\_packets pkt\_pool.h, [155](#page-178-0) sc\_pool\_set\_refill\_node pkt\_pool.h, [156](#page-179-0) sc\_pool\_to\_object pkt\_pool.h, [156](#page-179-0) sc\_pool\_wraps\_node pkt\_pool.h, [156](#page-179-0) sc\_session\_alloc session.h, [159](#page-182-2) sc\_session\_error, [84](#page-107-1) err\_errno, [84](#page-107-1) err\_file, [84](#page-107-1) err\_func, [84](#page-107-1) err\_line, [85](#page-108-2) err\_msg, [85](#page-108-2) sc\_session\_error\_free session.h, [159](#page-182-2) sc\_session\_error\_get session.h, [160](#page-183-4) sc\_session\_go session.h, [160](#page-183-4) sc\_session\_pause session.h, [160](#page-183-4) sc\_session\_prepare session.h, [160](#page-183-4) sc\_sh\_handle\_backlog\_fn sc\_subnode\_helper, [86](#page-109-0) sc\_sh\_handle\_end\_of\_stream\_fn sc\_subnode\_helper, [87](#page-110-0) sc\_stream, [85](#page-108-2) sc\_stream\_all stream.h, [162](#page-185-3) sc\_stream\_alloc stream.h, [162](#page-185-3) sc\_stream\_eth\_dhost stream.h, [162](#page-185-3) sc\_stream\_eth\_shost stream.h, [163](#page-186-4) sc\_stream\_eth\_type stream.h, [163](#page-186-4) sc\_stream\_eth\_vlan\_id stream.h, [163](#page-186-4) sc\_stream\_free stream.h, [163](#page-186-4) sc\_stream\_ip\_dest\_host stream.h, [164](#page-187-3) sc\_stream\_ip\_dest\_hostport

![](_page_211_Picture_0.jpeg)

stream.h, [164](#page-187-3) sc\_stream\_ip\_dest\_port stream.h, [164](#page-187-3) sc\_stream\_ip\_protocol stream.h, [165](#page-188-4) sc\_stream\_ip\_source\_host stream.h, [165](#page-188-4) sc\_stream\_ip\_source\_hostport stream.h, [165](#page-188-4) sc\_stream\_ip\_source\_port stream.h, [165](#page-188-4) sc\_stream\_mismatch stream.h, [166](#page-189-3) sc\_stream\_reset stream.h, [166](#page-189-3) sc\_stream\_set\_str stream.h, [166](#page-189-3) sc\_subnode\_helper, [86](#page-109-0) sc\_sh\_handle\_backlog\_fn, [86](#page-109-0) sc sh handle end of stream fn, [87](#page-110-0) sc\_subnode\_helper\_from\_node, [87](#page-110-0) sc\_subnode\_helper\_request\_callback, [87](#page-110-0) sh\_backlog, [88](#page-111-0) sh free link, [88](#page-111-0) sh\_handle\_backlog\_fn, [88](#page-111-0) sh\_handle\_end\_of\_stream\_fn, [88](#page-111-0) sh\_links, [88](#page-111-0) sh\_n\_links, [88](#page-111-0) sh\_node, [88](#page-111-0) sh\_poll\_backlog\_ns, [88](#page-111-0) sh\_pool, [88](#page-111-0) sh\_pool\_threshold, [88](#page-111-0) sh private, [89](#page-112-1) sc\_subnode\_helper\_from\_node sc\_subnode\_helper, [87](#page-110-0) sc\_subnode\_helper\_request\_callback sc\_subnode\_helper, [87](#page-110-0) sc\_thread\_alloc thread.h, [169](#page-192-2) sc\_thread\_calloc thread.h, [170](#page-193-3) sc\_thread\_calloc\_aligned thread.h, [170](#page-193-3) sc\_thread\_get\_time thread.h, [170](#page-193-3) sc\_thread\_mfree thread.h, [171](#page-194-3) sc\_thread\_poll thread.h, [171](#page-194-3) sc\_thread\_poll\_timers thread.h, [171](#page-194-3) sc\_thread\_waitable\_fd\_get thread.h, [172](#page-195-2) sc\_thread\_waitable\_fd\_prime thread.h, [172](#page-195-2) sc\_timer\_expire\_after\_ns

time.h, [174](#page-197-4) sc\_timer\_expire\_at time.h, [174](#page-197-4) sc\_timer\_get\_expiry\_time time.h, [175](#page-198-2) sc\_timer\_push\_back\_ns time.h, [175](#page-198-2) sc\_vi, [89](#page-112-1) sc\_vi\_add\_stream vi.h, [176](#page-199-2) sc\_vi\_alloc vi.h, [176](#page-199-2) sc\_vi\_alloc\_from\_group vi.h, [177](#page-200-3) sc\_vi\_get\_interface\_name vi.h, [177](#page-200-3) sc\_vi\_get\_thread vi.h, [177](#page-200-3) sc\_vi\_group\_add\_stream vi.h, [178](#page-201-3) sc\_vi\_group\_alloc vi.h, [178](#page-201-3) sc\_vi\_group\_get\_session vi.h, [178](#page-201-3) sc\_vi\_set\_recv\_node vi.h, [179](#page-202-1) session.h, [158](#page-181-2) sc\_session\_alloc, [159](#page-182-2) sc\_session\_error\_free, [159](#page-182-2) sc\_session\_error\_get, [160](#page-183-4) sc\_session\_go, [160](#page-183-4) sc\_session\_pause, [160](#page-183-4) sc\_session\_prepare, [160](#page-183-4) sh\_backlog sc\_subnode\_helper, [88](#page-111-0) sh free link sc\_subnode\_helper, [88](#page-111-0) sh\_handle\_backlog\_fn sc\_subnode\_helper, [88](#page-111-0) sh\_handle\_end\_of\_stream\_fn sc\_subnode\_helper, [88](#page-111-0) sh\_links sc\_subnode\_helper, [88](#page-111-0) sh\_n\_links sc\_subnode\_helper, [88](#page-111-0) sh\_node sc\_subnode\_helper, [88](#page-111-0) sh\_poll\_backlog\_ns sc\_subnode\_helper, [88](#page-111-0) sh\_pool sc\_subnode\_helper, [88](#page-111-0) sh\_pool\_threshold sc\_subnode\_helper, [88](#page-111-0) sh private sc\_subnode\_helper, [89](#page-112-1) stream.h, [161](#page-184-0)

SolarCapture C Bindings User Guide Index

![](_page_212_Picture_1.jpeg)

sc\_vi\_group\_get\_session, [178](#page-201-3) sc\_vi\_set\_recv\_node, [179](#page-202-1)